**Ausgabe 01/2012** 

**2012**

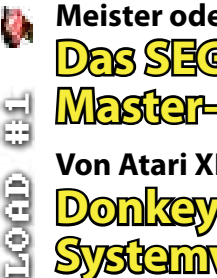

**Meister oder Untertan? Erste Liebe Das SEGA Master-System**

**Von Atari XL bis ZX Spectrum Donkey Kong im Systemvergleich**

**Mit Apple und CPC zurück ins Jahr 1985**

**30 Jahre C64**

**40 Jahre Atari** 

**30 Jahre ZX Spectrum 70 Jahre HJT!**

**Chris Hülsbeck ist zurück Turrican Soundtrack Anthology**

**Aus dem Verein Hexagon im Gespräch**

**SymbOS für CPC, Joyce und MSX Der Z80-Traum von Fenstertechnik und Multitasking**

**Verein zum Erhalt klassischer Computer e.V. www.classic-computing.de**

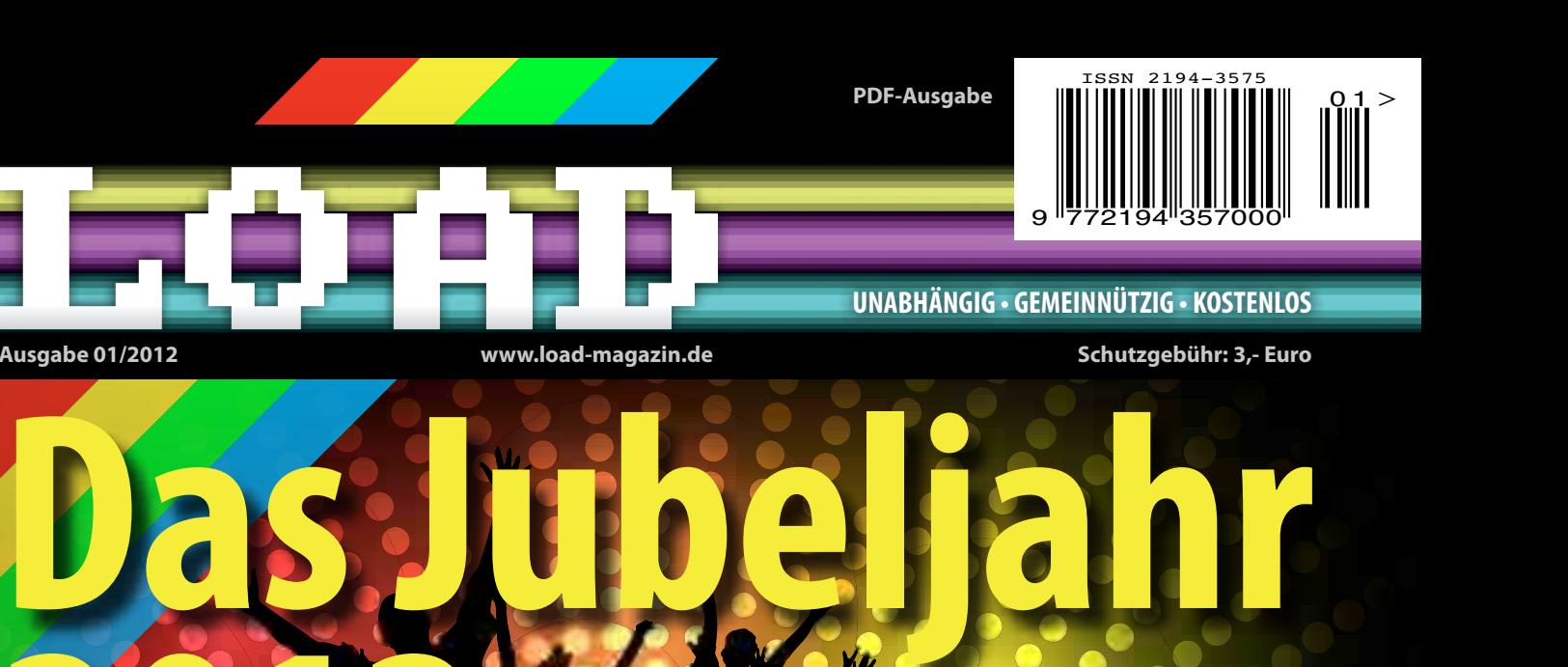

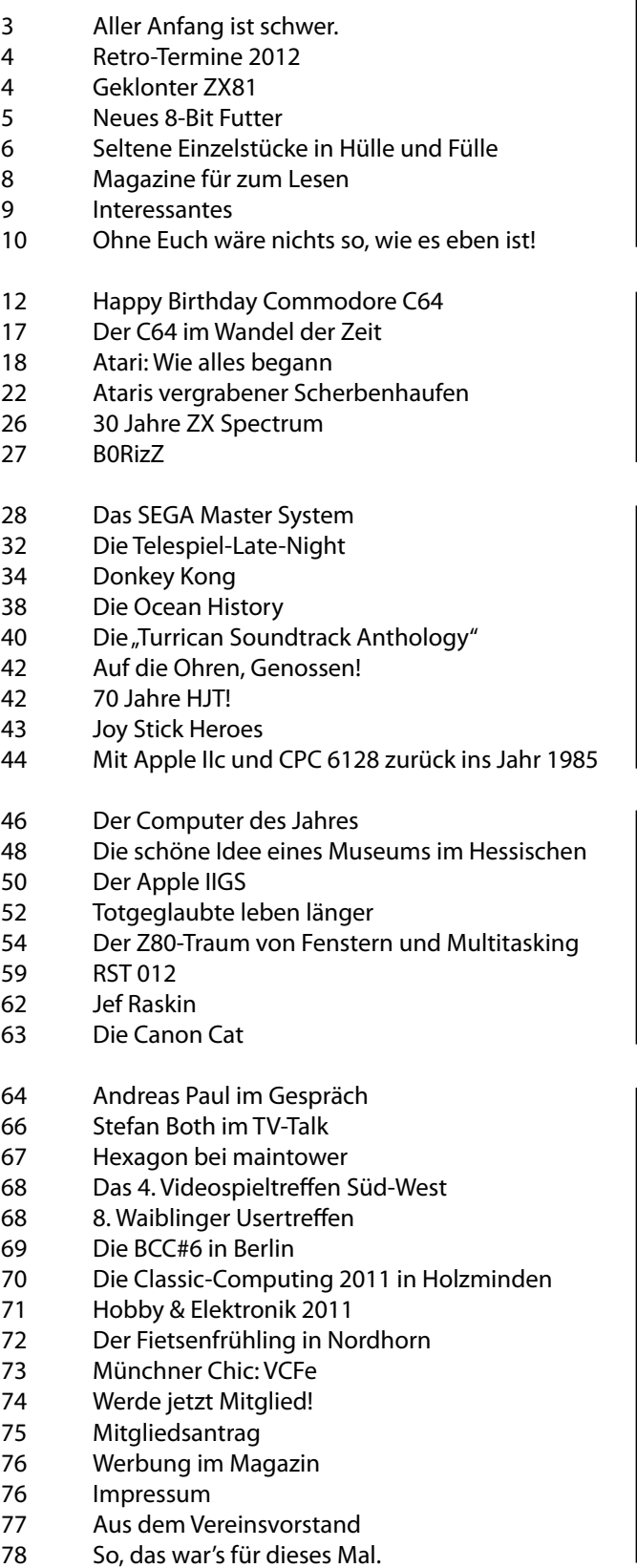

# **Inhalt ist schwer. Aller Anfang**

Dabei soll "LOAD" nicht nur die Mitglieder des Vereins informieren, sondern alle Interessierte. Es gibt tatsächlich eine ganze Menge Menschen da draußen, die sich für alte - oder sagen wir klassische - Computer und Spiele interessieren und das vielleicht auch zu ihrem Hobby machen wollen. Diese Personen wollen wir mit unserem Magazin erreichen und für das Thema Retro-Computing und den Verein zum Erhalt klassischer Computer e.V. begeistern. Natürlich richten wir uns auch an die Leute aus der "Szene", die seit Anbeginn der Homecomputer-Ära ihren Rechner zum Zocken und Coden im Zimmer stehen haben und denen man auf den unterschiedlichsten Computertreffen und -Partys begegnen kann. Wir sehen unser Heft als eine gesunde Mischung aus beiden Welten.

Wir haben für dieses Magazin den Titel "LOAD" gewählt, weil das der Befehl ist, den es auf fast jedem klassischen Computersystem gibt. Das Laden ist ein elementarer Vorgang; egal ob Computer, Handheld oder Konsole. Auf das Laden von Software will und kann man schließlich nicht verzichten. Und genau das wollen wir mit unserem Magazin auch erreichen.

Herzlich willkommen zur ersten Ausgabe von "LOAD", dem Magazin des Vereins zum Erhalt klassischer Computer e.V.

Ein paar Wackere aus dem Verein haben sich zusammengetan und wollen ab sofort einmal im Jahr über klassische Computer, die dazu gehörende Spiele, Termine und alles rund um das Thema Retro-Computing berichten.

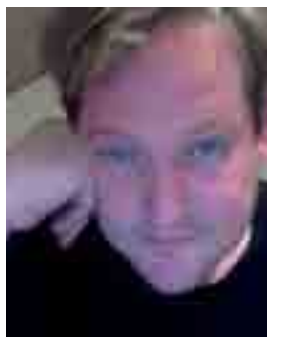

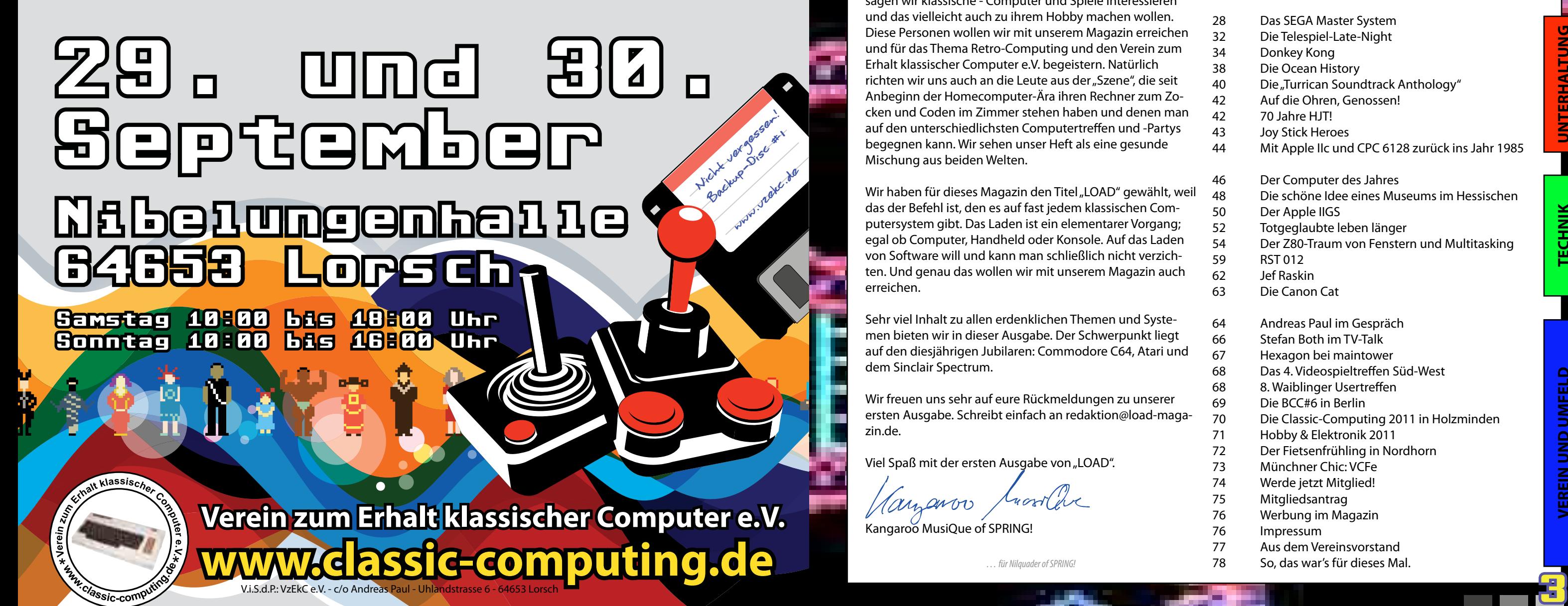

Sehr viel Inhalt zu allen erdenklichen Themen und Systemen bieten wir in dieser Ausgabe. Der Schwerpunkt liegt auf den diesjährigen Jubilaren: Commodore C64, Atari und dem Sinclair Spectrum.

Wir freuen uns sehr auf eure Rückmeldungen zu unserer ersten Ausgabe. Schreibt einfach an redaktion@load-magazin.de.

Viel Spaß mit der ersten Ausgabe von "LOAD".

Marianov

Kangaroo MusiQue of SPRING!

### **Editorial und Inhalt**

**THEMA**

ALLGEMEINES

**UNTERHALTUNG**

**UNTERHALTUNG** 

**TECHNIK**

UMFELD

**JEREIN UND** 

**TECHNIK** 

**VEREIN UND UMFELD ALLGEMEINES**

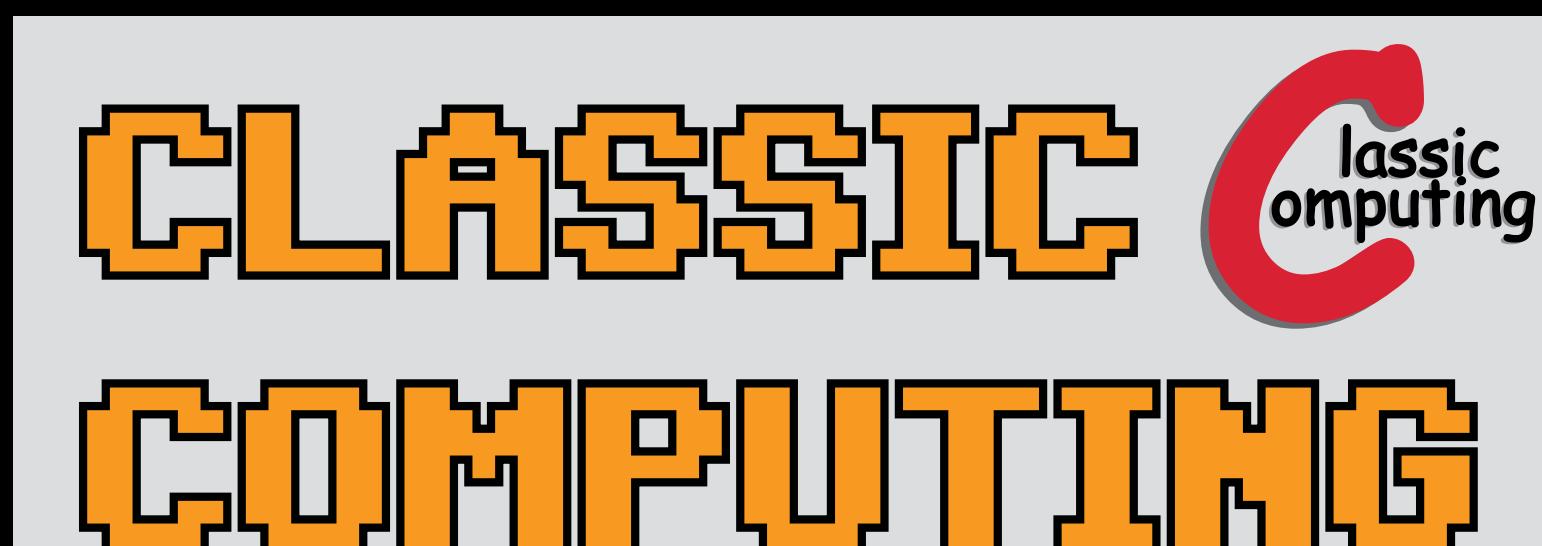

Grosse Computer-Ausstellung Home-Computer der 80er/90er Retro-Games, Reparatur-Service

### Eintritt frei!

*… für Nilquader of SPRING!*

## **Retro-Termine 2012**

#### **Regelmäßige Termine**

#### **Dienstags**

**Daddeln im Speckmantel** 17:00 bis 21:00 Uhr, Oldenburger Computer-Museum, Neue-Straße 2, 26122 Oldenburg

#### Samstag Jeden 1. Sa. im Monat

**For Amusement Only e.V.** 16:00 Uhr bis 19:00 Uhr, Bahnhofstr. 45, 63517 Rodenbach

### **Freitag** Jeden letzten Fr. im Monat

**RETRO-AKTIV-Treffen** 18:00 Uhr bis OpenEnd, Keltenweg 43, 67663 Kaiserslautern, http://www.retro-aktiv.de

### **Termine in 2012**

### **Juni 2012**

#### **[CONNECTED] 8**

01. bis 03. Juni 2012, Freitag ab 16:00 Uhr, Altes Stadtwerkehaus, Parkstraße 1, 25436 Uetersen, http://www.homecomputerworld.de

#### **Play2012**

06. bis 10. Juni 2012, Zockertreffen des Nexgam Forums, Altenmellrich

#### **Platariada**

15. bis 17. Juni 2012 , Traditional Retro party.

Tropical heat and a lovely town with great beer

(Budweiser), Ceske Budejovice / CZ

**August 2012 HomeCon 18**

25. August 2012, 10:00 bis 22:00 Uhr, Alte Schule Großauheim, Taubengasse 3 (Eingang Haggasse), 63457 Hanau-Großauheim, http://www.

homecon.net/ **Xzentrix #15**

31. August bis 02. September 2012, Gemeindesaal, 82402 Seeshaupt, Oberbayern, http://www.

xzentrix.de

**September 2012 Classic-Computing 2012**

29. bis 30. September ab 10:00 Uhr, Nibelungenhalle, 64653 Lorsch, http://www.classic-compu-

ting.de

**November 2012**

**HomeCon 19**

03. November 2012, 10:00 bis 22:00 Uhr, Alte Schule Großauheim, Taubengasse 3 (Eingang Haggasse), 63457 Hanau-Großauheim, http://

www.homecon.net/

**Hobby & Elektronik Stuttgart** 22. bis 25. November 2012, Neue Messe Stuttgart, Flughafenstr. 50, 70629 Stuttgart

**Weitere Termine findest Du top-aktuell im Kalender des Verein zum Erhalt klassischer Computer e.V. unter http://www.classic-computing.de**

Jörg Wolfram, der auch schon die AVR Basic Computer entworfen und gebaut hat, implementierte im Jahr 2011 die Z80 Emulation auf AVR und baute einen darauf basierenden ZX81-Emulator.

Die Ausgabe geht über BAS/Video, VGA oder auch über controllerlose LCD Displays. Die Eingabe erfolgt über eine Standard- PS/2 Tastatur. Als Ersatz des Kassettenlaufwerks dient eine SD-Karte als Massenspeicher. Dabei werden in einem ca. 135MB großen Datei-Image 8192 einzelne 6k Programmspeicherplätze reserviert. Jeweils 32 davon repräsentieren ein

 $\overline{\textbf{4}}$  , and the set of the set of the set of the set of the set of the set of the set of the set of the set of the set of the set of the set of the set of the set of the set of the set of the set of the set of the s Jetzt werden sich einige zurecht Fragen, warum das hier erwähnt wird, schließlich gab es damals schon eine Portierung auf die CPCs. Vollkommen richtig aber sein wir mal ehrlich.

virtuelles Tape. Um den AX81 aufzubauen, benötigt man neben einem AVR mit Beschaltung nur ein paar Widerstände und den SD-Kartenslot mit Pegelanpassung.

Das "Easter Egg"-Team zeigt nun jedoch, dass da mehr geht: 16 Farben, Sprites und Maps direkt aus der Automatenversion konvertiert, ein Hi-Fi-Soundtrack und viele weitere Features lassen R-Type in völlig neuem Glanz auf den CPCs erscheinen. Benötigt werden diesmal jedoch 128k Speicher. CPC 464-User werden ohne Speichererweiterung deshalb leider leer ausgehen.

Wer sich für den Aufbau des AX81 interessiert, der kann die Platine sowie die dazu benötigten Teile als Bausatz direkt im Sinchai-Shop von Retro-Donald unter http://www.sinchai.de beziehen.

ALeX und Retrofan haben mit "Space Lords" den 4. Platz der RGCD 16k Cartridge Competition 2011 belegt. Space Lords kann mit bis zu vier Spie-

*Peter Sieg / km*

### **CLASSIC** COMPUTING

Grosse Computer Ausstellung Bürorechner Home-Computer der 80er/90er Retro-Spiele Reparatur-Ecke Spass, Freunde &

NetzTipp://

Auf der Homepage von Jörg Wolfram findet man umfassende Informationen zum AX81-Projekt.

### Schnell mal geklickt:

**http://www.jcwolfram.de/projekte/ avr/ax81/main.php**

### **Geklonter ZX81** Der AX81 von Jörg Wolfram

### <span id="page-2-0"></span>**Termine / Klone**

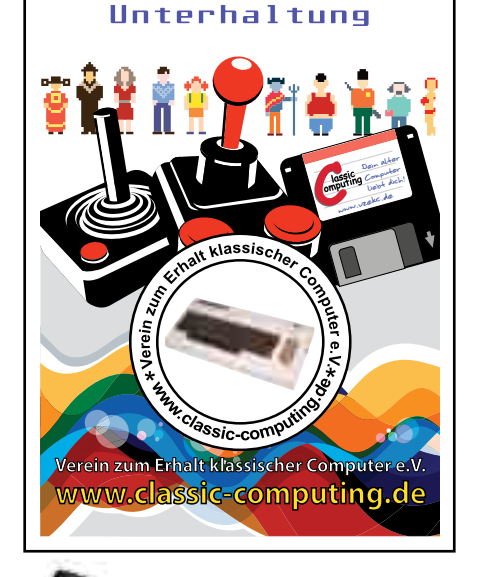

**Nachdem im letzten Jahr mehr Spiele für den C64 als für Nintendos 3DS erschienen sein sollen, scheuen wir uns auch nicht davor euch in jeder Ausgabe neue Spiele für Atari XL/XE, Schneider CPC und den C64 vorzustellen.**

. .

**Space Harrier (Atari XL/XE)**

Ganz frisch erschienen ist "Driar" - ein Plattformgame für das Nintendo Entertainment System. Mit Driar, dem kleinen Dinosaurier, lauft und hüpft ihr durch 32 farbenfrohe Levels, in denen ihr alle Sterne aufsammeln müsst. Dabei müsst ihr aufpassen, dass ihr nicht einen der Gegner berührt, ansonsten verliert ihr eines der zehn Leben. "Driar" macht sehr viel Spaß und fällt durch eine sehr gelungene Hintergrundmusik auf. Auf der Seite der Entwickler kann man das Spiel downloaden und mit einer SD-Kartenlösung auf dem NES oder wenn nicht vorhanden auf einem Emulator spielen. *(mr)*

*Space Harrier* Quelle: sheddyshack.co.uk

Ataris 8-Bitter sind bekannt für gute Arcadeumsetzungen. Aus unerklärlichen Gründen gingen sie, was "Space Harrier" betrifft, bisher jedoch leider leer aus. Abhilfe kam im Sommer letzten Jahres. Die Umsetzung ist einfach umwerfend und steht der Automatenversion außer einer geringeren Farbpalette in nichts nach. Solch eine grandiose Umsetzung gibt es auf keinem anderem 8- oder 16-Bit-System, denn sogar auf dem Mega Drive läuft das Spiel bei Weitem nicht so flüssig und ist abgespeckt, auch wenn die Farbpalette mit der Automatenversion

übereinstimmt.

Space Harrier ist als ROM-Download für die MegaCartridge oder auch bei "Atari Sales" als Modul erhältlich und läuft auf allen XL/XE-Rechnern ab 64kb RAM. *(mr*)

**R-Type (Schneider CPC)**

Schön war diese Umsetzung nicht. Drei Farben, ruckelig und ohne Musik, offensichtlich ein direkter Port vom ZX Spectrum. *(mr)*

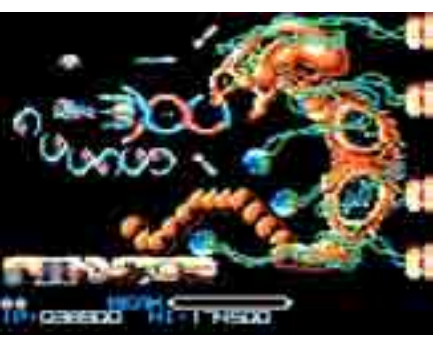

*R-Type* Quelle: r-type.fr

R-Type gibt es derzeit als 3,5"-Diskettenversion. Eine Version für die 3"-Diskette soll nachgeschoben werden. Auf der Seite von Easter Egg findet ihr weitere Informationen, den Download sowie Videos zum R-Type-Remake. Interessant: das Video mit dem Vorher-/

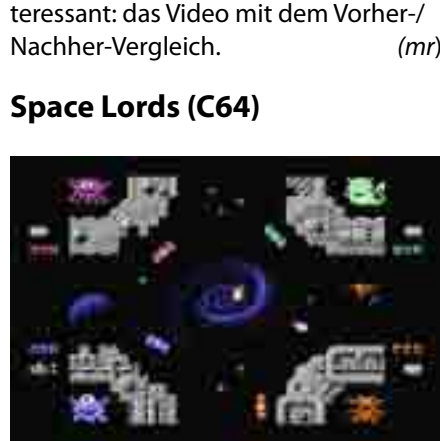

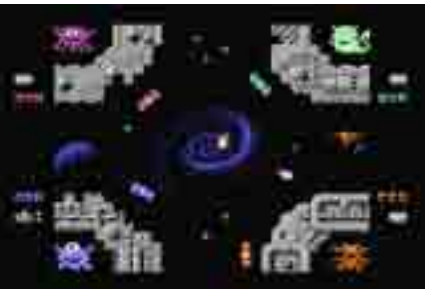

*Space Lords* Quelle: p1x3l.net

lern gespielt werden und bedient sich einiger Elemente aus "Breakout". Jeder Spieler sitzt in Form eines Monsters in der jeweiligen Ecke des Bildschirms. Um ihn herum ist ein Schutzwall, den man Block per Block zerstören kann. Dazu muss man mit seinem Paddle die Kometen, die in der Mitte herumschwirren in die Schutzwälle der Gegner leiten. Währenddessen muss man aufpassen, das die übrigen Kometen nicht in den eigenen Schutzwall einschlagen.

Space Lords wird momentan weiterentwickelt und demnächst auf einer 16k-Catridge veröffentlicht. Das Spiel ist kompatibel mit dem 4-Player-Interface von Protovision. *(mr)*

### **Driar (NES)**

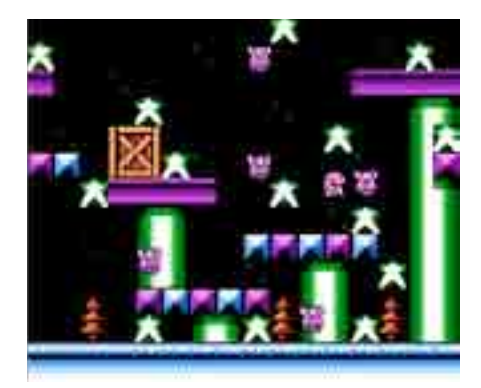

*Dirar* Quelle: driar.se

## **Neues 8-Bit Futter**

### **Neue Software**

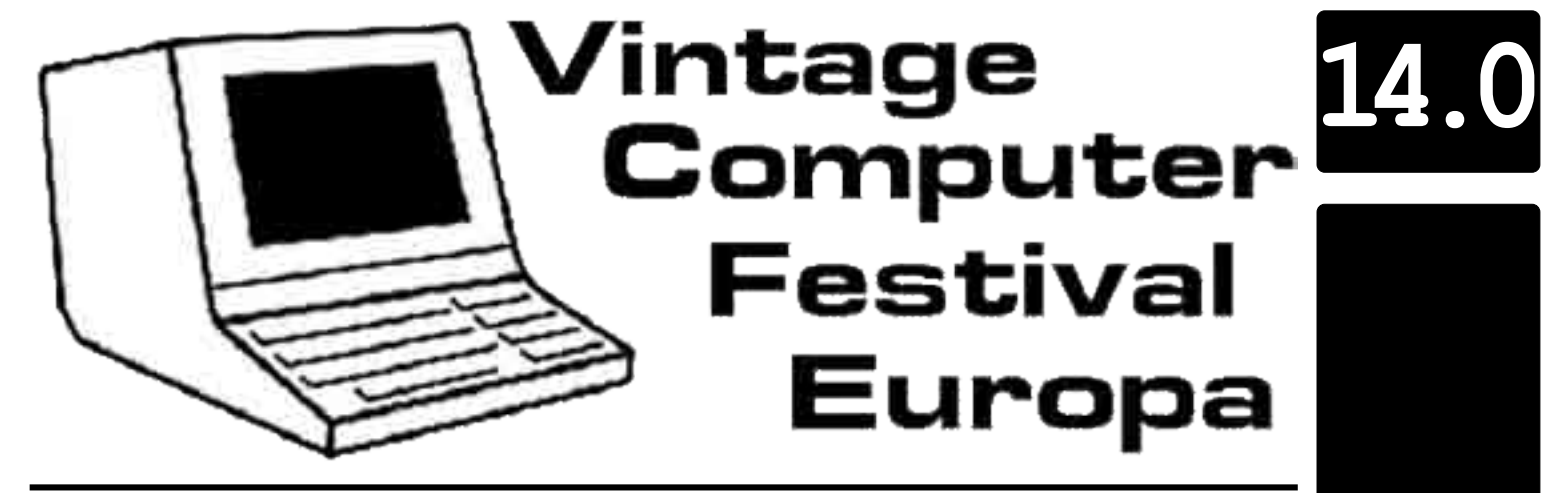

**Ausstellung**

**Vorträge**

**Flohmarkt**

### 6 7 **27.und 28. April 2013**

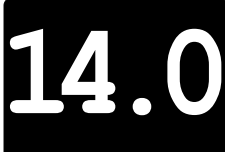

**Verlosung**

**Nerdquiz**

Zum vierzehnten Mal kommt das VCF am Wochenende vom 27. und 28. April 2013 in unser schönes München.

Das VCFe ist das größte Treffen von Sammlern und Betreibern klassischer Rechner in ganz Europa. Gezeigt werden vielfältige Beispiele alter Hard- und Software, vom Homecomputer bis zum Mainframerechner. Parallel zur Ausstellung wird ein umfangreiches Vortragsprogramm geboten.

Ziel des Vintage Computer Festivals ist es den Erhalt und die Pflege 'historischer' Computer und anderer (E)DV Gerätschaften zu fördern, das Interesse an 'überflüssiger' Hard- und Software zu wecken und vor allem den Spaß daran auszuleben.

Entstanden im kalifornischen Silicon Valley ist das VCF(e) inzwischen auch ein fixer Punkt in den europäischen Terminkalendern.

Diesjähriges Schwerpunktthema:

### *Lernen mit dem Computer*

Also lasst uns zurückkehren in die Guten Alten Tage, als Hacker noch keine Sicherheitsberater, Bytes noch keine Megabytes und Kleine Grüne Männchen noch Kleine Gruene Maennchen waren!

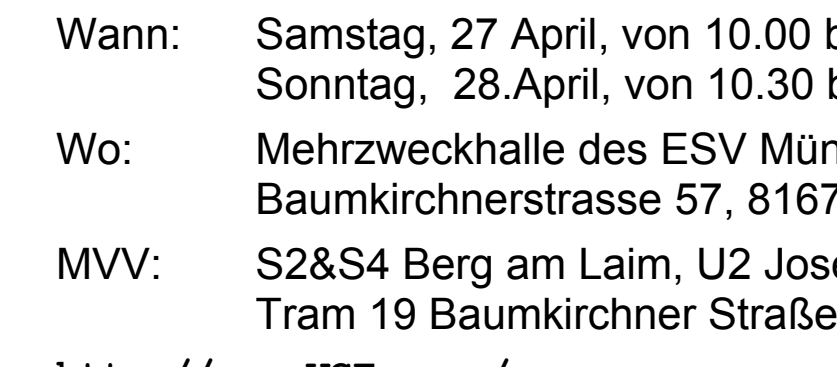

bis 18.30 bis 17.30 inchen OST  $373$  München sephsburg oder

**http://www.VCFe.org/** Alte Computer & mehr

**Seit 13 Jahren gibt es in München das Vintage Computer Festival Europe, kurz VCFe. Und seit zwölf Jahren sind Uwe Sedlmair, sein Bruder Bernd und Herbert Kramer mit ihrem Flohmarkt immer ganz vorne mit dabei. Jahr für Jahr und immer mit besonderen Schnäppchen der Retro-Computer-Welt.**

Inzwischen sind sie eine Institution, denn die drei bayerischen Burschen bieten ihre Geräte der 70er und 80er nicht nur auf der jährlich in Seeshaupt am Starberger See stattfindenden XzentriX an, sondern verkaufen diese inzwischen am liebsten in München auf dem VCFe. Der Grund? In erster Linie natürlich der große Publikumszuspruch.

> Diese "Auszeit" gönnen sich die Drei, "denn es dauert schon einige Zeit, bis wieder genug interessante Geräte zusammengekommen sind."

Über 50 Aussteller und mehr als 400 Besucher kamen an beiden Veranstaltungstagen auf das diesjährige VCFe und mit über einhundert verkauften Geräten war auch diese Veranstaltung für die Flohmarkt-Händler

ein voller Erfolg. Unter den Verkäufen waren auch einige absolute Raritäten wie die Atari Stacy oder der Commodore 4064 Edu, einem in kleinen Stückzahlen gebauten Commodore C64 mit integriertem Monitor. Passend zum diesjährigen VCFe-Thema "Adventures" wurden auch viele Titel von Sierra, Lucasfilm und anderen Softwareschmieden für die unterschiedlichsten Computertypen angeboten und verkauft.

Sedlmair ist vom Konzept des Flohmarkts überzeugt. "Man trifft seine Kunden auf Augenhöhe und kann so fair und locker miteinander verhandeln". Die Möglichkeit alle Geräte auszuprobieren und natürlich auch das Flohmarkt-Feeling, bei dem Feilschen einfach dazugehört, machen den Reiz des umfangreichen Flohmarkts aus. "Du findest hier Sachen, die es im Internet so nicht gibt – oder nur zu deutlich überhöhten Preisen", sagt

Sedlmair.

Auch der Verkauf ..in Kommission" bietet viel Potenzial. Besucher und

Aussteller, die ihre eigenen Geräte verkaufen wollen, geben ihre Schätze an die Flohmarkt-Truppe, die dann die Geräte im Auftrag weiterverkauft. Das Schöne dabei ist, dass von allen Verkäufen ein gewisser Prozentsatz an den Veranstalter des VCFe geht, sodass hier Kosten für Raummieten, Verpflegung etc. zu einem Teil auch durch den Flohmarkt finanziert werden.

Im Gegensatz zum klassischen Online-Handel ist der Flohmarkt garantiert ohne "EBay-Risiken und Nebenwirkungen": keine Shitstorms, keine schlechten Bewertungen, kurz: Kein Ärger mit der Ware oder dem Anbieter.

Vom 31. August bis zum 2. September trifft man den Flohmarkt auf der XzentriX 2012 und erst im nächsten Jahr werden die Drei am 27. und 28. April 2013 ihre Zelte wieder in München auf dem VCFe 14.0 aufschlagen.

*Carsten Lucaßen / Kangaroo MusiQue*

## **Seltene Einzelstücke in Hülle und Fülle**

### Flohmarkt-Leidenschaft seit 12 Jahren

### <span id="page-3-0"></span>**Hobby & Beruf**

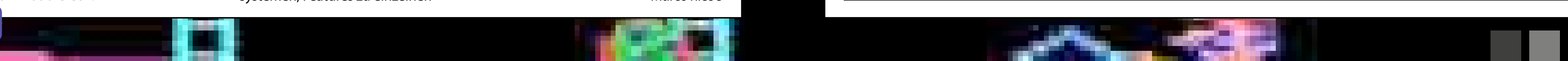

**Das LOAD-Magazin ist natürlich nicht das einzige Magazin, welches sich mit Homecomputern und klassischen Spielkonsolen beschäftigt. Wir stellen euch hier weitere Magazine vor, die in gedruckter Form erhältlich sind.**

Viel ist es tatsächlich nicht, was der deutschsprachige Blätterwald für uns Retro-Freunde abwirft. Es gibt mehr Diskettenmagazine für die einzelnen klassischen Computersysteme als Printmagazine für die gesamte Retro-Community. Trotzdem braucht man nicht zu klagen. Drei Zeitschriften konnten wir ausmachen, die inhaltlich viel zu bieten haben. Aus Deutschland kommen das RETURN-Magazin und das RETRO-Magazin, während aus Osterreich das Lotek64-Magazin die deutschsprachigen Leser beglückt.

### **RETURN-Magazin**

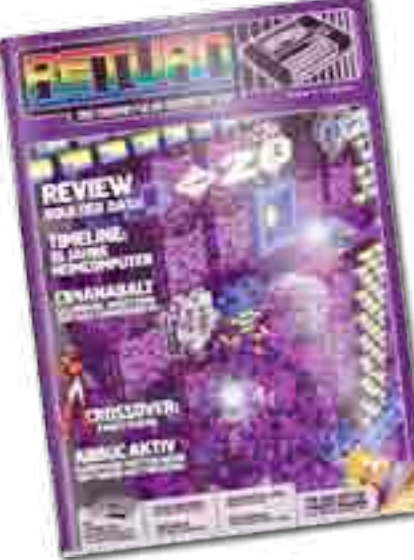

*Das RETURN-Magazin gibt es nur direkt beim Verlag und manchmal auch auf Retro-Partys zu ergattern.*

Als Fanprojekt für den Commodore C64 im Jahr 2005 gestartet, wandelte sich "Cevie-aktuell" im Laufe von vier Jahren zum ordentlichen Print-Magazin. Seit 2009 erscheint das Magazin unter dem neuen Namen "RETURN" und behandelt vieles mehr als nur den Commodore C64.

**Das RETRO-Magazin gibt es nur im Bahnhofsbuchhandel und** *an ausgewählten Verkaufsstellen.*

Das "RETRO"-Magazin ging 2006 aus dem Magazin "GO64!" hervor. Wie das RETURN-Magazin erscheint RETRO vierteljährlich und bezeichnet sich selbst als "Kulturmagazin für Videospiele". Auf 92 Seiten bekommt der Leser neben Artikeln zu Computersystemen, Features zu einzelnen

Das RETURN-Magazin erscheint quartalsweise und beschäftigt sich mit der Vergangenheit und der Zukunft von 8-Bit-Homecomputern und -Spielkonsolen. Neben den Hintergründen der 8-Bit-Welt, die in den einzelnen Ausgaben behandelt werden, ist man auch auf dem Laufenden, was neue Hard- und Software für die 8-Bit-Schätzchen betrifft. Die Redaktion besteht aus vielen bekannten Gesichtern der Retroszene. Seit Ausgabe Nr. 10 gibt es einige Neuerungen. Der Inhalt wurde auf 72 Seiten erweitert, das Layout überarbeitet und man behandelt in einer Extra-Rubrik nun auch 16-Bit-Themen.

In Form eines Abos oder als Einzelheft für 5,50 Euro kann man die jeweiligen Ausgaben beim Verlag oder manchmal auch auf Retro-Partys beziehen. Im Zeitschriftenhandel ist das Magazin leider nicht erhältlich.

### **RETRO-Magazin**

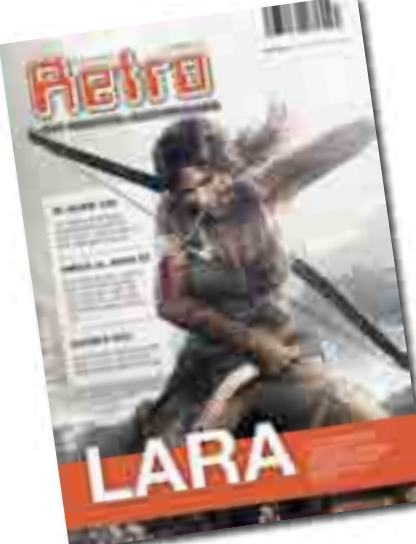

Videospielen und Hintergrundinfos zur Retro-Szene diverse Aspekte der digitalen Kultur vermittelt. Auch Berichte über neuere Spiele halten mittlerweile Einzug in das RETRO-Magazin.

Tragbare Retrokonsolen wie etwa das "Mega Drive Portable" sind inzwischen schon zu den Wühl-

Das RETRO-Magazin ist im Abo und als Einzelheft für 6,95 Euro über den Verlag sowie über zahlreiche Verkaufsstellen erhältlich.

#### **Lotek64-Magazin**

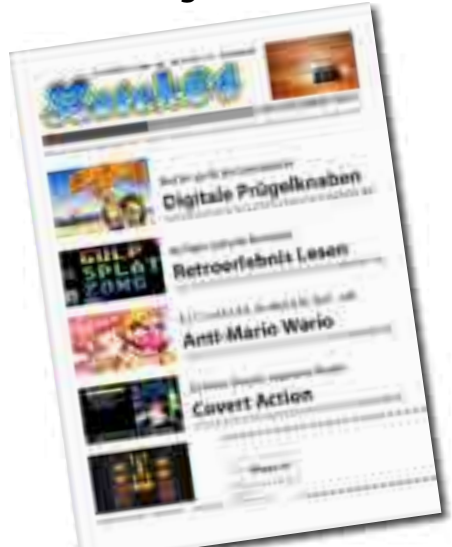

*Das Lotek64-Magazin gibt es gedruckt direkt beim Verleger und als PDF zum Download.*

schen von Discoun- tern vorgedrungen. Einen Platz auf dem Markt will sich auch der japanische Hersteller SNK wieder sichern und hat den neuen/alten NeoGeo Pocket angekündigt. Neben einem 4,3" TFT-Display soll die Handheld Konsole über 2GB Flashspeicher verfügen, worauf zahlreiche NeoGeo Spiele vorinstalliert Platz finden werden. Der NeoGeo Pocket soll auch über einen SD-Kartenslot verfügen. Was SNK genau damit vorhat, wollte man nicht verraten. Genauso zugeknöpft gibt man sich über den Preis. Erscheinen soll der NeoGeo Pocket vorerst nur in Japan. *(mr) Quelle: Andriasang / 4players.de / Retromagazin.eu*

Lotek64 beschäftigt sich schwerpunktmäßig mit dem C64, ist jedoch allen Systemen gegenüber offen. Dabei möchte man sich nicht nur auf eine rein der Nostalgie verpflichtende Berichterstattung beschränken, sondern stellt bei den jeweiligen Berichten auch Querverbindungen zu aktuellen Entwicklungen her.

Anfangs als 16-seitiges Magazin im Schwarz-Weiß-Druck ist man heute bei 32 Seiten und farbigem Umschlag. Das Magazin erscheint ebenfalls vierteljährlich und kann auf der Homepage kostenlos als PDF heruntergeladen werden. Wer lieber ein gedrucktes Magazin haben möchte, bekommt dieses gegen Erstattung der Portokosten, welche einen Euro pro Ausgabe betragen.

*Marco Riebe*

## <span id="page-4-0"></span>**Magazine für zum Lesen Magazine Atari Konsole geplant**

Curt Vendel – Designer des Atari Flashbacks I+II will unabhängig von Atari eine zum Atari 2600 und 7800 kompatible Spielekonsole auf den Markt bringen. Die Konsole soll im Gegensatz zu den Flashback-Konsolen echte Module verwenden und evtl. mit einigen Homebrew-Titeln im eingebauten ROM bestückt sein. Über einen SD-Kartenslot soll die Konsole nicht verfügen, wenngleich entsprechende Lösungen mit der Konsole kompatibel sein werden. Als Highlight soll die Konsole über ein eingebautes 7800 Erweiterungsmodell verfügen, welches die Konsole mit mehr RAM, eine Pufferbatterie (etwa für Highscores) und einen besseren Soundchip erweitert. In der AtariAge-Community kann über das Design der Konsole abgestimmt werden. Derzeit liegt das Design des nie veröffentlichen Atari 3600 vorne. *(mr)*

*Quelle: Atari-Home.de / AtariAge*

#### **6502 Reloaded**

- 6

Der Chiphersteller WDC (Western Design Center) hat den 6502-Prozessor neu auf- gelegt. Der

6502 erschien ursprüng- lich 1975 und fand fortan Verwendung in zahlreichen Computern, wie etwa dem VC-20, dem PET 2001, sowie im Apple I&II, dem BBC Micro und zahlreichen Schachcomputern. WDC hat den 6502 nun leicht modernisiert, auf 14MHz aufgebohrt und

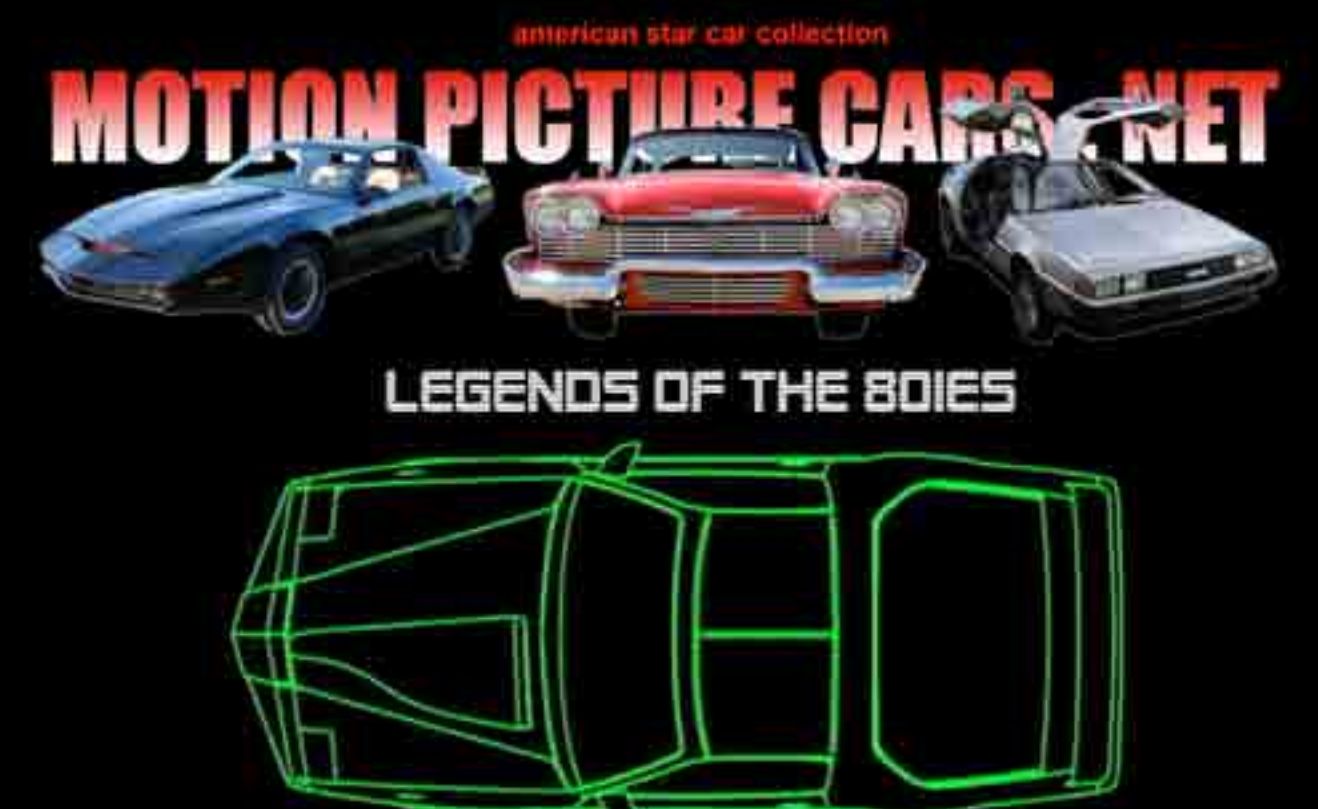

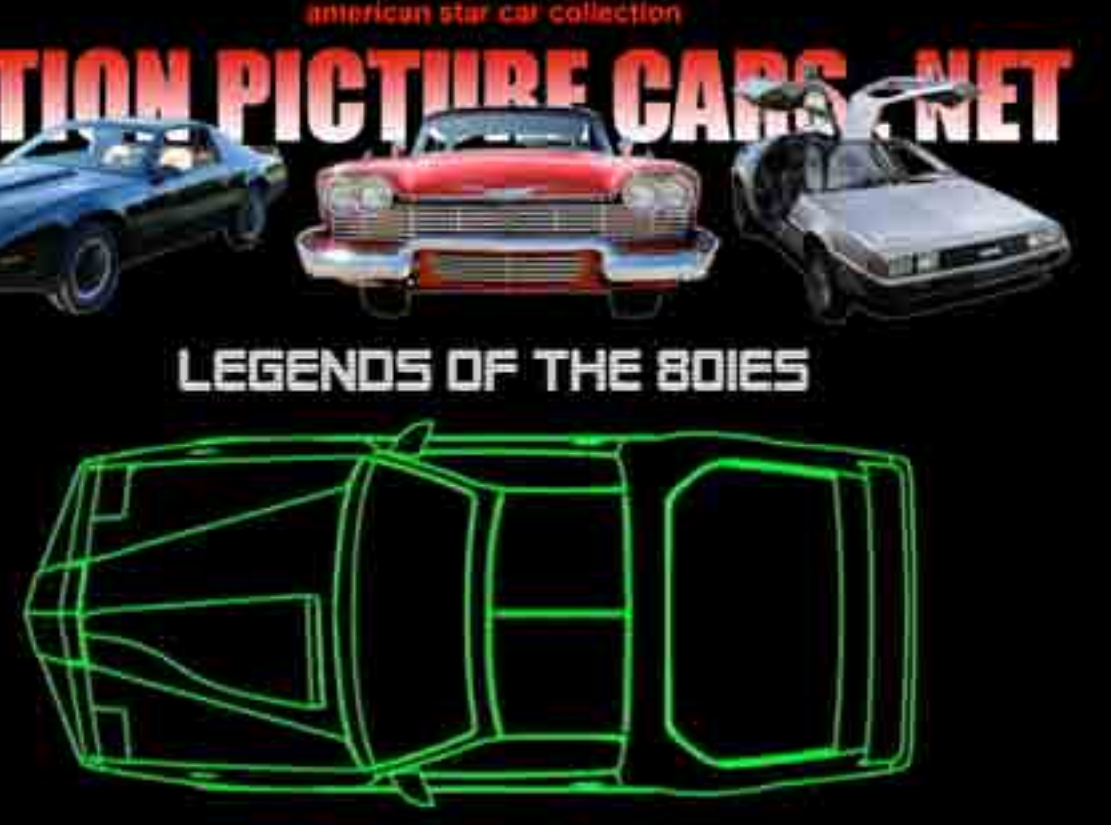

ihn um einige neue Befehle erweitert. Die CPU ist unter der Bezeichnung "W65C02S6TPG-14" bei Mouser Electronics ab 4,83€ zu haben. *(mr)*

*Quelle Retromagazin.eu / WDC*

### **Nochmal Reloaded: Neues NeoGeo Pocket in Planung**

### **Weitere Neuigkeiten**

Infos rund um neue Projekte, Hardware und Software findest du im Forum unter http://forum.classic-computing.de

ww.motionplicturecars.net

### **Interessantes**

# **Ohne Euch wäre nichts so, wie es eben ist!**

Was kann man schon anderes tun, als schlicht ein dickes "Dankeschön" an euch alle zu richten? Jeder der hier auf der Spendenwand mit einer Grafik verewigt ist hat 25 Euro, 50 Euro oder sogar noch mehr Geld in die Hand genommen um uns und unsere Idee zu unterstützen. Aber auch die vielen Unterstützer mit kleineren Beträgen

haben dabei mitgeholfen, dass ihr alle heute dieses Heft in Händen halten könnt. Danke!

<span id="page-5-0"></span>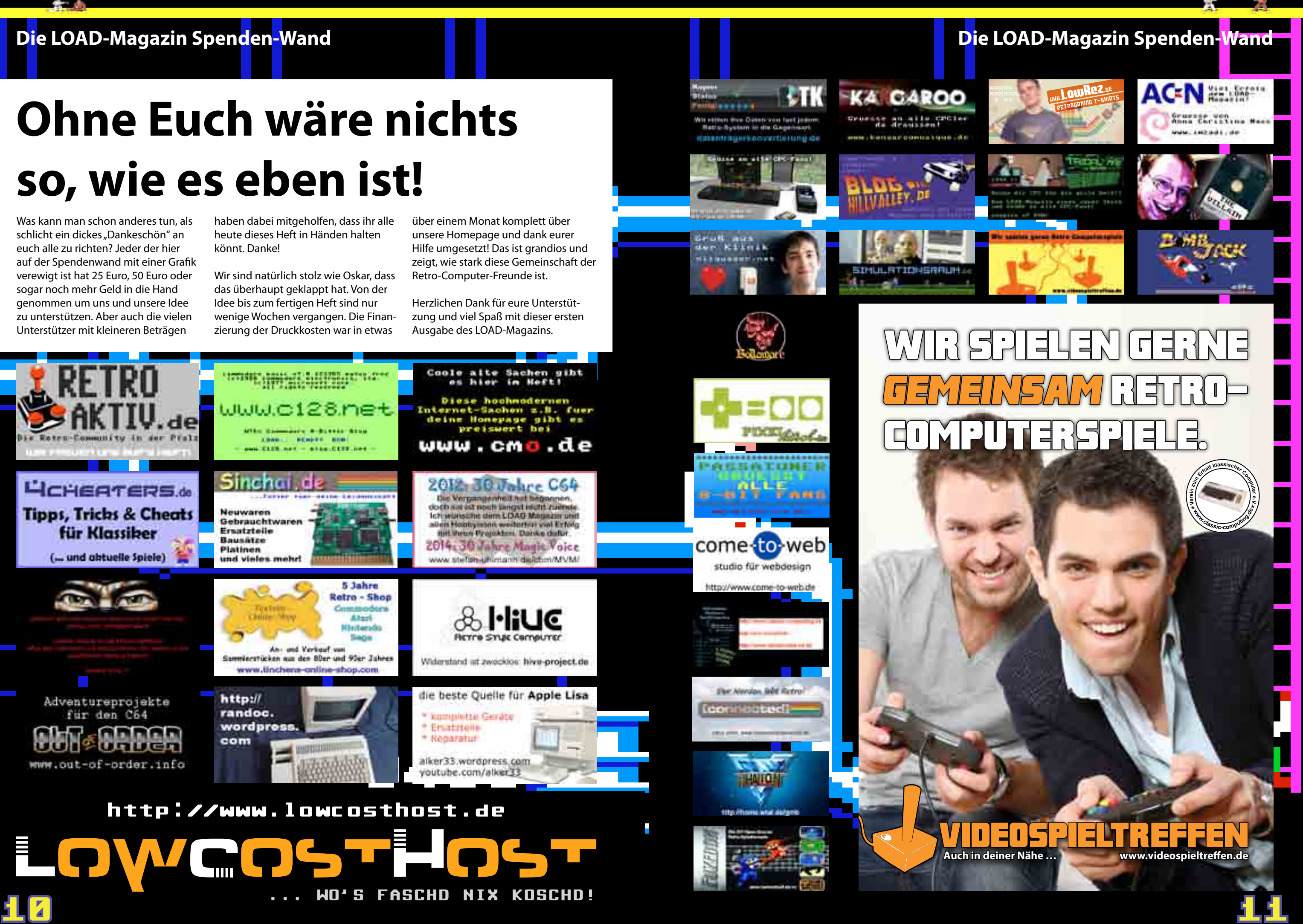

Wir sind natürlich stolz wie Oskar, dass das überhaupt geklappt hat. Von der Idee bis zum fertigen Heft sind nur wenige Wochen vergangen. Die Finanzierung der Druckkosten war in etwas

über einem Monat komplett über unsere Homepage und dank eurer Hilfe umgesetzt! Das ist grandios und zeigt, wie stark diese Gemeinschaft der Retro-Computer-Freunde ist.

Herzlichen Dank für eure Unterstützung und viel Spaß mit dieser ersten Ausgabe des LOAD-Magazins.

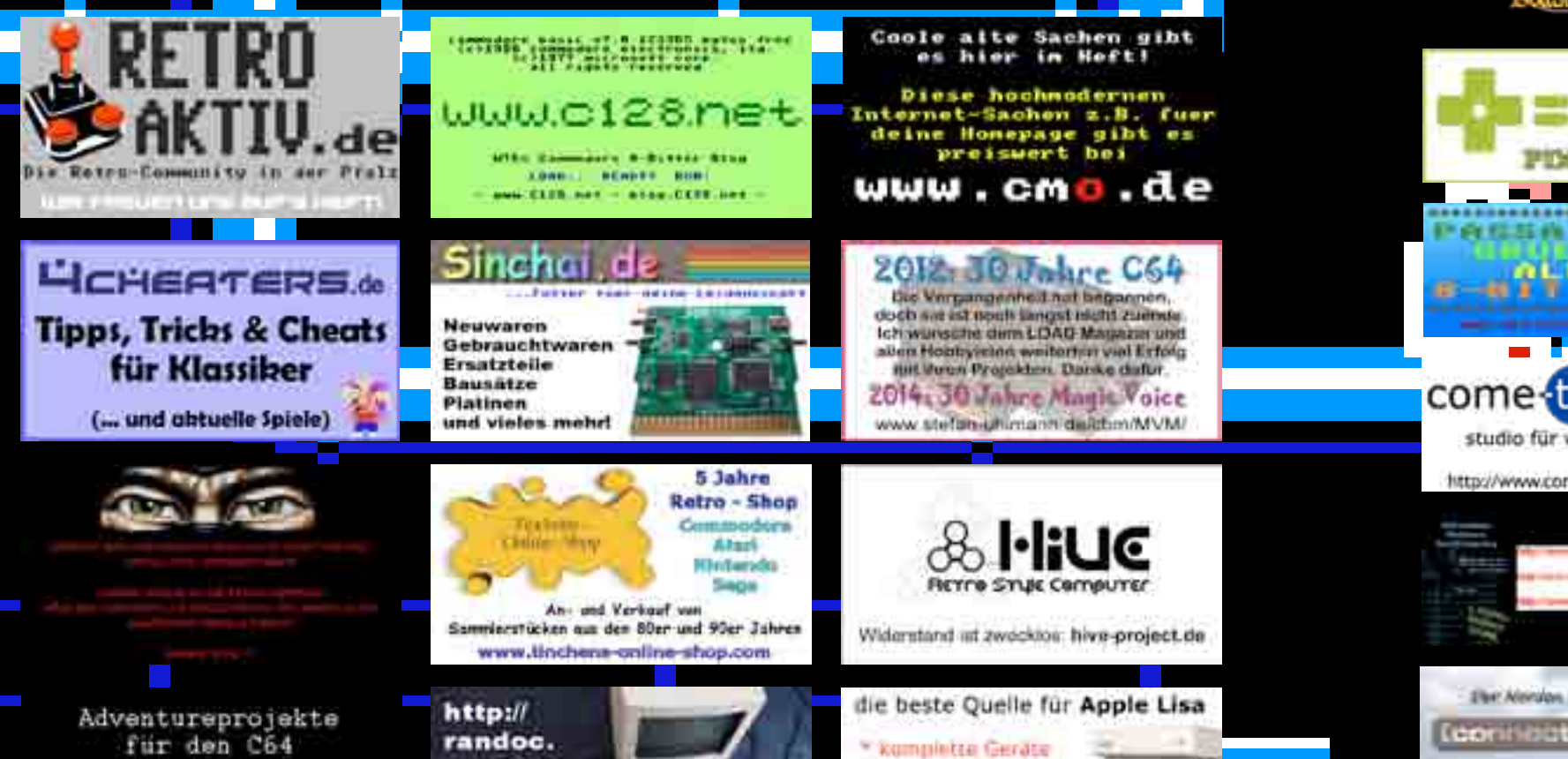

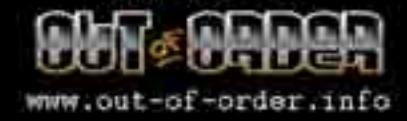

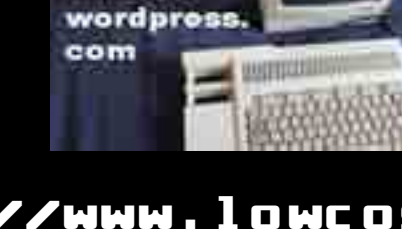

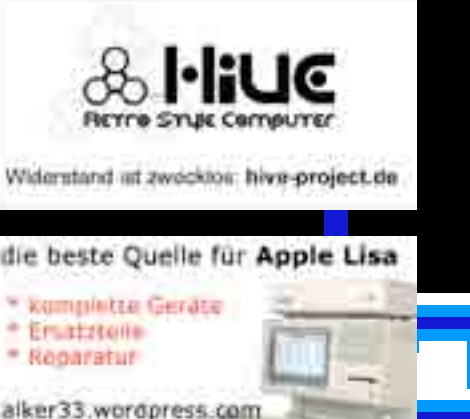

youtube.com/alker33

http://www.lowcosthost.de

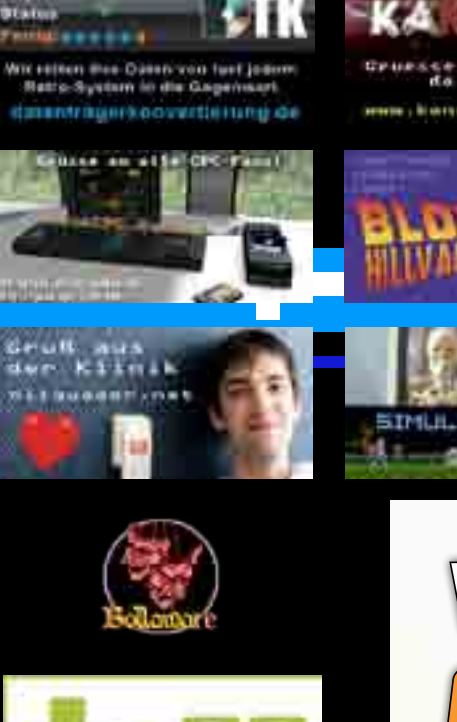

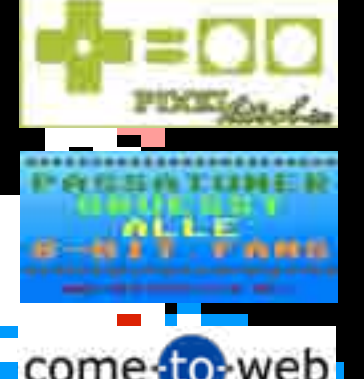

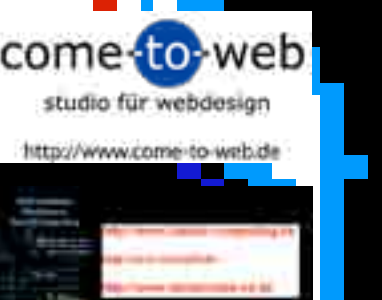

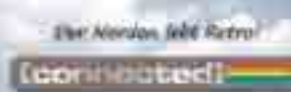

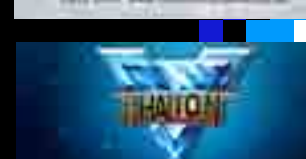

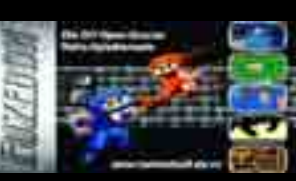

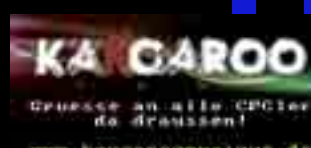

ees , kensar conus tuus d

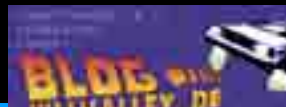

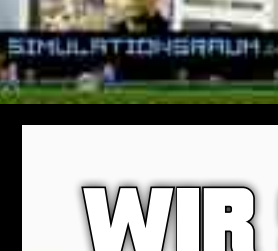

**Nein, den ersten Computer haben andere erfunden. Und nein, der Atari ST war kein in nur fünf Monaten entwickelter Geniestreich, sondern eher ein Nachbau des ersten Macintosh – ein "Jackintosh" eben. Trotzdem hat Jack Tramiel, 1928 als Idek Trzmiel in Lodz (Polen) geboren, der Computergeschichte seinen eigenen, vielleicht sogar den wichtigsten Stempel aufgedrückt.**

Mit dem Commodore C64 schuf er den ersten bezahlbaren, in großen Stückzahlen verbreiteten Heimcomputer. Nicht Steve Jobs oder Bill Gates, sondern Jack Tramiel hat im Alleingang dafür gesorgt, dass Millionen Jugendliche mit dem Computervirus

Aber Commodore hatte noch einen Trumpf im Ärmel. 1976 hatte Jack Tramiel den Chiphersteller MOS Technologies aufgekauft, der mit dem 6502 Mikroprozessor das Herzstück nicht nur für den VC-20, sondern auch für den Apple II, den Atari XL und viele weitere Computer lieferte. Außerdem hatte sich Commodore durch den Kauf MOS Tech-

infiziert wurden."Computers for the masses, not the classes", lautete das viel zitierte Credo Tramiels – gleichzeitig ein unverhohlener Seitenhieb auf Apple und IBM.

12 13 *Giana Sisters* Quelle: C64-Wiki *Jack Tramiel: Der Commodore-Gründer verstarb im April 2012*

Die waren nämlich vor allem eins: unverschämt teuer. Ende 1981 kostete ein IBM PC mindestens 8500 Mark, ein halbwegs vernünftig ausgestatteter Apple II schlug mit rund 5000 Mark zu Buche. Am anderen Ende des Spektrums (Achtung: Wortspiel!): Die Firma Sinclair mit dem ZX-81 oder Ataris frühe Heimcomputer der 400er- und 800er-Serie. Commodore, gegründet als Schreibmaschinen-Hersteller, hatte zu dieser Zeit bereits den VC-20 (international unter dem Namen VIC-20 vermarktet) im Angebot. Dazu kam der PET, ein vor allem in der Industrie verbreiteter Profirechner.

### **Eigene Chipfertigung bei MOS Technologies**

nologies un-

## **Happy Birthday Commodore C64** Vom Durchbruch zum Platzhirsch der 8-Bitter

### <span id="page-6-0"></span>**Commodore C64**

ab-

hängig von den großen Chipherstellern gemacht und konnte maßgeschneiderte, kostengünstige Hardware entwickeln.

Diesen Trumpf spielte Tramiel bei der Entwicklung des C 64 im Jahr 1982 voll aus. Gemeinsam mit Shiraz Shivji konzipierte er einen Homecomputer mit revolutionär leistungsfähiger Hardware, darunter ein hochauflösender Grafikchip mit Hardware-Sprites, einem integrierten Musiksynthesizer und – für damalige Zeiten unglaublichen 64k Speicher. Nicht einmal 1500 Mark sollte die Maschine kosten – eine Sensation, die bereits ein Jahr später einen anderen Markt zusammenbrechen ließ, nämlich den für Spielkonsolen wie die Atari 2600er-Serie.

### **Billiger, aber nicht besser**

Den anderen Computerherstellern er-

)kb Speicher,

dio), serieller

#### ging es kaum

besser. Sinclair war zwar billiger, bot dafür aber nur einen sehr rudimentären Computer an, der in der Grundausstattung nicht mal über Joystickanschlüsse verfügte und bei Spielen bestenfalls ein wenig vor sich hin piepste. Dazu kamen weitere Sinclair-typische "Krankheiten": die Folien- bzw. Kaugummi-Tastatur, das Fehlen eines Diskettenlaufwerks und die wenig zuverlässigen "Microdrives" als Speichermedium.

Auch Atari konnte Commodore zu diesem Zeitpunkt nichts entgegensetzen. Zwar erschien 1982 der 1200 XL als erster Rechner der XL-Serie – er war aber derart fehlerhaft und damit fast inkompatibel zu den 400ern/800ern, dass er wieder eingestellt und erst ein Jahr später durch die Modelle 600 XL und 800 XL ersetzt wurde. Diese

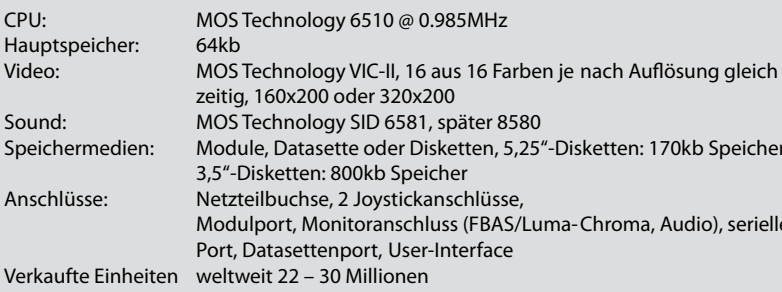

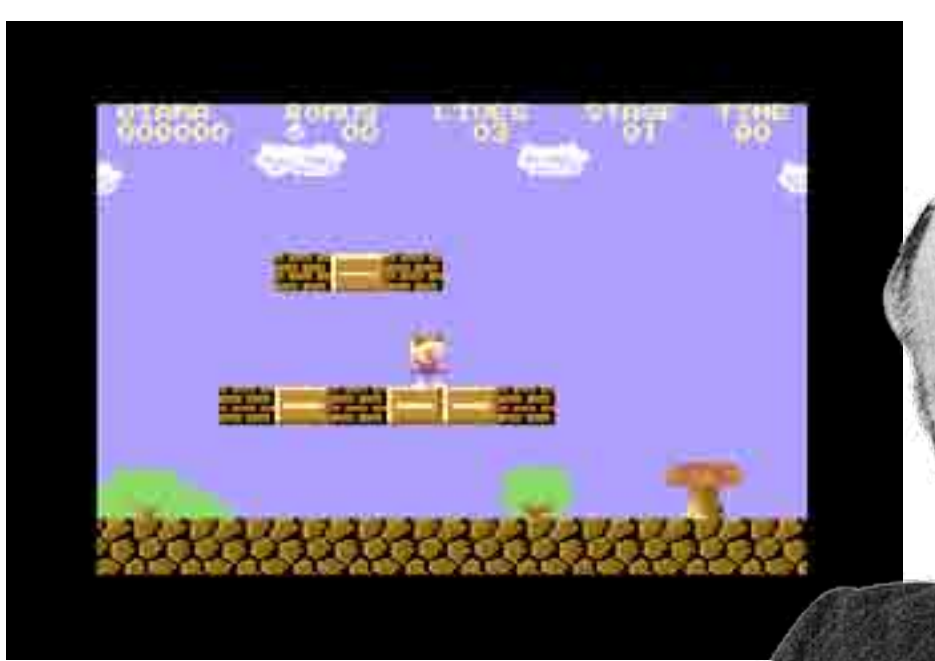

### TechFacts Das steckt drin ...

### **Commodore C64**

Foto: Evan-Amos

verfügen über eine höhere Auflösung, mehr Farbtiefe und eine sehr schnelle CPU. Unterm Strich war die XL-Serie dem C64 technisch überlegen, was durch Eigenentwicklungen wie das Spiel "Ballblazer" eindrucksvoll belegt wurde. Allerdings schlug ein Atari-System damals mit 1500 Mark zu Buche, während der Preis für den Commodore bereits auf rund 700 Euro gefallen war.

Das – und die Kompatibilitätsprobleme mit dem 1200 XL – manövrierten Atari schnell ins Abseits. 1983 machte das Unternehmen einen Verlust von fast einer halben Milliarde US-Dollar und wurde zerschlagen: auf der einen Seite die Arcadeautomaten, auf der anderen die Computer- und Konsolensparte mit ihrem neuen Eigentümer Jack Tramiel.

Und so entwickelte sich der C64 zum Platzhirsch in der Homecomputerszene. Wenn auf dem Schulhof Disketten getauscht wurden, dann waren es Spiele und Programme für den C64. Wer einen anderen Computer besaß, hatte es schwer überhaupt einen Tauschpartner zu finden. Er saß meist auf dem Trockenen, musste sich alle Spiele und Programme teuer kaufen oder umständlich aus einer der zahlreichen Computerzeitschriften abtippen.

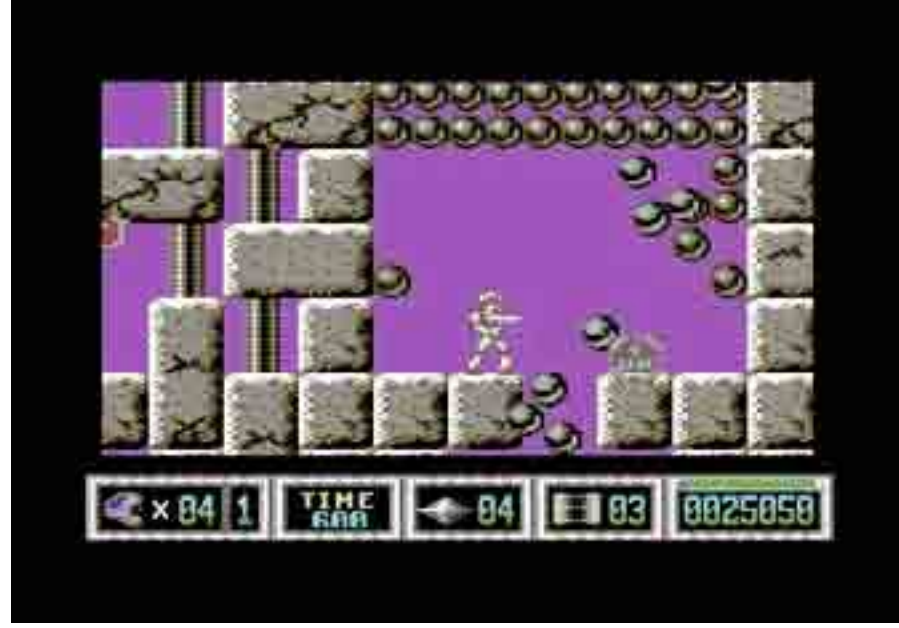

*Turrican II Quelle: C64-Wik* 

Erst 1984 kam mit dem Schneider CPC 464 ein Rechner auf dem Markt, der es halbwegs mit dem Platzhirsch aufnehmen konnte. In puncto Hardware-Sprites waren die von dem englischen Hersteller Amstrad entwickelten Z80-Maschinen dem C64 jedoch hoffnungslos unterlegen. Dazu kam der Nachteil, dass die Schneider-Geräte nur im Paket mit einem Monitor verkauft wurden und über das eigentümliche 3-Zoll-Diskettenformat verfügt. Beides trieb den Preis in die Höhe und spielte Commodore weiter in die Karten.

### **Innovativ, aber langsam: das Laufwerk 1541**

Für den Alltag eignen sich eher die **C64C/-II** und **C64G**-Varianten. Sie erzielen auf dem Gebrauchtmarkt auch die günstigsten Preise. Im Set mit Laufwerk, Kabeln und Netzteilen kann man sie schon zwischen 35€ und 40€ haben. Mehr sollte man dafür aber auch nicht ausgeben

Apropos Diskettenlaufwerk: Während beim Schneider CPC mitunter 20 Mark für eine einzige schnelle Scheibe bezahlt werden mussten (leer und unformatiert, versteht sich), setzte Commodore auf das weit verbreitete und wesentlich günstigere 5 ¼-Zoll-Format. Allerdings war das 1541-Laufwerk (Spitzname: "Der Toaster") elend langsam, sodass das Kopieren einer Diskette locker eine Viertelstunde dauern konnte.

Schuld war ein Fehler auf der Hauptplatine des C64. Die Entwickler staunten nicht schlecht, als das Platinenwerk bei der Korrektur des Platinenlayouts einfach einige (angeblich unnötige) Leiterbahnen wegließ, weil man sich deren Funktion nicht erklären konnte. Erst nach 100.000 produzierten Platinen erreichte ein Produktionsmuster die Commodore-Entwicklungsabteilung und der zuständige Ingenieur platzte regelrecht vor Zorn, denn diese "wegradierten" Leiterbahnen waren für den High-Speed-Modus der seriellen Datenübertragung zu den Peripheriegeräten zuständig. Nun fehlten diese wichtigen Leiterbahnen, und das Laufwerk erreichte nur einen Bruchteil der geplanten Geschwindigkeit.

schluss an den C64 und was nicht passte, wurde passend gemacht. Der Musiksynthesizer brachte die markantesten und auch schrägsten Töne aller 8-Bitter zustande. Der Sound ist noch heute einmalig und findet sich in unzähligen Musikproduktionen. Musiker wie Michael Cretu und Scooter unternahmen ihre ersten Synthesizer-Gehversuche auf einem "64er".

15 a j

### SammlerTipp

×.

Der **Ur-C64** ist was für die Vitrine. Zum Benutzen viel zu schade. Das sagt auch der Gebrauchtmarktpreis, welcher sich mittlerweile im teils dreistelligen Bereich bewegt. Wer einen **SX-64** ergattern will, sollte mit mindestens 400€ rechnen. Nur mit viel Glück ist er für wesentlich weniger Geld zu haben. Im Bestzustand kann der SX-64 bei EBay & Co. gut und gerne schon mal bis zu 800€ kosten. Bei Angeboten immer drauf achten, dass das Tastaturkabel mit dabei ist! Ohne dieses ist der Rechner nicht zu gebrauchen. Ersatz ist fast unmöglich da proprietäre Stecker!

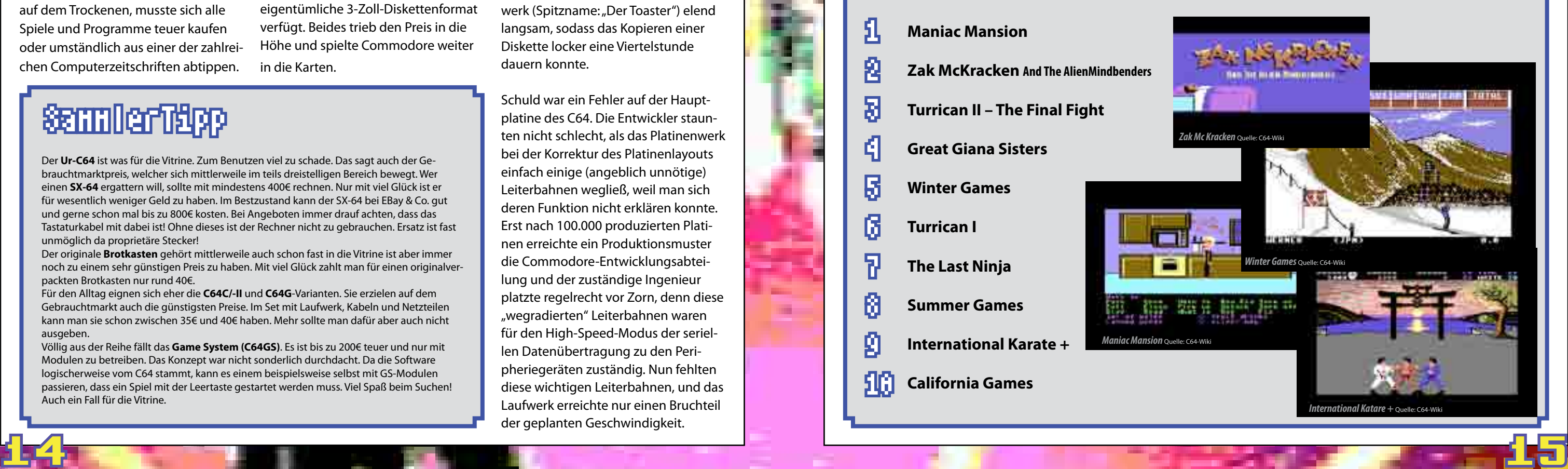

Der originale **Brotkasten** gehört mittlerweile auch schon fast in die Vitrine ist aber immer noch zu einem sehr günstigen Preis zu haben. Mit viel Glück zahlt man für einen originalverpackten Brotkasten nur rund 40€.

Völlig aus der Reihe fällt das **Game System (C64GS)**. Es ist bis zu 200€ teuer und nur mit Modulen zu betreiben. Das Konzept war nicht sonderlich durchdacht. Da die Software logischerweise vom C64 stammt, kann es einem beispielsweise selbst mit GS-Modulen passieren, dass ein Spiel mit der Leertaste gestartet werden muss. Viel Spaß beim Suchen! Auch ein Fall für die Vitrine.

### **Commodore C64**

### **Commodore C64**

Daran änderte auch die Tatsache nichts, dass es sich bei der 1541 im Grunde um einen eigenen Computer mit CPU, RAM und

ROM handelte – ein Kunstgriff, durch den sich der C64 nicht mit Diskettenzugrif-

ziert.

### **Eine Klasse für sich**

Er hatte ja genug starke Seiten. Durch sein programmierbares und offenes User-Interface waren dem Einfallsreichtum und der Bastelleidenschaft der Benutzer keine Grenzen gesetzt. Von Steuerungsrelais über Roboter bis hin zu Alarmanlagen fand alles An-

fen beschäftigen musste. Ausgerechnet dieses Hightech-Gerät ging nun als langsamstes Diskettenlaufwerk aller 8-Bit-Computer in die Geschichte ein. Denn es wäre zu teuer gewesen, die 100.000 Platinen einzustampfen, und mit einer gänzlich neuen Serie hätte Commodore die Käufer der ersten Stunde verärgert. Der Fehler blieb, der C64 wurde unverändert weiterprodu-Foto: Ratopi, Wikipedia

Als Spiel-Maschine war der C64 eine Klasse für sich. Ganze Genres, zum Beispiel die Plattformspiele, entstanden auf dem "Cevie". Auch für professionelle Anwendungen war der Commodore zu haben – vom Programm für Hausverwaltungen über Büro- und Lagersoftware bis hin zu Lösungen für den Lern- und Schuleinsatz.

### Die zehn wirklich beliebtesten Spiele

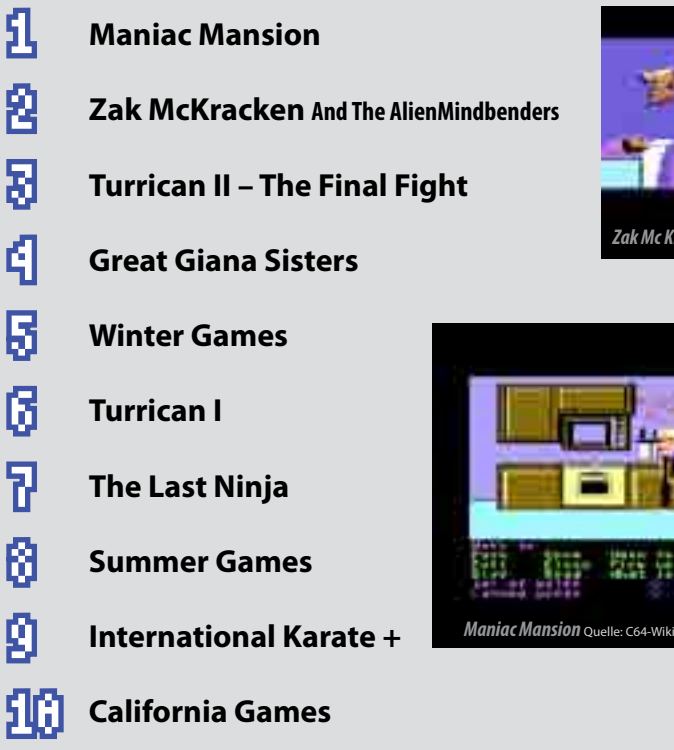

### **Vom "Brotkasten" zum C- und G-Modell**

Es war ein regelrechter Boom. Ein gutes Dutzend an Zeitschriften beschäftigte sich nur um den C64. Dazu kamen Bücher, Computerkurse, Fernsehsendungen. Zwischen 22 und 30 Millionen Exemplare des "Brotkastens" wurden zwischen 1982 und 1990 verkauft, vom "Ur-64er" über die C- und G-Modelle bis hin zu den seltenen Educator 64 (ein 64er im PET-Gehäude) oder den tragbaren SX-64. Nach dem Vorbild des Osborne 1 waren hier der Rechner, ein Farb- oder Grünmonitor sowie die Tastatur in einem kompakten Gehäuse verbaut. Dennoch war der SX alles andere als erfolgreich. Bereits 1986 stellte Commodore die Produktion des ersten "Vertreter-Laptops" wieder ein.

### **Alles Gute zum 30sten!**

Und in diesem Jahr feiert er seinen 30. Geburtstag. Bis heute ist er der

meistgebaute Computer aller Zeiten – kein Atari, kein Apple oder IBM hat dem C64 das Wasser reichen können. Daran ändert auch die Tatsache nichts, dass IBM-kompatible PCs mit MS-DOS und/oder Windows häufiger als der "Brotkasten" verkauft wurden, denn in diesem Fall waren es Maschinen unterschiedlicher Hersteller bzw. mit höchst unterschiedlichen technischen Merkmalen – vom 8080er-PC des Jahres 1981 bis hin zum Pentium 1 mit Windows 95. Deshalb bleibt der Commodore C64 der meistgebaute, meistverkaufte und meistgeliebte Computer aller Zeiten. Wie keine andere Maschine steht er für Jack Tramiels Traum: "Computer for the masses, not the classes."

16 17 Moderner wurde es dann im Jahre 1986. Das Design wurde einem kompletten Facelifting unterzogen. Das Gehäuse wurde keilförmig und die Platinen erhielten ein kostengünstigeres

Dieses Motto sollte auch für den Nachfolger des C64 gelten, den Amiga. Commodore landete mit diesem Rechner einen zweiten großen Erfolg – allerdings ohne Jack Tramiel, der zu diesem Zeitpunkt bereits Atari übernommen und die Entwicklung des ST begonnen hatte. Aber das ist eine

andere Geschichte – genauso wie die vom Commodore 65, vom Apple IIgs Mark Twain oder von der CPC-Plus-Serie von Amstrad. Klar ist: Alle Versuche, die 8-Bit-Technologie in die 1990er Jahre hinüberzuretten, waren zum Scheitern verurteilt. Dafür gab es zwei Gründe: Die überlegenen 16-Bit-Maschinen und die Tatsache, dass es bereits einen perfekten 8-Bit-Computer gab: den Commodore C64. Herzlich Glückwunsch, lieber Brotkasten!

> *Marco Riebe, Carsten Lucaßen, Stefan Both*

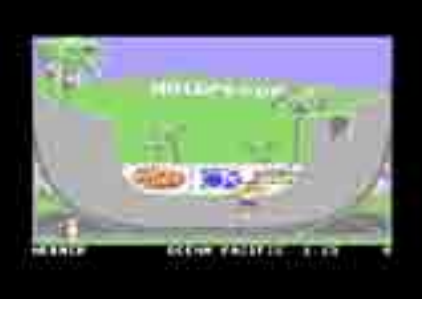

*California Games, Quelle: http://www.c64-wiki.de*

### <span id="page-8-0"></span>**Commodore C64**

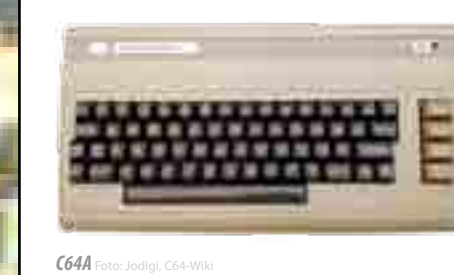

Der **Ur-C64** - auch **C64A** genannt erkennt man an den Typenschildern. Sie sind aus Metall und haben schwarze markante Schriftzüge.

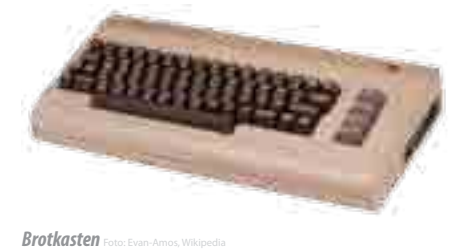

1983 kam der C64 im sogenannten

**Brotkasten**gehäuse auf den Markt. Die Typenschilder waren grau hinterlegt, der Schriftzug metallfarben und ein bunter Regenbogen ist zu sehen.

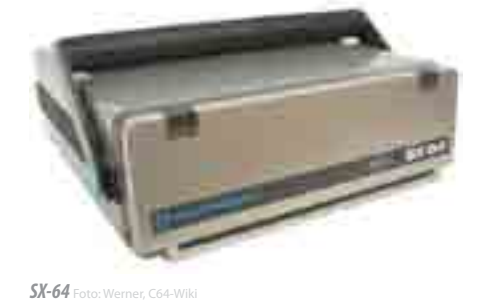

1983 war auch das Erscheinungsjahr des **SX-64**, der tragbaren Variante des C64.

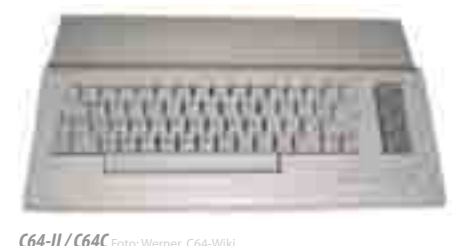

Layout. Der SID-Soundchip 6581 verschwand und wurde durch den 8580 ersetzt, der durch ein zu leises Abspielen von Digitalsamples negativ auffällt. Auch wird bemängelt, dass der 8580 im Gegensatz zum 6581 eine schlechtere Klangcharakteristik aufweist. Bei dieser Variante handelt es sich um den **C64-II** oder auch **C64C** genannt. Das Floppylaufwerk wurde für diese Variante ebenfalls neu designt.

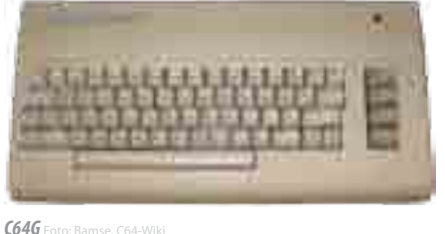

Mit dem **C64G** kehrte man 1987 wieder zur Brotkastenform zurück. Die Sparplatinen mit SID 8580 blieben jedoch. Das Gehäuse hat sich im Gegensatz zum original Brotkastengehäuse leicht verändert. Es fällt durch eine weiße Tastatur auf. Den C64G gab es aber auch mit schwarzer Tastatur.

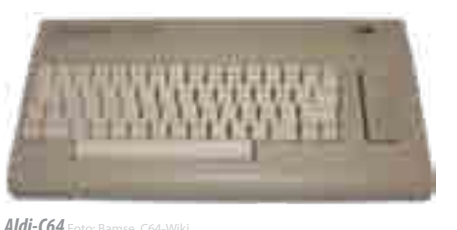

Kaufhäuser, Aldi und Versandkataloge wie Quelle verkauften 1988 den sogenannten **Aldi-C64**. Das Gehäuse hat wieder das ursprüngliche Brotkastendesign, die Tastaturen sind jedoch weiß.

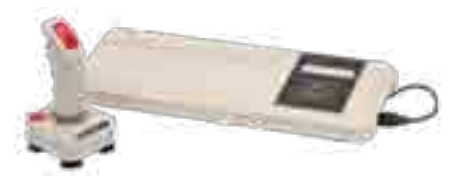

*C64GS* Foto: Evan-Amos, Wikipedia Von der Wiederbelebung des Videospielemarktes durch Nintendo und SEGA wollte auch Commodore etwas

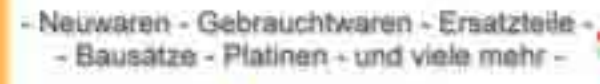

Sinchai.de

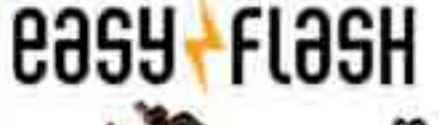

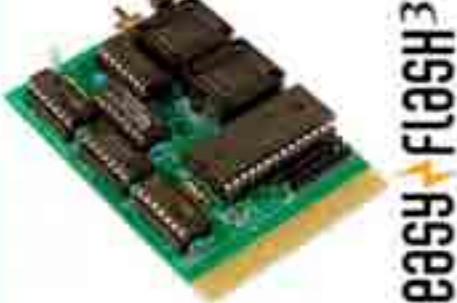

Das C64er Modul für die Hosentasche EasyFlash ist in zwei Versionen erhältlich Version 1: mit 1MB Flash Speicher. Version 3: mit Platz für 7. Version 1 Modulen, Platz für 8 Kernals und 3 Freezer, das ganze natürlich bequem über Menü auswählbar, ebenso befindet sich EasyProg bereits auf dem Modul

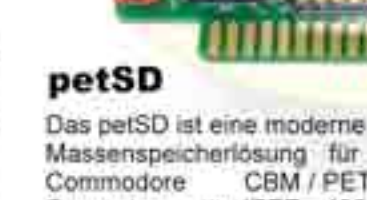

Massenspeicherlösung für CBM / PET Computer mit IEEE - 488 Bus, das SD - Karten als Ersatz für Disketten bzw. Festplatten benutzt

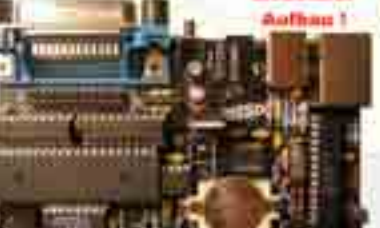

Der Adapter ist in zwei Vers. erhältlich. Mit Kunststoffgehäuse

oder mit einem Edelstahlgehäuse.

Komm und stöber mal unter Sinchai.de Es gibt bestimmt auch das Eine oder Andere für Dich

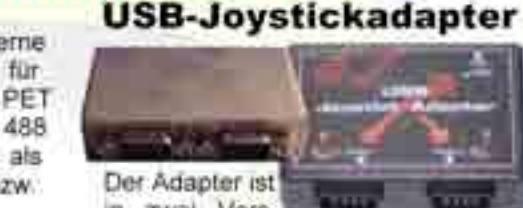

FINAL EXPANSION Das ultimative Modul für den VC20

abhaben und schickte 1989 das

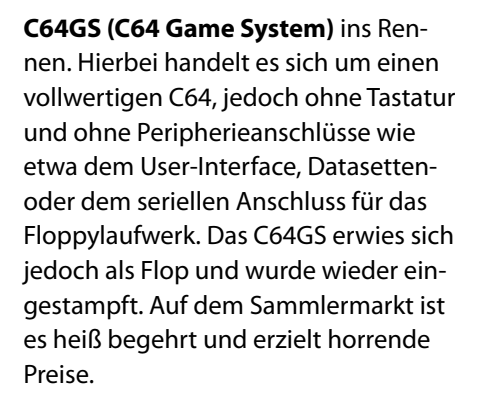

*Marco Riebe*

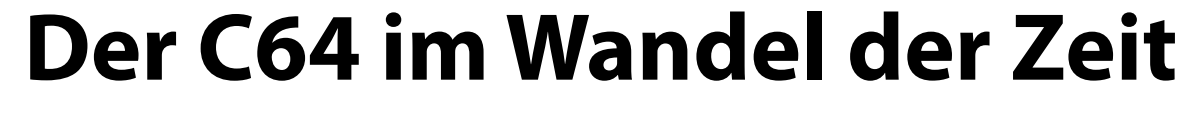

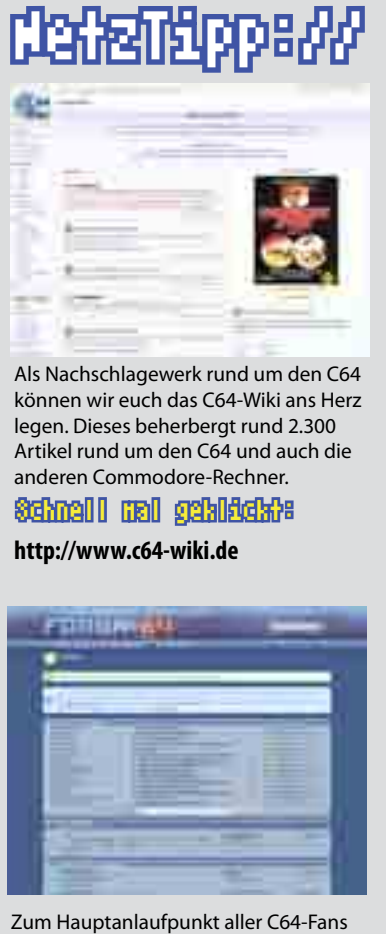

hat sich das Forum64 etabliert, welches in diesem Jahr sein 10-jähriges Bestehen feiert. Die Community zeichnet sich durch ein exzellentes Fachwissen aus. Programmierung, Hardwaremodifikationen und Reparaturen des C64: Nichts kommt hier zu kurz.

### Schnell mal geklickt:

**http://www.forum64.de/wbb3**

### **Commodore C64**

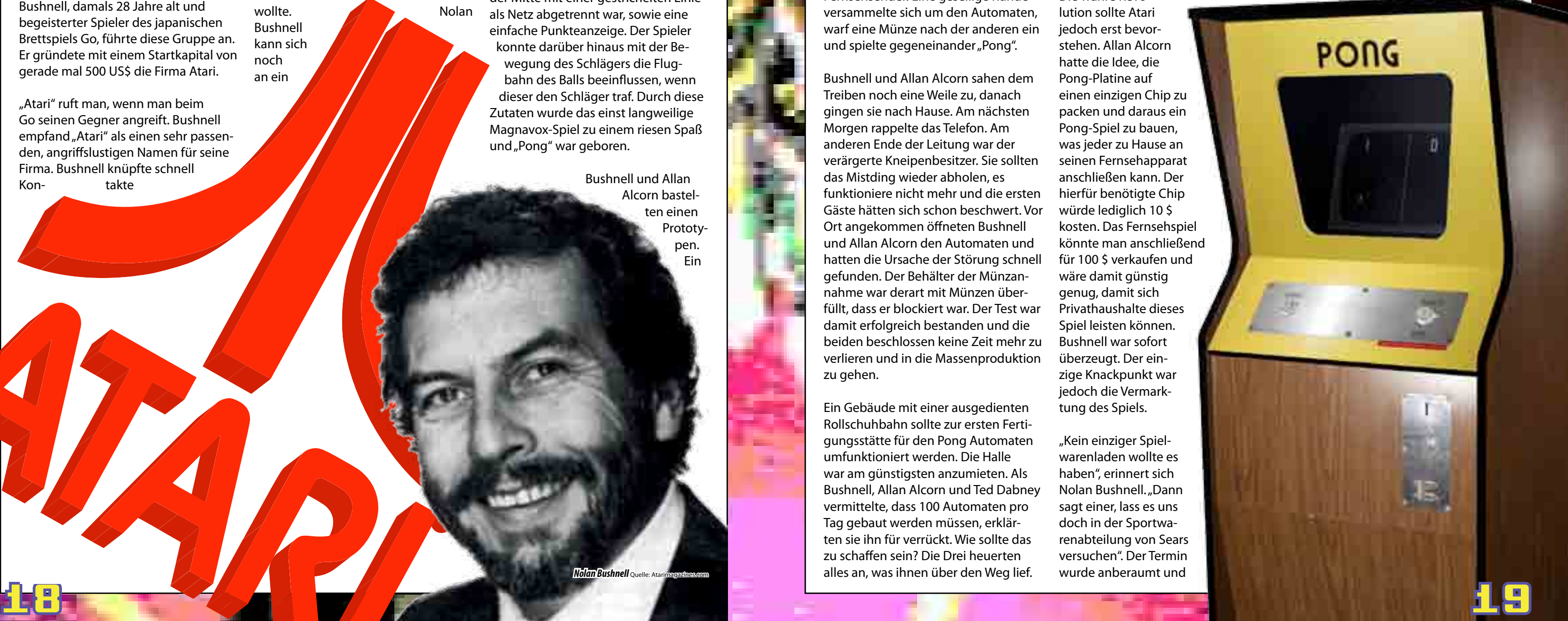

**Anlässlich des 40. Geburtstages von Atari präsentieren wir euch einen Zweiteiler, der sich mit der Geschichte von Atari befasst. In dieser Ausgabe gehen wir zurück zu den Wurzeln von Atari und zeichnen den Werdegang bis zum Videospielecrash 1983 nach.**

"Atari" ruft man, wenn man beim Go seinen Gegner angreift. Bushnell empfand "Atari" als einen sehr passenden, angriffslustigen Namen für seine Firma. Bushnell knüpfte schnell Kon- takte

1972 hatten einige Techniker in Silicon Valley die Schnauze voll von ihren Jobs. Sie schmissen hin und waren sich sicher, damit die Computerindustrie zu Fall bringen zu können. Nolan Bushnell, damals 28 Jahre alt und begeisterter Spieler des japanischen Brettspiels Go, führte diese Gruppe an. Er gründete mit einem Startkapital von gerade mal 500 US\$ die Firma Atari.

Allan Acorn nahm sich der Spielidee an. Er entwarf ein Spielfeld, welches in der Mitte mit einer gestrichelten Linie als Netz abgetrennt war, sowie eine einfache Punkteanzeige. Der Spieler konnte darüber hinaus mit der Bewegung des Schlägers die Flugbahn des Balls beeinflussen, wenn dieser den Schläger traf. Durch diese Zutaten wurde das einst langweilige Magnavox-Spiel zu einem riesen Spaß und "Pong" war geboren.

zu potenziellen Mitarbeitern seiner neugegründeten Firma. Dem Programmierer Allan Alcorn bot er ein Gehalt von monatlich 1000 US\$ sowie Aktienanteile an seinem Unternehmen an. Zu dritt mieteten sie sich ihre ersten Räumlichkeiten. Unter ihnen ist Ted Dabney, den Bushnell in seinem vorherigen Job bei der Firma Ampax in Kalifornien kennenlernte und den er schnell für sein Vorhaben begeistern konnte.

Die Zeit war reif, um das erste Spiel zu entwickeln, welches das Miniunternehmen als Spielautomat veröffent- lichen wollte. Nolan Bushnell kann sich noch an ein

Einer der Stammgäste entdeckte den Automaten als Erstes und betrachtete sich diesen etwas näher. Er konnte wohl kaum glauben, was er da sah, als er an den Knöpfen drehte, denn noch nie hatte man zum damaligen Zeitpunkt auf einem Fernsehbildschirm etwas anderes gesehen, als einen Fernsehsender. Eine gesellige Runde versammelte sich um den Automaten, warf eine Münze nach der anderen ein und spielte gegeneinander "Pong".

Spiel erinnern, welches er auf einer Messe am Stand von Magnavox gesehen hatte. Es war ein simples Tennisspiel, welches aus zwei großen Pixeln bestand, welche die Schläger darstellen sollten, sowie einem kleinen Leuchtpunkt als Ball. Das Spiel war ziemlich primitiv. Es gab keinerlei Regeln, der Ball hüpfte einfach nur hin und her und eine Punkteanzeige gab es auch nicht. Die Spielidee war jedoch einfach genug, damit jeder Spieler auf Anhieb das Spiel verstehen konnte.

> Bushnell und Allan Alcorn bastelten einen Prototypen. Ein

### Zum 40. Geburtstag von Atari

## **Atari: Wie alles begann**

### <span id="page-9-0"></span>**Die Atari-Geschichte**

Fernsehapparat, die elektronische Schaltung sowie ein Münzeinwurf und Drehknöpfe, mit denen man die Schläger bewegen konnte, wurden in ein schäbiges Holzgehäuse eingebaut, welches mit einer Folie beklebt war. Um das Spiel unter reellen Bedingungen testen zu können, stellten die beiden den "Automaten" in einer Kneipe auf, steckten den Stecker in die Steckdose und vergnügten sich mit einem Bier am Flipperautomaten, während sie den Automaten im Blickfeld behielten.

Bushnell und Allan Alcorn sahen dem Treiben noch eine Weile zu, danach gingen sie nach Hause. Am nächsten Morgen rappelte das Telefon. Am anderen Ende der Leitung war der verärgerte Kneipenbesitzer. Sie sollten das Mistding wieder abholen, es funktioniere nicht mehr und die ersten Gäste hätten sich schon beschwert. Vor Ort angekommen öffneten Bushnell und Allan Alcorn den Automaten und hatten die Ursache der Störung schnell gefunden. Der Behälter der Münzannahme war derart mit Münzen überfüllt, dass er blockiert war. Der Test war damit erfolgreich bestanden und die beiden beschlossen keine Zeit mehr zu verlieren und in die Massenproduktion zu gehen.

Ein Gebäude mit einer ausgedienten Rollschuhbahn sollte zur ersten Fertigungsstätte für den Pong Automaten umfunktioniert werden. Die Halle war am günstigsten anzumieten. Als Bushnell, Allan Alcorn und Ted Dabney vermittelte, dass 100 Automaten pro Tag gebaut werden müssen, erklärten sie ihn für verrückt. Wie sollte das zu schaffen sein? Die Drei heuerten alles an, was ihnen über den Weg lief.

Selbst vor Leuten, die auf Bewährung draußen waren, machten sie keinen Halt so schnell musste die Produktion aufgenommen werden. Es funktionierte aber. Bushnell, Allan Alcorn und Dabney schafften es, die Produktion innerhalb von acht Wochen auf die Füße zu stellen. Nun wurden tatsächlich 100 Pong-Automaten pro Tag produziert.

Schnell machte es die Runde, dass zwei junge Typen mit einer durchgeknallten Erfindung und 500 US\$ Startkapital etwas erschufen, was die Welt veränderte. Atari wurde mit Bestellungen buchstäblich überschüttet. Alleine innerhalb der USA wurden 10.000 Automaten bestellt. Eine unglaubliche Anzahl für damalige Verhältnisse. Damit wurde aus den einstigen 500 US\$ die erste Million.

Die wahre Revolution sollte Atari jedoch erst bevorstehen. Allan Alcorn hatte die Idee, die Pong-Platine auf einen einzigen Chip zu packen und daraus ein Pong-Spiel zu bauen, was jeder zu Hause an seinen Fernsehapparat anschließen kann. Der hierfür benötigte Chip würde lediglich 10 \$ kosten. Das Fernsehspiel könnte man anschließend für 100 \$ verkaufen und wäre damit günstig genug, damit sich Privathaushalte dieses Spiel leisten können. Bushnell war sofort überzeugt. Der einzige Knackpunkt war jedoch die Vermarktung des Spiels.

"Kein einziger Spielwarenladen wollte es haben", erinnert sich Nolan Bushnell. "Dann sagt einer, lass es uns doch in der Sportwarenabteilung von Sears versuchen". Der Termin wurde anberaumt und

es zeichnete sich ein Desaster ab. Allan Alcorn: "Rund um den Tisch saßen nur Entscheidungsträger aber keine Computerexperten. Der Boss dieser Leute war ein Mann, dessen größte Erfindung eine klimatisierte Heizdecke war. Ich steckte also das Spiel an den Fernseher an aber es funktionierte nicht. Es war kein Bild da". Allan Alcorn konnte den Fehler Gott sei Dank schnell ausfindig machen. Der Sears-Tower, in dem das Gespräch stattfand, beherbergte auf dem Dach den größten Sendemast von Chicago. Und dieser störte den Kanal, den das Pong-Spiel verwendete:"Ich musste die Box unten öffnen, um den Kanal umzustellen. Dabei konnte man den ganzen Kabelsalat sehen. Ich hatte das Spiel schnell repariert, als mich plötzlich der Boss der Truppe fragte: "Mr Alcorn? Wollen Sie mir tatsächlich weiß machen, dass all diese Kabel mit einem Chip

### **Die Atari-Geschichte**

verbunden sind, der so groß ist wie ein Fingernagel?" Und ich sagte: "Ja, Sir!" Er dann: "Und wie haben Sie die Kabel angelötet?" Der Termin wendete sich trotz solch seltsamer Fragen zum Guten. Sears bestellte 150.000 Pong-Konsolen, die die Kaufhauskette für das Weihnachtsgeschäft 1975 in den Lagern haben wollte. Atari hatte jedoch nicht genügend Geld, um für eine derartige Anzahl an Konsolen in finanzielle Vorleistung zu gehen. Sears half mit einem Kredit von der eigenen Hausbank aus.

Selbst Sears unterschätze die Nachfrage, die sie mit einer riesigen Werbekampagne ausgelöst hatten. Als die Kampagne vorbei war, war kein einziges Gerät mehr erhältlich. Jeder wollte den Spielhallen-Hit zu Hause am Fernseher spielen.

Atari musste sich jedoch wieder auf die Spielhallen konzentrieren. Konkurrenz kam auf. Atari konnte diese jedoch mit einer kreativen Idee nach der anderen in Schach halten. Um genügend Spielenachschub für die Spielhallen liefern zu können, heuerte Bushnell die kreativsten Spieleentwickler an und baute die Firma zu einer regelrechten Spaßfabrik um, in der die Entwickler sich wohlfühlen konnten. Allan Alcorn: "Nolan und ich saßen einmal zusammen mit Technikern und Technikerinnen im Whirlpool. Ein neuer Mitarbeiter kam mit seinen Eltern ins Büro. Er sagte: "Das ist unser Vorstand, unser Chefingenieur", und die Eltern waren schockiert. Aber wir sagten nur zieht eure Klamotten

aus

und kommt mit rein. Das macht Spaß!" Bushnell lies keine Idee aus um die Besten der Besten für sich gewinnen zu können. Er ließ seinen Programmierern und Entwicklern auch weitestgehend freie Hand. Sein Motto lautet, wenn man fest von etwas überzeugt ist, soll man es umsetzen. Unter diesem Motto produzierte Atari einen Spielhallen-Hit nach dem anderen, bis eines Tages dunkle Wolken am Horizont aufzogen.

Eine Klageschrift von Magnavox zusammen mit Ralph Baer, dem Erfinder des Tennisspiels, welches Bushnell auf der damaligen Messe gesehen hatte, flatterte ins Haus. Baer und Magnavox konnten Nolan Bushnell genau nachweisen, dass er die Idee dieses Tennisspiels gestohlen hatte.

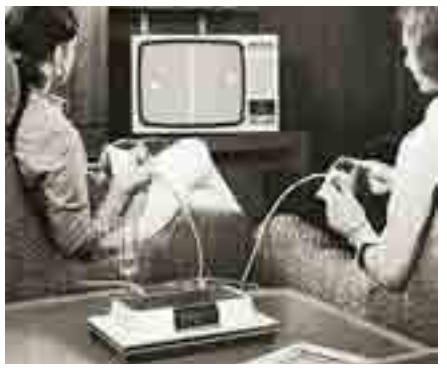

*Magnavox Odyssey mit dem Tennisspiel von Baer*

Baer war Patentinhaber dieses Spiels und hatte einen Auszug der Gästeliste der Messe in den Händen, auf der Nolan Bushnell als Besucher aufgeführt war. Atari lies es jedoch nicht zum Prozess kommen und schaffte es zu Baers Ärger Magnavox und ihn mit 400.000 US\$ abzuspeisen. Baer ärgert sich bis heute

darüber. Nicht wegen des Geldes, sondern weil Bushnell die Lorbeeren in der Öffentlichkeit einheimste, während Baer nirgendwo Erwähnung fand. Der verbitterte Baer besteht bis heute darauf, als der Erfinder der Computerspiele bezeichnet zu werden. Völlig irre meint nicht nur Atari. Baers Erfindung und auch die 1972 erscheinende Konsole – das Magnavox Odyssey sind keine Computerspiele, sondern sie bestehen aus einfachen elektronischen TV-Schaltkreisen.

> Als der Streit zwischen Time Warner **und**

Nachdem die Sache Baer ad acta gelegt werden konnte, begann für Atari ein neuer Brandherd zu lodern. Ein neuer Konkurrent aus Japan tauchte 1978 mit einem Spielhallenautomaten auf. Das Spiel hat es in sich und diesmal hat es ein Konkurrent geschafft, die Massen in den Bann zu ziehen. Es macht die Runde, dass in Japan aufgrund des Spiels sogar die 100 Yen-Münzen knapp wurden. Es handelt sich um das Spiel "Space Invaders" der Firma Taito. Innerhalb kürzester Zeit verkaufte Taito weltweit 350.000 Space Invaders-Automaten.

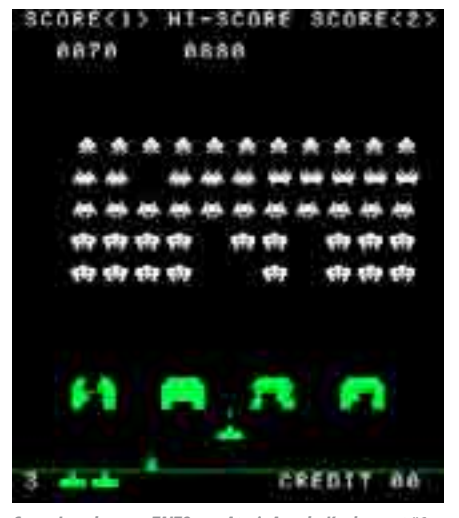

*Space Invaders von TAITO war Ataris Arcade-Konkurrent #1*

20 21 eskalierte, setzte man Bushnell kurzerhand vor die Tür und zahlte ihn aus. Das war der Anfang vom Ende für das erfolgreiche Unternehmen, welches gerade seinen Erfinder verloren hatte und nun in einen Abwärtsstrudel geriet. So wie das Unternehmen in einer Rebellion gegründet wurde, so sollte es offenbar in einer ebensolchen wieder untergehen, denn auch unter den Entwicklern und Programmierern fing es nun an, zu brodeln. Sie sahen sich nicht nur ihrer Unternehmenskultur beraubt, sondern ihnen wurde auch ganz schnell klar, dass es von nun an nur noch um die harte Kohle ging und nicht mehr um die Idee, die mit der Abschaffung der Freizügigkeit verschwand. Time Warner behandelte das Team nicht mehr als das, was es war, sondern nur noch als gewöhnliche Mitarbeiter, die

Atari kontert mit einer ganzen Serie von Weltraumspielen und schuf neue Maßstäbe. Man entwickelte mit "Asteroids" einen Automaten mit Vektorgrafik. Der Asteroids-Automat wurde Ataris populärster Spielhallen-Hit. Mit "Battlezone" gelang Atari der nächste Coup, auf dessen Technik sogar das Militär aufmerksam wurde. Centipede, Missile Command, ein Knaller jagte den nächsten. Doch schon bald geraten Spielhallen in Verruf. Besorgte Eltern und die Politik beobachteten, wie Kinder in den Spielhallen ihr gesamtes Taschengeld verschleuderten und fürchteten, die Kinder könnten *Atari-Pong-Konsole* Foto: Evan-Amos, Wikipedia

### **Die Atari-Geschichte**

zudem auf die schiefe Bahn geraten.

Bushnells Team musste sich darauf vorbereiten, im Falle eines Untergangs der Spielhallen etwas in der Schublade zu haben. Die Lösung dieses Problems wurde 1975 im stillen Kämmerlein entwickelt. Wieder sollte es ein Konzept wie das Pong-Spiel für zu Hause werden. Diesmal will man es jedoch anders machen. Man will ein Fernsehspiel haben, bei der die Spiele auswechselbar sind. Die Leute zu Hause brauchten also nur ein Grundgerät, dass sämtliche Spiele abspielen konnte, die zukünftig in Modulform erscheinen sollten. Das Atari VCS war geboren.

Die Idee war eine logische Konsequenz aus dem Vergangenem. Man hatte schließlich schon eine ganze Bibliothek an Spielen in der Schublade, da man Marktführer mit Dutzenden von Spielautomaten war. Die Spiele waren mit ein wenig

Auf-

Atari VCS ange- passt und konnten nun einer breiten Masse für zu Hause zugänglich gemacht werden. Und noch ein genialer Coup sollte gelingen. Man kaufte sich bei Taito die Rechte, um "Space Invaders" auf einer Heimkonsole anbieten zu dürfen.

1980 verkaufte Atari Millionen von VCS Spielekonsolen und alle wollten Space Invaders zu Hause spielen. Atari generierte Milliardenumsätze und wurde schon seit einiger Zeit von der Unterhaltungsindustrie beobachtet. Time Warner unterbreitete Nolan Bushnell das Angebot, Atari für 28 Millionen Dollar aufzukaufen. Bushnell willigte ein, ohne zu wissen, welche Konsequenzen dieser Deal für sein florierendes Unternehmen haben soll-

m

wand an das Bushnell

te. Warner war entsetzt darüber, wie Bushnell, Allan Alcorn und Dabney das Unternehmen führten. Unglaublich, dass Mitarbeiter kamen und gingen, wann sie wollten, entsetzlich, wie es in den Büros aussah und ein regelrechter Kulturschock, dass Mitarbeiter zusammen mit Empfangsdamen nackt im Whirlpool lagen. Bushnell: "Das waren New Yorker. Die verstanden das nicht. Die fanden alles ziemlich bizarr. Sie zerstörten Stück für Stück unsere Unternehmenskultur und damit die ganze Firma. Es war total schwachsinnig".

nichts mehr weiter zu melden haben. Selbst ihre Namen sollten aus von den Packungen und Handbüchern der Spiele verschwinden.

Die ersten Starprogrammierer wanderten ab und gründeten eigene Firmen wie etwa ActiVision oder Imagic. In einem zweijährigen Rechtsstreit unterlag Atari der eigenen Klage, wonach niemand außer Atari selbst Spiele für das VCS veröffentlichen durfte. Was sich ActiVision hart erkämpft hatte, sollte nun auch den Untergang für ActiVision selbst bereiten. Aufgrund des Urteils wurde das VCS von allen möglichen Herstellern in einer unglaublichen Schwemme von schwachsinnigen Billigspielen ertränkt. Auch Atari selbst setzte inzwischen nicht mehr hochkarätige Produktionen, sondern war ebenfalls der Arroganz

verfallen, mit

Schrottspielen das große Geld machen zu wollen.

1983 spitzte sich die Situation auf dem Videospielmarkt derart zu, dass die Kundschaft nicht mehr mitspielte und weglief. Die Konkurrenten Mattel und Coleco traf es als Erste. Sie mussten aussteigen, um nicht ihr ganzes Unternehmen aufs Spiel zu setzen. Atari saß plötzlich auf prall gefüllten Lagern und wusste nicht mehr wohin mit den ganzen Konsolen und Spielmodulen, die niemand mehr haben wollte. In einer riesigen Landfill-Aktion befreite sich Atari von seinen Ladenhütern (siehe hierzu unseren Artikel "Ataris vergrabener Scherbenhaufen").

Ende Teil 1. Wie die Geschichte von Atari weitergeht, erfahrt ihr in der nächsten Ausgabe!

*Marco Riebe*

### **Die Atari-Geschichte**

**Über eine unglaubliche Geschichte stolpert man immer wieder: Atari soll 3,5 Mio. nicht verkaufte VCS-Spielmodule des vermeintlichen Spie**le-Flopps "E.T." heimlich in der **Wüste vergraben haben. Jeder weiß etwas darüber, jedoch nichts Genaues. Was ist dran an der Story?**

Almagodoro, New Mexico. Der Tag im 35.000-Einwohner zählenden Städtchen neigt sich dem Ende zu. Am Abend radeln ein paar Kinder auf ihren Fahrrädern durch die Straßen des geschichtsträchtigen Ortes. 1945 wurde in einhundert Kilometer Entfernung die erste Atombombe getestet. In unmittelbarer Nachbarschaft liegt Roswell, wo zwei Jahre später ein UFO abgestürzt sein soll.

22 23 An der Müllhalde angekommen sehen sie Planierraupen stehen. Die

Bis heute ist der Fall Roswell nicht geklärt, dass aber ausgerechnet an diesem Abend eine weitere unglaubliche Geschichte dazukommen soll, zu der die radelnden Kinder in wenigen Augenblicken auch noch Zeugen werden, hätten sie sich wohl in ihren tollkühnsten Träumen nicht ausgemalt.

Eine Kolonne bestehend aus einem Dutzend Sattelschleppern kommt an ihnen vorbei gerollt. Ein paar kleinere Fahrzeuge begleiten die Kolonne, welche Kurs auf die städtische Müllhalde genommen hat. Die Kinder werden neugierig. So viele Fahrzeuge sind noch nie gleichzeitig zur Müllhalde unterwegs gewesen. Sie treten in die Pedale und radeln der Kolonne hinterher.

ersten Sattelschlepper fangen an, ihre Ladung auf den Erdboden zu kippen. Was die Kinder nun tonnenweise aus den Sattelschleppern herausfallen sehen, raubt ihnen den Atem: nagelneue, originalverpackte Atari Spielekonsolen und unglaubliche Mengen an Spielmodulen. Unter den Spielmodulen immer wieder "Pac Man" und "E.T.".

Als der erste Sattelschlepper entleert ist, setzen sich die Planierraupen in Bewegung und überrollen den aus Konsolen- und Spielmodulen bestehenden Teppich mit Schutt, um damit alles darin zu begraben. Die Kinder ergreifen die Chance und retten alles, was sie sich unter die Arme klemmen können. Immer wieder versuchen die Arbeiter sie zu verscheuchen aber sie lassen

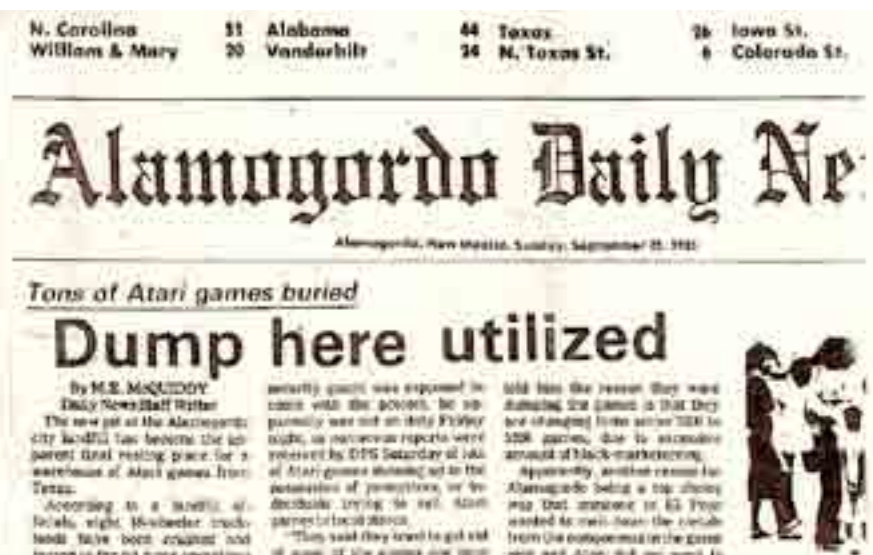

According to a month of blah, eight Houbecler tracklends finite born counters and of more of the groups one tend

increase in the pit finite operations<br>began Thursday, and more are<br>oxyacted us Montay and Toes-<br>day of this week with the total ing, and it trackload was<br>what midset? Moore said. "They figured it was high hold by<br>Mittune in be supplet."<br>Awhiles they liveryous Frame may of team were to be as lays<br>as parameter of the second to be as lays on the Solom they are finalised<br>after the parameter translated and the second temperature in the<br>matrix of the second temperature of the second temper Industries monager, and Alan<br>jarge, than Sharp, 1994-1992 a.<br>trucksmal for other and facey the trucking it is often act hery the Ed Moore, who was on their styles ments of the contenues. domp Saturing etherwood 72 vs

Knilling skid the resum tim shows was when it fiel here as anyways. they broposed them 188 flat brushel with the categorize. A/a bird of stimed, and the unchose it new niertiffs: and the clock. Moore said the truck ort.

Plan proposed on computers

By M.E. McQUIDOV they as an id from it is good to Daily News Staff Write Each student party film with the Alexander Associated product and the Alexander Party and the state of the Christian Control and the state of the christian control and the state of the state of the state of the state of th 20 Market March 49 Str Ville program that institute of<br>Chapters Arms Hok School<br>chappers in be able to<br>massed to oned year to differ to Intransitive in standard freeway cas securi

## **Ataris vergrabener Scherbenhaufen**

### Untergegangen, verschüttet und vergessen

*Alamogordo Daily News (Quelle/ AtaiAge)*

Approverty, another committee<br>Alemagardo Selia e top alumni<br>Pia Dati annione to 63 Pour trom the pollopermiss in the gases 1912 and Alon: 8:8 mic west to

> Machine of the reasons during day afternoon, the floor of the<br>new pit of the damp-way life red<br>with creation boxes, remains of contricipes, quine sets well on stopped for a reasony is

visits on the cartusian of stores units **Promit Circu** of a hite express of them of isp. "III welcomes Thei have beength

flore it is, all that a help

to facility: "When me had it makes

14x More and Daw Atabase and by hand it to contact thing stand it 14 Webmaker and if diffred oppose to be a violation Friedla covaulant@coartillan the Chel - We lied to see at an and

million the min **Floyder, No.** 

hilay . A revuelti i yumhi ali like **F3 Croce vienue went for registrations** 

Dact Dago

### <span id="page-11-0"></span>**Computergeschichte**

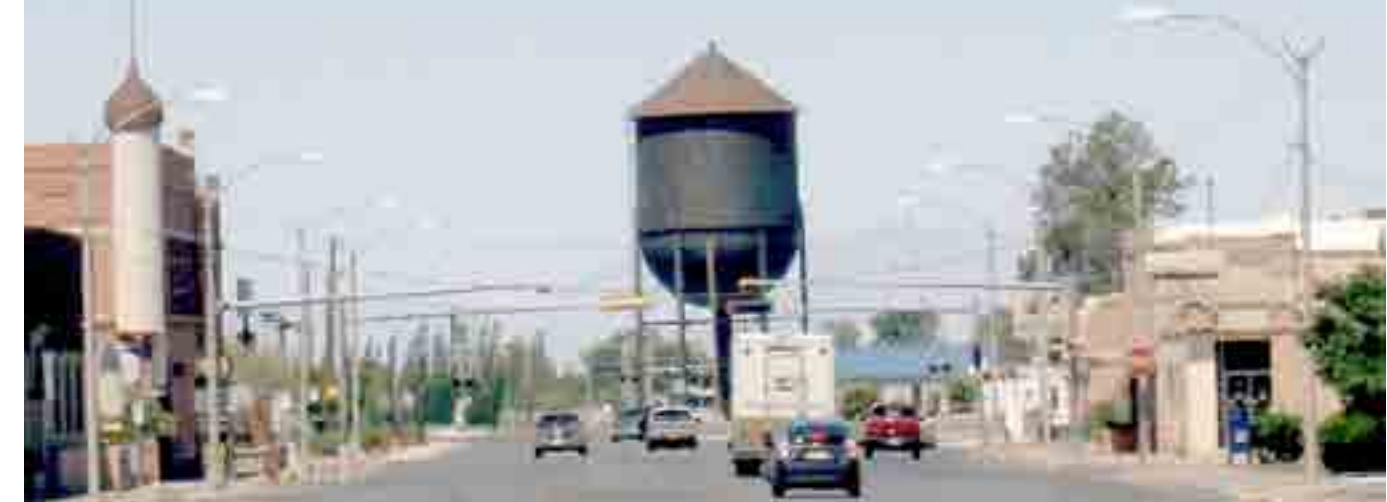

*Alamogordo Tenth Street, Quelle: Wikipedia / AllenS*

sich nicht beirren und radeln mit ihrer Beute zurück in die Stadt.

Bei den örtlichen Videospielehändlern versuchen sie die Dinge, derer sie habhaft werden konnten zu versilbern. Einige haben Glück und bekommen Geld. Andere haben defekte Module oder Konsolen erwischt und werden enttäuscht aus dem Laden geschickt. Die Geschichte macht in dem kleinen Städtchen schnell die Runde

und lockt weitere Schatzjäger zur Mülldeponie.

Dort ist das Treiben längst in vollem Gange. Die Belegschaft versucht, sich die lästigen Schatzjäger vom Leib zu halten. Wenig später haben auch die Videospiele-

händler Wind von der Sache bekommen und nehmen keine von der Deponie entwendete Ware mehr an. Die Betreiber der Mülldeponie heuern in Windeseile einen Sicherheitsdienst an, der den Ort des Geschehens von weiteren Eindringlingen

abschirmt und die Dinge können von nun an ungestört ihren Lauf nehmen.

### **Wie konnte es dazu kommen?**

Die 1976 gegründete Videospielefirma Atari schaffte es auf diesem bis dato völlig neuen Markt innerhalb kürzester Zeit zum Shootingstar der Unter-

haltungsbranche und von 30 Mio. US-Dollar Umsatz auf 1,1 Milliarden. Die einstige Garagenfirma wird von Warner Brothers gekauft und schaffte es bis an die Börse. Dort stand man nun angesichts des vergangenen ungeheuren Wachstums immens unter Druck. Ein Raunen ging bereits durch den Markt als Ataris Führungsetage ein Wachstum von "nur" 50 Prozent für das vierte Quartal 1982 vorhersagte. Aber

selbst dieses Ziel war noch in weiter Ferne, wenn man sich die teils haus-

gemachten Probleme vor Augen hielt, die den Markt knebelten.

Das beste Pferd im Stall, das Atari VCS, hatte man schlichtweg vergessen patentieren zu lassen. Dies führte dazu, dass bereits die Konkurrenz dazu übergegangen war, Erweiterungsmodule für ihre eigenen Konkurrenzkonsolen anzubieten, mit der sich VCS-Spiele auf diesen dann Abspielen ließen. Man stelle sich einmal vor SONY würde für die Playstation 3 ein Erweiterungsmodul herausbringen, mit dem es ab sofort möglich wäre XBOX360-Spiele auf der Playstation 3 zu spielen und Microsoft müsste dem Treiben zusehen, weil entsprechende Gerichtsprozesse aufgrund fehlender Patente gescheitert waren. Ein unhaltbarer Zustand. Aber nicht nur das. Durch eine fehlende Lizenzierungspolitik durfte jeder der wollte Spiele für das Atari VCS veröffentlichen. An-

fangs sicher noch eine gut gemeinte Maßnahme, um rasch ein ansehnliches Softwareangebot für die anfangs noch neue Konsole aufzubauen, entpuppte sich dies jedoch als absoluter Fehlschlag. Dutzende Billighersteller überfluteten das VCS mit grauenhaften Ramschspielen, die inzwischen schon für 1-2\$

an Tankstellen erhältlich waren. Diese nahm man beim Tanken wie etwa einen Schokoriegel und etwas zu trinken mit, spielte sie für ein paar Minuten und schmiss sie dann enttäuscht in den Müll. Die Kunden wandten sich entnervt durch die immer schlechteren Spiele von den Videospielkonsolen ab und der Markt verlagerte sich zu den Homecomputern.

Atari erkannte dies jedoch nicht und war immer noch der Meinung ein Spiel für das VCS, welches 70\$ kosten soll in Millionenstückzahl absetzen zu können. Die Warner Manager hatten

### **Computergeschichte**

von diesem Markt nicht die geringste Ahnung. Der bisherige Erfolg begründete sich alleine auf der Tatsache, dass Videospiele etwas völlig neues, bisher nie da gewesenes waren und das reichte die ersten Jahre aus, um solch ein Wachstum zu generieren. Doch nun war Qualität gefordert und Atari tat alles andere, als diese zu liefern.

### **Das Kapitel Tod Frye**

Als Pac Man den Durchbruch in der Spielhalle schaffte, wollte man den gelben Pillenfresser auch ganz schnell auf dem VCS durch das Labyrinth jagen. Man sicherte sich bei Namco die Rechte an Pac Man, vergaß dabei aber, dass man nicht mehr über genügend Programmierer verfügte, die das Spiel hätten in einem angemessenen Zeitrahmen auf das VCS portieren können. Vorher hatte man nämlich seine besten Leute unfreiwillig aus dem Haus gejagt, als man versuchte ihnen Krawatten anzuziehen und sie in Business-Outfits zu stecken. Des Weiteren

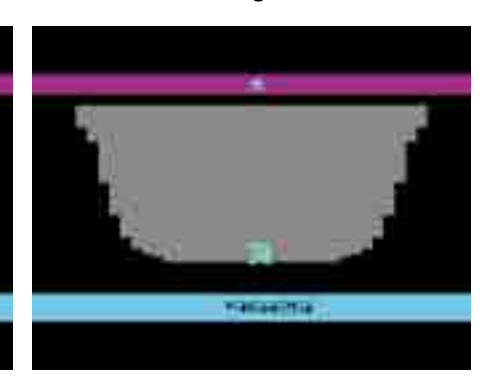

zwängte man ihnen feste und gesittete Arbeitszeiten und einen regelmäßig geleerten Mülleimer unter dem aufgeräumten Schreibtisch auf. Ihre Namen hatten in Spielen und deren Anleitungen auch nichts mehr zu suchen, denn so was freakiges ist unschön in einem millionenschweren Businesskonzern. Es prallten bei Atari eben zwei Welten aufeinander. Die Warner Leute waren Geschäftsleute, die von Computerspielen keine Ahnung hatten. Die Atari Leute waren kreative Menschen, die mit ihren Ideen erst diesen Markt ermöglichten. Kreativität kennt keine festen Uhrzeiten, aufgeräumte Schreibtische und Anzüge. Die Geschäftsleute wollten der anderen Welt die ihre jedoch krampfhaft überstülpen. Diese kreative Welt rebellierte nun jedoch und alles, was etwas auf sich hielt, ergriff die Flucht. Viele Atari Programmierer wanderten ab oder gründeten Firmen wie etwa Activision oder Imagic.

24 25 *E.T. - The Extra-Terrestrial (1982) (Atari) (PAL)*

**COLORADO DE LOS** 

Der arme Tod Frye blieb jedoch bei Atari und auf seinem aufgeräumten Schreibtisch schlug die feinsäuberlich beschriftete "Pac Man" Akte auf. Darin war zu lesen: "Fertigstellung: am besten gestern schon!!!". Frye entwickelte den Prototypen des Spiels, ließ diesen den Entscheidungsträgern zukommen und wartete auf grünes Licht, um das Spiel fertig zu entwickeln. Dieses blieb aus, stattdessen muss die Leichenblässe sein Gesicht überkommen haben, als sein halb fertiges Spiel plötzlich in der Fernsehwerbung auftauchte und darin das "Pac Man Fever" auf dem VCS ausgerufen wurde.

Es war keiner dieser makaberen Kollegenscherze, die man so mit grauen Mäusen in den Büroetagen treibt. Man hatte tatsächlich seinen halb garen Prototypen in einer unfassbaren Stückzahl von 12 Millionen produzieren lassen. Das waren sogar 2 Millionen mehr, als überhaupt jemals an VCS-Konsolen verkauft wurden! Völlig irre!

Fazit: 5 Millionen Module nicht verkauft und Millionen von Kunden mit einem der schlechtesten Spiele für das VCS enttäuscht.

### **Das Ross auf dem Spielberg**

Der Mythos um den großen "Atari Landfill" und wie es dazu kommen konnte, ist damit zwar gelüftet. Viele Fragen bleiben jedoch bis heute weiterhin offen und sorgen dafür, dass es um den Mythos weiterhin spannend und mysteriös bleibt.

Als hätte man aus dem Pac Man Desaster keine Lehren gezogen, so wurde Ataris grenzenlose Gier noch größer als sich Steven Spielbergs Meisterwerk "E.T." in den Kinos ankündigte. Warner Chef Steve Ross handelte mit Steven Spielberg den Deal höchstpersönlich aus, das offizielle Spiel zum Film anbieten zu dürfen. 25 Millionen Dollar ließ sich Atari die Lizenzgebühren kosten. Das war nicht nur das 2,5-fache der Produktionskosten für den Kinofilm(!), sondern die Verhandlungen hierfür zogen sich auch noch bis kurz vor Filmstart hin. Es blieben somit nur fünf Wochen Zeit, das Spiel fertigzustellen – für einen einzelnen Programmierer! Im Vergleich: Für ein ähnliches Projekt nahm man sich vorher ein halbes Jahr lang Zeit und arbeitete im mehrköpfigen Team.

Es kam, wie es kommen musste. Das Spiel wurde in den Kritiken zerrissen und Atari blieb auf 3,5 von 5 Millionen produzierten Spielmodulen sitzen.

*Pac-Man (1981) (Atari)*

### **Computergeschichte**

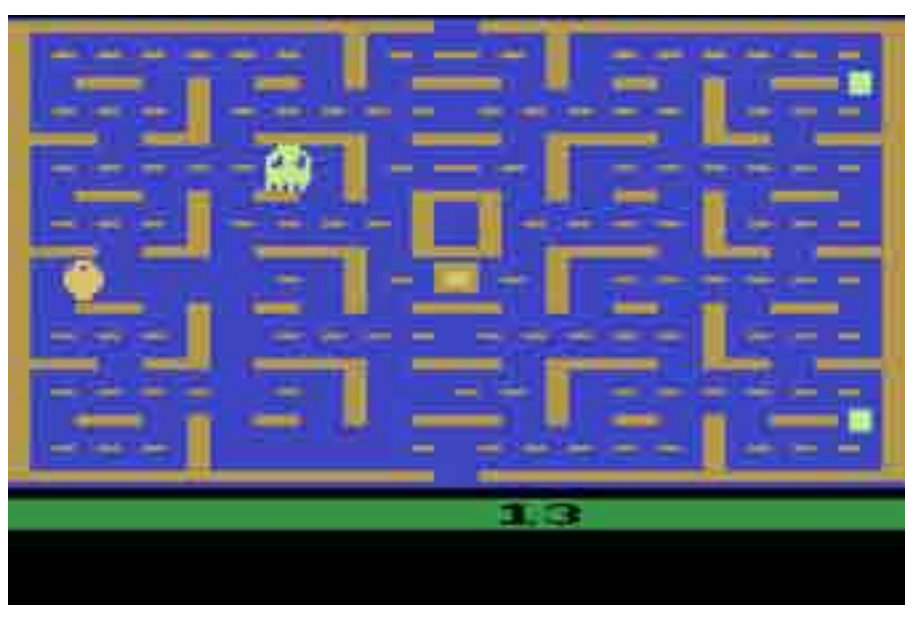

### **Der Crash wurde offensichtlich.**

Am 7. Dezember 1982 verkündete Atari das tatsächliche Wachstum für das vierte Quartal des laufenden Geschäftsjahres: keine 50%, sondern nur ein Plus von 10 – 15%. Dem gegenüber standen die horrenden Verluste aus den Pleiten "Pac Man" und "E.T.". Eine Katastrophe für die damalige Boombranche. Die Wall Street erstarrte vor Schreck. Von da an begann die Talfahrt der Branche, die 1984 im Kollaps endete.

Der Ak- tienwert von Atari fiel

von 54 auf 35 Dollar. Mattels Aktie verlor 40 Prozent ihres Wertes. Mattel schloss Mattel

Electronics, um nicht den ganzen Konzern aufs Spiel zu setzen. Imagic musste den Börsengang verschieben, obwohl man dringend Kapital gebraucht hätte. Coleco verkaufte nun Puppen statt Konsolen.

Was sich am 22. September 1983 in dem kleinen Städtchen Alamogordo zutrug, war nicht nur eine Katastrophe, es war vielmehr ein Sinnbild für den Scherbenhaufen, den Atari anrichtete und diesen zusammen mit einer ganzen Branche dort unter der Erde vergrub.

Die Geschichte von Ataris großer Entsorgungsaktion ist leider wahr. Zahlreiche Zeitungsartikel wie die der örtlichen "Almagordo Daily News", sowie Zeugenaussagen bestätigen das traurige Schauspiel.

Weiterhin im Dunkeln bleibt jedoch, wie Atari es z. B. schaffte, das Thema in den Medien klein zu halten und nicht groß aufkeimen zu lassen. Sogar die Times hatte einen Bogen um das Thema gemacht. Auch ob die Module und Konsolen unbrauchbar gemacht wurden und warum Atari diese nicht zumindest ausschlachten lies lässt, sich bis heute nicht zweifelfrei klären.

Die Stelle, auf der das Zeug aufgeschüttet wurde, ist bekannt. Zugänglich ist diese Stelle jedoch bis heute nicht, da es sich um geschlossenes Betriebsgelände der städtischen Müllhalde handelt.

*Marco Riebe*

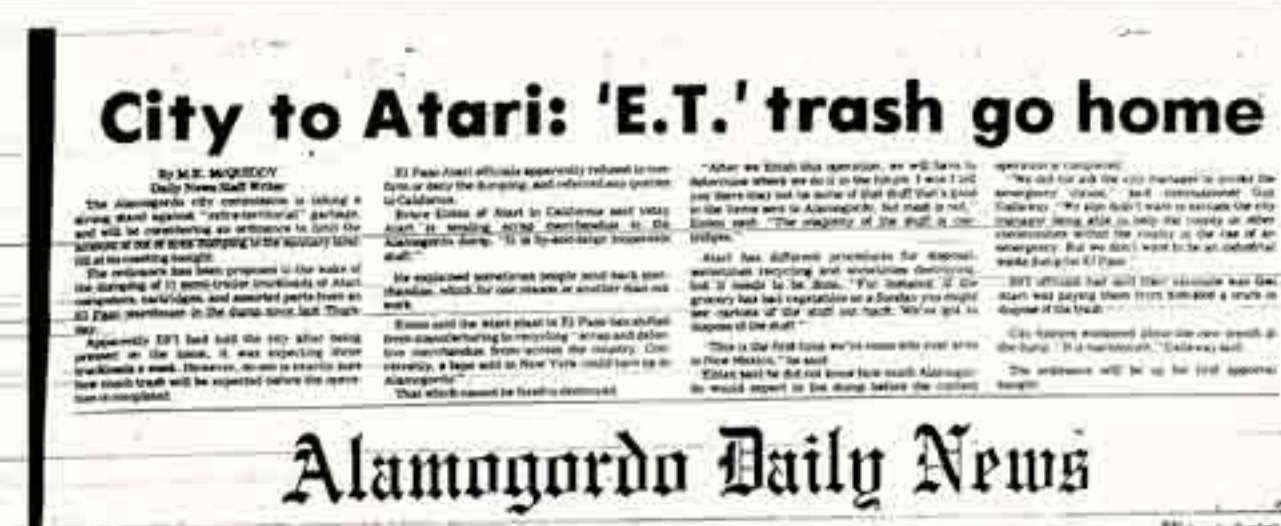

*Alamogordo Daily News (Quelle/ AtariAge)*

### **Computergeschichte**

# DICH WOLLEN WIR HABEN!

Du kennst dich in deinem Bereich bestens aus, oder bist ein Sammler exotischer Hardware? Du hast unterhaltsame Geschichten zu erzählen und hast schon viel erlebt? Dann melde dich bei uns! Wir suchen Menschen, die wir interviewen dürfen und von denen wir noch etwas lernen können.

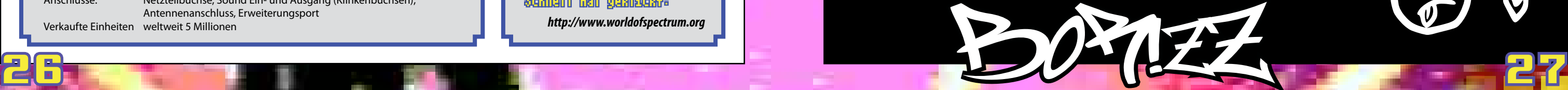

**Im Jubeljahr 2012, in dem der C64 seinen 30. und Atari den 40. Geburtstag feiert, geht ein weiterer 30. Geburtstag völlig unter: der des Sinclair ZX Spectrum.**

Es war am 30. Juli 1940, als ein für die Computergeschichte maßgeblicher Mann in Richmond das Licht der Welt erblickte. Der Erfinder Clive Sinclair! Da dies aber keine Geschichte der Entwicklung der Firma Sinclair werden soll, ein paar Worte zum Geburtstagskind, dem ZX Spectrum.

Es war bei der Ausschreibung der britischen BBC. Neben dem Acorn und dem BBC Micro nahm auch der ZX Spectrum daran teil. Jedoch war er nur auf dem Papier vorhanden. Es existierte noch kein Prototyp. Nachdem der BBC Micro sich zwar nicht als besserer Rechner, jedoch als universeller nutzbar herausgestellt hat, verloren Acorn und Sinclair den Wettbewerb. Der ZX Spectrum war jedoch nach seiner Umsetzung ein großer kommerzieller Erfolg und das trotz seiner bescheidenen Ausstattung. Er hatte einen Z80A-Prozessor, der mit 3,5 Mhz getaktet wurde und anfänglich 16Kbyte RAM (später dann 48Kbyte). Er hatte weder einen Grafik- noch einen Soundchip. Ein einfacher Beeper sorgte für akustische Aufmerksamkeit. Er war ein Minimalwunder: Der winzige Rechner mit seiner Gummitastatur

Der kleine "Speccy" hat bis zum heutigen Tag eine riesige Community und erfreut sich auch an der zeitgenössischen Entwicklung!

(um-

gangssprachlich

Radiergummi) war eigentlich den meisten damals erhältlichen Computern in seiner Leistung unterlegen. Aber er hatte einen Vorteil: seinen Preis! Dadurch war er für jeden erschwinglich und verkaufte sich millionenfach. Er animierte bei jedem Spiel zu neuen Entwicklungen, da er keine Sprites kannte.

earnach<br>San Ghean<br>Gan Ghean

Auf dem Spectrum verdienten sich viele bekannte Programmierer ihrer Sporen und dies bedeutete für sie deren Einstieg in eine erfolgreiche Programmierlaufbahn. Jedes Spiel war in irgendeiner Art und Weise einzigartig und konnte eigentlich nicht mit den anderen Systemen verglichen werden. Später folgten dann noch der technisch identische, aber mit besserer Tastatur ausgestattete ZX Spectrum+ und der Spectrum 128 mit vergrößertem Arbeitsspeicher und z. B. RGB Ausgang. Nach der Insolvenz von Sinclair übernahm Amstrad das Ruder und brachte

(Klinkenbuchsen)

**Och wat denn nu wieder!! Ich glaup mir platzd der arsch, ey Www.pizza.de und schon wieder son Syntax!!!1!!!1! Alder ich gäb demm gleich syntax. Am arsch syntax! Hat die C64 kein wlan? Musz doch aigendlich oda muß mer da noch die scheiß kabel reinfriemeln von dem routerz? man kotzt mich das an. Mom. Da is ja nochwas in der stinkigen paggunk. Die c64 handbuch? Loll! Ich brech ab! wasn das fürn schrift in dem schinken!!?? Hamz das mit der schreibmaschiehn gechriebn? Data was? Sette? Wazdaz? ich kenn nur rosette lol! Boah wasn ham die geraucht alda? Mal guckn, der pennerz hat doch was von 1541 gelabert da steht doch hinten son fetter brummer wo das drauf steht. Boah ist der schwär! Mal da rein stecken. Nee, da passts net aber da. So unn nu? Da steckt son floppy schon drin habsch gesehen. LOAD"\*",8 und RETURN. Ey mein herz!!! LOL! Voll Schock eben! Hab gedacht das tail geht hoch. Was Geräusche das fette Teil macht. Boah ey flasht mich daz grad. Ey wasn nu? Voll die geilen Farben da auf dem Screen und die Mukke... ey geht grad voll ab! Lol da hat der Adi dahmals aber aufn puts gehaun! Lol nee nu geht's weitaaa. Der floppy rappelt wieder. Oh nu iss wieder fertig. Giannerz Sistaaz steht da nu. Lol Supa mario für ghettokidz oder wat soll dat sein? Aber machd vol Spaßz das game da trotz dem fettem pixle. Kan ned mehr aufhörn. Schon jetzt zick runden gezokkert. Tja ok... Digga hast ja gewonnen. Das Teil rockt man! Herzlichen Glückwunsch von mir. Leb weiter C64 du bist correkd! Bis dann alder! Und nu laszd mich widda rauzs!!!!** Correkd! Bis dann alder! Und nu laszd mich (1)

optische CPC-Klone

(Spectrum +2 und Spectrum +3) auf den Markt, die aber nicht sonderlich erfolgreich waren.

So gibt es z. B. eine IDE-Lösung für Festplatte, CD-Laufwerke oder CF Karten. Ebenso gibt es Entwicklungen um einen Soundchip und Joystickports nachzurüsten. Damit ist der Kleine auch heute noch gut aufgestellt! Also auf die nächsten 30 kleiner Engländer!

*Thomas Arnold / MR*

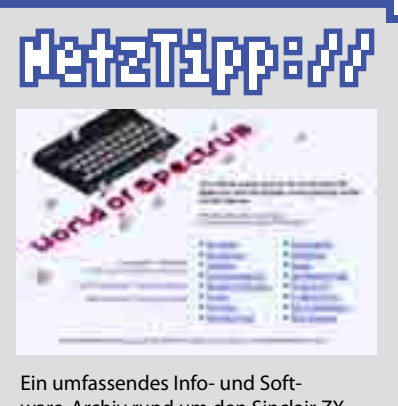

### Der fast vergessene Jubilar **30 Jahre ZX Spectrum**

ware-Archiv rund um den Sinclair ZX Spectrum bietet Word of Spectrum. Schnell mal geklickt: *http://www.worldofspectrum.org*

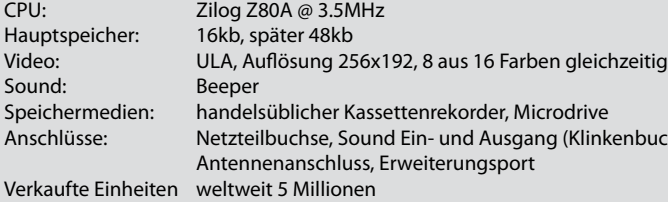

### TechFacts Das steckt drin...

### <span id="page-13-0"></span>**Sinclair**

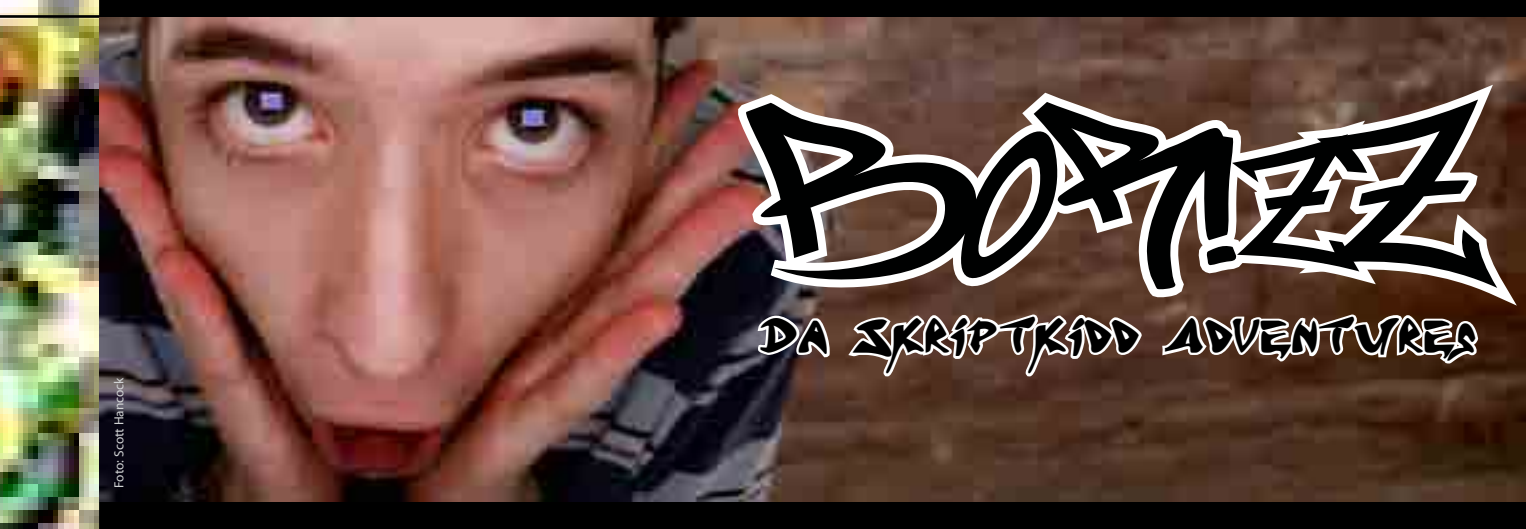

**Ey mann, sind die behindert oda was? Nur weil ich den Freakz da mit ihrm ollen Scheiß ihr seite gecracked hab sperren die mich da weg in ihrn kella! Nu soll ich son Schrott für die nun jedesmal schreiben. 30. Geburtstag für die C64. Ey GEZ noch oder was? Was ist das für ne abgefuckte Shice? Die haben mir da so ne Schuhkarton vom Comodore hingestelld und ich soll das anschließen und ausprobieren. Alder da meinsd ja de Hitler hät das Teil gebaut. Habsch grad gefunden wo das Teil angeht und nun voll den augenkräbs ey. REDY? Für was? für take off? Lol! Aldaa da kannzd tippen was de willst. Syntax Errorz. Wolln die eim veraschen? Ey kein Wunder, dass die sowas wieder weg gemacht haben. Boah fickt mich das Tail grad mein kopf. So voll Hunger. Mal schnell wat zwischen die Baizerlein bestlenn.**

### **Maskottchen**

### Meister oder doch nur Untertan? **Das SEGA Master System**

Was für die Titanic der Eisberg, war für die Videospiel-Industrie der frühen 80er Jahre die Vielzahl konkurrierender Spielsysteme – zum Beispiel von Atari, Mattel und CBS – sowie eine unübersehbare Fülle fehlerhafter, schlecht entwickelter oder einfach grottenlangweiliger Spiele. Die Kunden waren nicht mehr bereit, ihr sauer verdientes Geld für minderwertige Spiele auszugeben. Ernüchterung trat an die Stelle der anfänglichen Euphorie, die Goldgräberstimmung fand ein jähes Ende.

Nintendo, ein bisher nur mit Spielkarten oder Game & Watch-Spielen in Erscheinung getretener japanischer

Hersteller, erkannte seine Chance. Das Unternehmen setzte alles auf eine Karte und entwickelte das Nintendo Entertainment System (NES). Es sollte die momentane Schwäche der Konkurrenz ausnutzen und der ganzen Welt beweisen, dass der Markt für Videospiele noch immer ein großes Potenzial hatte.

Schon bei der Namensgebung achtete Nintendo darauf, dass man nicht mit den inzwischen in Verruf geratenen Videospielen in Verbindung gebracht wurde. In Japan wurde das NES unter dem Namen Famicom erfolgreich in den Markt eingeführt, die eigentliche

28 29 Die Rechnung ging auf, der Markt wurde neu belebt. Vier Monate nach der ersten Veröffentlichung hatte Nintendo bereits zwei Millionen Konsolen

Zitterpartie für das Unternehmen begann aber erst mit dem Verkaufsstart in den Vereinigten Staaten.

Foto: Evan-Amos

Um auch wirklich alles richtig zu machen, erhielt die US-Version ein völlig eigenständiges, bisher nie gesehenes Design, bei dem jede Anlehnung an andere Konsolen konsequent vermieden wurde. Ein weiterer Erfolgsfaktor war die rigorose Lizenzpolitik des Unternehmens, verbunden mit einem Qualitätssiegel für neue entwickelte Spiele. So stellte Nintendo sicher, dass keine minderwertigen Spiele in den Handel kamen.

Dazu band man Softwarehersteller mit Exklusivverträgen an das Unternehmen. Diese durften fortan ausschließlich Spiele für das NES entwickeln – Spiele, die vor der Veröffentlichung ausgiebigen Qualitätstests unterzogen wurden. Wer seine Arbeit gut machte, bekam das Qualitätssiegel. Wer sich aber nicht an diese Lizenzpolitik hielt, musste sich auf empfindliche juristische Auseinandersetzungen einstellen.

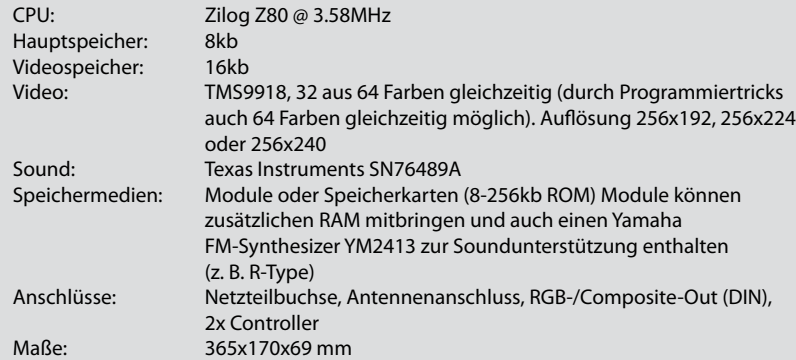

### TechFacts Das steckt drin ...

### <span id="page-14-0"></span>**SEGA Master System**

Das Master System erschien später in einer überarbeiteten Variante namens Master System II. Die Konsole ist neben einem moderneren Design wesentlich kleiner geworden, bietet aber von Haus aus kein RGB an der DIN-Buchse, welches sich nur "ermodden" lässt. Zudem wurde auf die Power-LED und den SEGA-Card-Einschub verzichtet. Wer darauf verzichten kann, fährt mit dem Master System II günstiger, denn die aufgerufenen Preise für ein Master System I sind auf dem Gebrauchtmarkt deutlich gestiegen, da es seltener geworden ist.

verkauft. Ein Erfolg, der die Nachahmer auf den Plan rief. SEGA – der Name steht für den ursprünglichen Firmennamen "Service Games" – war zu diesem Zeitpunkt bereits im Automatengeschäft sowie mit den Konsolen Mark I und Mark II im japanischen Markt erfolgreich. Nachdem Atari das Thema Videospiele zu den Akten gelegt hatte bzw. CBS und Mattel Electronics mit ihren Konsolen ColecoVision und IntelliVision Schiffbruch erlitten hatten, wollte SEGA das Nachfolgemodell im Windschatten des Nintendo-Erfolgs auch weltweit positionieren.

n - 1

Anders gesagt: Nintendo hatte die Tür aufgestoßen, durch die SEGA nun ebenfalls gehen wollte. Nur einen Namen für die neue Konsole hatte man noch nicht. Die Bezeichnung Mark III hätte international sicher Fragen aufgeworfen, denn dann hätte man den Verbleib von Mark I und Mark II erklären müssen. Auf der anderen Seite war man siegessicher, den Konkurrenten NES mit einem noch leistungsstärkeren System Marktanteile abnehmen zu können.

Aus diesen oder ähnlichen Gründen fiel die Wahl auf "SEGA MasterSystem". "Ja, das rockt", muss sich SEGA wohl gedacht haben und pumpte den inzwischen angestaubten Mark II kräftig auf: Eine größere Farbpalette, mehr

gleichzeitig darstellbare Farben, ein besserer Sound, mehr Speicher, mehr Sprites und leistungsfähigeres Scrolling sollten die "wackelige" Hardware des NES in den Schatten stellen.

Beim Sound gelang das nicht. Während der betagte PSG-Soundchip in der japanischen Version tatkräftige Unterstützung von einem Yamaha Soundchip mit FM-Synthese erhielt, wurde dieser in der Exportversion einfach unterschlagen. So sehr die Grafik des MasterSystem dem NES Paroli bot – der Sound wollte einfach nicht zum Bildschirmgeschehen passen. Schon bei den einfachsten Spielen ging der SEGA-Konsole in puncto Ton die Puste aus. Wenn überhaupt, kam nur ein kümmerliches, dünnes Lüftchen aus den Lautsprechern gehaucht. Nein, das war nichts.

Gleiches galt für das klobige Design. Es erinnerte eher an einen Sarg als an eine moderne Videospielekonsole, die dem NES das Fürchten lehren sollte. Dazu kamen unausgereifte Controller, die Nintendo ebenfalls nicht das Wasser reichen konnte. Allein mit richtigen "Spielekrachern" hätte man diese Nachteile wettmachen können – aber wer sollte sie schreiben?

Nintendo hatte das Who-is-who der Softwareschmieden schon unter

Vertrag. Und allein mit Portierungen erfolgreichen SEGA-Automatenspiele war der Wettbewerb gegen den Rivalen Nintendo nicht zu gewinnen. Zumal der auch marketingtechnisch aufgerüstet hatte und mit Super Mario ein bis heute erfolgreichen Maskottchen etablieren konnte.

SEGA hat nur einen Trumpf: das bis dato von Nintendo sträflich vernachlässigte Europageschäft. Der deutsche Importeur zum Beispiel, die Firma Bienengräber, führte das NES nur schleppend ein. Es fehlte an Werbung, an lieferbaren Konsolen und – vor allem – an Spielen. Das nutzte SEGA aus und überrollte Europa mit seinem

### Semmlernöre

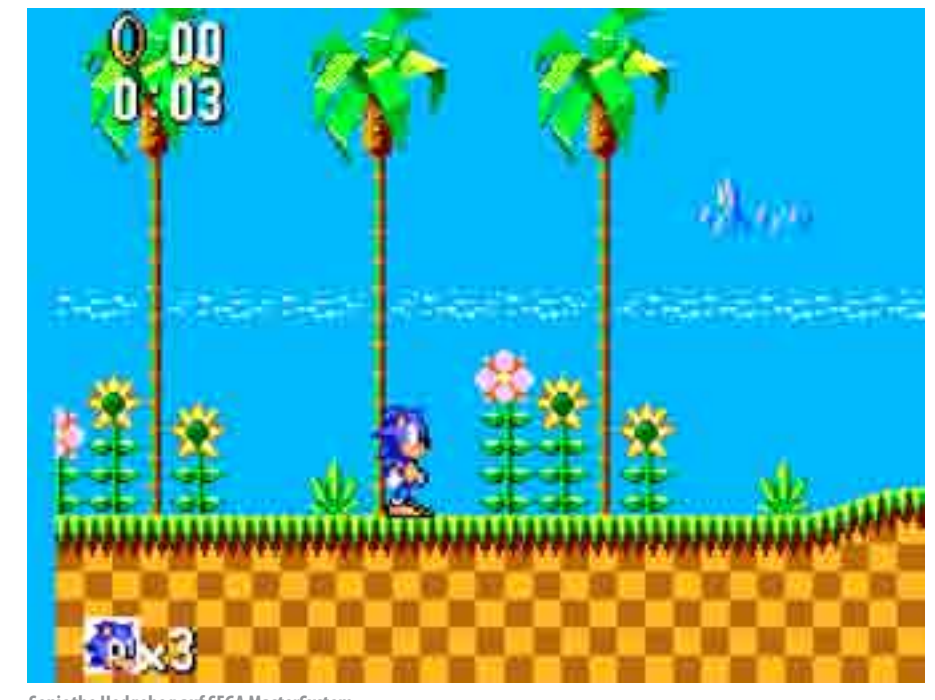

**Sonic the Hedgehog auf SEGA MasterSystem**

*Phantasy Star*

Wer in seiner Sammlung weder NES noch Sega Master System beherbergt, sollte nicht unbedingt als Erstes zum Master System greifen. Das NES bietet ein deutlich attraktiveres Angebot an Spielen trotz geringerer Grafikfähigkeiten dafür aber mit einem besseren Sound und einem wesentlich ausgereifteren Controller.

Besonders begehrt ist die Lightgun namens "The Sega Light Phaser", für die inzwischen bis zu 50€ und mehr auf dem Gebrauchtmarkt aufgerufen wird.

### **SEGA Master System**

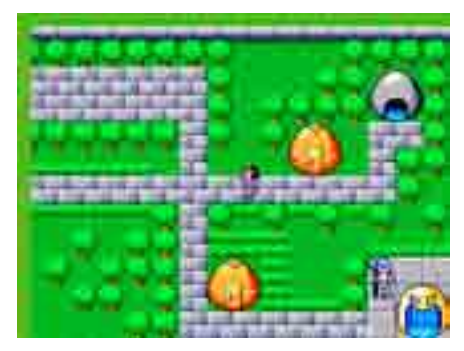

**Es ging um nicht weniger als die weltweite Marktführerschaft. Nach dem "Video Game Crash" von 1983 lieferte sich das japanische Unternehmen** "Service **Games" – SEGA – mit dem Rivalen Nintendo ein umkämpftes Rennen um die Gunst der Spieler bzw. um Absatzzahlen und Marktanteile.**

### MasterSystem.

Ganz anders die Situation in den USA: Dort war das NES inzwischen schon ein Jahr lang auf dem Markt, sodass SEGA in den ersten vier Monaten gerade einmal 125.000 Geräte an den Mann bzw. die Frau bringen konnte. Aber auch in Europa schaute Nintendo dem munteren Treiben des Konkurrenten nicht länger zu und gründete in Großostheim eine eigene Europazentrale.

Damit ging SEGA die Puste aus. Das rückläufige Geschäft in den Ver-

einigten Staaten wurde an die in der Branche völlig unerfahrene Firma Tonka übergeben, was den "Todesstoß" für das MasterSystem bedeutete. Und auch in Europa riss der Spiele-Nachschub der wenigen Dritthersteller ab. Daran konnte auch das inzwischen eingeführte Maskottchen "Alex Kidd" nichts ändern: die erste Runde des Duell SEGA gegen Nintendo war entschieden. SEGA blieb nur die Flucht in die nächste Konsolengeneration, während Nintendo mit einem Blockbuster nach dem anderen den Markt bestimmte.

Nur nicht in Brasilien: Der dortige Markt unter der mit der Produktion und dem Vertrieb beauftragten Firma TekToy erwies sich als immun gegen das Nintendo-Marketing und damit als Glücksgriff für SEGA. Auf äußerst geschickte Weise hielt TekToy das MasterSystem mit einem äußerst geschickten Händchen bis in das neue Jahrtausend (!) lebendig und brachte zahlreiche Varianten – zuletzt mit ganzen Spielebibliotheken im ROM – auf den Markt. Im Rest der Welt war die Produktion bereits 1994 eingestellt worden.

Mit geballter Grafikpower, dünnem Sound und einem dürftigen Dritthersteller-Support hatte SEGA das MasterSystem ins Rennen geschickt. Genau darüber stolperte es am Ende – und war doch die einzige Alternative zu Nintendos Platzhirsch.

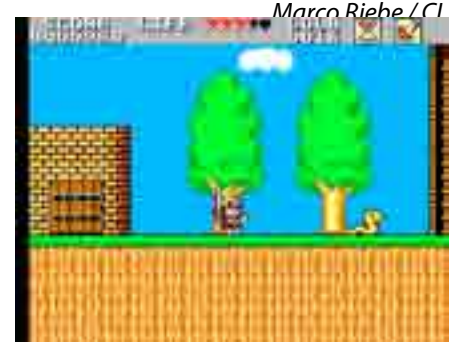

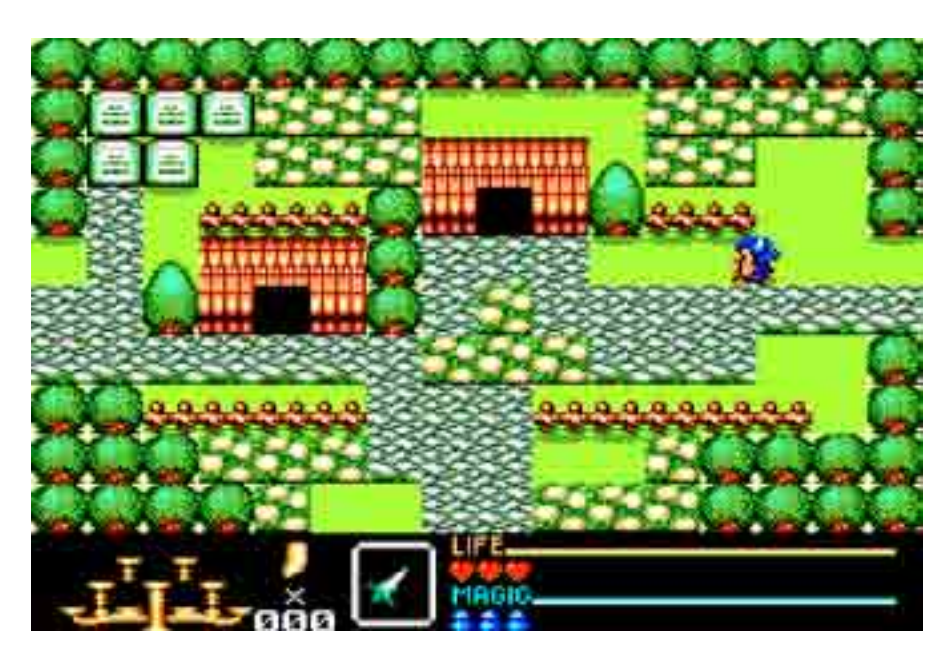

*Golden Axe Warrior*

## **Tipps, Tricks und Mods...**

### **RGB-Kabel für das Master System 1**

Wer Bastelleidenschaft besitzt aber wiederum auf Sendersuchlauf und das verrauschte Bild über den Antennenanschluss keine Lust hat kann sich mit ein bisschen Löttalent ein RGB-Scartkabel basteln, mit dem man sein Master System über den DIN-Anschluss mit dem Scartanschluss eures Fernsehers verbinden kann. Eine Anleitung findet ihr hier: http://www.mmmonkey.co.uk/console/sega/ms-md-scart.htm

### **50/60Hz-Mod für das Master System 1**

PAL-Balken und reduzierte Geschwindigkeit gegenüber den US-Versionen der Spiele können schon nerven. Abhilfe schafft hier ein 50/60Hz-Mod: http://www.circuit-board.de/forum/viewtopic.php?f=21&t=202

30 31 *Sonic The Hedgehog II*

### **RGB- und 50/60Hz-Mod für Master System 2**

Eine Anleitung um beides auf dem Master System 2 zu haben findet ihr hier: http://www.circuit-board.de/forum/viewtopic.php?f=21&t=54

### **SEGA Master System SEGA Master System**

Die **Pause-Taste** ist bei beiden Varianten direkt auf der Konsole aufgebracht. Wer mal kurz aufs Klo will, muss also erst einmal aufstehen und zur Konsole marschieren, um die Taste zu drücken. Währenddessen verhunzt er sich unter Umständen das ganze Spiel und ärgert sich so schwarz wie die Gehäusefarbe der Konsole.

n an

Spiele wurden neben der Modulform auch als sogenannte, SEGACard<sup>"</sup> veröffentlicht, die von der Form her PCMCIA-Karten ähnelten. Die Karten boten 32kb ROM-Speicher. Es wurden aber nur wenige Spiele als SEGACard veröffentlicht, welche ebenso als Modul angeboten wurden. Aus diesem Grund rationalisierte SEGA beim

Master System II den entsprechend Karteneinschub einfach weg. Diese Speicherform dürfte bis dato jedoch einmalig gewesen sein.

Eine bis dahin weitere Einmaligkeit war eine **3D-Brille in Shutter-Techni**k: "The SEGA 3-D Glasses". Die Brille war jedoch nur mit dem Master System I kompatibel, da sie über den SEGACard-Slot angesteuert wurde. Nur wenige Spiele unterstützten diese 3D-Brille. Vor allem für die Augen dürfte dieser Spaß ein sehr zweifelhafter gewesen sein, wenn man bedenkt, dass sich durch den Betrieb der Brille die effektive Bildwiederholfrequenz auf nur noch 25Hz, bzw. bei NTSC 30Hz beschränkt.

## **Die Besonderheiten des Systems ...**

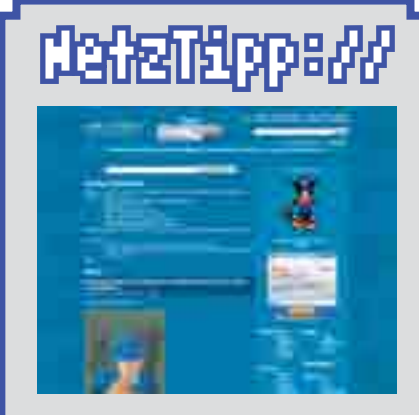

In diesem Jahr feiert die Master System Fanseite "SMS Power!" ihr 15-jähriges Jubiläum.

Auf der englischsprachigen Seite findet ihr eine Spieledatenbank, Box-Scans, Cheats, ein Forum und weiteren Fan-Stuff zum Sega Master System, sowie den japanischen Vorgängerkonsolen.

Schnell mal geklickt:

*http://www.smspower.org/*

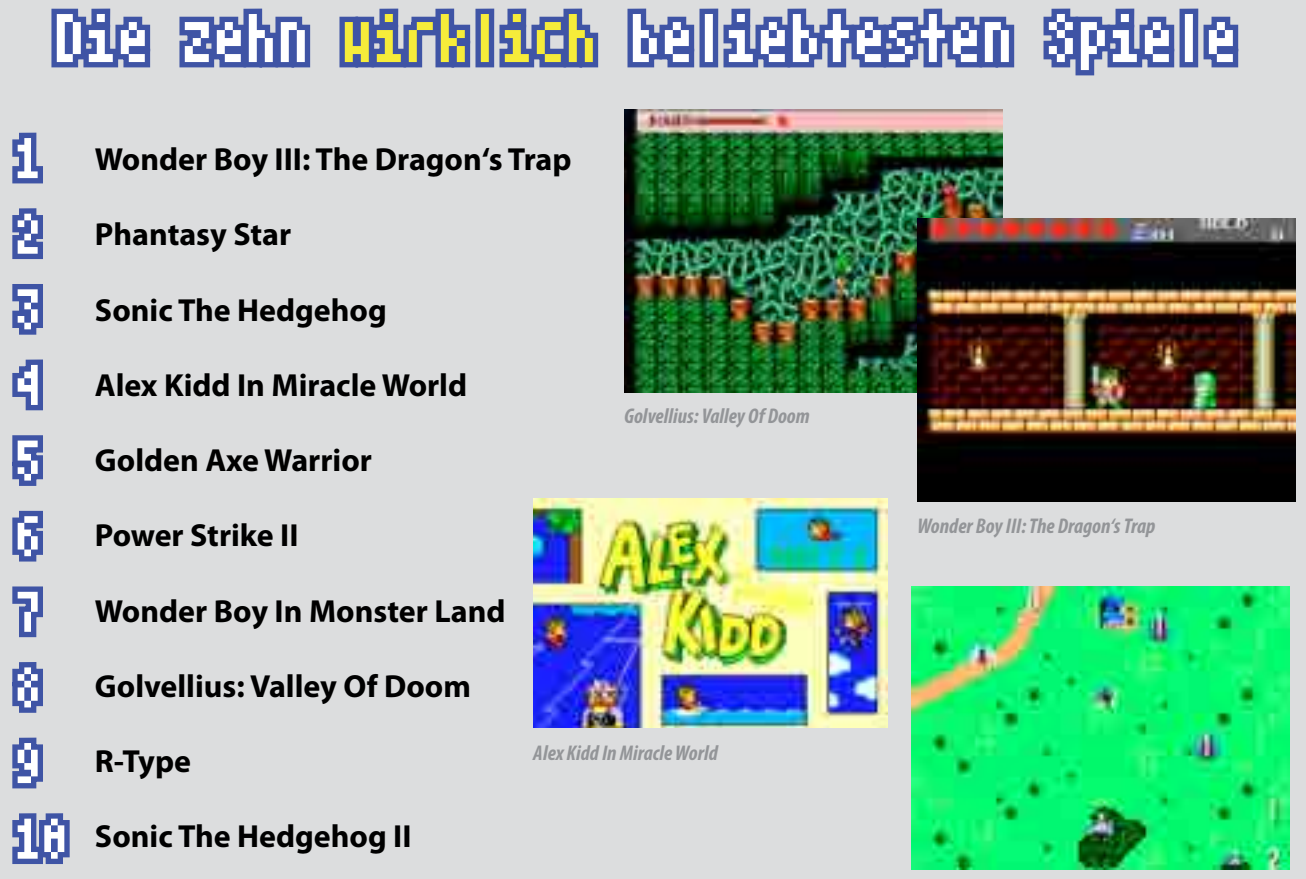

*Power Strike II*

*R-Type*

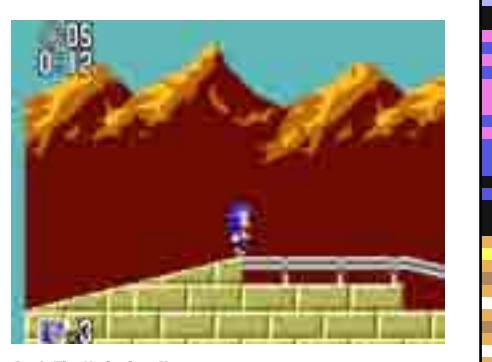

*Wonder Boy in Monster Land*

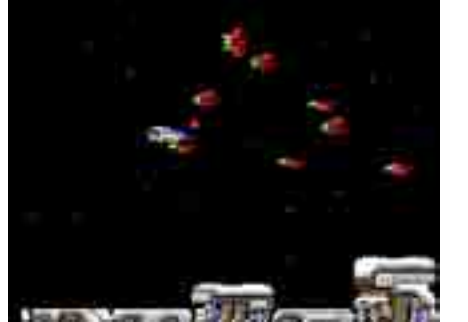

**Sven Vößing ist seinen Zuschauern und Hörern nicht nur als "Retro Hunter" und aus dem Zockersalat-Podcast bekannt. Seit nun 18 Ausgaben ist er mit seinem Team aus bekannten Szenegesichtern auch Herausgeber der "Telespiel-Late-Night" - einem Podcast mit einem bunten Themen-Mix rund um Videospiele. Wir trafen ihn virtuell zum Interview.**

*LOAD:* Hallo Sven. Erst einmal danke für die Zeit, die du dir für dieses Interview nimmst. 18 Podcast-Folgen habt ihr nun schon von eurer Telespiel-Late-Night produziert. Was hat dich animiert, einen solchen Podcast ins Leben zu rufen?

*Sven Vößing:* Der Spaß am Podcasten und an Retro-Spielen. Die Idee schwirrte mir schon lange Zeit durch meinen Kopf, aber irgendwie fehlte noch die Initialzündung, um das Projekt zu starten. Ist aber öfters so bei meinen Projektideen. Die Idee für den "Retro Hunter" gab es auch fast ein Jahr vor Beginn der ersten Episode.

*LOAD:* Wie habt ihr als Team zusammengefunden? Sind es Leute, die du schon gekannt hast, bzw. mit denen du schon gemeinsam etwas getan hast, oder wurde vielleicht ein öffent-

32 <del>32 33 33 33 34 35 35 36 37 38 39 39 30 3</del> *LOAD:* Gibt es Themen, wo ihr euch sagt, das möchtet ihr aus irgendeinem Grund nicht zum Thema machen oder das ist euch zu ausgelutscht?

licher Aufruf gestartet, wer Lust hat mitzumachen?

*Sven Vößing:* Der Scorp.ius und ich waren als Gäste im Podcast von Bagdad-Software eingeladen, ging natürlich um Retro-Spiele und die Faszination dafür. Während des Podcasts stellte sich raus, dass Scorp.ius auch eine Idee für einen Podcast hatte und nach der Sendung haben wir uns dann intensiver drüber unterhalten. Und dann haben wir uns den Chris und Monty noch dazu geholt und das Ergebnis ist ja nun seit 18 Episoden bekannt.

*LOAD:* Richtet sich der Podcast hauptsächlich an die Retroszene oder wird es zukünftig auch um Themen gehen, die aktuelle Konsolen und deren Videospiele betreffen?

*Sven Vößing:* Natürlich vergleichen wir immer wieder in den Folgen die Vergangenheit mit der Gegenwart, aber Telespiel-Late-Night soll ein Retro-Podcast bleiben. Wäre ja so als würde"Wer wird Millionär?" auf einmal eine Castingshow werden. Zum Ende unterhalten wir uns ja immer darüber was wir so spielen, da kommen die aktuellen Spiele ja auch dran.

*Sven Vößing:* Also mir fällt da gerade nix ein, worüber wir uns nicht unterhalten könnten. Wir machen ja auch vor indizierten Titeln keinen Halt.

*LOAD*: Gab es tatsächlich schon einmal solch ein Thema?

*Sven Vößing:* Nein. Es gibt natürlich Themen, mit denen einer von uns gar nix anfangen kann. Dann liest derjenige, bzw. spielt sich entweder ein oder setzt halt auch aus.

*LOAD:* Wie bereits erwähnt, habt ihr bisher schon 18 Folgen produziert. Ist da noch viel Luft nach oben oder ist euch schon mal die Angst gekommen, dass euch der Stoff ausgehen könnte?

*LOAD:* Sven, wir danken dir ganz herzlich, dass du uns und die Leser des "LOAD-Magazins" ein wenig hast hinter die Kulissen der Telespiel-Late-Night blicken lassen. Gibt es noch etwas, was du den Lesern von "LOAD" mitteilen möchtest?

*Sven Vößing:* Och, also es gibt immer Luft nach oben. Folge 16 als Beispiel. Thema war ja Adventures. Irgendwie fiel aber auch einiges unter den Tisch, also wäre hier natürlich noch die Chance einzelne Unterkategorien zu wählen oder Firmen zu besprechen. Also es gibt da noch viele Möglichkeiten und Podcast-Themen. Auch die Community gibt uns ja gerne mal ein paar Themen, die wir dann mit in die Sendung reinnehmen.

*LOAD:* Wie muss man sich als Außenstehender solch eine Podcast-Produktion vorstellen? Wer legt das Thema fest, wann und wo wird aufgezeichnet, usw.?

Eine Perle in der späten Nacht

## **Die Telespiel-Late-Night**

<span id="page-16-0"></span>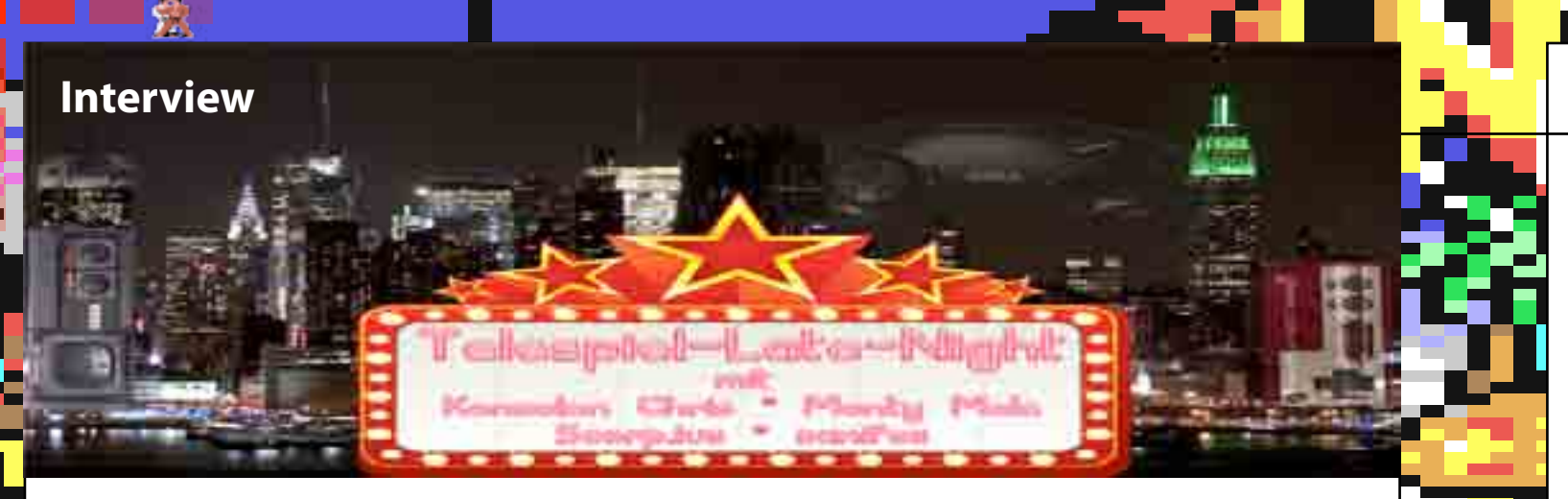

*Sven Vößing:* Entweder greifen wir einen Vorschlag der Community auf oder denken uns selber was aus. Dann wird geschaut ob jeder damit einverstanden ist und die Vorbereitung beginnt. Die Aufzeichnung übernehme ich und die Gruppe ist via Skype dazu geschaltet. Die Episoden-Texte schreibt der Chris dann nach der Aufzeichnung.

*LOAD:* Musst du nach einer solchen Skype-Konferenz viel für den Podcast rausschneiden oder habt ihr euch im Laufe der Zeit so weit professionalisiert, dass du kaum noch etwas bearbeiten musst?

*Sven Vößing:* Nein, der Podcast geht so gut wie immer ungeschnitten raus. Das hat aber nix mit Professionalität zu tun. Wir sind keine professionelle Radiosendung und das darf man dann auch hören. Auch meine "ähms", "öhms" usw. bleiben so für die Nachwelt erhalten.

*LOAD:* Hattet ihr schon einmal Meinungsverschiedenheiten und musstet ihr deswegen schon einmal eine Aufzeichnung vertagen?

*Sven Vößing:* Ne, wir sind ja keine Diven, also meistens zumindest nicht. Natürlich gibt es auch mal Diskussionen aber das soll ja dann auch in die Sendung! So etwas will man ja als Zuhörer auch haben und die unterschiedlichen Ansichten hören. Aber es ist noch nie ausgeartet und ich glaub auch nicht, dass es einmal passieren wird. Sollte es vorkommen, wird es aber auch nicht rausgeschnitten.

*LOAD:* Was war jeweils die lustigste, ärgerlichste und skurrilste Situation, die du, bzw. ihr während einer Aufzeichnung erlebt habt?

*Sven Vößing:* Am ärgerlichsten war die Commodore-Sendung. Nicht wegen unseres tollen Gastes, sondern weil die Aufnahme von mir vergeigt wurde. Ich hatte die Toneinstellung nicht angepasst und so wurde es ziemlich leise. Das nervte so ziemlich, weil es eine interessante Diskussion war. Ansonsten fällt mir noch die Folge ein, in der ich mittendrin meinen Kumpel Jo Hesse einbezog. Er hatte mich über Skype angerufen, weil er sich gerade langweilte. Statt was gemeinsam zu zocken, war er dann mitten im Podcast

drin.

*LOAD:* Gib uns mal einen kleinen Ausblick auf die Zukunft. Was erwartet uns in Bezug auf Themen oder Neuerungen bei der Telespiel-Late-Night?

*Sven Vößing:* Die aktuellste Neuerung ist, dass wir nur

noch alle drei Wochen aufzeichnen. Dies ist nun mal so, da wir das Ganze ja als Hobby betreiben. Die gute Nachricht: Uns werden bestimmt die Themen niemals ausgehen.

*Sven Vößing:* Ich bin ziemlich erfreut, dass ich in der ersten Ausgabe schon als Interviewpartner erscheinen darf, und finde solche Projekte einfach toll. Ich weiß ja, wie viel Arbeit in so etwas steckt und freue mich, dass es immer mehr solcher Retro-Projekte gibt. Oder war das jetzt der Teil, in dem ich Werbung machen soll? Okay, also alle auf www.retro-hunter.de vorbei schauen! Und meine anderen Projekte auch nicht vergessen.

*LOAD:* Alles klar! Wir wünschen dir und deinem Team für die Zukunft weiterhin viel Erfolg und alles Gute!

*Sven Vößing:* Ich wünsche euch mit dem "LOAD-Magazin" ebenfalls viel Erfolg.

*Marco Riebe*

R

п

 $\blacksquare$ 

œ

### **Interview**

*Sven "sanifox" Vößing* Foto: Privat

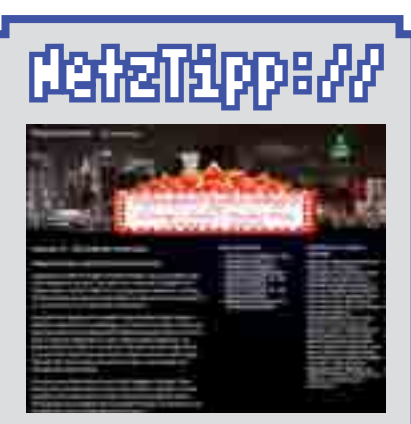

Deutschlands ersten Videospiel Late-Night-Podcast gibt es alle drei Wochen, und zwar immer Montagabend auf die Ohren.

Wir wünschen viel Spaß beim Zuhören und natürlich gute Unterhaltung!

Schnell mal geklickt: **http://www.telespiel-late-night.de/**

**Es sind die ersten Gehversuche von Nintendo of America, die erst auf wackligen Beinen in der Intensivstation enden, dort jedoch den zweitbeliebtesten Arcadeautomaten hervorbringen. Wir beleuchten die Geschichte eines Arcadeklassikers und dessen Portierungen auf Spielekonsolen und Homecomputer.**

Wir schreiben das Jahr 1979. Nintendo hatte gerade erste Erfahrungen mit Game & Watch-Spielen und einem in Japan auf dem Markt befindlichen TV-Spiel sowie einem Spielautomaten gesammelt, den man ebenfalls in Japan vertrieb. Nun wollte man einen Schritt weitergehen und in den USA in das lukrative Automatengeschäft einsteigen, zu dem Atari sechs Jahre zuvor mit dem "Pong"-Automaten die Tür aufgestoßen hatte.

Auch wenn "Radarscope" vielleicht ein wenig überschätzt wurde, was die Chancen auf dem amerikanischen Markt betrifft. Mit einem derartigen Schlag ins Gesicht hatte niemand gerechnet. Die zweite Hiobsbotschaft flatterte kurz  $\mathcal O$ darauf ins Haus: Auch der in der  $\overline{\mathcal{O}}$ Schublade befindliche Spielautomat "Popeye" muss ausfallen. Nintendo hat die Rechte an dem Spiel zur gleichnamigen Cartoon-Serie verloren. Die Stimmung war niedergeschlagen. Zum Lachen ging man bei NoA fortan besser in den Keller.

Die hierzu gegründete Niederlassung in den USA hatte gerade ein kleines Bürogebäude bezogen und stand unmittelbar vor der ersten Bewährungsprobe. Als erste Amtshandlung wurde NoA beauftragt 4000 Automaten zu bauen und sie mit dem Spiel "Radarscope" zu bestücken, welches bereits auf dem japanischen Markt sehr erfolgreich lief. Diese ersten Gehversuche sollten sich jedoch als erste Bruchlandung erweisen, denn das Spiel konnte in den USA niemanden hinter dem Ofen hervor locken. Man blieb auf 3000(!) Automaten sitzen. Eine Katastrophe!

34 35 Man muss sich bei NoA wohl gedacht haben, dass es schlimmer ohnehin nicht kommen könne und lies ihn gewähren. Obwohl es niemand mehr für möglich gehalten hätte und die ersten Mitarbeiter schon in Rückzugsstimmung waren schaffte Miyamoto mit seinem vermeintlich naiven und dilettantischen Vorhaben den Durchbruch. Nicht nur die 3000 Lagerhallenhüter waren im Nu wegbestellt. Insgesamt mussten 62.000 Automaten nach-

Als letzte Verzweiflungstat wurde eine Umrüstung der 3000 Spielautomaten in Erwägung gezogen, auf denen man sitzen geblieben war. Wenn es gelingen würde, ein Spiel zu schreiben, das zu den in diesen Automaten befindlichen Komponenten passt, bräuchte man nur die ROM-Bausteine auf den Platinen auszutauschen. Nur wer sollte dies tun? Die Programmierer saßen alle in Japan. Wenn diese ein neues Spiel fertigstellen, wird dieses mit Sicherheit neue Hardware erfordern und so viel Zeit hatte man nicht.

schiedenen Leveln. Sind diese durchlaufen, beginnt die Reihenfolge der Level wieder von Neuem, jedoch unter erschwer-Bedingungen.

Shigeru Miyamoto kam durch eine Freundschaftsgefälligkeit ins Unternehmen. Er ist der Sohn eines alten Freundes des Nintendo-Präsidenten Hiroshi Yamauchi. Miyamoto wurde als Spieledesigner eingestellt und hat noch nie ein Spiel programmiert. Man kann erahnen, wie verzweifelt man bei Nintendo o America gewesen sein muss, um ausgerechnet ihn mit der Entwicklung eines Spiels zu beauftra-

gen, wel-

ches in die umzurüstenden Automaten eingebaut werden soll. Als Miyamoto seine Pläne vorstellte und sich der Name des Spiels in der Belegschaft herumsprach, erntete er nur ungläubige Blicke. "Donkey Kong", was soll das denn bitte für ein Name sein? Miyamoto erklärte, dass seiner Auffassung nach "Donkey Kong" mit "dummer Affe" gleichzusetzen sei. Die Belegschaft brach in schallendem Gelächter aus (diesmal nicht im Keller) und erklärte ihm, dass "Donkey Kong" eben nicht dummer Affe heißt. Miyamoto ließ sich nicht beirren und hielt trotzdem an Konzept und Namen fest.

Shigeru Miyamotos dummer Affe

## **Donkey Kong**

### <span id="page-17-0"></span>**Spiel-Vergleich**

produziert werden. NoA war damit im heiß ersehnten Geschäft. Da man noch nicht über eine eigene Spielekonsole verfügte, wurden die Rechte des Spiels für die Veröffentlichung auf Heimkonsolen an die Firma Coleco vergeben. Bei den Homecomputern konnten sich Ocean und Atarisoft die Rechte sichern.

n e

### **Die Portierungen**

In der originalen Arcadeversion besteht das Spiel aus vier ver-

Das Problem bei den Portierungen auf die Konsolen und Homecomputer war Folgendes: Nintendo vergab zwar die Lizenz, lieferte jedoch keinen Quellcode und auch keine Unterlagen. Die Programmierer von Coleco, Ocean und Atarisoft waren also auf sich alleine gestellt. Sie mussten sich mit Papier und Malutensilien in eine Spielhalle begeben und dort so gut es geht das Spiel mit den Leveldesigns auf Papier festhalten. Es gab halt noch kein Internet, wo man schnell nachschauen konnte, wie die Levels aussahen und das Spiel in allen Details funktionierte, um es nachprogrammieren zu können.

Die leistungsfähigeren Homecomputer, die technisch dazu in der Lage waren, das Spiel abzubilden kamen erst später auf den Markt. Hier war Ocean bei den Homecomputer-Portierungen federführend. Für den C64 konnte sich auch die Firma Atarisoft die Rechte an Donkey Kong sichern und veröffentlichte neben Ocean zur Verwunderung der damaligen Kundschaft eine eigene Version.

Fangen wir mit den ersten Portierungen von Donkey Kong an, die für das Atari VCS, das CBS ColecoVision und für das IntelliVision von Mattel

Electronics zeitgleich erschienen sind. Das **ColecoVision** zeigt von allen drei Konsolen die beste Umsetzung. Das Leveldesign ist jedoch im Gegensatz zur Automatenversion spiegelverkehrt und es fehlt der zweite Level. Das Spiel verläuft auch in einer ziemlich wirren Reihenfolge im Gegensatz zur Automatenversion: Level 1, 4, 3. Um es in den Worten von Stefan Raab zu sagen: "Was war da denn los? Waren die besoffen, als die das Spiel abgekritzelt haben? Man weiß es nicht, meine Damen und Herren!" Die Grafik ist jedoch ziemlich nah am Original, was hier aber nervt, ist der Sound.

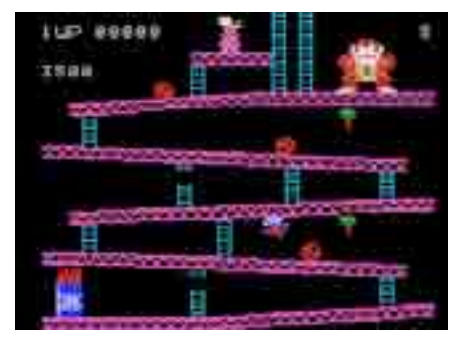

*ColecoVision, Quelle: http://strategywiki.org*

Obwohl das **IntelliVision** technisch ebenbürtig mit dem ColecoVision ist, ist die Version auf der Konsole von Mattel Electronics ziemlich verhunzt. Das Spielfeld sowie alle Sprites erscheinen einfarbig. Die Prinzessin sieht aus wie ein Strichmännchen und Donkey Kong erscheint als schleimgrüne Gestalt. Man kann es jedoch spielen. Trotzdem: Diese Version ist ein Witz.

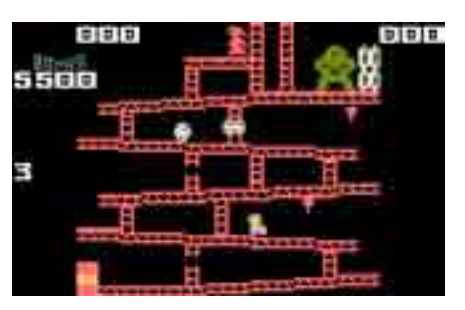

*IntelliVision, Quelle: http://strategywiki.org*

Da das IntelliVision neben dem VCS der ärgste Feind von Coleco war, ist hier vielleicht der Grund zu suchen, warum sich Coleco bei dieser Version besonders viel Mühe gegeben hat. Auch hier ist das Layout wieder spiegelverkehrt und es haben auch nur zwei Levels in diese Version geschafft:

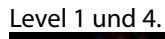

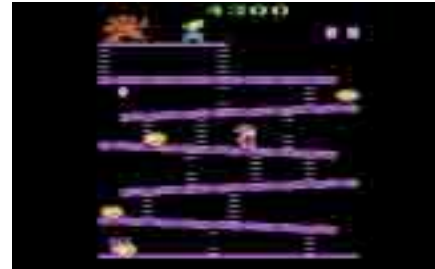

*Atari VCS 2600, Quelle: http://strategywiki.org*

Dass bei der Version auf dem **Atari VC**S keine Wunder zu erwarten waren, dürfte auf der Hand liegen. Trotz der überaus schwachen Hardware ist das Spiel problemlos spielbar und die Levels sind wesentlich farbenfroher als auf dem IntelliVision. Jumpman und Prinzessin sind sogar mehrfarbig. Der Sound ist für VCS Verhältnisse auch in Ordnung. Auch in der VCS Version sind nur Level 1 und 4 enthalten.

Œ

г

œ

Widmen wir uns den Homecomputerversionen von Ocean bzw. Atarisoft auf VC-20, TI99/4A, ZX Spectrum, MSX, C64 sowie Atari 400/800 XL/XE-Serie und Amstrad/Schneider CPC.

Die Version auf dem **Commodore VC-20** erweist sich als echter Überraschungskandidat.

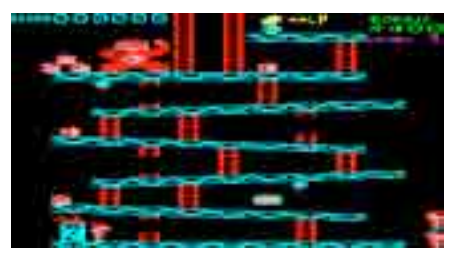

*Commodore VC-20, Quelle: http://strategywiki.org*

Die Grafik ist für VC-20 Verhältnisse atemberaubend. Das Spiel läuft in recht hoher Geschwindigkeit, lässt sich flüssig spielen und alle vier Levels sind in richtiger Reihenfolge präsent! Eine echte Meisterleistung!

> Donkey Kong auf dem **ZX**

### **Spiel-Vergleich**

**Spectrum** kommt ebenfalls mit allen vier Levels in korrekter Reihenfolge und richtigem Layout daher.

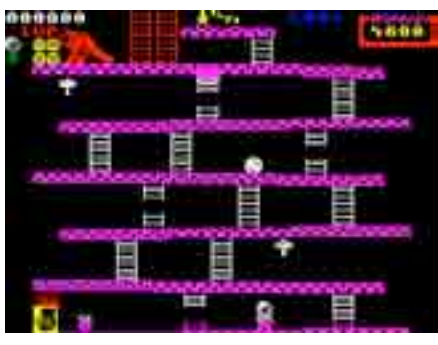

*Sinclair ZX Spectrum, Quelle: http://worldofspectrum.org*

Die Grafik ist Spectrum typisch, die Sprites einfarbig. Das Spiel läuft flüssig und ist gut spielbar.

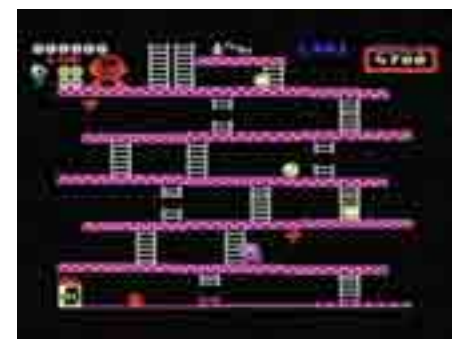

*MSX, Quelle: http://generation-msx.nl*

36 37 Donkey Kong auf dem **TI99/4A** präsentiert sich etwas wirr. Die Levels sind hier zwar alle vorhanden, jedoch durcheinandergewürfelt. Die Reihenfolge: Level 1, Level 4, Level 3, Level 2.

Auch die **MSX** Rechner wurden mit einer guten Umsetzung bedacht. Die Levels sind farbenfroh, auch wenn das Sprite von Donkey Kong einfarbig gehalten wurde. Aber das war bei solch einem großen Sprite wohl systembedingt. Auch hier wurde alles richtig gemacht.

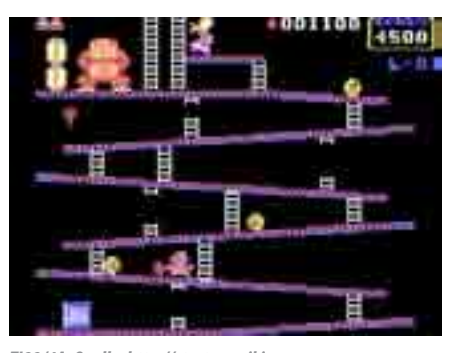

*TI99/4A, Quelle: http://strategywiki.org*

Die Grafik ist recht ordentlich und das Spiel läuft richtig schön flüssig. Nur der Sound ist etwas eigenartig.

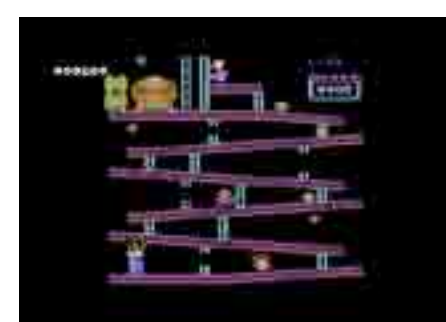

*C64 (Ocean), Quelle: http://strategywiki.org*

Auf dem **Commodore C64** gibt es gleich zwei Versionen. Einmal von Atarisoft und einmal von Ocean. Warum sich hier gleich zwei Unternehmen um die C64-User streiten mussten, ist leider nicht in Erfahrung zu bringen.

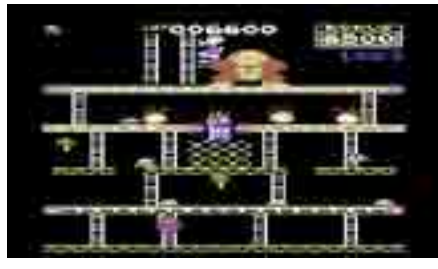

*C64 (Atarisoft), Quelle: http://strategywiki.org*

Fest steht, dass die Version von Ocean die Nase vorn hat. Das Spiel läuft flüssiger und besser als die Version von Atarisoft. Dass der C64 nicht gerade berühmt für tolle Arcadeumsetzungen ist, beweist leider auch Donkey Kong. Grafik und Sound gehen in Ordnung, jedoch ist das Spiel viel zu träge. Da will irgendwie kein richtiger Spaß aufkommen, auch wenn Donkey Kong auf dem C64 eine der wenigen Arcadeumsetzungen ist, die halbwegs brauchbar sind.

Die **Atari 7800** Version ist die Umsetzung mit der besten Grafik auf allen 8-Bit-Konsolen. Das Spiel macht richtig Laune. Da verschmerzt man auch den wieder mal fehlenden Level 2. Man darf nur nicht den Fehler machen und den Ton des Fernsehers einschalten, denn wer diesen Fehler begeht, der erlebt das wahre Grauen! Schon im Titelbildschirm dröhnt einem eine derart penetrante, krumm und schief gespielte Titelmelodie entgegen, dass sich einem die Fußnägel aufrollen. Wer hier nicht schon von der Mute-Taste Gebrauch macht, der ist verloren, sobald er das Spiel startet. Man kann es kaum in Worte fassen und wer sich bis heute nicht erklären kann, warum das 7800 so schnell wieder vom Markt verschwand, der kann spätestens jetzt erahnen warum. Schaut es euch im "Retro Snippet"

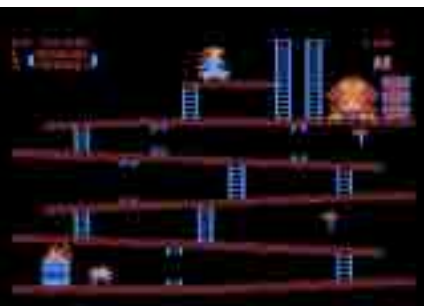

*Atari XL/XE, Quelle: http://strategywiki.org*

Auf den Homecomputern von **Atari**

kümmerte sich Atari selbst um eine Portierung von Donkey Kong. Die technisch durchaus sehr überzeugende Umsetzung hat leider zwei Schönheitsfehler. Es fehlt der zweite Level und der Schwierigkeitsgrad geht gleich zu Beginn in die Vollen. Das Spiel ist wirklich knüppelschwer. Frustgefahr!

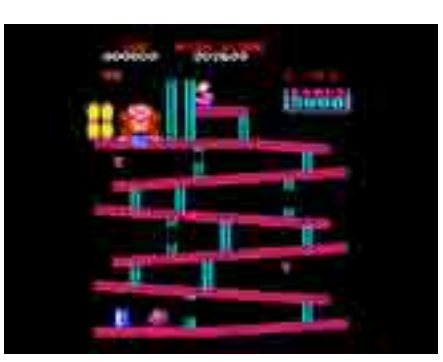

*Amstrad CPC, Quelle: http://strategywiki.org*

Die Portierung auf dem Amstrad/ Schneider CPC ist meiner Meinung nach neben der Atari-Homecomputerversion die gelungenste. Die Auflösung verblüfft, die Farbgebung stimmt mit dem Original überein, alle vier Levels sind da, das Level-Layout stimmt. Einziges Manko: Der Sound ist schlecht implementiert.

Die Homecomputer-Portierungen waren bis auf kleine Mankos bei manchen Systemen recht gelungen. Die VC-20 Version war eine echte Überraschung. Kommen wir zu den Konsolen, die nach dem Videospielecrash erschienen sind und damit wieder zu den übleren Umsetzungen.

Da das Atari 5200-System identisch mit der XL-Homecomputerserie ist können wir diese Version ignorieren. Es handelt sich exakt um dieselbe Version wie bei den 400/800 XL/XE Computern.

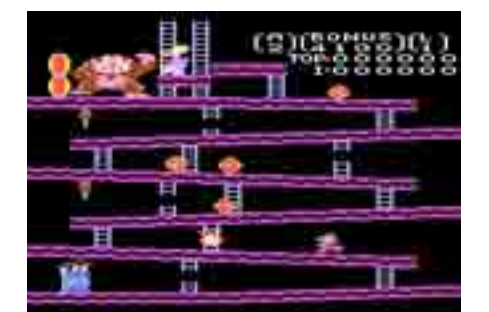

*Atari 7800, Quelle: http://strategywiki.org*

### **Spiel-Vergleich**

auf CBTV an (siehe NetzTipp). Schnell weiter zur nächsten Version! Brrrrr...

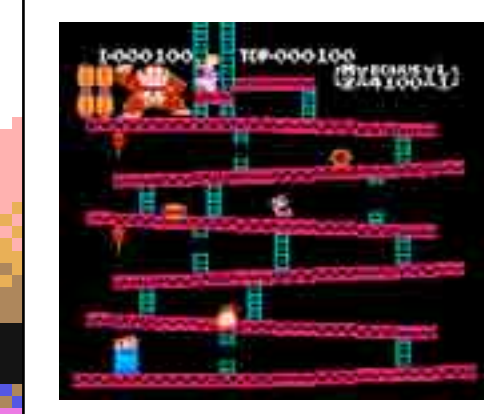

Das Sega Master System ging in Sachen Donkey Kong leider leer aus. Daher kommen wir nun zur letzten Portierung, nämlich der auf dem Nintendo NES.

*NES, Quelle: http://strategywiki.org*

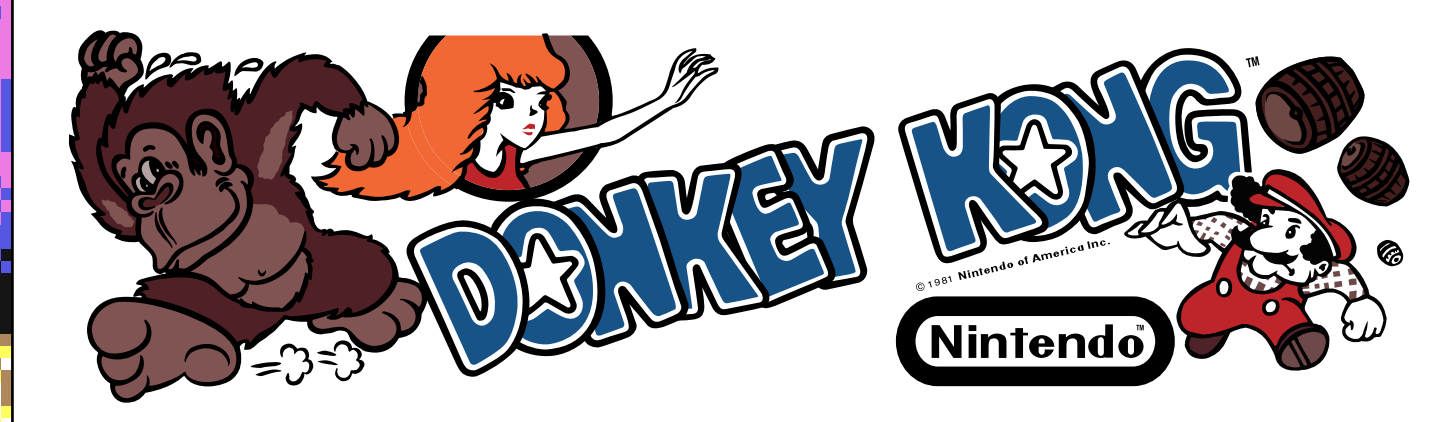

Wer nun erwartet, hier hat der Meister des Spiels bei seiner eigenen Konsole alles richtig gemacht, der täuscht sich leider. Auch wenn Grafik, Sound und Gameplay völlig in Ordnung gehen, so sind es bei dieser Version die dilettantischen Patzer, mit denen die Portierung gespickt ist und welche wie eine Ohrfeige wirken. Die Intro- und Zwischensequenzen fehlen völlig und auch Level 2 ist spurlos verschwunden. Ausreden dürfte es hierfür wohl keine geben, denn die Module auf dem NES sind nun wirklich nicht gerade derart klein, dass man hier beim Speicherplatz sparen muss. Auch die Hardware des NES ist wohl um ein Vielfaches leistungsfähiger als etwa die des Atari 7800. Daher ist es völlig unverständlich, warum die Grafik hinter der 7800 Version zurückbleibt. Zum Glück ist das Level-Layout nicht auch noch

spiegelverkehrt!

### **Fazit**

Bei den Konsolen hat eindeutig die Atari 7800 Version und die des NES die Nase vorn. Beide sind jedoch mit Nachteilen behaftet. Die des NES hat eine schlechtere Grafik, fehlende Intround Zwischensequenzen sowie einen fehlenden Level. Beim Atari 7800 ist der Sound ein absolutes No-Go.

Die Portierungen auf den Homecomputern fallen deutlich ausgereifter aus. Vor allem der VC-20 kann hier zu einem Überraschungssieger gekürt werden. Atari 400/800 XL/XE und CPC gehören hier jedoch zu den eindeutigen Gewinnern, auch wenn die Version der Atari-Homecomputer eher nichts für schwache Nerven ist. Vor allem die CPC-Version beeindruckt durch Grafik, jedoch weniger durch Sound. Der C64 hatte leider wieder gezeigt, dass er für alles zu haben ist, nur nicht für gute Arcadeumsetzungen.

Insgesamt ist Donkey Kong auf jedem System ein echter Blockbuster, an dem kein Weg vorbei geht. Selbst das kleine, schwache Atari VCS kann eine funktionierende, gut spielbare Version vorweisen. Solche gab's übrigens auf allen Systemen, auch wenn die Atari 7800 Portierung über eine serienmäßige Ohrenfolter verfügt.

*Marco Riebe*

Œ

Г

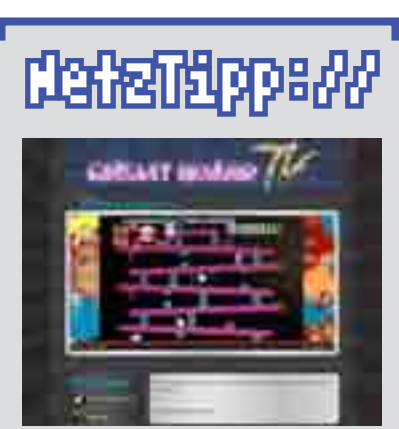

Ein sehr schönes Video über einige Portierungen von Donkey hat Scorp. ius vom Circuit Board gemacht. Auf dem eigenen Videokanal "Circuit Board TV" (CBTV) kann man es sich ansehen. Es handelt sich um die 31. Folge der Retro-Snippets:

### Schnell mal geklickt: **http://cbtv.circuit-board.de/?p=120**

### **Spiel-Vergleich**

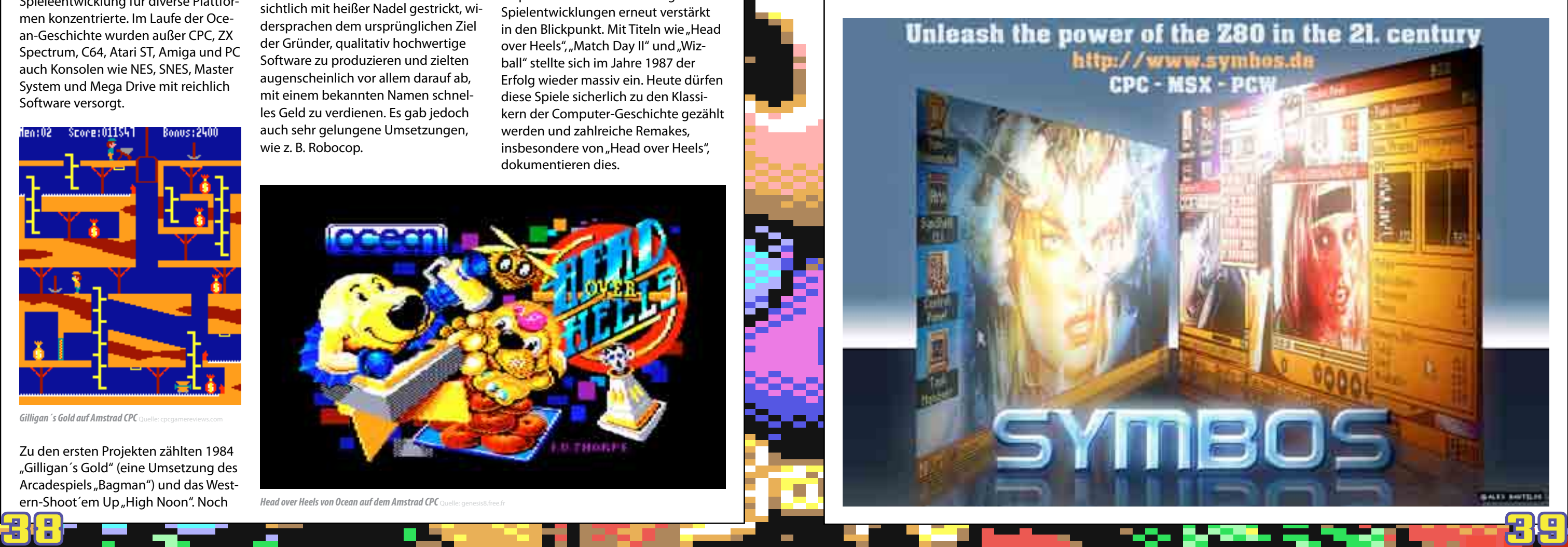

**Von der kleinen Softwareschmiede Hals über Kopf zum größten europäischen Softwarehaus. Was in einer Kirche begann, endete 15 Jahre später in der Firma Infogrames.**

Zu den ersten Projekten zählten 1984 "Gilligan's Gold" (eine Umsetzung des Arcadespiels "Bagman") und das Western-Shoot´em Up"High Noon". Noch

Im Jahr 1982 gründeten David Ward und Jon Woods in Manchester die Firma "Spectrum Games" und werkelten anfangs aus dem oberen Stockwerk einer ehemaligen Kirche der Quäker. Schon 1983 folgte die Umbenennung in "Ocean Software Ltd." und die Entwicklung des Unternehmens kannte erst mal nur eine Richtung: steil nach oben. So wurde man innerhalb kurzer Zeit zu einer der größten europäischen Spielefirmen. Grundlage dieses Erfolges war - unter anderem - sicherlich die Tatsache, dass man sich auf die Spieleentwicklung für diverse Plattformen konzentrierte. Im Laufe der Ocean-Geschichte wurden außer CPC, ZX Spectrum, C64, Atari ST, Amiga und PC auch Konsolen wie NES, SNES, Master System und Mega Drive mit reichlich Software versorgt.

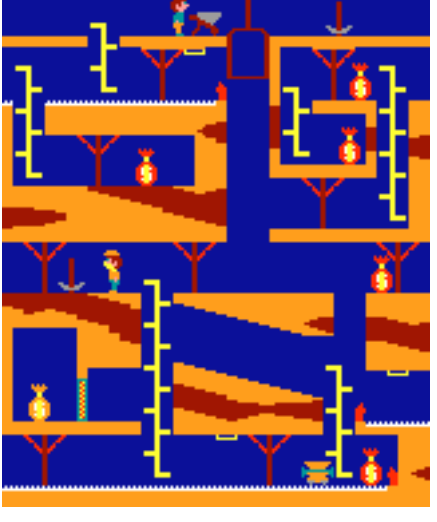

**Gilligan** 's Gold auf Amstrad CPC

Noch heute wird der Name "Ocean" oft mit vielen Spielelizenzen zu Kinofilmen oder Fernsehserien in Verbindung gebracht. Dieser recht durchwachsene Teil der Geschichte begann 1985 u. a. mit den Spielen zu Rambo und Miami Vice. Viele dieser Titel waren offensichtlich mit heißer Nadel gestrickt, widersprachen dem ursprünglichen Ziel der Gründer, qualitativ hochwertige Software zu produzieren und zielten augenscheinlich vor allem darauf ab, mit einem bekannten Namen schnelles Geld zu verdienen. Es gab jedoch auch sehr gelungene Umsetzungen, wie z. B. Robocop.

im selben Jahr übernahm man die Rechte am ehemaligen Konkurrenten "Imagine" aus Liverpool. Ein Großteil der Mitarbeiter wanderte damals übrigens zu "Psygnosis" ab, die viel später mit "Lemmings" einen Riesenhit landen sollten. Ebenfalls 1984 bekam Ocean die Rechte zur Konvertierung von Konami-Spielen auf Homecomputer. Viele Konami-Umsetzungen - unter anderem "Hypersports" und "Ping Pong" - wurden unter dem Label "Imagine" veröffentlicht und verkauften sich hervorragend.

Das letzte Spiel unter Ocean-Flagge wurde 1998 veröffentlicht: "GT 64: Championship Edition" für Nintendos "N64".

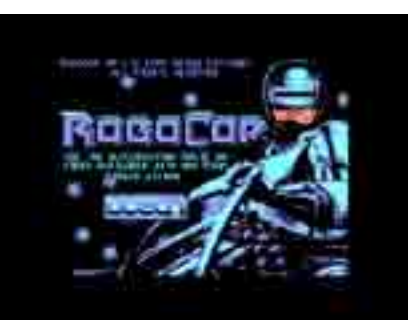

*Robocop am Schneider CPC*

Im Jahr 1986 konnte sich Ocean dann zusätzlich die Rechte zur Konvertierung der Arcade-Titel von "Taito" und "Data East" sichern. Resultat dieser Kooperation waren später wiederum mehrere Klassiker, wie "Arkanoid", "Operation Wolf" und "New Zealand Story".

Nach einigen größeren und kleineren Flops im Jahr 1986 rückten eigene Spielentwicklungen erneut verstärkt in den Blickpunkt. Mit Titeln wie "Head over Heels", "Match Day II" und "Wizball" stellte sich im Jahre 1987 der Erfolg wieder massiv ein. Heute dürfen diese Spiele sicherlich zu den Klassikern der Computer-Geschichte gezählt werden und zahlreiche Remakes, insbesondere von "Head over Heels", dokumentieren dies.

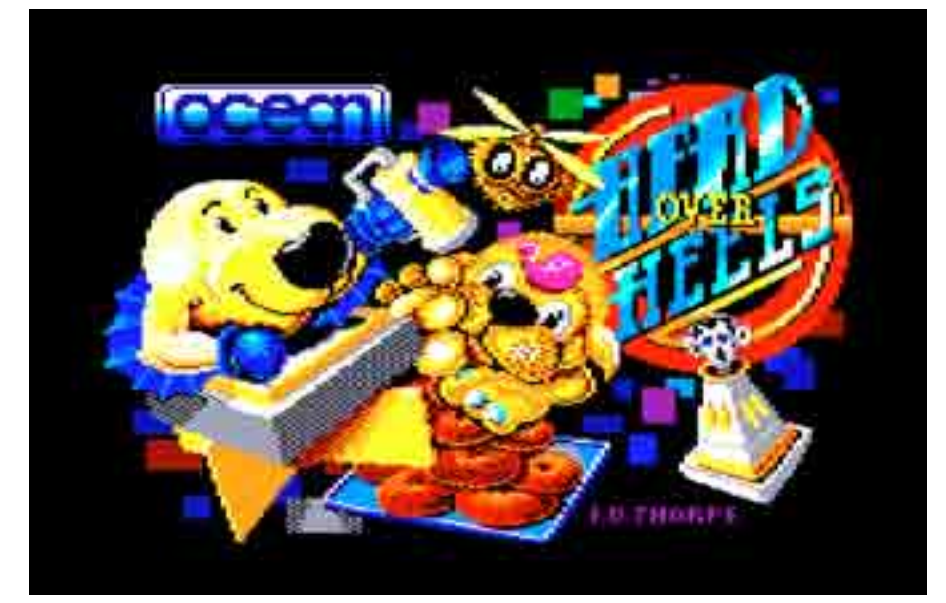

**Head over Heels von Ocean auf dem Amstrad CPC** 

### **Die Ocean History**

### <span id="page-19-0"></span>**Softwareschmieden**

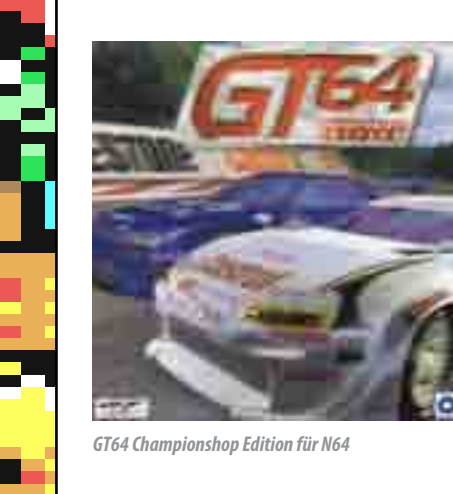

Im Jahre 1988 wurde Ocean dann konsequenterweise bei den "Golden Joystick Awards" zum besten Softwarehaus für 8-Bit-Rechner gewählt. Ocean gehörte zu den Software-Häusern, die den 8-Bittern vergleichsweise lange die Stange hielten. Selbst die relativ

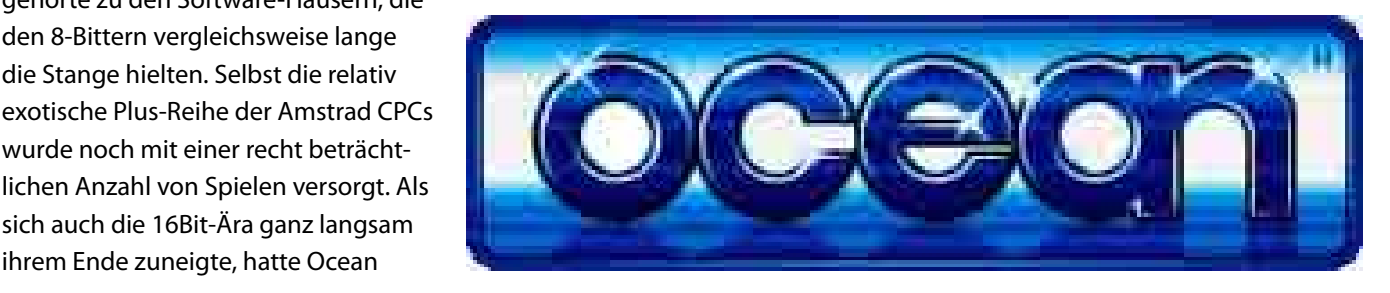

wurde noch mit einer recht beträchtlichen Anzahl von Spielen versorgt. Als sich auch die 16Bit-Ära ganz langsam ihrem Ende zuneigte, hatte Ocean

Schwierigkeiten, sich auf den neuen Plattformen zu etablieren.

Danach wurde die Firma für die Wahnsinnssumme von angeblich 100.000.000 britischen Pfund an Infogrames verkauft und in Infogrames UK umbenannt.

Nicht unerwähnt bleiben soll an dieser Stelle und ganz zum Schluss auch noch eine Kuriosität der 8-Bit-Geschichte, für die Ocean verantwortlich zeichnete: der sogenannte Ocean Loader. Dieser kam auf dem C64 zum Einsatz und spielte beim Laden von Kassette gleichzeitig einen SID-Tune ab, um die Wartezeit zu verkürzen. Es existieren fünf verschiedene Tu-

nes, die hierbei zum

Einsatz kamen. Erstmalig eingesetzt wurde der Loader übrigens im Jahre 1984 bei "Hyper Sports". *Villain*

### **Softwareschmieden**

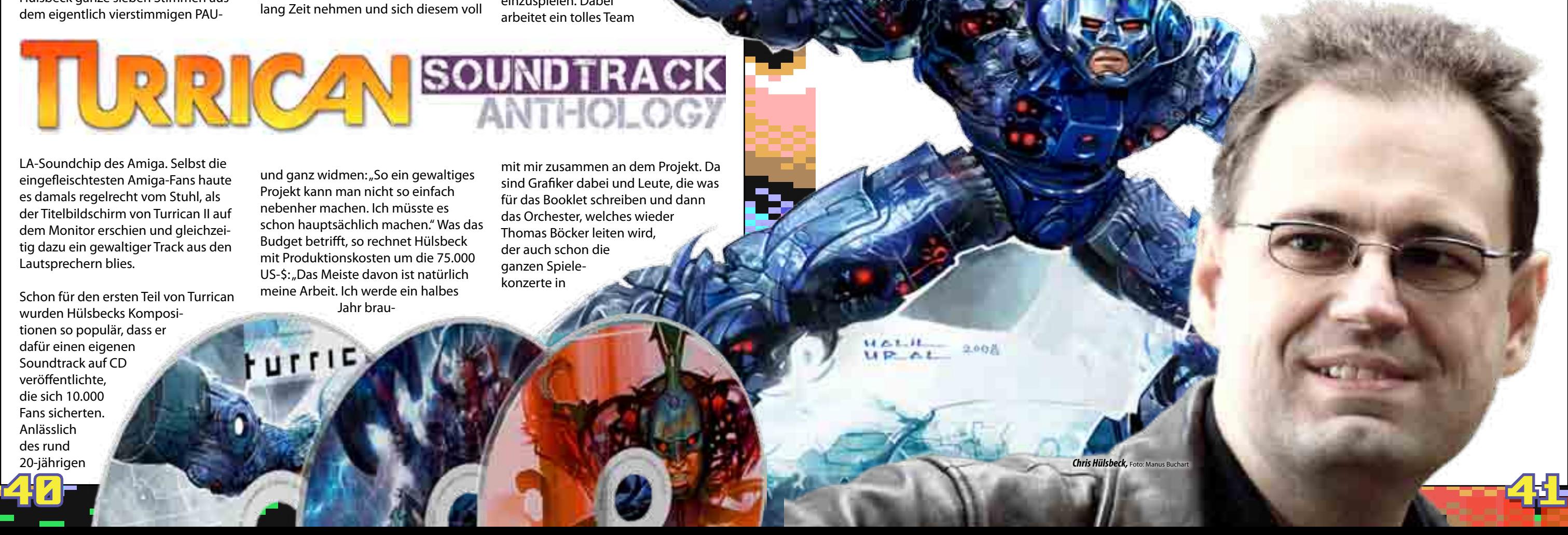

### <span id="page-20-0"></span>**Musik**

Ğ

Chris Hülsbeck ist mit neuem Soundtrack zurück.

# **Die "Turrican Soundtrack Anthology"**

**Nach "To Be On Top", "Giana Sisters" und weiteren Spielen faszinierte Chris Hülsbeck im Jahre 1990 die Fans von Videospielen einmal mehr mit genialen Kompositionen und Soundtechniken.** 

Schon für den ersten Teil von Turrican wurden Hülsbecks Kompositionen so populär, dass er dafür einen eigenen Soundtrack auf CD veröffentlichte, die sich 10.000 Fans sicherten. Anlässlich des rund 20-jährigen

Diesmal war es die Turrican-Reihe, die für den C64, den Amiga und auf vielen weiteren Homecomputern und Spielkonsolen erhältlich war. Besonders "Turrican II" war auf dem Amiga soundtechnisch eine Meisterleistung. Auf Basis des von Jochen Hippel für den Atari ST entwickelten und zur Verfügung gestellten 4-Voice-Systems kitzelte Hülsbeck ganze sieben Stimmen aus dem eigentlich vierstimmigen PAU-

LA-Soundchip des Amiga. Selbst die eingefleischtesten Amiga-Fans haute es damals regelrecht vom Stuhl, als der Titelbildschirm von Turrican II auf dem Monitor erschien und gleichzeitig dazu ein gewaltiger Track aus den Lautsprechern blies.

und ganz widmen: "So ein gewaltiges Projekt kann man nicht so einfach nebenher machen. Ich müsste es schon hauptsächlich machen." Was das Budget betrifft, so rechnet Hülsbeck mit Produktionskosten um die 75.000 US-\$: "Das Meiste davon ist natürlich meine Arbeit. Ich werde ein halbes

Jubiläums dieser CD hat Hülsbeck im April nun ein neues Projekt gestartet, für welches er jedoch auf die Unterstützung aus der Community angewiesen ist: "Anlässlich des Jubiläums will ich die Idee zum Turrican-Soundtrack noch einmal aufgreifen. Ich will ihn dabei nicht nur einfach neu aufnehmen, sondern diesen auch auf ganze drei CDs expandieren, auf denen dann auch wirklich alle Stück von Turrican enthalten sind".

Da dieses Projekt sehr umfangreich ist, will sich Hülsbeck ein halbes Jahr lang Zeit nehmen und sich diesem voll

Jahr brau-

UTTIE

chen, um so ein Ding einzuspielen. Dabei arbeitet ein tolles Team

mit mir zusammen an dem Projekt. Da sind Grafiker dabei und Leute, die was für das Booklet schreiben und dann das Orchester, welches wieder Thomas Böcker leiten wird, der auch schon die ganzen Spielekonzerte in

Also nichts wie auf zu "http://www. turricansoundtrack.com", denn zwischenzeitlich hat Chris Hülsbeck auf Kickstarter.com innerhalb von nur 13 Tagen sein Ziel von 75.000 US\$ erreicht und überschritten. Wir vom LOAD-Magazin gratulieren ganz herzlich zu diesem grandiosen Erfolg! Wer sich ein Box-Set sichern will, hat noch bis zum 3. Juni 2012 Zeit, denn bis dahin läuft die Crowdfunding-Aktion weiter.

DEMT ARE NOT FRANS

П

**Musik**

**SOUNDTRACK** 

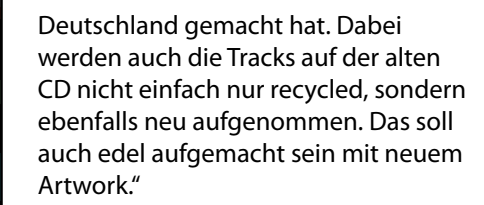

**Provincia** 

Zur Finanzierung des Projektes will sich Hülsbeck das sogenannte "Crowdfunding" zunutze machen, welches in den USA im Gegensatz zu Deutschland schon sehr populär ist: "Im Einzelnen läuft das so ab, dass die Leute über die Crowdfunding-Plattform Kickstarter. com ihr Box-Set quasi "vorbestellen". Ist das Budget erreicht, wird das Projekt finanziert und erst dann müssen die Leute bezahlen und erhalten ihr Box-Set. Es muss also keiner Angst haben, dass er umsonst etwas mit Geld unterstützt hat, wenn das Budget nicht erreicht wird. Das ist auf diesen

Plattformen ja das Gute. Wenn es nicht klappt, hat auch niemand Geld aus- geben müssen. Das ganze Projekt verpufft dann quasi."

Chris Hülsbeck hofft, dass er genügend Interesse an seinem Projekt wecken und dieses damit auch umsetzen kann: "Das kommt natürlich darauf an, wie viele Leute vorbestellen werden. Das Box-Set wird um die 50 US\$ (ca. 40€) kosten. Wenn man das Budget von 75.000 US\$ erreichen will, braucht man somit nur rund 1500 Leute, die so ein Box-Set haben möchten und entsprechend Unterstützung leisten, damit es überhaupt produziert werden kann."

Wer sich ein Box-Set sichern will, der hat nur eine einmalige Gelegenheit dazu: "Also das Crowdfunding selbst finanziert das Box-Set mit den drei CDs. Es ist dann eine limitierte Edition. Die spätere Zweitverwertung läuft dann über Downloadplattformen wie z. B. iTunes. Die CDs selbst wird es nach dieser limitierten Edition danach nicht noch mal neu geben."

*Marco Riebe / Kangaroo MusiQue*

*Chris Hülsbeck,* Foto: Manus Buchart

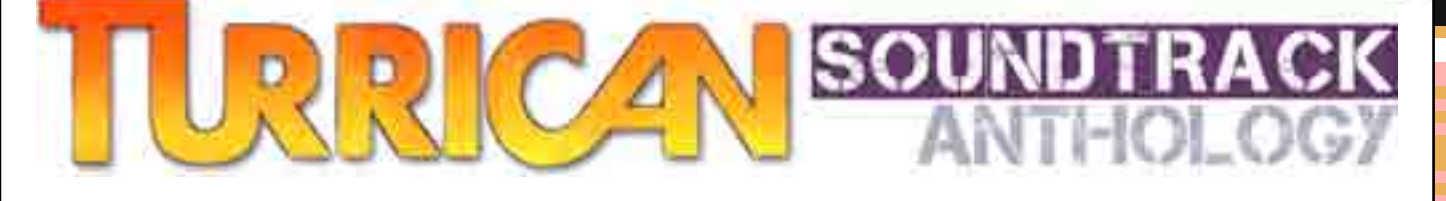

**Egal ob beim Programmieren, beim Löten oder beim entspannt auf dem Sofa lümmeln. Musik gehört dazu. Und Musik mit Retro-Elementen sowieso. Hier eine Auswahl, die uns aufgefallen ist.**

**EISENFUNK** 8-61T

Wer auf EBM und Industrial steht, der sollte sich das Album "8-Bit" von **Eisenfunk** reinziehen. Das sind treibende Beats gemischt mit 8Bit-Sound-Elementen. Der Song "PONG" ist Anspieltipp für Freunde des Genres und für jeden, der die typischen Pong-Sounds gerne einmal tanzbar um dieOhren gedroschen bekommen möchte. *http://www.eisenfunk.de*

**Eskimo Disco** heißt eine noch recht unbekannte Band, die klassischen Pop spielt und

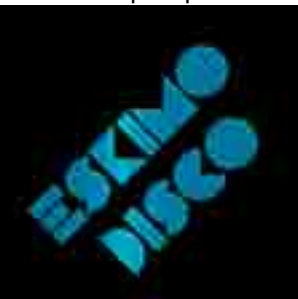

dabei gezielt und gekonnt 8Bit-Elemente zum Einsatz bringt. Jeder einzelne Titel des Album "Robots & Laptop Dancers Make Good Friends" ist absolut hörenswert. Anspieltipp ist für Retro-Fans auf jeden Fall der Titel "Commodore", auf dem man auch mal einen hübschen Tape-Loader zu hören bekommt. *http://myspace.com/eskimodisco*

**Pornophonique** kennt man inzwischen! Noch nicht? Dann aber los, denn Pornophonique

ist nicht nur kostenlos, weil unter einer Creative Commons-Lizenz veröffentlicht, sondern auch echt

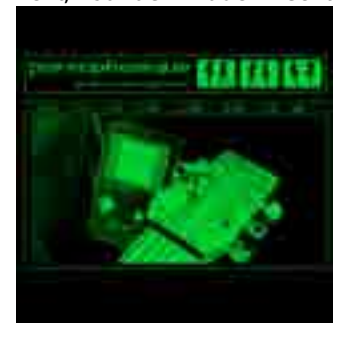

hörenswert. Das Album "8-Bit-Lagerfeuer" bietet Musik mit Gameboy, Gitarre und Gesang - so kann man es grob umschreiben. Poppiges, Rockiges und ein Hauch von Balladen. Downloaden und Reinhören! *http://www.pornophonique.de*

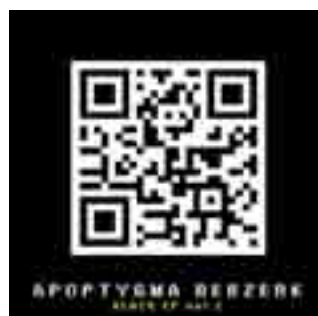

Vol.2" liefert **Apoptygma Berzerk** ein Remix-Album, das es in sich hat. Sehr C64 lastige, genial umgesetzte Mixe bestehender Apop-Songs und Coverversionen. Einmal gestartet rennt das Album stundenlang hoch und runter und begeistert auf Anhieb. *http://www.theapboffice.com*

Mit der Scheibe "Black EP

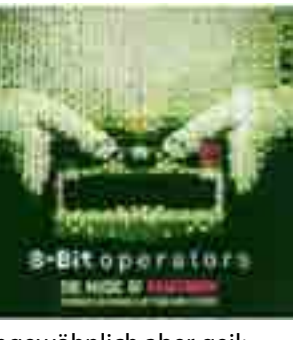

Nevada und Kalifornien gedreht. Das Drehbuch stammt aus der Feder von David Chisholm, der auch den Film mit produzierte. Die Regie führte dabei Todd Holland, der später mit einigen Folgen der Serie "Malcolm mittendrin"

42 - - - **1980 - 1990 - 1990 - 1990 - 1990 - 1990 - 1990 - 1990 - 1990 - 1990 - 1990 - 1990 - 1990 - 1990 - 1990** Der 13-jährige Corey und sein vier Jahre jüngerer, autistischer Bruder Jimmy begeben sich auf eine Reise nach Los

Ungewöhnlich aber geil: "The Music of Kraftwerk" von **8-Bit-Operators** aus dem Jahr 2007. Das sind die Hits von Kraftwerk nachgespielt und neu interpretiert auf 8Bit-Hardware. Extrem minimalistisch und richtig unterhaltsam - sofern man das Klirren alter Chipsounds erträglich findet. *http://myspace.com/8bitoperators*

## **Auf die Ohren, Genossen!**

### <span id="page-21-0"></span>**Musik und Film**

Nun, okay! 70 Jahre HJT ist ein wenig übertrieben. Aber: Der "Founder of the very great and useful Hajemara-Team" feiert dieses Jahr seinen 70sten! Und somit ist das HJT die einzige CPC-Gruppe, welche die 90er erfolgreich überwunden hat :-) **Herzlichen Glückwunsch lieber Manfred zum 70sten Geburtstag!** Alles Gute wünscht dir die ganze CPC-Szene und natürlich die Jungs & Mädels vom HJT!

*Slime 1.6 endlich offiziell genehmigt*

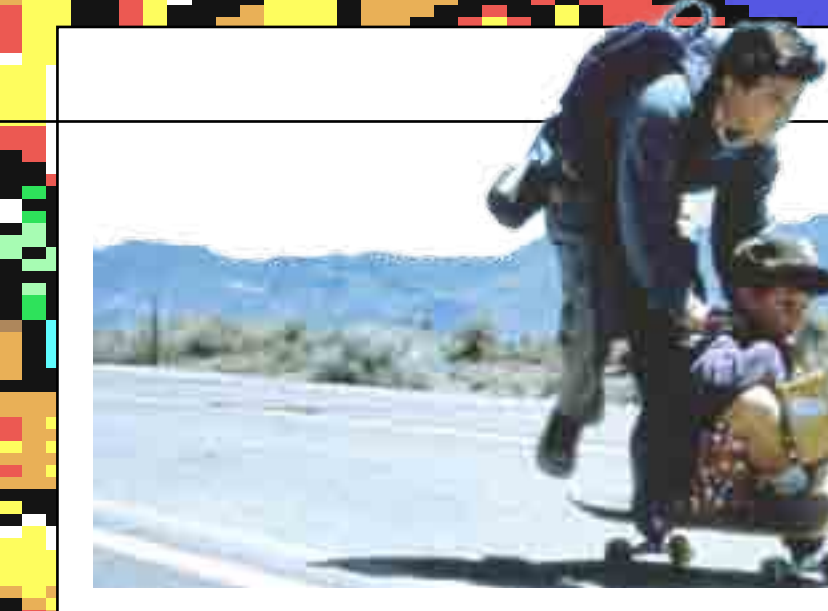

*Eine Szene, eine Türe!* **70 Jahre HJT!**

*Vor 20 Jahren: CPC-Szene im Grünen*

Regie derart "untauglich", dass der Film jedermann enttäusche.

### **Musik und Film**

### **Joy Stick Heroes** Mehr Nintendo erträgt kein Mensch.

**Manchmal hat man das Gefühl, als ob es sich um einen aufwendig produzierten Werbespot für die Firma Nintendo handelt - so auffällig werden besonders gerne Nintendo-Spiele gespielt und das Firmenlogo eingeblendet. Joy Stick Heroes ist aber mehr als das.**

Joy Stick Heroes, der im Oriainal-Titel "The Wizard" heißt, ist eigentlich der Kult-Film schlechthin, wenn es um Videospiele der 80er geht. Inzwischen ist die VHS-Kassette oder DVD ein begehrtes Sammlerstück. Kostet der Film doch inzwischen bis zu 100 Euro.

Die US-amerikanische Abenteuerkomödie aus dem Jahr 1989 wurde in Reno und einigen anderen Orten in

Auszeichnungen einheimsen konnte.

Angeles. Dort wird ein Wettkampf der Videospieler gestartet, an dem Corey mit Unterstützung seines kleinen Bruders teilnehmen und gewinnen möchte. Jimmy ist gerade in Bezug auf Videospiele besonders begabt und löst auch schwierigste Spiele im Handumdrehen. Es gibt 50.000 Dollar zu gewinnen und ohne dass die Eltern darüber Bescheid wissen, machen sich

sie beiden auf die Reise. Nachdem das Verschwinden der beiden bemerkt wird, beauftragt die Mutter den Privatermittler Putnam mit der Suche nach

den Jungen.

Unterwegs lernen sie die 13-jährige Haley kennen. Sie begleitet die beiden bei der Reise und hilft beim Vorhaben, fordert jedoch die Hälfte des Preisgel-

des für die Unterstützung ein.

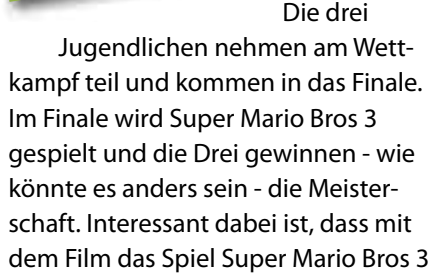

auch zum ersten Mal außerhalb Japans einem größeren Publikum vorgestellt wurde.

In der Presse wurde der Realismus einiger gezeigten Ereignisse im Film infrage gestellt. Einige Szenen seien "idiotisch" und würden die Erwachsenen infantil darstellen. Der Film werte "zynisch" den Trend der Videospiele aus ("is finally just a cynical exploitation film with a lot of commercial plugs in it"). Das Drehbuch sei derart "unsinnig" geschrieben und die

Trotzdem spielte der Film in den USA über 14 Millionen Dollar ein und wurde im Jahr 1990 für die beste Komödie und drei der Jungschauspieler für den Young Artist Award, nominiert.

*Kangaroo MusiQue*

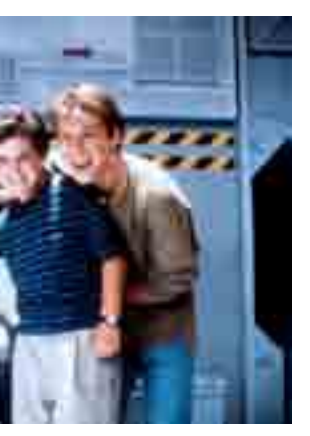

*So freuen sich Super-Mario-Bros-Gewinner! Von links nach rechts: Beau Bridges, Luke Edwards , Fred Savage und Christian Slater.*

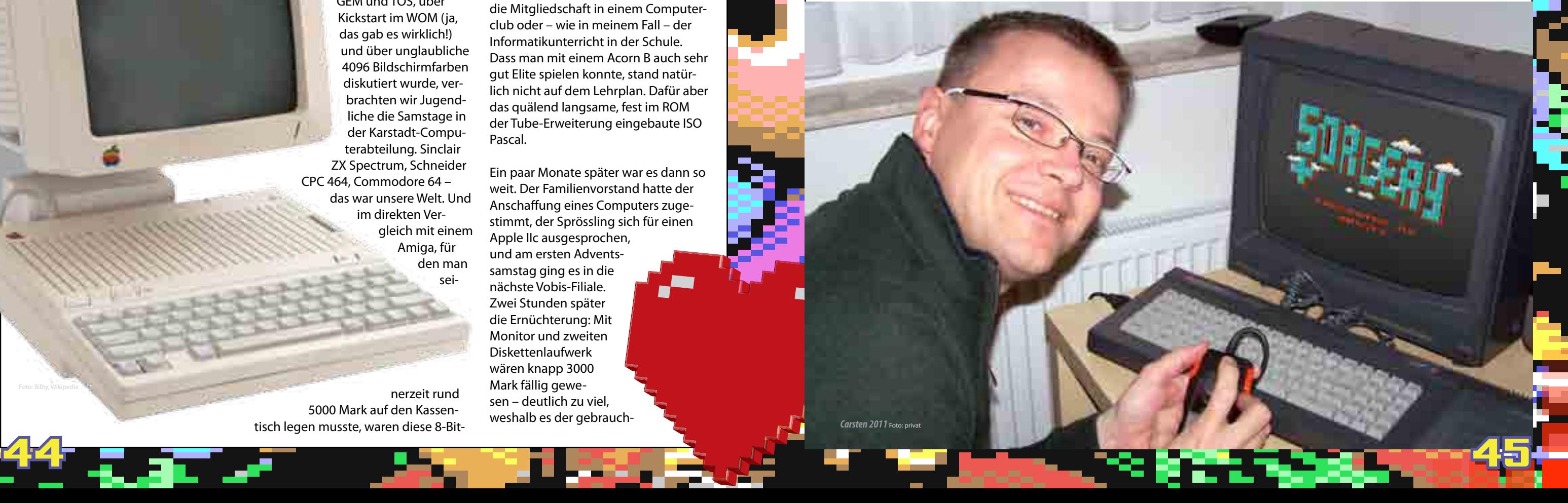

1985 – was für ein Jahr: Michail Gorbatschow wird Regierungschef der Sowjetunion, Boris Becker gewinnt in Wimbledon, das Space Shuttle Atlantis startet zu seinem Jungfernflug ins Weltall. Bereits im Januar kündigt Jack Tramiel in Las Vegas den Atari ST an; im

Juli

präsentiert Commodore in einer aufwendigen Show mit Andy Warhol und Blondie den Amiga 1000.

Für einen computerbegeisterten 16-Jährigen waren diese

Hightech-Maschinen in etwa so unerreichbar wie ein Date mit Debbie Harry. Während in den Fachzeitschriften über GEM und TOS, über Kickstart im WOM (ja, das gab es wirklich!) und über unglaubliche 4096 Bildschirmfarben diskutiert wurde, verbrachten wir Jugendliche die Samstage in der Karstadt-Computerabteilung. Sinclair ZX Spectrum, Schneider CPC 464, Commodore 64 – das war unsere Welt. Und im direkten Vergleich mit einem Amiga, für den man sei-

nerzeit rund 5000 Mark auf den Kassentisch legen musste, waren diese 8-Bit-

Maschinen sogar halbwegs erschwinglich.

Doch auch bei Preisen um die 2000 Mark war die Anschaffung eines Heimcomputers keine Selbstverständlichkeit. Wer seine Eltern noch nicht davon überzeugen konnte, dass der schulische oder berufliche Erfolg ihres Sohnes untrennbar an die Anschaffung eines Rechners geknüpft war, dem blieb nur das Zuschauen bei Freunden, die Mitgliedschaft in einem Computerclub oder – wie in meinem Fall – der Informatikunterricht in der Schule. Dass man mit einem Acorn B auch sehr gut Elite spielen konnte, stand natürlich nicht auf dem Lehrplan. Dafür aber das quälend langsame, fest im ROM der Tube-Erweiterung eingebaute ISO Pascal.

Ein paar Monate später war es dann so weit. Der Familienvorstand hatte der Anschaffung eines Computers zugestimmt, der Sprössling sich für einen Apple IIc ausgesprochen, und am ersten Adventssamstag ging es in die nächste Vobis-Filiale. Zwei Stunden später die Ernüchterung: Mit Monitor und zweiten Diskettenlaufwerk wären knapp 3000 Mark fällig gewesen – deutlich zu viel, weshalb es der gebrauch-

Apfelträume eines tapferen Schneiderleins

# **Mit Apple IIc und CPC 6128 zurück ins Jahr 1985**

### <span id="page-22-0"></span>**Erste Liebe**

Ě

å.

te Apple-Clone eines Bekannten tun musste. In seinem unscheinbaren Industriegehäu-

se war der zwar nicht so chic wie der von Hartmut Esslinger entworfene IIc, verfügte aber über eine zusätzliche Z80-Karte und damit über die Möglichkeit, CP/M und Turbo Pascal zu nutzen. Was aber noch viel wichtiger war: Es war mein erster eigener Computer.

n a

Liebe, eine kurze Episode bleiben. Ausgerechnet am Heiligabend, kurz vor der Bescherung, führte eine weich gewordene Lötstelle (vermutlich) zu einem Kurzschluss im Diskettencontroller (vermutlich) und damit letzten Endes zu einer irreparablen Beschädigung (definitiv) der Hauptplatine. Geschenk kaputt, Weihnachten verdorben, der Traum von einem

bezahlbaren Apple II geplatzt. Erst 25 Jahre später sollte Stephen Wozniaks letzter Geniestreich – den unglücklichen IIgs nicht mitgerechnet – auf meinem Schreibtisch stehen. Komplett mir passendem 9-Zoll-Grünmonitor, Original-Maus und Applejoystick. Alles zusammen hat mich bei eBay vielleicht 200 Euro gekostet – eine Kleinigkeit im Vergleich zur Preisliste von 1985.

Damals musste ich mir jedoch eine Alternative zum unbezahlbaren Apfeltraum suchen. Ein C64 kam für mich nicht in Frage, da ich einen

Es sollte, wie so oft bei der ersten *Carsten 1985* Foto: privat

schnellen Pascal-Compiler für den Informatikunterricht benötigte. Atari ST und Amiga waren zu diesem Zeitpunkt (noch) unerschwinglich, die XL-Serie oder ein Sinclair-Rechner erschienen mir doch eher etwas für Zocker als für den passionierten Nachwuchsprogrammierer zu sein. Die Wahl fiel deshalb auf den Schneider CPC 6128 – ein Rechner, der trotz seines ungewöhnlichen 3-Zoll-Diskettenlaufwerks zu den leistungsfähigeren 8-Bit-Maschinen seiner Zeit zählte.

Und dem ich bis heute die Treue gehalten habe. Neben dem Apple IIc steht heute noch der 6128 auf meinem Schreibtisch, den ich Anfang 1986 bei Karstadt gekauft hatte. Ja, den Laufwerksriemen habe ich schon zweimal wechseln müssen. Ja, zum Arbeiten bin ich schon ein Jahr später auf einen PC umgestiegen. Und ja, manchmal rühre ich den Schneider monatelang nicht an.

Aber dann packt es mich wieder. Rechner an. Diskette einlegen. RUN "SORCERY.BIN" Willkommen in den Achtzigern.

*Carsten Lucaßen*

**Erste Liebe**

*Carsten 2011* Foto: privat

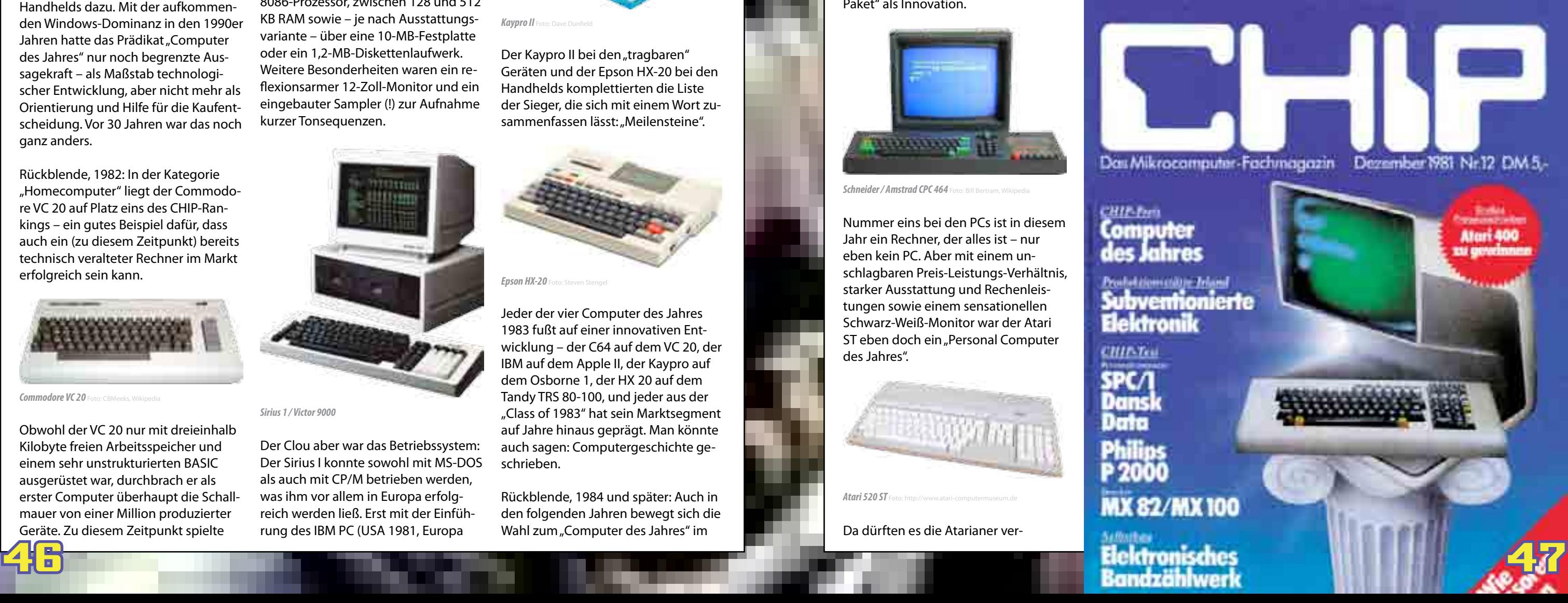

CHIP-fam

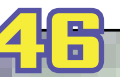

**Listen sind eine feine Sache. Nein, nicht Listings, sondern Listen. Einkaufslisten, Abspiel- und Wiedergabelisten, Rankings und – natürlich – Bestenlisten. Die gibt es im Sport, aber auch bei Computern.** 

In den 1970er und 1980er Jahren ermittelte das Magazin "Chip" regelmäßig die "Computer des Jahres" – zunächst in den Kategorien Homecomputer und PC, später kamen dann die tragbaren Computer und die Handhelds dazu. Mit der aufkommenden Windows-Dominanz in den 1990er Jahren hatte das Prädikat "Computer des Jahres" nur noch begrenzte Aussagekraft – als Maßstab technologischer Entwicklung, aber nicht mehr als Orientierung und Hilfe für die Kaufentscheidung. Vor 30 Jahren war das noch ganz anders.

Rückblende, 1982: In der Kategorie "Homecomputer" liegt der Commodore VC 20 auf Platz eins des CHIP-Rankings – ein gutes Beispiel dafür, dass auch ein (zu diesem Zeitpunkt) bereits technisch veralteter Rechner im Markt erfolgreich sein kann.

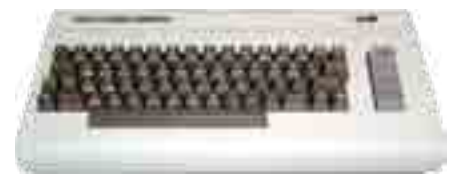

*Commodore VC 20* 

Obwohl der VC 20 nur mit dreieinhalb Kilobyte freien Arbeitsspeicher und einem sehr unstrukturierten BASIC ausgerüstet war, durchbrach er als erster Computer überhaupt die Schallmauer von einer Million produzierter Geräte. Zu diesem Zeitpunkt spielte

1982) verlor Chuck Peddles "Wunderkiste" Marktanteile.

der Nachfolger C64 (noch) keine Rolle – nach der Markteinführung im September (USA) bzw. im Januar (Europa) dauerte es noch eine Weile, bis der zweite Brotkasten auf nennenswerte Stückzahlen kam.

> Rückblende, 1984 und später: Auch in den folgenden Jahren bewegt sich die Wahl zum "Computer des Jahres" im

Nicht veraltete, sondern vielmehr zukunftweisende Technik zeichnete den zweiten Computer des Jahres 1982 aus. In der Kategorie "Personal Computer" setzte sich der von Chuck Peddle, dem Vater des 6502-Prozessors, entwickelte Sirius I durch. Der Rechner wurde von der Firma Victor produziert und verfügte bereits über einen Intel 8086-Prozessor, zwischen 128 und 512 KB RAM sowie – je nach Ausstattungsvariante – über eine 10-MB-Festplatte oder ein 1,2-MB-Diskettenlaufwerk. Weitere Besonderheiten waren ein reflexionsarmer 12-Zoll-Monitor und ein eingebauter Sampler (!) zur Aufnahme kurzer Tonsequenzen.

Bezeichnend ist auch das Ranking des Jahres 1985: Bei den Homecomputern liegt der Schneider CPC 464 trotz veralteter Technik vorne – es sei denn, man wertet das Verkaufsprinzip "im

**Apple Macintosh 512K** 

Nummer eins bei den PCs ist in diesem Jahr ein Rechner, der alles ist – nur eben kein PC. Aber mit einem unschlagbaren Preis-Leistungs-Verhältnis, starker Ausstattung und Rechenleistungen sowie einem sensationellen Schwarz-Weiß-Monitor war der Atari ST eben doch ein "Personal Computer

*Sirius 1 / Victor 9000*

Der Clou aber war das Betriebssystem:

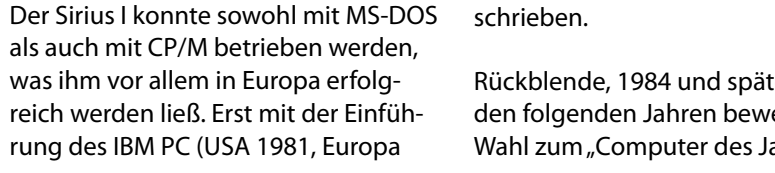

als auch mit CP/M betrieben werden, was ihm vor allem in Europa erfolgreich werden ließ. Erst mit der Einführung des IBM PC (USA 1981, Europa

Eine Auszeichnung mit besonderem Stellenwert, denn in den Jahren danach wurden nur noch IBM-kompatible Systeme oder kostspielige Profigeräte (Macintosh II, IBM PS/2) ausgezeichnet. So gesehen ging mit dem Amiga 500 eine Ära zu Ende – die Ära der "Homecomputer des Jahres".

Rückblende, 1983: In der Kategorie "Homecomputer" siegt der C 64, bei den Personal Computern liegt IBM vorne.

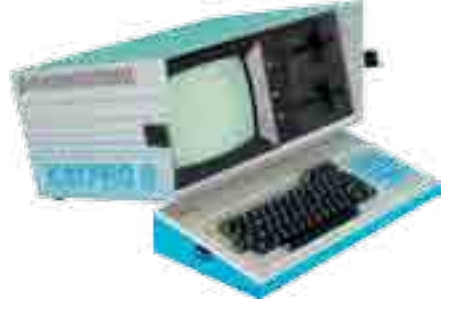

**Kaypro I** 

Der Kaypro II bei den "tragbaren" Geräten und der Epson HX-20 bei den Handhelds komplettierten die Liste der Sieger, die sich mit einem Wort zusammenfassen lässt: "Meilensteine".

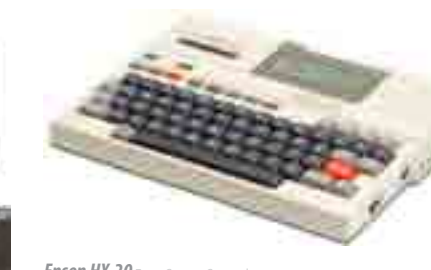

*Epson HX-20* 

Jeder der vier Computer des Jahres 1983 fußt auf einer innovativen Entwicklung – der C64 auf dem VC 20, der IBM auf dem Apple II, der Kaypro auf dem Osborne 1, der HX 20 auf dem Tandy TRS 80-100, und jeder aus der "Class of 1983" hat sein Marktsegment auf Jahre hinaus geprägt. Man könnte auch sagen: Computergeschichte geschrieben.

# **Der Computer des Jahres**

### <span id="page-23-0"></span>**Computergeschichte**

Spannungsfeld zwischen technischer Innovation und Verkaufserfolg. Zum Beispiel gewinnt der Apple Macintosh 1984 in der Kategorie PC, obwohl er zu diesem Zeitpunkt weder über ausreichend Software für den kommerziellen Einsatz noch über genug Hauptspeicher für einigermaßen flüssiges Arbeiten verfügte – das kam ein Jahr später mit dem Macintosh 512k.

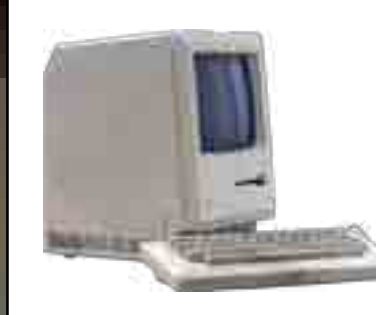

Paket" als Innovation.

*Schneider / Amstrad CPC 464* Foto: Bill Bertram, Wikipedia

**TANK MARKET** 

des Jahres".

*Atari* 520 ST

Da dürften es die Atarianer ver-

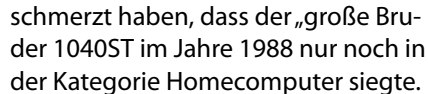

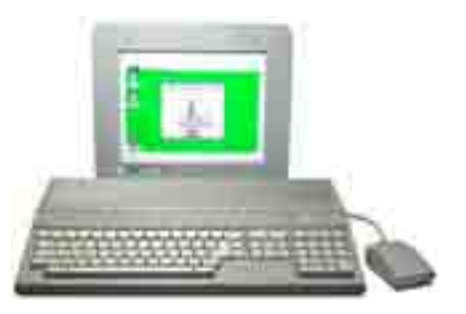

*Atari 1040 ST* 

Und der Amiga? Wie der Apple Macintosh zählte Jay Miners "Freundin" zu den wegbereitenden Rechnern der 80er Jahre. Und wie dem ersten Mac, blieb auch dem Amiga 1000 der große Markterfolg verwehrt. Tolle Grafik, toller Sound – aber zu teuer, um nennenswerte Stückzahlen zu erzielen. Das schaffte erst der 1987 vorgestellte Amiga 500 – und sicherte sich folgerichtig Platz eins im CHIP-Ranking.

*Carsten Lucaßen*

### **Computergeschichte**

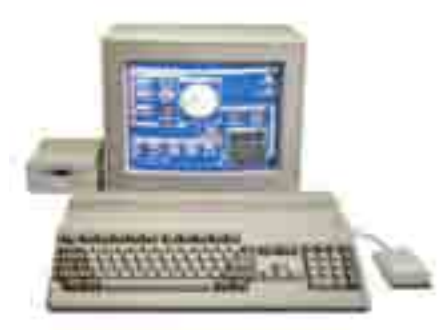

.<br>Commodore Amiga 500

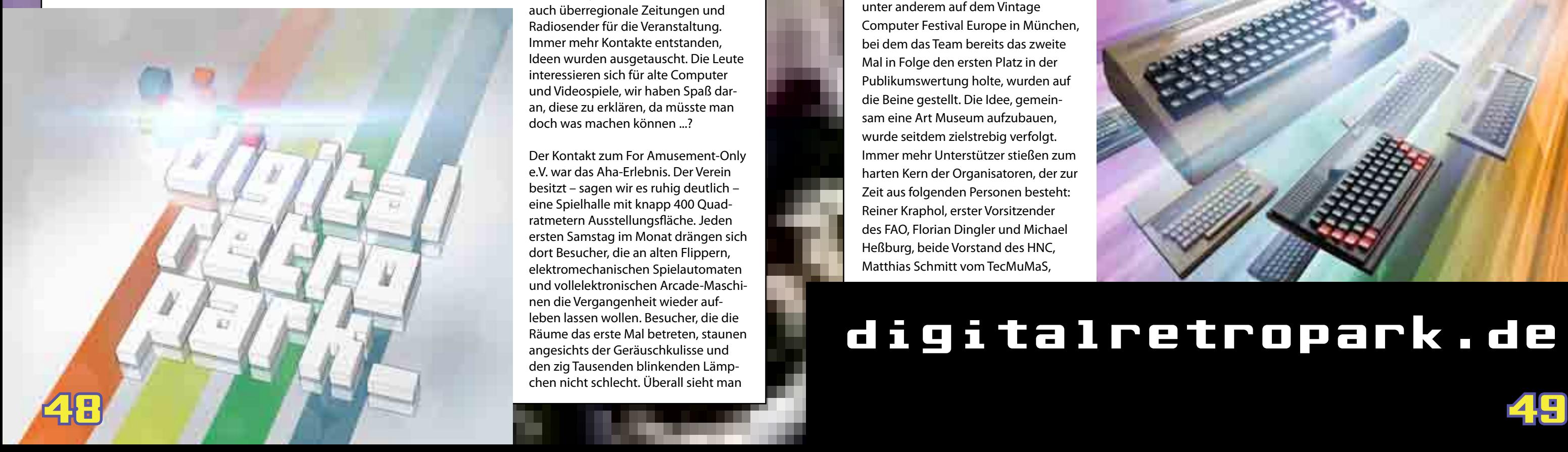

strahlende Augen und entrücktes Lächeln – auch bei den jüngeren, die die 50er, 60er, 70er und 80er Jahre nicht erlebt haben, als man noch in jeder Kneipe, Eisdiele und sogar in Kaufhäusern Flipper und Arcadeautomaten finden konnte.

In den Gesprächen stellte sich heraus, dass auch der FAO mit der Präsentation der Automaten nicht ganz glücklich war, aber bereits an einer eher musealen Ausstellung arbeitet. Je weiter man sich mit der Materie befasste, desto deutlicher wurden die Gemeinsamkeiten.

Unterdessen sollte der Hanauer Netzwerkclub e.V., der seit der fünften HomeCon die Räume zur Verfügung stellte, mangels aktiver Mitglieder aufgelöst werden. Michael war seit einigen Jahren dort Mitglied und so beschloss er mit dem zwischenzeitlich stark angewachsenen Organisationsteam der HomeCon, dem Verein neues Leben einzuhauchen. Ebenso wie der For Amusement Only e.V. ist der HNC nun als gemeinnützig anerkannt.

Einige gemeinsame Ausstellungen, unter anderem auf dem Vintage Computer Festival Europe in München, bei dem das Team bereits das zweite Mal in Folge den ersten Platz in der Publikumswertung holte, wurden auf die Beine gestellt. Die Idee, gemeinsam eine Art Museum aufzubauen, wurde seitdem zielstrebig verfolgt. Immer mehr Unterstützer stießen zum harten Kern der Organisatoren, der zur Zeit aus folgenden Personen besteht: Reiner Kraphol, erster Vorsitzender des FAO, Florian Dingler und Michael Heßburg, beide Vorstand des HNC, Matthias Schmitt vom TecMuMaS,

### Falk Heinzelmann, HNC und Thomas

Daden, HNC.

Die Vereine haben zusammen mehr als 100 Mitglieder, die in das Projekt Expertenwissen aus vielerlei Disziplinen mitbringen. Vom Architekten über Filmkulissenbauer bis zum Zimmermann, vom Gastronom über den Designer bis zum Elektriker stehen dem DRP zahlreiche Experten zur Ver-

fügung.

Die erste Präsentation des Digital Retro Parks fand Ende September 2011 auf dem Rochusmarkt in Hanau/ Großauheim statt. Mit dem Konzept rannte das Team offene Türen ein, immerhin 249 Unterschriften konnten in drei Tagen gesammelt werden. Auf 92 Seiten – vom Grobkonzept über die Einführung in die Digitale Kultur, das Sammlungskonzept bis hin zum Ausstellungskonzept – informieren die von der Arbeitsgruppe zusammengestellten Unterlagen über jedes Detail.

Unterstützung und fachliche Beratung erhält der Digital Retro Park durch den hessischen Museumsverband. Bemerkenswert war die Erleichterung und das Erstaunen der zuständigen Museumsberater bei der Sichtung des Konzeptes. Selten hätte man solch umfangreiche und durchdachte Konzepte gesehen. Die meisten Interessenten hätten nur "umfangreiche Sammlungen", die sie kostengünstig unterstellen wollten. Wenn das Projekt in die Aufbauphase tritt, wird es der Verband mit Geldern für die Ausstellung unterstützen. Im März fand eine Präsentation bei der Stadt Hanau statt, die leider – wie so viele andere Gemeinden – keine freien Geldmittel für eine feste Einrichtung hat, aber dem DRP eine Ausstellung im Herbst 2012 in Großauheim ermöglichen wird.

*Michael Heßburg / cl*

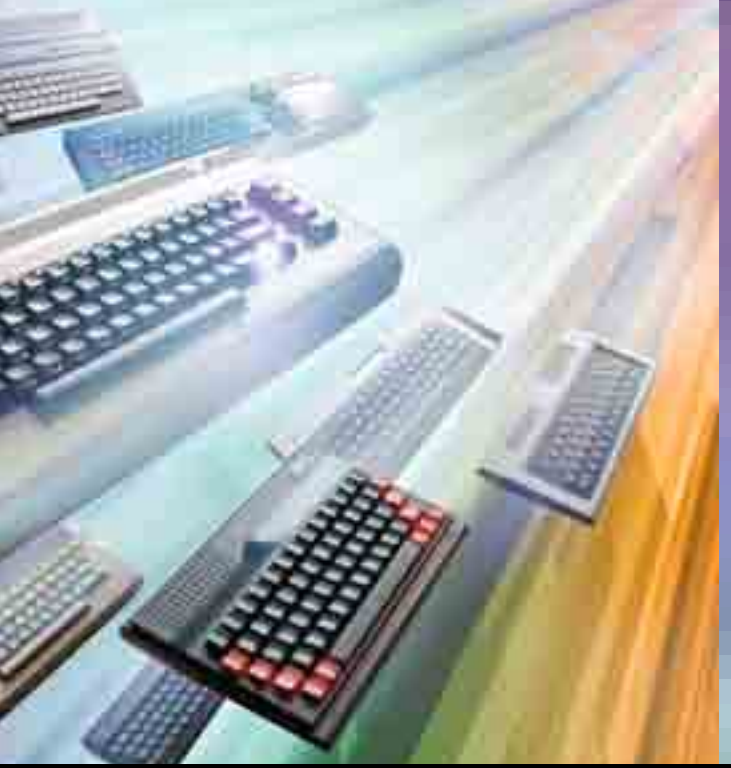

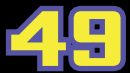

Wer Homecomputer oder Videospiele sammelt, tut dies zumeist im eigenen Kämmerlein. Je nach Besitzer bzw. Pflegementalität verschwinden sie dort langsam unter einer dicken Staubschicht und werden nur sporadisch wieder in Betrieb genommen. Was wäre, wenn diese Geräte sprechen könnten? Sie würden sich bitterlich beschweren und darum bitten, ihrem ursprünglichen Verwendungszweck zugeführt zu werden.

Es macht keinen Spaß, allein vor der wärmenden Kathodenstrahlröhre zu sitzen. Deshalb beschlossen Holger Groh und Michael Heßburg ein Retro-Computing- und Retro-Gaming-Treffen im Rhein-Main-Gebiet zu organisieren. Das Kind brauchte natürlich einen Namen und so dachte sich Holger "HomeCon" aus, was für "Homecomputer und Konsolen" steht. Eine

Homepage war schnell zusammengeklickt, ein bezahlbarer Veranstaltungsort gefunden und die Werbetrommel in diversen Foren gerührt.

Klar war von vornherein, dass der Eintritt frei sein sollte. Mehr noch: Kaffee und Kuchen sollten ebenfalls kostenlos

sein und die ganze Geschichte sollte sich nur durch eine Kaffeekasse finanzieren. Die Erwartungen gingen gegen Null, die beiden Veranstalter sahen sich schon alleine im Saal des Gemeindehauses sitzen, Kaffee schlürfen

und dabei Worldgames auf dem C64 spielen. Denkste.

Denn schon kurz vor Eröffnung brach die sprichwörtliche Hölle los. Die HomeCon war so gut besucht, dass man zeitweise kaum einen Fuß vor den anderen setzen konnte, ohne jeman-

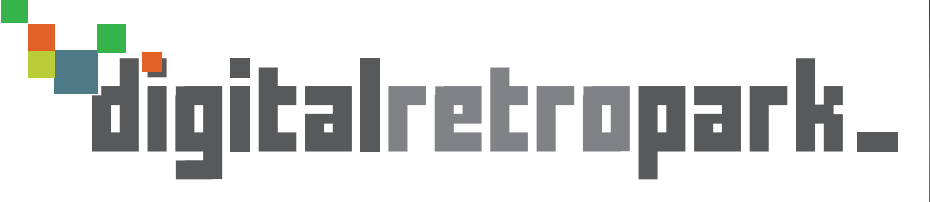

den anzurempeln – ein Zustand, der sich auch auf den folgenden Veranstaltungen nicht ändern sollte.

Die HomeCon, ein Publikumsmagnet. Zuerst berichteten lokale Blätter über das Treffen, bald interessierten sich auch überregionale Zeitungen und Radiosender für die Veranstaltung. Immer mehr Kontakte entstanden, Ideen wurden ausgetauscht. Die Leute interessieren sich für alte Computer und Videospiele, wir haben Spaß daran, diese zu erklären, da müsste man doch was machen können ...?

Der Kontakt zum For Amusement-Only e.V. war das Aha-Erlebnis. Der Verein besitzt – sagen wir es ruhig deutlich – eine Spielhalle mit knapp 400 Quadratmetern Ausstellungsfläche. Jeden ersten Samstag im Monat drängen sich dort Besucher, die an alten Flippern, elektromechanischen Spielautomaten und vollelektronischen Arcade-Maschinen die Vergangenheit wieder aufleben lassen wollen. Besucher, die die Räume das erste Mal betreten, staunen angesichts der Geräuschkulisse und den zig Tausenden blinkenden Lämpchen nicht schlecht. Überall sieht man

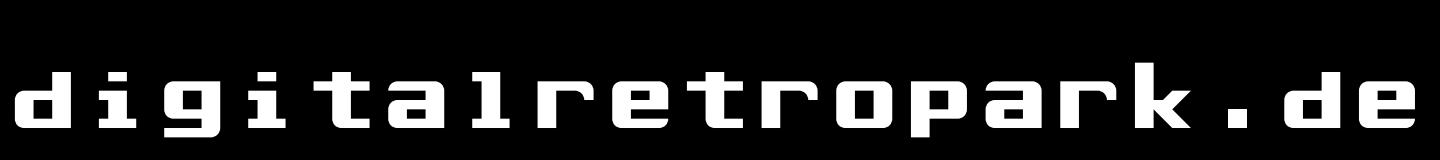

### Der Digital Retro Park

# **Die schöne Idee eines Museums im Hessischen**

### <span id="page-24-0"></span>**Projekte Projekte**

50 51

Dem ursprünglichen Apple II folgte 1979 der Apple II plus, 1983 der Apple IIe, 1984 das Kompaktmodell Apple IIc und schließlich als Letztes und am weitesten entwickeltes Modell der Apple IIGS. GS steht hierbei für "Graphics" und "Sound".

**Als die damals noch junge Firma Apple Inc. im Sommer 1977 den Apple II Computer vorstellte, war der Grundstein für eine bis dahin beispiellose Erfolgsgeschichte gelegt. Das solide Hardware-Design basierend auf dem 8-Bit-ProzessorProzessor MOS 6502, die vielfachen Erweiterungsmöglichkeiten und besonders die konsequente Modellpflege machten die Apple-II-Familie über mehr als eineinhalb Jahrzehnte hinweg erfolgreich.** 

Dieses Modell war das Letzte, an dessen Entwicklung der Apple-Mitbegründer Steve Wozniak selbst beteiligt war. Wozniak hatte Apple 1981 vorübergehend verlassen, um sich seiner akademischen Laufbahn zu widmen. Nach seiner Rückkehr im Jahr 1983 widmete er sich dem damals neu erschienenen 65816-Prozessor, ein Hybridprozessor mit einem 8-Bit und einem 16-Bit-Modus. Im 8-Bit-Modus war diese CPU kompatibel zum ursprünglichen Prozessor des Apple II. Wozniak schwebte ein Hardware-Design eines "Apple IIx" vor, das den Apple II für die damals neue 16-Bit-Welt öffnen sollte. Leider machten technische Schwierigkeiten bei den ersten Prozessor-Prototypen, aber auch immer höher gesteckte Projektziele die Entwicklung schwierig. Im Frühjahr 1984 schließlich wurde das Projekt abgebrochen, der Apple IIx verschwand in der Versenkung und Apple und auch Steve Wozniak widmete sich vorrangig dem Macintosh.

Die klassische Apple-II-Linie wurde pa-

so einen "IIGS enhanced"-Rechner. Diese Option ist auch die Ursache dafür, dass Platinen von Speicherkarten und überlangen Erweiterungskarten am vorderen Ende immer abgeschrägt sind. Nur so passen diese Karten auch in einen umgerüsteten IIe.

rallel weitergeführt, im Sommer wurde der Apple IIc als kompaktes und geschlossenes System vorgestellt. Es wurde vom Start weg ein großer Erfolg, was selbst Apple überraschte und die einseitige Orientierung auf den Macintosh aufweichte. Es wurde auch über eine Neuauflage eines 16-Bit-Apple II Systems nachgedacht und schließlich mit dem Projekt "Phoenix" initiiert. Das Projekt nahm rasch Fahrt auf, Wozniak und sein Team erarbeiteten ein solides Design. Im Frühjahr 1986 wurde auch die Fachpresse aufmerksam, Insider-Magazine wie "Peeker", aber auch das Magazin "Chip" trugen Gerüchte über den neuen "Super-Apple" weiter. Im September 1986 stellte Apple dann den IIGS offiziell vor. Technische Schwierigkeiten bei den extra für den IIGS entwickelten Custom-Chips sorgten zunächst für einen Fehlstart bei der Markteinführung. Erst 1987 war dann endlich ein funktionierendes Serienmodell in ordentlicher Stückzahl verfügbar, in Deutschland kostete das Paket mit Tastatur, Maus, 5 1/4 Zoll Diskettenlaufwerk und RGB Monitor knapp 4.400 DM (ca. € 2.200).

Der Käufer erhielt dafür ein System mit ordentlichen, aber im Vergleich zu anderen Systemen nicht überragenden Leistungsdaten. Hier hatte der Commodore AMIGA die Messlatte inzwischen deutlich höher gelegt als noch 1983 zu Zeiten des Apple IIx Projekts. Aufgrund der hohen Kompatibilität zu bestehender Software und Hardware zur Apple-II-Linie erfreute der IIGS daher hauptsächlich treue Altanwender. Für diese war der IIGS als ein rundherum verbessertes System tatsächlich eine kleine Sensation, übertraf er doch die bisherigen Modelle in allen Bereichen deutlich. Übrigens mussten Apple IIe- Besitzer keinen vollständigen Neukauf erwägen, sondern konnten ihre vorhandenen Geräte umrüsten lassen. Applehändler tauschten das Motherboard eines IIe gegen ein passendes IIGS-Board aus. Man erhielt

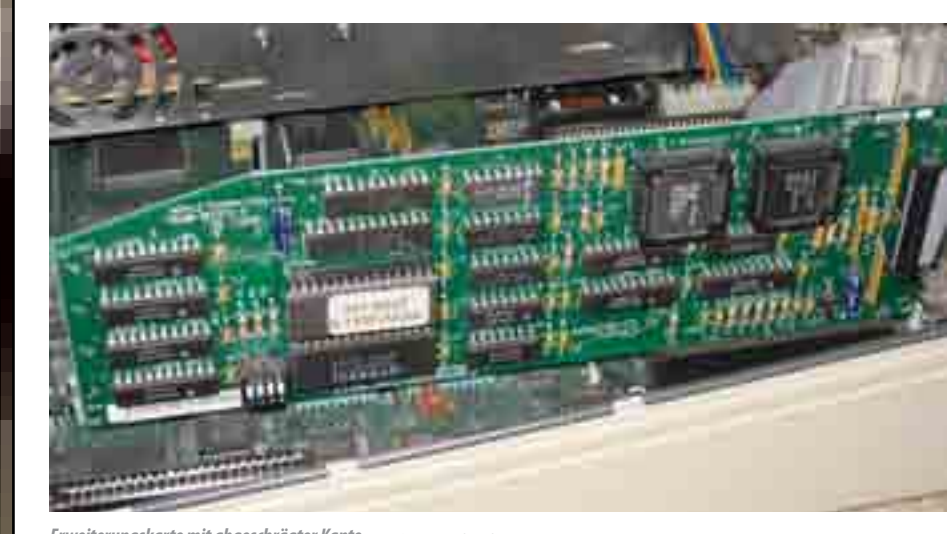

**Erweiterungskarte mit abgeschrägter Kanter** 

## **Der Apple IIGS** Das Ende des Regenbogen

### <span id="page-25-0"></span>**Apple**

Was hat der IIGS denn nun zu bieten? Zunächst ist da der vergrößerte Arbeitsspeicher: Er lässt sich auf 8 Mbyte RAM ausbauen, wobei die ersten 128 kByte als "slow RAM" genauso wie bei älteren Modellen organisiert sind. 256 kByte stecken als Chips auf dem Mainboard, weiterer Speicher erfordert Steckkarten in einem separaten Memory-Slot. Bei der Text- und Grafikausgabe stehen die bekannten 40- und 80-Zeichenmodi sowie die LoRes- und HiRes-Grafikmodi bereit. Ein speziell entwickelter Video Graphics Controller Chip (VGC) fasst zweimal 16 kByte des Arbeitsspeichers zu einem 32 KByte-großen Block zusammen. So lassen sich zusätzlich Grafikauflösungen von 320x200 Pixel in einer 16-Farb-Palette und 640x200 Pixel in einer 4-Farb-Palette pro Zeile darstellen. Je Zeile kann eine eigene Farbpalette verwendet werden, insgesamt stehen für diese Paletten 4096 verschiedene Farben zur Verfügung. Zum Vergleich: Der Macintosh als Flaggschiff Apples konnte im gleichen Jahr nur Schwarz-Weiß-Grafik. Die Ansteuerung dieser Farbgrafik erleichtern Routinen der Firmware, die QuickDraw II Funktionen. Die Ähnlichkeit zum Macintosh ist nicht zufällig: Nach dem Weggang von Steve Jobs legte Apple die Entwicklungsabteilung des IIGS mit der Macintosh-Entwicklung zusammen, beide Teams arbeiteten fruchtbar zusammen. Aber der IIGS kann sich nicht nur sehen-, sondern auch hören lassen- und das dank des bereits im Miracle Sound Synthesizer verbauten Soundchips von Ensonig in 15 gleichzeitigen Stimmen, allerdings in Mono. Das System zeigt sich nach außen hin sehr offen: zwei serielle Schnittstellen, ein Maus-Port, ein Smart Port für Diskettenlaufwerke (dieser war mit dem IIc vorgestellt worden) und ein mit dem Macintosh eingeführter Apple-Talk Anschluss machten Steckkarten für die meisten Anwender überflüssig. Auch bei der Tastatur profitierte der IIGS vom Mac: Zum Anschluss wird der Apple-Desktop-Bus (ADB) verwendet. Mäuse und Tastaturen vom Macintosh laufen dadurch auch am IIGS.

Doch was nützt die beste Hardware

ohne Betriebssystem? Zwar lassen sich sowohl das Apple-DOS 3.3 und das später eingeführte ProDOS in seiner 8-Bit-Variante nutzen, doch liegen dann alle IIGS-spezifischen Möglichkeiten weitgehend brach. Erste IIGS Modelle wurden mit einer erweiterten 16-Bit-ProDOS Variante ausgeliefert, bekannt als ProDOS-16. Die ersten Versionen stellten reine Textkonsolen bereit und wurden nur durch grafische Shells aufgepeppt. Dies sollte erst im September 1988 entscheidend verbessern, als Apple das neue Betriebssystem GS/OS (schon als Version 4.0) vorstellte. Viele der in ProDOS und dem Apple III Betriebssystem SOS vorhandenen Techniken waren in diese Neuentwicklung eingeflossen. Und: GS/OS brachte eine grafische Oberfläche mit, den Finder. Die Namensgleichheit zum Macintosh Betriebssystem kommt nicht von ungefähr, denn obwohl der Finder des GS/ OS eine eigenständige Entwicklung darstellt, sind viele der vom Mac bekannten GUI Elemente auch in der GS/ OS Variante vorhanden. GS/OS ist ein vergleichsweise modernes System, es kennt Treiber für Geräte, ein abstraktes Dateisystem mit verschiedenen "file system translators" (FST) zum Zugriff auf unterschiedliche Dateisysteme und ein zentrales Drucksystem mit Treibern für unterschiedliche Drucker. Nicht nur die eingebauten Schnittstellen und Standardgeräte werden unterstützt, auch SCSI Schnittstellen und MIDI Ports lassen sich ansprechen. GS/OS ist zudem netzwerkfähig, denn es unter-

### **Apple**

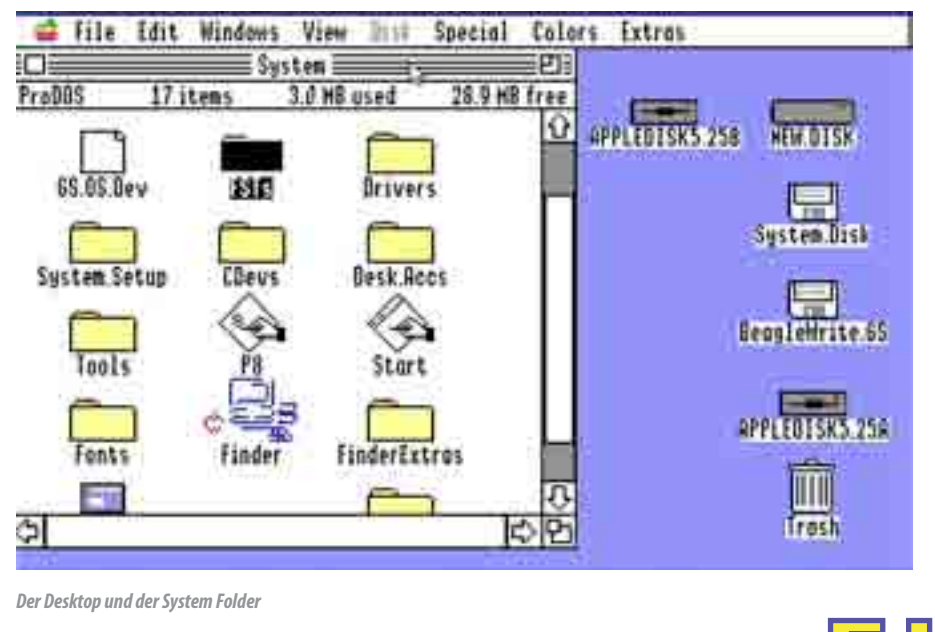

"4Meg GS RAM" lassen sich normale, 30-polige SIMM Bausteine als Speicher verwenden. Allerdings funktionieren nur SIMM-Module mit acht Chips. Die in Massen erhältlichen 3-Chip-Modelle sind nicht geeignet.

GS/OS 6.0.1 sollte ursprünglich eine Ethernet-Unterstützung bieten, doch fehlte diese in der veröffentlichten Version. Auch die Apple-Ethernetkarte ist niemals erschienen. Dennoch muss niemand heute auf Ethernet im Apple IIGS verzichten. Mit der Uthernetkarte steht ein Ethernet-Interface mit RJ-45 Anschluss bereit. Einen Nutzen daraus zieht man jedoch erst mit Einsatz von Marinetti [6], einem IP- und TCP/UDP Protokollstack für GS/OS ab Version 5, deren aktuelle Version 3.0 b3 im

Juli 2006 erschien. Es funktioniert mit einem seriellen Kabel (Nullmodemkabel) und kann per PPP Protokoll einen entsprechenden Server auf einem PC z. B. unter Linux ansprechen. Für Marinetti aber auch ein Link-Layer-Treiber bereit, der die Uthernetkarte unterstützt. Dies bringt den Apple IIGS deutlich performanter an ein IP-Netz und das Internet. Sinnvoll ist das besonders für Datentransfer mittels FTP und die Nutzung von Druckern. SAFE2 ist ein brauchbarer FTP-GUI-Client, Treehugger [7] ermöglicht es, HP JetDirect Druckerserver anzusprechen. Vorsichtige Gehversuche in das World Wide Web ermöglicht Arachnid, jedoch ist dieses Projekt nicht über die Version hinausgekommen. Jenseits einfachster HTML Seiten ist ein Absturz der Software sehr wahrscheinlich.

Es kann sich also lohnen, bei Online-

Auktionen und Flohmärkten nach dem Apple IIGS Ausschau zu halten. Modelle mit Floppy, aber ohne Speichererweiterung und Monitor erzielen meist Preise um €150,-. Angebote in Europa sind aber vergleichsweise selten. In den USA kommen die Geräte öfters unter den Hammer, die Versandkosten sind jedoch horrend. Die erste Erweiterung, die ein frisch gebackener IIGS-User anschaffen sollte, ist ein serielles Kabel mit einem DB-9 Anschluss für den PC an der einen und einer Mini-DIN-Buchse an der anderen Seite. Das Kabel sollte ein Nullmodemkabel mit gekreuzten Sende- und Empfangsleitungen sein, ansonsten steckt man einfach ein reguläres DB-9 Nullmodemkabel dazwischen. Mit ADTPro [8] ist so ein serieller Datentransfer und die Übertragung von Discimages möglich. Das erforderliche Clientprogramm auf der IIGS-Seite tippt ADTPro

mittels Eingabeumleitung selbst über die serielle Leitung ein. Das Programm eignet sich damit als "Urlader" für den Dateiaustausch. Für GS/OS wird man jedoch ohne einen der vorgestellten Massenspeicherlösungen nicht wirklich glücklich werden.

Um in die Apple IIGS Welt hineinzuschnuppern, bedarf es nicht zwingend echter Hardware: Mit "Kent's emulated GS", kurz KEGS steht ein guter Emulator zur Verfügung. Eigentlich wurde KEGS [9] für Linux entwickelt, es existieren aber auch Portierungen auf Windows und MacOS. Das README zu KEGS beschreibt die Installation recht ausführlich. Moderne Linux-Distributionen enthalten den Emulator aber meist bereits im jeweiligen Software-Repository. Zusätzlich wird lediglich die IIGS Firmware [10] gebraucht.

52 **start of the contract of the contract of the contract of the contract of the contract of the contract of the** So sind für den Apple IIGS heute verschiedene Massenspeicher verfügbar. SCSI-Platten können durch verschiedene SCSI-Hostadapter, die von Apple selbst und Drittanbietern hergestellt wurden, Anschluss finden. Allerdings sind diese Karten nur gebraucht über Auktionshäuser zu

Egal, ob Emulator oder echte Hardware- sobald der IIGS erst einmal läuft, kann das Stöbern durch FTP-Server und Internet-Portale beginnen. Die Site "What Is The Apple IIGS" [11] ist ein guter Startpunkt für Downloads von Anwendungen, Spielen und Utilities. Das Angebot steht dem anderer Classic-Computing-Plattformen in nichts nach. Viele ehemals kommerzielle Titel sind mittlerweile von den Herstellern offiziell zur kostenfreien Benutzung überlassen worden. Dem Spaß mit diesem außergewöhnlichen Rechner steht also nichts im Wege.

*Georg Basse*

### **Apple**

### Apple II Links

- [1] http://apple2.org.za/gswv/a2zine/Sel/GettingSys601.htm
- [2] http://www.reactivemicro.com
- [3] http://dreher.net
- [4] http://www.spvhd.org
- [5] http://www.brielcomputers.com
- [6] http://www.apple2.org/marinetti
- [7] http://krue.net/treehugger
- [8] http://adtpro.sourceforge.net
- [9] http://kegs.sourceforge.net
- [10] http://www.whatisthe2gs.apple2.org.za/files/rom1.zip
	- [11] http://www.whatisthe2gs.apple2.org.za

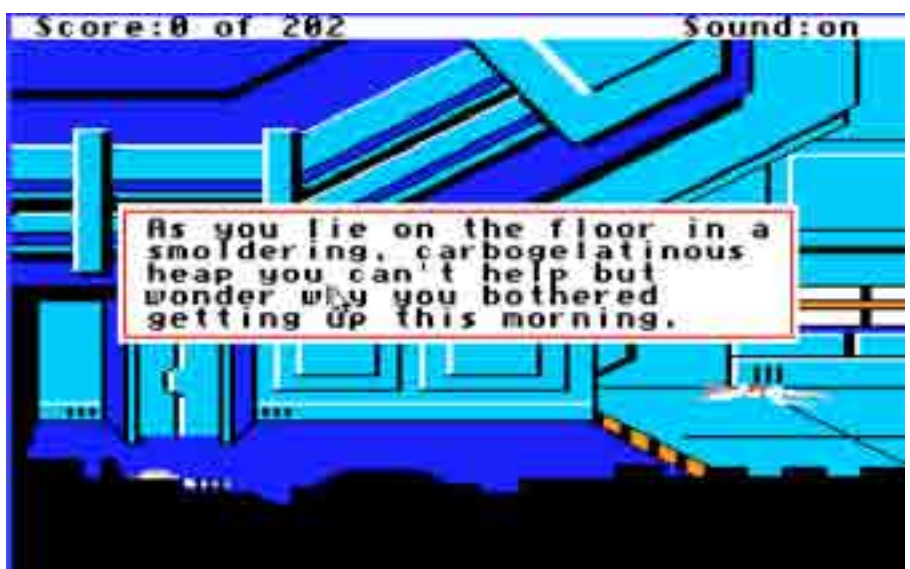

*Space Quest- ein Klassiker*

stützt AppleTalk über die vorhandene RS-422 Schnittstelle und bringt den IIGS in serielle Macintosh-Netze. Dieser Funktionsumfang fordert seinen Tribut bei den Systemressourcen- mindestens 512 MB und eine überarbeitete Firmware (ROM01) ist Einsatzvoraussetzung.

Als 1989 die verbesserte Version 5.0.2 auf den Markt kam, hatten auch neue, vom Macintosh entliehene Techniken wie Desktop-Accessoires und verbesserte SCSI Unterstützung Einzug gehalten. Die letzte veröffentlichte Version 6.0.1 erschien dann 1993. Sie kann mit Standarddialogen für viele GUI Aktionen, verbesserten Treibern, einem überarbeiteten Finder und deutlich erhöhter Geschwindigkeit aufwarten. Es werden nun auch Postscript-Drucker unterstützt. GS/OS 6.0.1 fühlt sich auch heute noch "modern" an. Das "Look & Feel" entspricht dem des Macintosh System 7. Umsonst ist dieser Komfort nicht: Mindestens 1,25 MB RAM sind Bedingung, also mindestens eine 1-MB-Speichererweiterung im Memory-Slot. GS/OS 6.0.1 ist heute kostenfrei von Apple verfügbar und

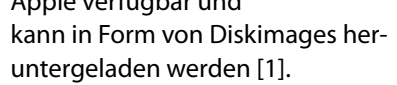

Die Weiterentwicklung der IIGS-Hardware ging im Gegensatz zur Softwareentwicklung nur zögerlich voran. Im August 1989 erschien eine neue

Firmware-Version (ROM03), weitere Verbesserungen ließen sich nicht ausmachen. Das Ende des Apple IIGS kam dann im Dezember 1993. Zwar war ein runderneuerter Apple IIGS in der Entwicklung, der standardmäßig SCSI-Festplatten und PS/2-SIMM-Bausteine als Speicher unterstützen sollte, dieser kam aber nicht aus dem Experimentierstadium. Stattdessen verschwand der IIGS still und leise von den Preisblättern, die Apple-II-Linie wurde als nicht mehr zeitgemäß erachtet. Einige Jahre danach folgte nach der Rückkehr von Steve Jobs auch das Ende der Regenbogenfarben im Apple-Logo.

*Georg Basse*

**Das Verkaufsende des Apple IIGS bedeutete nicht das Ende seiner Weiterentwicklung. Das offene Systemdesign bietet Erweiterungsmöglichkeiten durch Steckkarten- und diese Möglichkeit wurde und wird durch eine beeindruckende Zahl von Projekten genutzt.** 

bekommen und werden meist hoch gesteigert. Als Festplatte kommt dann nur eine ebenfalls selten gewordene 50-polige SCSI-1 Platte infrage. Besser gestellt ist der Apple IIGS Besitzer mit einem Parallel-ATA (IDE) Controller, wie er als Neuware immer noch erhältlich ist [2]. Hersteller ist übrigens die Firma SHH-Systeme aus Deutschland. Die Karten sind um einen IDE-zu-CF-Adapter ergänzt, anstelle der Festplatte kommen dann eine CompactFlash-Speicherkarte zum Einsatz. Das High End Modell für die CF-Nutzung ist aber die CFFA 3000 Karte von Rich Dreher [3], die im Sommer 2012 wieder in Kleinserie aufgelegt wurde. Sie sind sowohl als Smart-Port-Controller als auch als Floppy-Cont-

roller konfigurierbar. Über die Firmware der Karte können Disc-Images in gängigen Formaten direkt als Floppys angesprochen werden, ohne die Inhalte auf physikalische Floppys schreiben zu müssen. Auch der eingebaute Smart-Port des IIGS (übrigens auch des IIc) taugt für moderne Erweiterungen: Das Smart-Port Virtual-Hard-Drive [4] stellt eine Anschlussmöglichkeit für USB-Sticks bereit. Das Projekt ist noch sehr jung- die Auslieferung der ersten Systeme erfolgte im März 2012.

Während Original-Speichererweiterungen nur selten und zu horrenden Preisen gehandelt werden, bietet die Fa. Briel [5] eine preisgünstige Alternative an. Mit dem SIMM Adapter

## **Totgeglaubte leben länger**

- 
- CPU: Western Design Center 65C816 @ 1 oder 2.8 MHz Hauptspeicher: 256kb, ab 1989: 1.125Mb, max. 8/9Mb 128kb, ab 1989: 256kb Video: Auflösung 320x200 oder 640x200, bis zu 16 aus 4096 Farben Sound: Ensonig 5503-DOC (Digital Oscillator Chip) Speichermedien: 3,5"-Disketten (Laufwerk nicht mitgeliefert) Verkaufte Einheiten weltweit 5 Millionen (komplette Serie II)

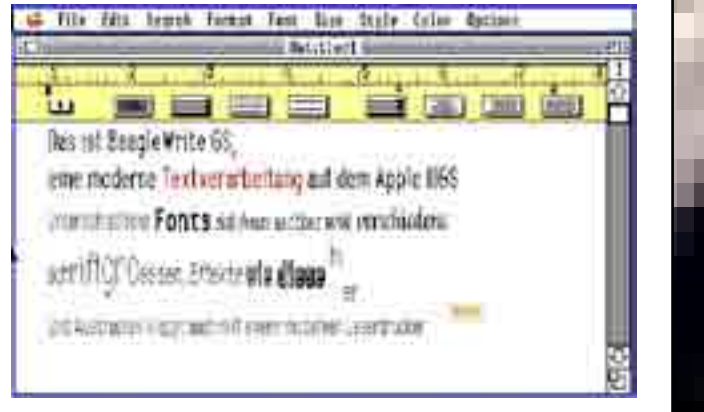

### TechFacts Das steckt drin ...

*Beispiel für eine Textverarbeitung*

### <span id="page-26-0"></span>**Apple**

**SymbOS ist ein Z80-basiertes 8-Bit-Betriebssystem, das 2001 und hauptsächlich zwischen 2004 und 2007 entwickelt wurde. Seine hervorstechenden Merkmale sind echtes präemptives Multitasking mit Prioritätsunterstützung, eine für die Verhältnisse sehr Microsoft Windows getreue hochflexible Benutzeroberfläche mit pixelgenauem Rendering sowie, sowie die Fähigkeit, große Datenträger im Gigabyte-Bereich sowie Megabyte-große RAM-Speicher zu unterstützen.** 

SymbOS wurde zunächst ausschließlich für die Amstrad CPC Plattform entworfen. Aufgrund der schon am CPC notwendigen Hardware-Abstraktionen in Sachen Grafik und Speicher konnten später jedoch ohne Einschränkungen Portierungen für das MSX- (2006) und das Amstrad PCW-System (2007) realisiert werden. Das besondere an diesen Portierungen ist, dass Binaries von Anwendungen grundsätzlich nicht modifiziert werden müssen. Ursprüngliche SymbOS-CPC-Anwendungen als auch solche, die für die erweiterten Fähigkeiten des MSX2-Systems programmiert wurden, lassen sich ohne Änderungen an den nativen Z80-EXE-Dateien auf den anderen Plattformen ausführen.

Im Folgenden möchte ich ein wenig auf Geschichte, Hintergründe und Interna von SymbOS eingehen. Der erste Teil in diesem Heft beschreibt dabei die Entstehung auf dem Amstrad CPC und die Struktur des Betriebssystems. Der zweite Teil im nächsten Heft geht

auf die Portierfähigkeit, die MSX- und PCW-Versionen und die bestehenden Applikationen ein.

### **Und so fing alles an ...**

Benutzeroberflächen, sogenannte "GUIs", gab es auf dem Amstrad CPC schon Dutzende. Die meisten davon sind BASIC-Erweiterung, die Befehle für das Darstellen von Fenstern und die Steuerung der Maus zur Verfügung stellen. Es gab wenige gute und viele schlechte Lösungen, und durchgesetzt hat sich keines der Systeme. Kein System war wirklich konsequent genug gemacht, und die oft schlechte Performance und der verschwenderische Speicherverbrauch taten sein übriges. Die meisten Anwendungen auf dem CPC, die ebenfalls GUI-Elemente enthielten, griffen so auch lieber auf ein eigenes, spezialisiertes System zu. Und ohnehin herrschte irgendwie immer die Meinung, so etwas sei sowieso nur auf einem 16-Bit-System wie z. B. dem Amiga sinnvoll.

Ganz anders war dies auf dem C64. Berkeley Softworks (später "GeoWorks") brachte bereits 1986, nur wenige Jahre nach der Veröffentlichung des C64, GEOS heraus.

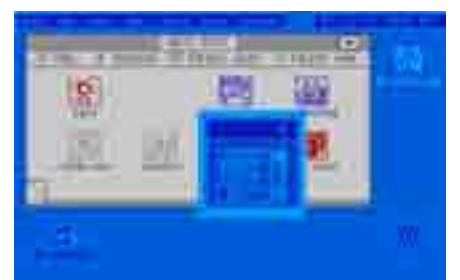

*Der Desktop von GEOS: Es war das erfolgreichste GUI-basierte 8Bit Betriebssystem aller Zeiten.*

Es war eine an die damaligen MAC-Oberflächen angelehnte GUI, für die in der folgenden Zeit Dutzende von Anwendungen geschrieben wurden, darunter GeoWrite (wie Word), GeoCalc (wie Excel), GeoFile (wie Access), GeoPaint (wie Paint) usw. GEOS war langsam, aber es funktionierte, und das sogar auf einer 64K-Maschine! Durch die guten Anwendungen, die damals normalerweise nur auf 16Bit-Systemen zu finden waren, war es sofort die Vorzeige-GUI für den C64 zumindest für die Leute, die nicht nur spielen wollten.

Auf dem CPC hat man so etwas nie geschafft. Dabei bietet er für eine solche Umgebung viel bessere Voraussetzungen als der C64. Er ist aufgrund seiner moderneren Technik (80er statt 70er Jahre) besser für Anwendungen geeignet, er ist schneller, hat meistens mehr Speicher und bietet eine flexiblere Grafik, auch wenn nicht unbedingt so viele Farben gleichzeitig wie beim C64 dargestellt werden können. Als ich mir im Jahre 2000 verschiedene GEOS-Internet-Seiten ansah, begann ich mich mal wieder extrem über diese Tatsache zu wundern. Es war im Grunde sehr schade für den CPC, dass er hier immer noch von einem System überflügelt wurde, dessen Grundkonzept noch aus den 70ern stammt. Daher kam für mich die Überlegung, nach mehreren früheren Versuchen (das war schon in den 80ern mein Traum) noch mal einen GUI-Versuch auf dem CPC zu starten.

### **Der Screen-Manager**

Die erste Frage war: Was bremst eine grafiklastige GUI eigentlich am meisten? Richtig, ausgerechnet die Textausgabe! Sprites plotten, gerade Linien zeichnen und viereckige Flächen füllen waren nie wirklich ein Problem für den

### <span id="page-27-0"></span>**SY**mbiosis **M**ultitasking **B**ased **O**perating **S**ystem

## **Der Z80-Traum von Fenstern und Multitasking**

CPC. Proportionalschrift dagegen, die auch noch frei clippingfähig ist, könnte das schon eher sein. Nach dem Schreiben und Testen einer

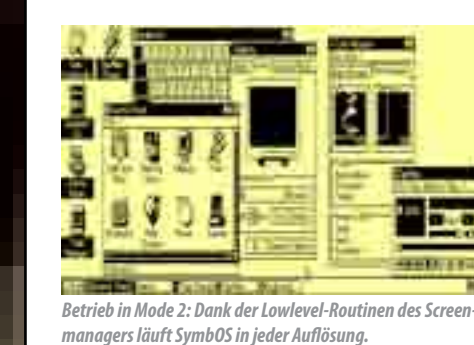

54 and 1980 and 1980 and 1980 and 1980 and 1980 and 1980 and 1980 and 1980 and 1980 and 1980 and 1980 and 1980 Die Prozessverwaltung ist vollständig multitaskingbasiert und arbeitet mit einer Kombination aus der präempti-

Bildschirm-Modus-unabhängigen Proportionaltext-Routine, die vollgestopft mit selbst modifiziertem Code und aufgelösten Schleifen ist, hatte ich dann quasi für mich den Beweis erbracht, dass der Amstrad doch in der Lage ist, eine ziemlich fixe GUI hinzubekommen, und dass es sich lohnen würde, damit weiterzumachen.

Der Screen-Manager war also der erste Schritt. Er stellt die Low-Level-Routinen für die Bildschirmausgabe zur Verfügung. Diese bestehen hauptsächlich aus der Ausgabe von Proportionaltext und Sprites, dem Ausfüllen von Flächen bzw. Linien sowie dem Scrollen und Kopieren von Bildschirm-

Bereichen.

Hochoptimierte Bildschirm-Routinen gab es viele auf dem CPC. Viel seltener sind solche, die bildschirmmodusunabhängig sind (Auflösung und Farbtiefe), pixel- statt bytegenau arbeiten und zusätzlich mit Clipping umgehen können. Für die Modus-Unabhängigkeit wurden jeweils eigene Versionen für jede Funktion geschrieben. Clipping bedeutet, dass die Ausgabe auf einen beliebigen, pixelgenau-definierbaren Bereich eingeschränkt werden kann und dann Teile des Sprites bzw. des Textes nicht zu sehen sind. Um das alles trotzdem in einer hohen Geschwindigkeit zu erhalten, quillt der Screen-Manager über vor selbstmodifizierendem Code und Schleifenauf-

lösungen.

Das Ergebnis ist, dass die SymbOS-GUI die erste ihrer Art ist, die eine hochdynamische auf Pixel- statt Byte-Basis

laufende Bildschirmausgabe in einer angenehm hohen Geschwindigkeit bereitstellt, die mindestens der von 16-Bit-Systemen wie Amiga und Atari entspricht.

### **Der Desktop-Manager**

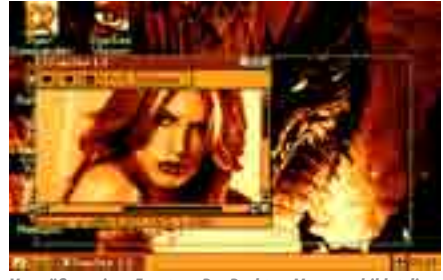

*Vergrößern eines Fensters: Der Desktop-Manager bildet die Windows GUI so exakt wie möglich nach.*

Das Problem vieler bisheriger 8bit-GUIs war der Speicherverbrauch und die Unflexibilität. Wurde ein Fenster geöffnet, musste der komplette Bildschirmbereich dahinter zwischengespeichert werden. Öffnet man also vier Fullsize-Fenster, so werden bereits 64KB nur für das Zwischenspeichern des Hintergrundes verschwendet (der Bildschirmspeicher des CPCs ist 16KB groß). Völlig unbekannt war meistens die Möglichkeit, ein Fenster zu verkleinern und den Inhalt zu scrollen. In diesem Falle hätte man den nicht gezeigten Bereich ebenfalls zwischenspeichern müssen.

Der Desktop-Manager von SymbOS ist auf dem Amstrad CPC der erste seiner Art, der die Oberflächen-Darstellung vollständig objekt- und nicht byteorientiert realisiert. Der Inhalt eines Fensters besteht also aus einer beliebigen Ansammlung von Objekten (auch "Controls" oder "Widgets" genannt). Dies können z. B. Texte, Symbole oder Bilder sein, aber auch Eingabefelder, Buttons, Checkboxen, Listen oder Regler. Um den Inhalt eines Fensters zu speichern, müssen also nicht die Bytes aus dem Bildschirmspeicher kopiert werden, sondern lediglich die Beschreibung der Objekte. Theoretisch ist SymbOS dadurch in der Lage, selbst auf einem 64K-System Dutzende von beliebig großen Fenstern auf einmal zu öffnen.

Der Desktop-Manager ist der kom-

plexeste Bestandteil von SymbOS. Neben Fenstern und Objekten stellt er die Maussteuerung, verschachtelbare Pull-down-Menüs und die Task- und Iconleiste mit Uhrzeit und dem bekannten "Start"-Button zur Verfügung. Er verfügt über einen eigenen Prozess, der mit der zweithöchsten Priorität direkt hinter dem Kernel-Prozess liegt. Auf diese Weise wird sichergestellt, dass auch auf einem unter Last stehenden System immer eine schnelle und bedienbare Oberfläche zur Verfügung steht. Das Arbeiten mit SymbOS wird dadurch niemals zäh und man bekommt das Gefühl, dass der Z80 niemals zu langsam ist.

### **Der Kernel**

Eine GUI macht noch kein Betriebssystem aus. Das wurde gerade in der Geschichte der Home- und Personal Computer immer wieder mal gerne verwechselt. Ein eigenständiges Betriebssystem zeichnet sich unter anderem dadurch aus, dass es selbst den Speicher und die Prozesse, die darin laufen, verwaltet.

Der Mikrokernel ist das Herz von SymbOS. Er regelt alle grundlegenden Kernaufgaben des Betriebssystems. Dies betrifft die Prozess-, die Speicher-, die Banking- und die Message-Verwaltung. In jedem Bereich hält er Besonderheiten bereit, die es in der Form bisher nicht auf dem CPC gegeben hat.

### **Der Kernel und das Multitasking**

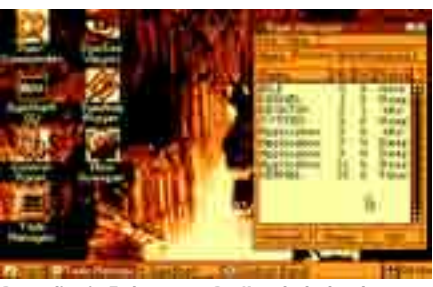

*Prozessliste im Taskmanager: Der Kernel erlaubt echten Multitasking-Betrieb von bis zu 32 Prozessen.*

### **Betriebssysteme**

Speicherbereiche freigegeben und Desktop-Fenster geschlossen werden, ohne dass sich die Anwendung selbst darum kümmern muss. Auf diese Weise ist sogar ein kontrolliertes "Abschießen" einer Anwendung möglich, ohne dass diese davon überhaupt Kenntnis bekommt.

### **Der Filemanager**

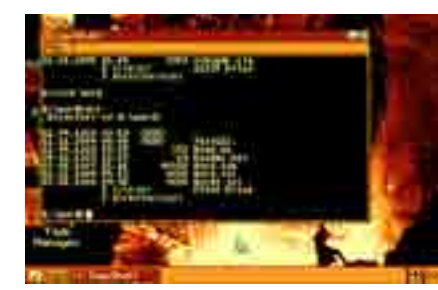

*Directory-Ansicht in der Shell: Der Filemanager verwaltet neben AMSDOS auch alle FAT-Formate bis 128GB.*

Nach dem Desktop-Manager ist der File-Manager das umfangreichste Modul von SymbOS. Zwei Hauptziele wurden bei seiner Entwicklung verfolgt: Das Erste war die Unterstützung von beinahe unbegrenzt großen Datenträgern mit einem entsprechend leistungsfähigen Filesystem. Das andere war die Bereitstellung eines möglichst komfortablen Filemanagements für die Applikationen, das handler-basiert ist und sich stark an den Leistungsmerkmalen der letzten MS-DOS-Versionen orientiert.

Bei der Entwicklung des Filemanagers stand bereits Dr. Zeds Prototyp seines CPC-IDE-Interfaces ("SYMBiFACE") zur Verfügung. Das Betreiben von Festplatten mit für den Amstrad CPC gigantischen Kapazitäten von bis zu 128GB war damit erstmals möglich. Aus dem Grunde fiel die Entscheidung leicht, innerhalb SymbOS nicht nur

AMSDOS, sondern auch FAT12, FAT16 und FAT32 zu unterstützen. Mit Letzterem ist SymbOS theoretisch in der Lage, Datenträger mit einer Kapazität von bis zu 2 Terabyte zu verwalten. Erstaunlich dabei ist, dass ein 32Bit-Filesystem den Z80 in keiner Weise in die Knie zwingt! Diese 8bit-CPU handhabt die breitbittigen PC-Datenstrukturen in einer Geschwindigkeit, als wäre er von Anfang an für so etwas konzipiert worden. In der Praxis erreicht er im Amstrad CPC durchschnittliche Transferraten von knapp 140KB pro Sekunde, was nur gut 20KB unter dem Maximum liegt, was mit dem Bus überhaupt möglich wäre!

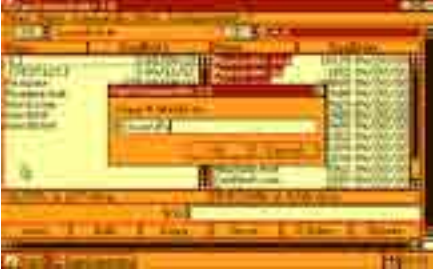

*Filecopy im SymCommander: Das Filemanagement-Tool ist eine der bereits verfügbaren SymbOS-Applikationen.*

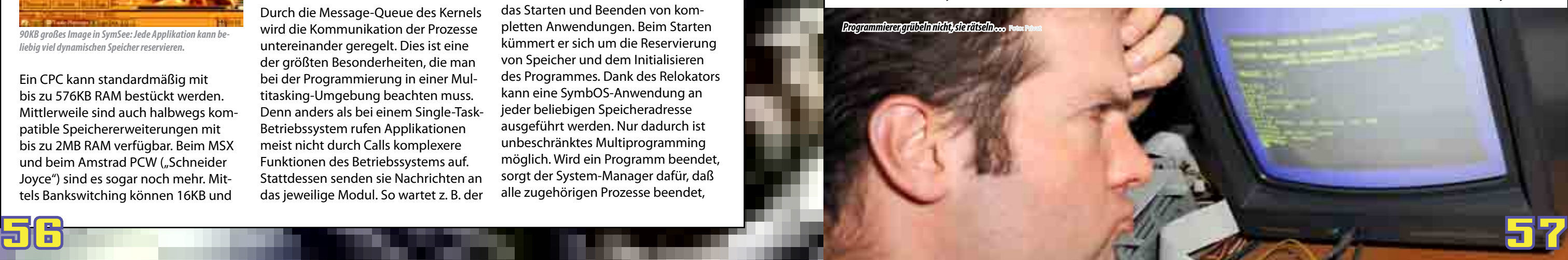

Der Filemanager besteht aus drei Schichten, von denen zwei treiberbasiert sind. Die LowLevel-Hardware-Schicht beherrscht das Lesen und Schreiben von Sektoren. Momentan gibt es IDE- und FDC-Treiber. Die Mid-Level-Filesystem-Schicht sorgt für die generelle Verwaltung der Datenstruktur auf dem Massenspeicher. Aktuell existieren CP/M bzw. AMSDOS- und FAT-Treiber.

Die HighLevel-Filehandling-Schicht letztendlich stellt die Funktionen zum Arbeiten mit Dateien und Verzeichnissen zur Verfügung. Die Möglichkeiten und der Umfang sind fast identisch mit denen von MS-DOS. Anders als bei AMSDOS ist man also nicht auf genau einen Lese- und genau einen Schreib-Handler beschränkt. Auch sind keine FCBs wie unter CP/M und alten MS-DOS Versionen notwendig. Stattdessen können bis zu 8 Dateien gleichzeitig ohne zusätzlichen Speicherverbrauch geöffnet werden. In jede davon kann gleichzeitig geschrieben und gelesen werden, und das auch noch in beliebig vielen und großen Blöcken.

### **Das Fazit**

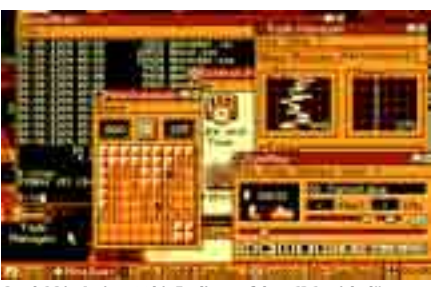

*SymbOS in Action: 32bit Feeling auf dem CPC - nicht länger nur ein Traum?*

Mit all diesen Details ist SymbOS von den Strukturen her als Post-80er Jahre Betriebssystem für den Z80-Prozessor gereift. Nun muss sich zeigen, was damit in der Praxis auch wirklich erreicht werden kann. Genauso spannend wie die Applikationen, die in solch einer Umgebung mit völlig neuen Möglichkeiten entwickelt werden können, sind aber auch die Portierungs-Möglichkeiten auf andere Z80-basierte Computer-Systeme, die aufgrund der Architektur von SymbOS ohne prinzipielle Beschränkungen umsetzbar sind. Dass beides geht - leistungsfähige Applikationen sowie Portierungen auf andere Z80-Systeme - wurde bereits bewiesen. Doch dazu mehr in der zweiten Ausgabe des LOAD-Magazin.

*Prodatron of Symbiosis*

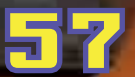

### **Betriebssysteme**

ven (Unterbrechung des arbeitenden Prozesses durch das System nach einer festgelegten Zeit) und der kooperativen (wartender Prozess gibt freiwillig CPU-Zeit ab) Methode. Durch die Kombination beider Methoden ist eine Priorisierung der verschiedenen Prozesse möglich. Nur wenn hochprioritäre Prozesse allesamt freiwillig ihre CPU-Zeit abgeben, erhalten niedrigprioritäre Prozesse ebenfalls CPU-Zeit. Der Leerlaufprozess, der ganz am Ende der Kette steht, kann auf diese Weise mit einem Zähler exakt die noch freie CPU-Zeit berechnen.

In der Praxis klappt das Ganze auf dem Z80 erstaunlich gut und man fragt sich, warum man diese 8bit-CPU in den meisten Rechnern der 80er über 20 Jahre lang mit öden Single-Tasks gelangweilt hat. Das Verhalten unter SymbOS ist quasi identisch mit dem aktueller 32Bit-Systeme. Tatsächlich wird nicht viel mehr CPU-Zeit durch die Taskwechsel verbraten, als dies das normale Amstrad CPC-OS mit der Interruptverwaltung tut. Timer sind Sonderprozesse, die über keine Priorität verfügen und allesamt genau 50mal pro Sekunde aufgerufen werden. Übrigens verfügt jeder Prozess über seinen eigenen Stack - anders ist dies in einer Multitasking-Umgebung gar nicht möglich.

### **Der Kernel und das Speicher-Management**

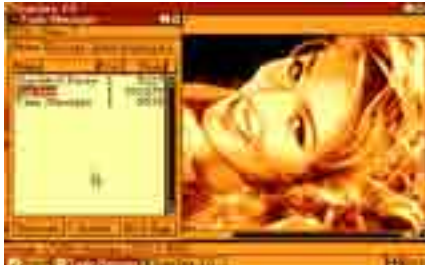

*90KB großes Image in SymSee: Jede Applikation kann beliebig viel dynamischen Speicher reservieren.*

Ein CPC kann standardmäßig mit bis zu 576KB RAM bestückt werden. Mittlerweile sind auch halbwegs kompatible Speichererweiterungen mit bis zu 2MB RAM verfügbar. Beim MSX und beim Amstrad PCW ("Schneider Joyce") sind es sogar noch mehr. Mittels Bankswitching können 16KB und

64KB große Teile des Speichers in den für den Z80 sichtbaren 64KB Bereich hinein gemappt werden. Die Speicherverwaltung von SymbOS teilt das komplette RAM nun ab der zweiten 64KB Bank in einzelne, 256 Byte große Zellen auf und vergibt sie dynamisch. Blöcke bis zu 63KB an einem Stück können reserviert, wieder freigegeben oder nachträglich in ihrer Größe verändert werden.

Die Bankverwaltung regelt die wirklich kniffeligen Aufgaben innerhalb des Speichermanagements. Voraussetzung ist, dass eine Anwendung in einer komplett eingeblendeten sekundären 64KB Bank ausgeführt wird und sich keinerlei Gedanken um Banking machen muss. Durch Sprungfunktionen, die das erste 1K jeder Bank belegen, ist ein Wechsel in die primäre Bank möglich, die komplett vom Betriebssystem und vom Bildschirmspeicher belegt wird. SymbOS ermöglicht auf diese Weise die Programmierung von Anwendungen, die jeweils bis zu 63KB am Stück lang sein dürfen und dabei selbst völlig ohne Banking arbeiten. Dabei ist es der Anwendung selbst ganz egal, in welcher Bank sie ab welcher Adresse ausgeführt wird. Die Speichernutzung wird dadurch fast so einfach, wie es unter MS-DOS auf 16-Bit-Systemen möglich war, wo ein Segment auch nicht größer als 64K sein durfte. In der Praxis ist es erstaunlich, wie simpel man plötzlich mit einer 8Bit-CPU einen Megabyte großen Speicher nutzen und verwalten kann. Selbstverständlich darf eine Anwendung auch mehr als 63KB reservieren.

### **Der Kernel und die Prozess-Messages**

Durch die Message-Queue des Kernels wird die Kommunikation der Prozesse untereinander geregelt. Dies ist eine der größten Besonderheiten, die man bei der Programmierung in einer Multitasking-Umgebung beachten muss. Denn anders als bei einem Single-Task-Betriebssystem rufen Applikationen meist nicht durch Calls komplexere Funktionen des Betriebssystems auf. Stattdessen senden sie Nachrichten an das jeweilige Modul. So wartet z. B. der Desktop-Prozess auf Fenster-Update-Anweisungen der Prozesse, während er selbst z. B. User-Interaktions-Nachrichten an die Prozesse zurücksendet.

Interessant hierbei ist, dass SymbOS wie schon erwähnt vollständig auf einem Mikrokernel basiert. Dieser konzentriert sich wie laut Definition nur auf die Verwaltung von Prozessscheduling, Speicher-Management und Inter-Prozess-Messaging. Alle anderen Funktionen werden als Dienste über das Messaging von getrennten Prozessen erledigt. Und so ist es erstaunlich, dass hier die Z80 CPU performancetechnisch gar keine Einbußen offenlegt, obwohl sie für so eine Umgebung sicherlich in diesem Maße gar nicht vorgesehen war.

### **Der System-Manager**

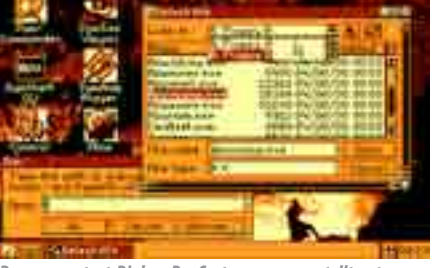

*Programmstart-Dialog: Der Systemmanager stellt unter anderem Dienste zum Öffnen von Dateien zur Verfügung.*

Alle Dienste des Betriebssystems, die nicht mit der Bildschirm-Verwaltung zu tun haben, werden vom System-Manager abgearbeitet. Er verfügt ebenfalls über einen eigenen Prozess, der dieselbe Priorität wie der des Desktop-Managers hat. Die Gleichstellung ist notwendig, damit der Desktop-Manager z. B. beim Abspielen von Videos nicht den System-Manager beim Streamen von MP3s abwürgen kann. Neben den Diensten übernimmt er das Starten und Beenden von kompletten Anwendungen. Beim Starten kümmert er sich um die Reservierung von Speicher und dem Initialisieren des Programmes. Dank des Relokators kann eine SymbOS-Anwendung an jeder beliebigen Speicheradresse ausgeführt werden. Nur dadurch ist unbeschränktes Multiprogramming möglich. Wird ein Programm beendet, sorgt der System-Manager dafür, daß alle zugehörigen Prozesse beendet,

### **Betriebssysteme**

<span id="page-29-0"></span>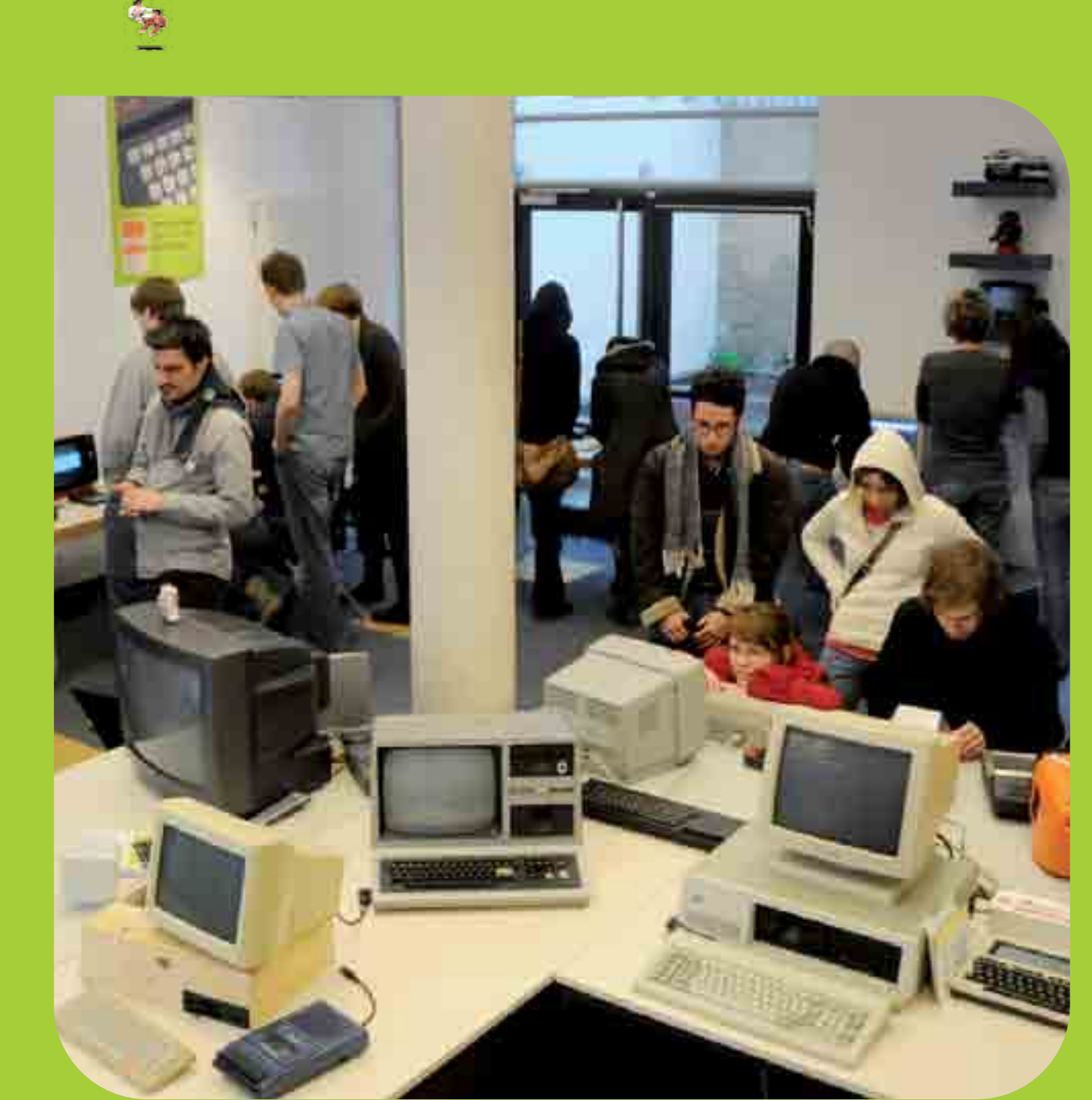

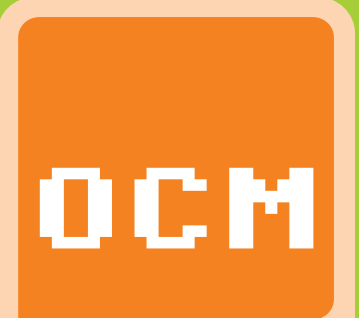

Oldenburger Computer Museum

Die Frage, warum man – zumal als Me dienwissenschaftler – heute noch As sembler-Programmierung lernen soll und dies nicht etwa auf "modernen" Maschinen, sondern für einen fast 40 Jahre alten 8-Bit-Prozessor, ist von den Teilnehmern des im vergangenen Jahr gestarteten Workshops explizit nicht gestellt worden. Die am Workshop teilnehmenden Studenten, Dozenten und außeruniversitären Interessierten wussten nämlich, dass eine alte Insti tutstradition wieder aufleben würde, als man sich am Donnerstagabend im Signallabor der Medienwissenschaft versammelte. Wöchentlich wird nun seit Oktober vergangenen Jahres der von Federico Faggin für die Firma Zilog 1976 entwickelte Z80 gemeinsam programmieren gelernt – vornehm lich in einer Emulations-Umgebung aber auch auf der Original-Hardware. Das Institut besitzt etwa ein Dutzend Z80-basierter Computer verschiedener Hersteller.

Niemand geringeres als der im Okto ber vergangenen Jahres mit 68 viel zu früh verstorbene Kulturwissenschaftler Friedrich Kittler war es, der Mitte der 1990er-Jahre an der Humboldt-Univer sität eine gänzliche neue Perspektive auf Medien erforschte und lehrte, die sich "Medienmaterialismus" nennt. Das Besondere an ihr ist, dass sie sich nicht mehr vornehmlich für Medien inhalte (Erzählungen, Darstellungen, …) interessiert, son dern den Kanal, den Apparat,

kurz: die Medienhardware ins Zentrum rückt. Kittler war sich nämlich sicher: Nur, wenn wir verstehen, wie Medien technologien und -techniken funk tionieren, können wir uns überhaupt sinnvoll über deren Inhalte verständi gen. Und mehr noch: Die Technik der Medien selbst steckt den möglichen "Sinn", der sich mit ihnen herstellen lässt, überhaupt erst ab. Unsere Me dienkultur ist geprägt von dem, was Medien uns zeigen und wie sie dies auf Basis ihrer technischen Möglichkei ten tun. Kittler erarbeitete sich diesen Zugang bereits in den späten 1970er-Jahren, als er elektronische Musikinstrumente baute, und zu erkennen begann, wie Musik, Mathematik und Elektronik in einen (eigentlich uralten) Zusammenhang gebracht wurden. In den 80ern beschäftigte er sich als einer der ersten "Geisteswissenschaftler" mit dem Computer. Einigen Kollegen galt er despektierlich als "Germanist mit Lötkolben", anderen als derjenige, der den "Geist aus den Geisteswissenschaften auszutreiben" gedachte. Denn einen Zugang zum Computer suchte er nicht als "User", sondern als Hardware-Bastler und Programmierer. Insbesondere die maschinennahe Pro grammierung in Assembler wurde für ihn zu einem wichtigen Baustein seiner Medien- und Kultur theorie. Denn kein Me dium hat unsere Kultur derartig beeinflusst, wie der Computer; und für diesen gilt, was für andere Medien oben schon geschrieben wurde: Seine Möglich keiten und Arbeitswei sen zu kennen, heißt zu verstehen, wie er die Kultur ver ändert und warum er dies nicht an -

station and the station of the station of the station of the station of the station of the station of the station Kittler lernte die Maschinensprachen für Intel-8- und -16- und 32-Bit-Archi tekturen und gab fortan - immer Donnerstagabend – Seminare, in denen er die Assembler-Programmierung lehrte und mit seinem Steckenpferd, der Computergrafik und dem 3D-Ren dering, verband. Der Termin für den jetzt wieder aufgelebten Z80-Program mier-Workshop greift also nicht nur inhaltlich, sondern auch zeitlich auf diese Tradition zurück. Aus dem Kran kenhausbett heraus hat Kittler, als er von dem Z80-Workshop erfuhr, Beifall dafür gegeben, dass dieses Erbe von ihm weitergetragen wird. Wolfgang Ernst, sein langjähriger Freund und Kollege, der seit 2003 den Lehrstuhl für Medientheorien an der Berliner Humboldt-Universität innehat, ist die Computerprogrammierung, insbeson dere die hardwarenahe in Assembler, ebenfalls ein wichtiges Anliegen, das er nun, als ich im Mai vergangenen Jahres Wissenschaftlicher Mitarbeiter bei ihm wurde, in die Tat umsetzen konnte. Wolfgang Ernst hat – obgleich er im engeren Sinne nie "Schüler" Kittlers gewesen ist – dessen methodi schen Ansatz weiter radikalisiert und zugleich auf die gesamte Wissens- und Medien-Geschichte ausgedehnt. Aus dem Medienmaterialismus ist so eine Medienarchäologie und -epistemolo gie geworden, in deren Rahmen nun – mittlerweile weltweit! - untersucht wird, welchen Einfluss Medien als Technik auf das Wissen nehmen und inwiefern Medienumbrüche, verschie dene Konzepte (etwa analog versus digital) und wissenschaftliche Diszipli nen, die sich mit Medien beschäftigen (von der Philosophie über die Mathe matik bis hin zu den Ingenieur-Wissen schaften) miteinander zusammenhän gen.

ders tut (oder tun kann). Anders als für Informatiker und Ingenieure waren für Kittler diese Erkenntnisse jedoch kein Selbstzweck, sondern er band sie zu rück an Philosophie und Kulturtheorie.

### Z80-Assembler-Workshop an der Humboldt-Universität **RST 012**

*Prof. Friedrich Kittler*  Foto: Hendrik Speck

# **Heimcomputer der 70er- und 80er-Jahre**

www.computermuseum-oldenburg.de

Mein eigenes Forschungsprojekt fügt sich in diese Sichtweise ein: Eine (in diesem Sinne verstandene) "Archäologie der Programmiersprachen des frühen Mikrocomputer-Zeitalters" soll entstehen. Da liegt es mehr als Nahe, dass ich mich mit zeitgenössischen Maschinensprachen und Systemarchitekturen beschäftigen muss. Das liegt mir auch biografisch nahe: Vor 30 Jahren, 1982, hatte ich meinen ersten Kontakt mit Computern: Mein Vater besaß damals einen TRS-80-Klon, der als Prozessor einen Z80 von Zilog besaß. Die spartanischen Hardware-Ressourcen des Computers konnte man nur dann richtig ausnutzen, wenn man das eingebaute Microsoft-BASIC verließ und den Prozessor auf direktem Wege ansprach: in Assembler. Als ich kurz darauf diesen Computer von meinem Vater übernahm (er stieg mit dem Erwerb eines Commodore PC 20 ins Reich der Intel-Architektur "auf"), musste ich mich gezwungenermaßen programmierend mit ihm auseinandersetzen. Denn Software gab es auf dem deutschen Markt für den TRS 80 kaum. Die meisten meiner Freunde besaßen Homecomputer von Atari oder

> Commodore und programmierten auch nicht, sondern spielten damit. Ich war gezwun-

gen, wenn ich spielen wollte, mir meine Spiele selbst zu schreiben; und das habe ich dann auch getan.

Lieber hätte ich damals natürlich einen modernen Homecomputer gehabt: einen Schneider CPC, weil mir der von seiner Ausstattung als beste Alternative erschien. Leisten konnte ich mir den damals allerdings nicht. Vielleicht ist das der Grund für die Hardware-Entscheidung des Assembler-Workshops gewesen, denn auf der Suche nach einer Z80-Umgebung bin ich über einige Stationen dann beim CPC gelandet. Zuerst war die Idee, den Kurs auf einem der nicht wenigen institutseigenen Einplatinen-Rechner durchzuführen. Für alle Interessierten wären aber nicht genug dieser Geräte vorhanden gewesen, überdies wäre die Programmierung in HEX-Zahlen auch noch um einiges komplizierter

gik-Elementen als "kleinste Einheiten" des menschlichen wie maschinellen Schließens und so weiter. Jede Woche wurden daher die Opcodes einer bestimmten Fragestellung untersucht und kleine Programme aus diesen entworfen.

gewesen als in den vergleichsweise angenehmen Mnemonics der Assembler-Sprache. Der CPC bot allerdings mit seiner spezifischen Hardware-Konfiguration den größeren Reiz und sei-

ne sehr gut verfügbare Lehr- und Fachliteratur machte die Entscheidung für ihn zusätzlich leicht. Wir basierten den Kurs also auf einer CPC-Emulation, die auf möglichst vielen Plattformen lauffähig ist, einen eingebauten Assembler mitbringt (wir entschieden uns für JavaCPC, zumal der Entwickler Markus Hohmann sehr schnell und kompetent auf Fragen und Vorschläge reagiert) und nahmen uns Rodnay Zaks' Klassiker "Programmierung des Z80" als Lehrwerk.

"undokumentierten Opcodes" des Z80 oder Fragen zur Prozessorgeschichte und -entwicklung, die sich an der Arbeitsweise des Z80 aufwerfen und vielleicht auch beantworten lassen. Schützenhilfe bekommen wir übrigens von niemand geringerem als Federico Faggin, der den Z80 erfunden hat (nachdem er 1971 bereits den allerersten Mikroprozessor der Welt entwarf, den Intel 4004, mit dem die Mikrocomputer-Revolution begann).

*Stefan Höltgen beim ersten "Game Circuit"*

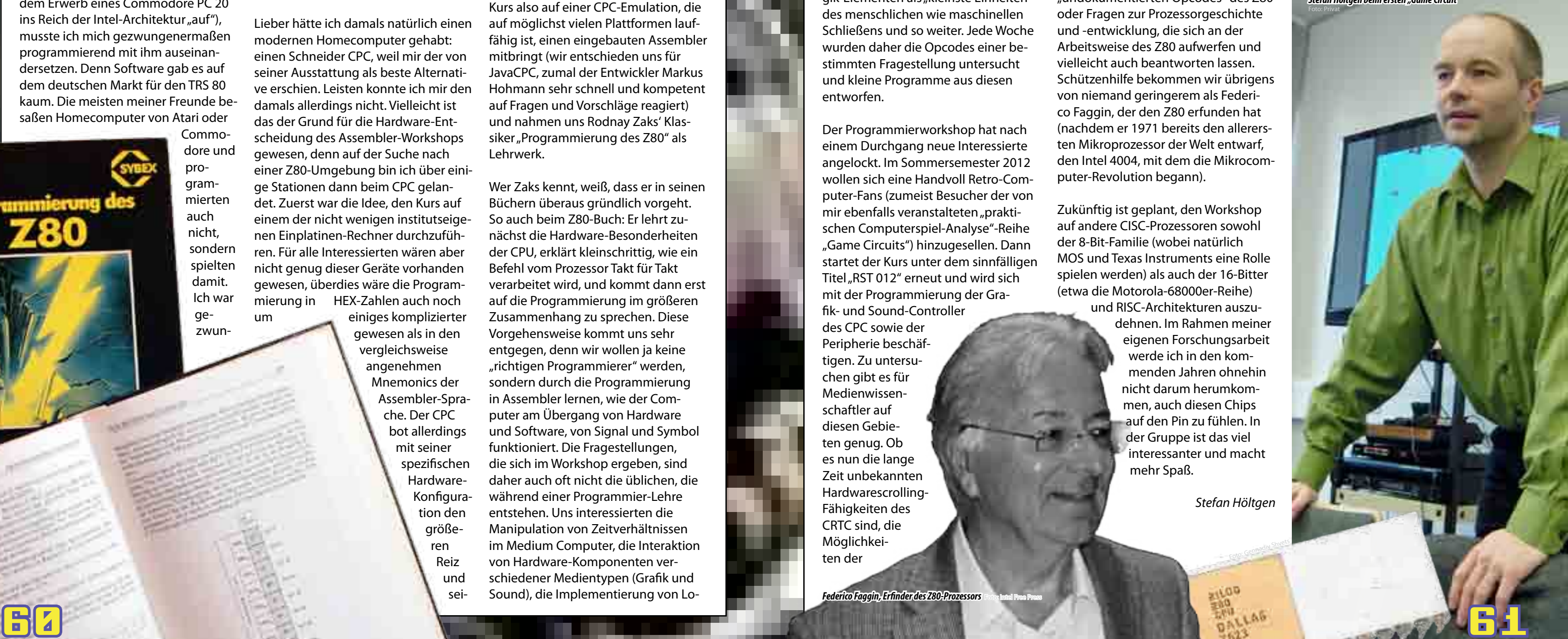

Wer Zaks kennt, weiß, dass er in seinen Büchern überaus gründlich vorgeht. So auch beim Z80-Buch: Er lehrt zunächst die Hardware-Besonderheiten der CPU, erklärt kleinschrittig, wie ein Befehl vom Prozessor Takt für Takt verarbeitet wird, und kommt dann erst auf die Programmierung im größeren Zusammenhang zu sprechen. Diese Vorgehensweise kommt uns sehr entgegen, denn wir wollen ja keine "richtigen Programmierer" werden, sondern durch die Programmierung in Assembler lernen, wie der Computer am Übergang von Hardware und Software, von Signal und Symbol funktioniert. Die Fragestellungen, die sich im Workshop ergeben, sind daher auch oft nicht die üblichen, die während einer Programmier-Lehre entstehen. Uns interessierten die Manipulation von Zeitverhältnissen im Medium Computer, die Interaktion von Hardware-Komponenten verschiedener Medientypen (Grafik und Sound), die Implementierung von Lo-

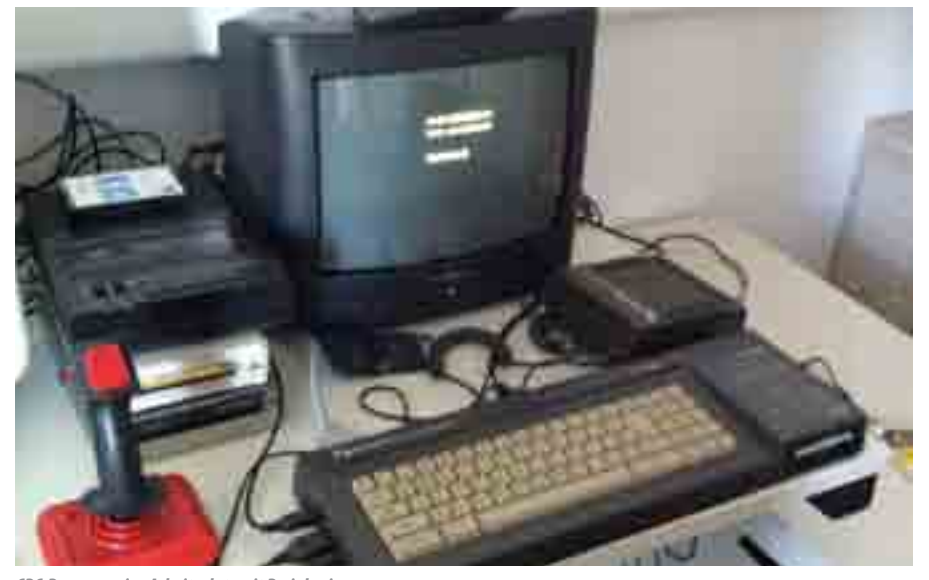

*CPC-Programmier-Arbeitsplatz mit Peripherie* Foto: Stefan Höltgen

### **Z80 an der Uni**

Der Programmierworkshop hat nach einem Durchgang neue Interessierte angelockt. Im Sommersemester 2012 wollen sich eine Handvoll Retro-Computer-Fans (zumeist Besucher der von mir ebenfalls veranstalteten "praktischen Computerspiel-Analyse"-Reihe "Game Circuits") hinzugesellen. Dann startet der Kurs unter dem sinnfälligen Titel "RST 012" erneut und wird sich mit der Programmierung der Grafik- und Sound-Controller

des CPC sowie der Peripherie beschäftigen. Zu untersuchen gibt es für Medienwissenschaftler auf diesen Gebieten genug. Ob es nun die lange Zeit unbekannten Hardwarescrolling-Fähigkeiten des CRTC sind, die Möglichkeiten der

Zukünftig ist geplant, den Workshop auf andere CISC-Prozessoren sowohl der 8-Bit-Familie (wobei natürlich MOS und Texas Instruments eine Rolle spielen werden) als auch der 16-Bitter (etwa die Motorola-68000er-Reihe) und RISC-Architekturen auszudehnen. Im Rahmen meiner eigenen Forschungsarbeit werde ich in den kommenden Jahren ohnehin nicht darum herumkommen, auch diesen Chips auf den Pin zu fühlen. In der Gruppe ist das viel interessanter und macht mehr Spaß.

*Stefan Höltgen*

Foto: Gennadiy Shvets

*Federico Faggin, Erfinder des Z80-Prozessors* Foto: Intel Free Press

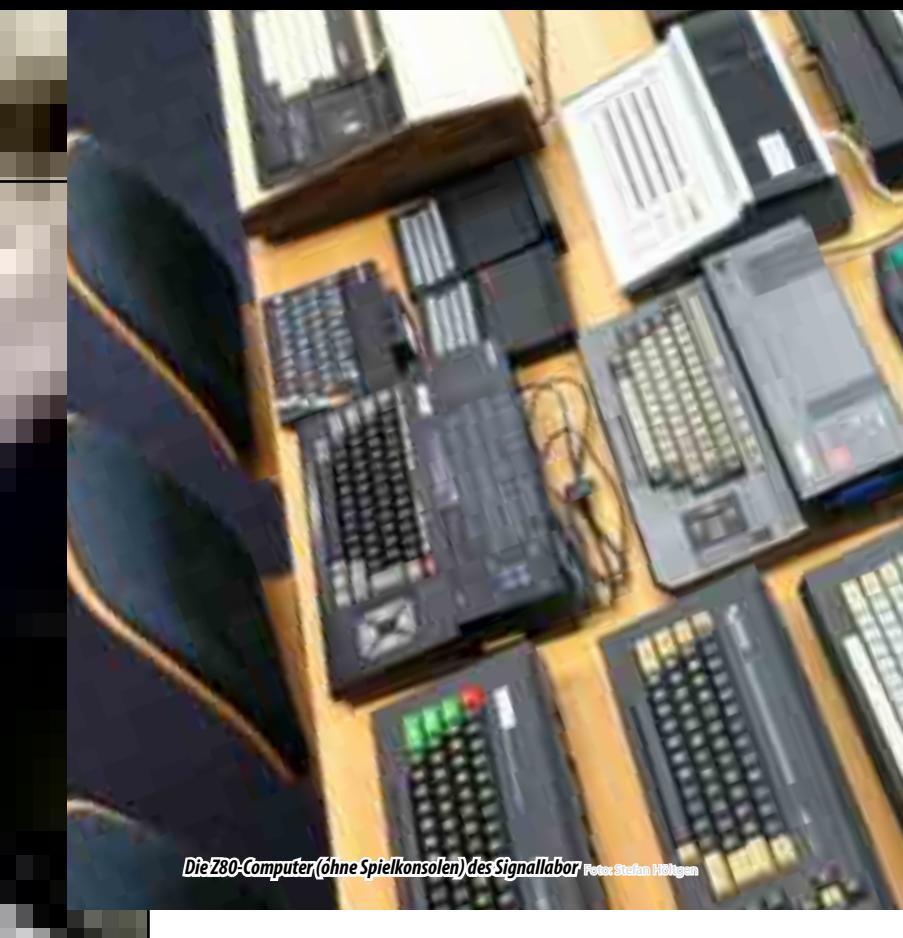

### **Z80 an der Uni**

62 63

**Ihre Namen sind untrennbar mit der Entwicklung der ersten Heimcomputer in den 1970er- und 1980er-Jahren verbunden. Steve Wozniak, Jack Tramiel, Clive Sinclair – drei Namen, der Pioniere, drei einzigartige Karrieren. Doch ohne die Entwickler und**  Programmierer "aus der zwei**ten Reihe" hätte der Apple II nicht die Schulen und Büros, der Commodore 64 und der Sinclair ZX Spectrum nicht die Kinderzimmer erobert. Tatsache ist: Manchmal haben die "vergessenen Pioniere" sogar den größten Teil der Arbeit geleistet. Zum Beispiel Jef Raskin, der Vater des Apple Macintosh.**

Keine schwere Aufgabe für einen Programmierer mit drei Hochschulabschlüssen. Als Jef

Raskin im Januar 1978 seine Arbeit als Mitarbeiter Nummer 31 bei einer jungen, außerhalb des Silicon Valley weitgehend unbekannten Computerfirma aufnahm, hatte der damals 35-Jährige schon erfolgreich als "associate professor" für Informatik gearbeitet. Nun sollte Raskin lediglich ein Handbuch schreiben, genauer gesagt: das Referenzhandbuch für Apple II BASIC.

Der Rest ist Computer-Geschichte. Mitarbeiter Nummer 31 stieg in kürzester Zeit zum Leiter der technischen Dokumentation und anschließend zum Chef-Tester des Unternehmens auf. Als solcher hatte er – abgesehen von Steve Wozniak, dem geistigen Vater des Apple II – vielleicht den größten Einfluss auf die technische Weiterentwicklung des ersten Massen-PCs. Raskins größter, wenngleich wenig bekannter Erfolg: die Entwicklung der 80-Zeichen-Karte. Damit konnte der Apple II für ernsthafte Office-Anwendungen eingesetzt werden, zum Beispiel für Textverarbeitungen oder die erste Tabellenkalkulation überhaupt,

VisiCalc.

Die Fähigkeit eines Rechners, 80 Buchstaben pro Zeile anzeigen zu können, war mehr als zehn Jahre lang der Lackmustest, mit dem ein Home- von einem Personal Computer unterschieden werden konnte. Auf der einen Seite standen Apple II und (ab 1981) der IBM PC, auf der anderen Seite Atari XL und Commodore 64.

Erst mit der Massenverbreitung von Windows 3.1. verlor die 80-Zeichen-Fähigkeit ihre Bedeutung.

Aber Raskin gab sich mit dieser Entwicklung nicht zufrieden. Als das Apple-Management 1978 und 1979 die Entwicklung des Apple III forcierte, propagiert der passionierte Flötenund Orgelspieler einen radikal neuen, fast schon künstlerischen Ansatz. Computer sollten für Anwender entwickelt werden, nicht für Programmierer. Sie sollten keine kruden Maschinen sein, sondern "household appliances" – also selbstverständliche Dinge des Alltags, wie ein Fernseher oder ein Radiogerät. Voraussetzung dafür war ein Innovationssprung, eine gänzlich neue Bedienphilosophie – ganz ohne kryptische Tastaturkommandos, ohne Monitor-Einsprungadressen oder Assembler-Befehle.

In Palo Alto wurde Raskin fündig. Hier hatte Xerox ein Forschungslabor aufgebaut, das Palo Alto Resarch Center (PARC). Und "PARC" hieß auch der Prototyp eines völlig neuen Rechners, der über eine grafische Benutzeroberfläche und – ja, klar – über eine Maus verfügte. Diesen Ansatz entwickelte Raskin mit seinem Team weiter. Er reduzierte die Anzahl der Maus-Buttons von drei auf eins, er programmierte die ersten Pull-down-Menüs und er fand einen Namen für den neuen Apple-Rechner: McIntosh, benannt nach seiner Lieblingsapfelsorte.

1981 wurde Steve Jobs auf das Projekt aufmerksam. Bei einem Besuch im PARC-Center erkannte der Apple-Gründer das Potenzial der neuen Benutzeroberfläche und übernahm die Leitung des Entwicklerteams.

### <span id="page-31-0"></span>**Die vergessenen Pioniere**

### Entwickler, Programmierer und Designer aus der zweiten Reihe

# **Jef Raskin**

Nachdem Jef Raskin ein Jahr später Apple verlassen hatte, stellte Jobs den Namen des neuen Rechners zur Diskussion. Ein "bicycle for the mind" sollte die Maschine sein, ein "Fahrrad für den Verstand". Damit zumindest kam Steve Jobs (zum Glück) nicht durch. Erst kam Lisa, dann der Macintosh. Der Rest ist, wie anfangs bereits erwähnt, Geschichte.

Und Jef Raskin? Nach seinem Weggang – man darf vermuten, dass er sich nicht in bestem Einvernehmen von Apple getrennt hatte – entwickelte der "Vater des Macintosh" weitere Benutzeroberflächen, konzipierte ein radikal neues (und spektakulär erfolgloses) Textverarbeitungssystem namens "Canon Cat" und schrieb mehrere Fachbücher. In seiner Freizeit entwickelte er Modellflugzeuge (die er über seine Firma "Jef's Friends" auch verkaufte), dirigierte das Sinfonieorchester von San Francisco und stellte seine Skizzen im New York Museum of Modern Arts aus. Ironie des Schicksals: Ein Jahr nach Steve Jobs erkrankte auch Jef Raskin an Bauchspeicheldrüsenkrebs. 2006 starb er in Pacifica/ California.

**Carsten Lucaßen** Jef Raskin mit einem Modell der Canon Cat (1999)

### **Die vergessenen Pioniere**

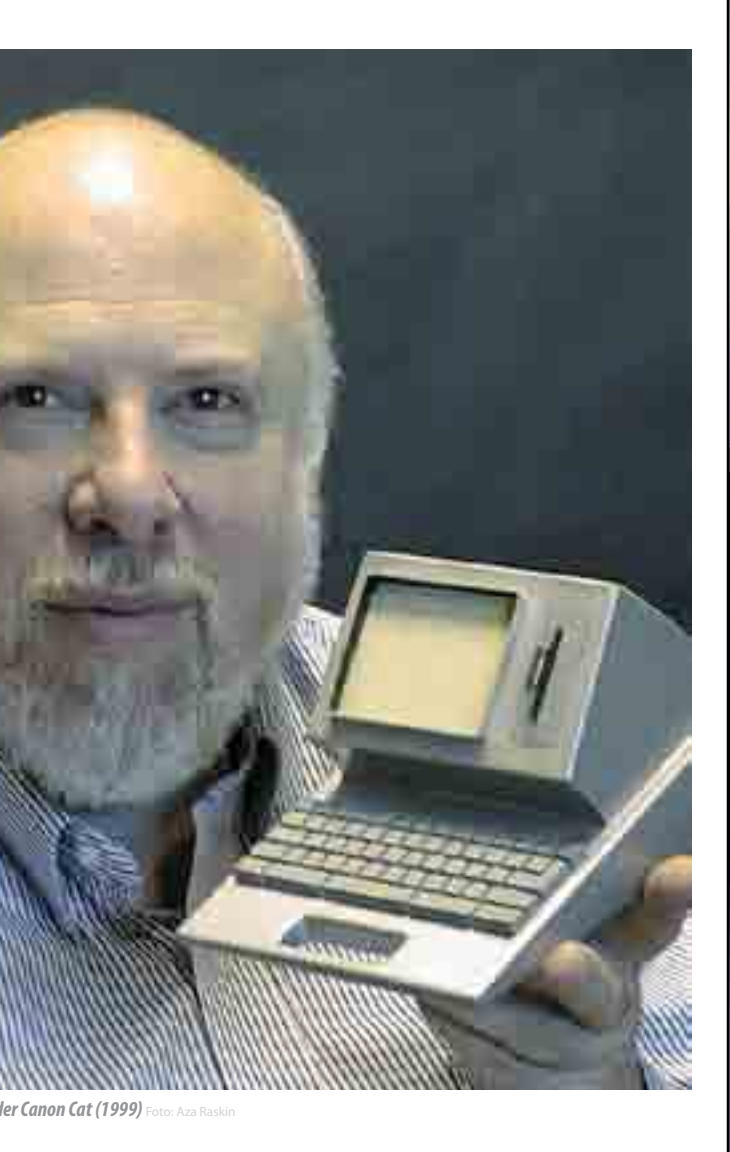

### **Die Canon Cat** Jef Raskin's schnurrende Katze

1987 entwickelte Jef Raskin die Canon Cat als eines der ersten elektronischen Schreibsysteme. Der große Unterschied zu anderen Computern der 80er Jahre war das vollkommen neuartige Bedienkonzept. Statt dem Klicken mit der Maus auf Icons oder der Nutzung von Kommandozeilenbefehlen, wurden an der Canon Cat alle Satzbefehle direkt über die Tastatur eingegeben, die zu diesem Zweck über viele Spezialtasten verfügte. Nach nur 20.000 Exemplaren wurde der Vertrieb der Canon Cat eingestellt, da sie sich nicht gegenüber den aufkommenden PCs mit Textverarbeitungssoftware durchsetzen konnte.

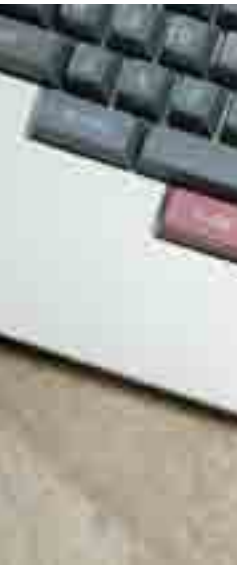

**Kangaroo MusiQue** Spezialtastatur der Canon Cat

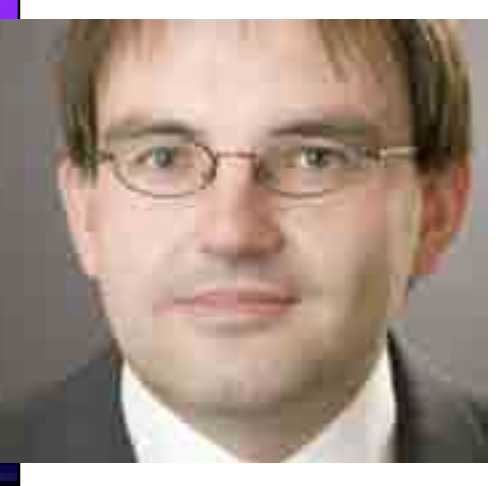

*LOAD:* Hallo Andreas. Seit Ende September 2011 bist du nun 1. Vereinsvorsitzender. Wie hast du deine ersten Tage erlebt?

*Andreas Paul:* Die Vorstandswahlen finden seit einigen Jahren immer abends an der Classic-Computing statt. Das hat sich so bewährt, da hier ein großer Teil der Vereinsmitglieder zu der Veranstaltung kommt. Ich war bereits in stellvertretender Funktion im alten Vorstand tätig, aber nun, mit größtenteils neuem Team und gestiegener Verantwortung galt es erst einmal die Eindrücke der Classic-Computing aufzunehmen, sich neu zu sortieren, durch einen Stapel Vereinsunterlagen durchzuwühlen und in die neue Rolle reinzufinden. Arbeit gab und auf den Weg zu bringen.

*LOAD:* Seit wann bist du schon Mitglied des Vereins und was hat dich damals bewogen, dem Verein beizutreten?

*Andreas Paul:* Auf den Verein bin ich Internet aufmerksam geworden. Das Forum64 war hier wahrscheinlich der erste Berührungspunkt. Ich war dann zuerst mal als Besucher auf einer Classic-Computing in Neubulach im Schwarzwald. Das Interesse war geweckt, und im Jahr darauf bin ich

in Waiblingen beim Usertreffen im März noch von "Compirudi" persönlich überzeugt worden dem Verein beizutreten. Das muss 2007 gewesen sein (ich könnte es ja mal in der Mitgliederliste nachsehen ...) Jedenfalls waren die Interessen kompatibel, die Leute sympathisch und hab mich im Vereinsumfeld immer sehr wohl gefühlt. Die Veranstaltungen geben mir die Möglichkeit sich mit Gleichgesinnten dem Retrohobby zu widmen, das ist etwas, für was im Alltag meist zu wenig Gelegenheit ist.

*LOAD:* Gibt es spezielle Themen, bei denen du dir sagst, diese will ich nun als 1. Vorsitzender angehen?

*Andreas Paul:* Die Vereinsarbeit besteht für mich aus den zwei Säulen: altes Bewahren und neues Ermöglichen. Zum einen möchte ich die etablierten Veranstaltungen wie die Classic-Computing – einer der Eckpfeiler des Vereins - pflegen und ausbauen, das Forum und die Website als Kommunikationsplattform stärken und interessant gestalten. Zum Anderen möchte ich offen sein für neue Ideen – unsere Vereinssatzung gibt da noch so einiges her, wo wir stärker aktiv sein können.

*LOAD:* Sind aus deiner Sicht Veränderungen im Verein nötig?

*Andreas Paul:* Der Verein unterliegt einem ständigen Wandel. Es kommen neue Mitglieder hinzu, dadurch ergeben sich auch neue Interessen. Ich möchte Raum und Gelegenheit schaffen, dass neue Dinge im Verein verwirklicht werden können. Auf diese Reise möchte ich auch die alten Mitglieder mitnehmen.

LOAD: Nun wird es ein wenig privat! Was sammelst du so an Homecomputern? Auch Spielekonsolen? Gibt es Schwerpunkte in deiner Sammlung?

*LOAD:* Speziell bezogen auf den Verein: Was sind deine Erwartungen für 2012?

*Andreas Paul:* 2012 ist insofern für mich ein besonderes Jahr, da es eine Doppelbelastung darstellt. Ich bin auch Hauptorganisator der Classic-Computing, die dieses Jahr in meiner Heimatstadt Lorsch stattfindet. Insofern hoffe ich natürlich auf rege Beteiligung, gutes Gelingen, viele Besucher und eine tolle Veranstaltung. Davon abgesehen hoffe ich, all die unterschiedlichen Erwartungen unter einen Hut zu bekommen und den Erwartungen der Mitglieder gerecht zu werden.

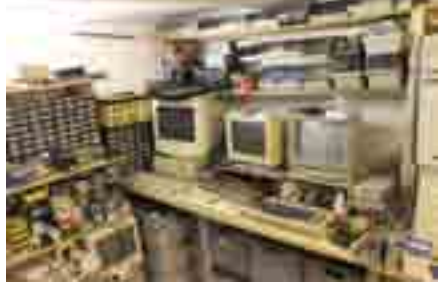

*Basteln, Spielen und Entwickeln im Hobbykeller*

64 Frederick Holland, Schwarzen aus der Erste aus der Erste aus der Erste aus der Erste aus der Erste aus der Aber letztlich ist Sie ganz froh über meine Vorstandsarbeit im "Klub der toten Rechner" – wie sie uns liebevoll nennt -, weil sie dadurch auch den nötigen Freiraum für ihre ehrenamtlichen Tätigkeiten bekommt. Und die sind sehr viel zeitintensiver als meine. Bei der Classic-Computing in Lorsch wird sie mich natürlich auch tatkräftig

*LOAD:* Kannst du unseren Lesern, die sich mit Vereinsstrukturen nicht so gut auskennen einmal erklären, was die Aufgabe eines Vereinsvorsitzenden ist?

*Andreas Paul:* Als erster Vorsitzender ist man automatisch mit einer ganzen Reihe von Themen beschäftigt. Man ist von innen und außen erster Ansprechpartner und auch erster Verantwortlicher. Es gibt eine ganze Reihe administrativer Dinge, die den Verein betreffen und die beim Vorsitzenden zuerst einschlagen. Die Vereinsorganisation und Kommunikation mit Vereinsregister und Finanzamt, Anfragen von Medien, Hilfegesuche und Spendengebote von Privatleuten. Ein offenes Ohr für die Belange der Vereinsmitglieder zu haben. Im Forum präsent sein. Es gilt, den Betrieb des Vereins aufrecht zu halten. Gemeinsam mit dem Vorstand vereinsbetreffende Entscheidungen zu treffen, um Engagement der Mitglieder zu ermöglichen

*LOAD:* Andreas, wir drücken dir die Daumen und wünschen dir, dass du alles, was du dir vorgenommen hast auch so umsetzen kannst. Gibt es etwas, was du den Mitgliedern und Lesern der "LOAD" mitteilen möchtest?

### <span id="page-32-0"></span>Neuer Vorstand im VzEkC e.V.

## **Andreas Paul im Gespräch**

und unterstützen. Rechtsbindende Verträge einzugehen, um z. B. Veranstaltungsorte zu buchen. Sicher habe ich das eine oder andere vergessen.

Zusammenfassend kann ich sagen, dass in meiner Zeit als Vorsitzender bisher noch kein Tag vergangen ist, an dem nicht irgendwelche Vereinsbelange zu regeln waren. An der Stelle möchte ich auch meinem Vorstand mal "Danke" sagen. Ich bin froh über die Besetzung des Vorstands und finde dort Hilfe und Unterstützung. Der Vorstand besteht schließlich nicht aus dem Vorsitzenden alleine, es ist ein Team.

*Andreas Paul:* Schwerpunkt meiner Sammlung sind "neuere" Commodore Geräte. Da gibt es natürlich diverse C64, etliche Amiga und noch ein paar andere. Dazu kommt einiges von Apple, hauptsächlich alte Macs mit 68k und PPC. Dazu noch je einen Atari ST, Schneider CPC, IBM 5150 und Kaypro II. Auch ein paar Konsolen wie das Atari 2600, ColecoVision, Sega Megadrive, NES, SNES, XBOX oder Handhelds wie Gameboy und Dingoo A320 sind dabei. Wahrscheinlich hab ich noch die eine oder andere Kiste vergessen, aber die Liste erhebt ja auch keinen Anspruch auf Vollständigkeit.

*LOAD:* Wie umfangreich ist deine Sammlung inzwischen?

*Andreas Paul:* Ich hab tatsächlich letzthin einmal grob durchgezählt und bin auf so circa 50 Systeme gekommen. Dabei hab ich aber alles mitgezählt, was eine eigene CPU hat, also Computer, Konsolen, Handhelds. Dazu natürlich noch ein bisschen Zubehör. Ok - Commodore Disc-Drives hab ich hier mal nicht mitgerechnet.

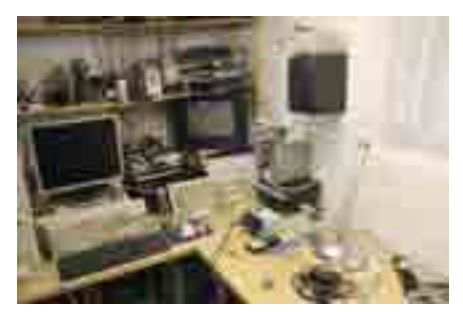

*Löten, Messen, Ausprobieren. Hier kann man werkeln.*

*LOAD:* Was sagt deine bessere Hälfte und dein privates Umfeld dazu?

*Andreas Paul:* Meine Frau kommt mit meinem Hobby ganz gut klar, auch wenn sie die Begeisterung für alte Rechner nur bedingt nachvollziehen kann. Sie begeistert sich eher für die aktuellen Apples, ihren Nintendo DS oder die Nintendo Wii.

unterstützen. Und sofern im Keller noch Platz für ihre Dekosachen bleibt, gibt es auch da kein Problem.

*LOAD:* Welches Fachwissen hast du dir im Laufe der Jahre angeeignet? Worin bist du spezialisiert?

*Andreas Paul:* Ich bin mit C64 und Amiga groß geworden. Damit kenne ich mich sehr gut aus. Ich habe zwar auch mit anderen Systemen wie dem Apple II und dem Atari ST zu tun gehabt, dies aber nicht besonders intensiv. Typisches Kind der Heimcomputerzeit eben. Ich freue mich im Rahmen des Vereins meine Kenntnisse über andere Systeme zu erweitern, so zum Beispiel über CP/M Systeme wie den Kaypro II oder frühe IBM-Bürotechnik. Auch Spielkonsolen als enge Verwandte der Heimcomputer sind ein Thema. Wenn auch eher aus technischer Sicht, da mich Konsolenspiele nie so richtig begeistern konnten.

*LOAD:* Wagen wir mal einen Blick in die Zukunft! Wo willst du den Verein irgendwann stehen sehen?

*Andreas Paul:* Ich wünsche mir, dass der VzEkC e.V. der kompetente Ansprechpartner in Sachen klassischer Computersysteme ist, Wissen und Technik bewahrt, tolle Veranstaltungen ausrichtet und die Mitglieder viel Spaß damit und im Umgang miteinander haben.

*Andreas Paul:* Am wichtigsten ist und bleibt der Spaß an der Sache und miteinander.

*LOAD:* Wir danken dir für dieses Interview und die Zeit, die du dir hierfür genommen hast!

*Andreas Paul:* Sehr gerne.

*Marco Riebe*

### **Interview**

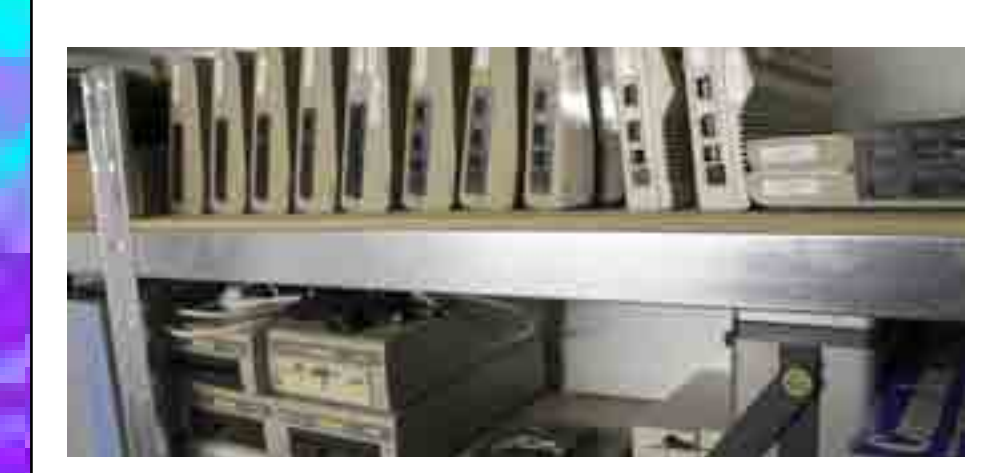

*In Reih und Glied: Oben C64er, unten passende Floppys neben KayPpro II und vielen anderen Rechner-Systemen.*

**Der Regionalsender EV1.tv bot dem Verein zum Erhalt klassischer Computer e.V. im Rahmen des 30. Geburtstages des C64 in der TV-Sendung "TV-Talk" Gelegenheit, sich einem breiten Fernsehpublikum zu präsentieren. Vereinsmitglied Stefan Both ergriff die Chance, warf sich vor die Kamera und berichtet nun über seinen aufregenden Tag.**

Ende Januar flatterte eine E-Mail in mein Postfach. Thiemo Eddiks vom Oldenburger Computer-Museum wollte zu meiner Überraschung wissen, ob ich einen Termin bei EV1.tv wahrnehmen könnte. Angedacht war dort eine Sendung zum 30. Geburtstag des Commodore C64. Idealerweise sollte die Sendung als Talk stattfinden, in dem der C64 im Hintergrund zu sehen ist, während er erklärt, bedient und vorgeführt wird. Da der Sender in Lingen residiert, was quasi bei mir um die Ecke liegt, kam man auf mich.

Die Erinnerung an eine ähnliche Situation, nämlich 2007, als RTL für das Nachtjournal bei unserem Verein anfragte und der damit verbundenen Geschichte, auf die ich jetzt lieber nicht eingehen will, löste jedoch in mir erst einmal eine gewisse Skepsis gegenüber der Anfrage von EV1.tv aus.

Ein kurzes Telefonat mit dem Sender hinterließ bei mir eine seltsame und widersprüchliche Mischung aus Improvisation, chaotischen Zuständen aber doch wiederum streng geordnet. Es machte mich jedoch neugierig. Die Aufzeichnung sollte am Mittwoch, 01. Februar 2012 stattfinden. Um 17 Uhr sollte ich dort aufschlagen. Ich willigte ein.

Um halb vier saß ich an diesem Mittwoch im gepackten Auto. Aus der Er-

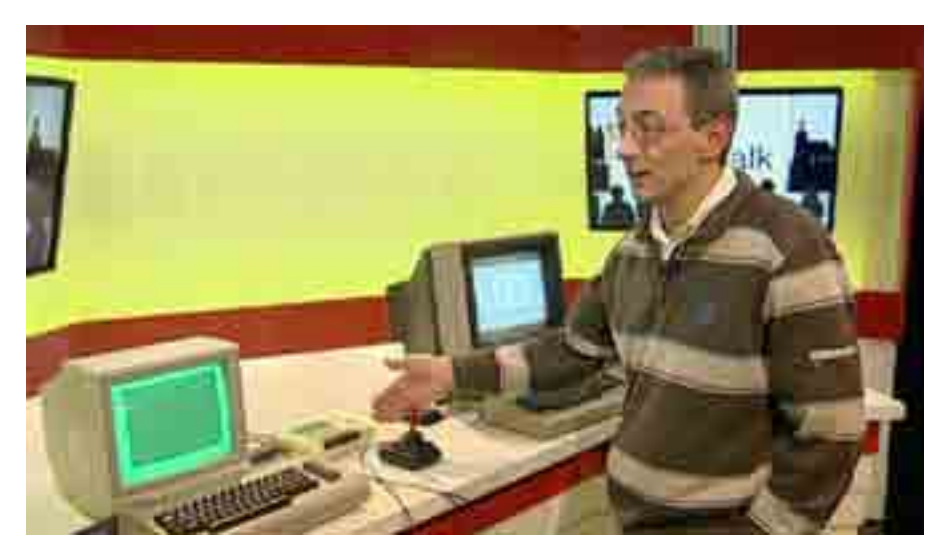

fahrung heraus, dass ausgerechnet genau das Gerät ausfallen wird, welches man mitnimmt, packte ich gleich alles doppelt mit ein, auch auf die Gefahr hin, dass der überwiegende Teil nur als Deko genutzt wird. Also: zweimal Brotkasten, zwei Monitore (einmal in grün und einmal in bunt), Datasetten, Module, Scanner, Maus, Bücher.

Der noch sehr kleine Lokalsender hat seinen Sitz in einem der renovierten Lokschuppen direkt am Lingener Bahnhof. Bis ich jedoch den richtigen Eingang gefunden hatte, war es schon 16:45 Uhr. Begrüßt wurde ich von einer hübschen, alten, sabbernden Dame, dem Sendermaskottchen, einer blonden Retrieverhündin. Auch von der anwesenden Belegschaft wurde ich angenehm überrascht. Alle packten beim Ausladen mit an.

Herr Schnitker, der Redakteur des Senders, begrüßte mich freundlich und führte mich in ein winziges Aufnahmestudio. Dieses war mit einem kleinen Stehtisch, drei Kameras und einem Flachbildschirm ausgerüstet, welcher an einer Leichtbauwand montiert war. Der Stehtisch war derart schmal und kurz, dass gerade einmal ein Brotkasten,

eine Datasette und ein Monitor drauf passten.

> Sendung "maintower" im Hessischen Rundfunk am 10. Januar 2012 um 18 Uhr ausgestrahlt wurde.

Eine Version davon findet man im Mitgliederbereich des Vereinsforums. Einfach über die Suchfunktion nach "Maintower" suchen. Viel Spaß!

Am Tisch erklärte mir Herr Schnitker sein Vorhaben. Ich solle ein Spiel laden, während ich mich mit ihm unterhalte und wenn der Rechner so weit sei, könnte man auch kurz spielen. Als Dauer der Sendung waren 2x10 Minuten vorgesehen und um 18 Uhr sollte alles über die Bühne sein. Ich war über den strengen Zeitplan etwas verdutzt und bat erst mal um eine Tasse Kaffee, sowie um die Gelegenheit eine Zigarette rauchen zu können, während ich mich mit den Beteiligten besprechen wollte.

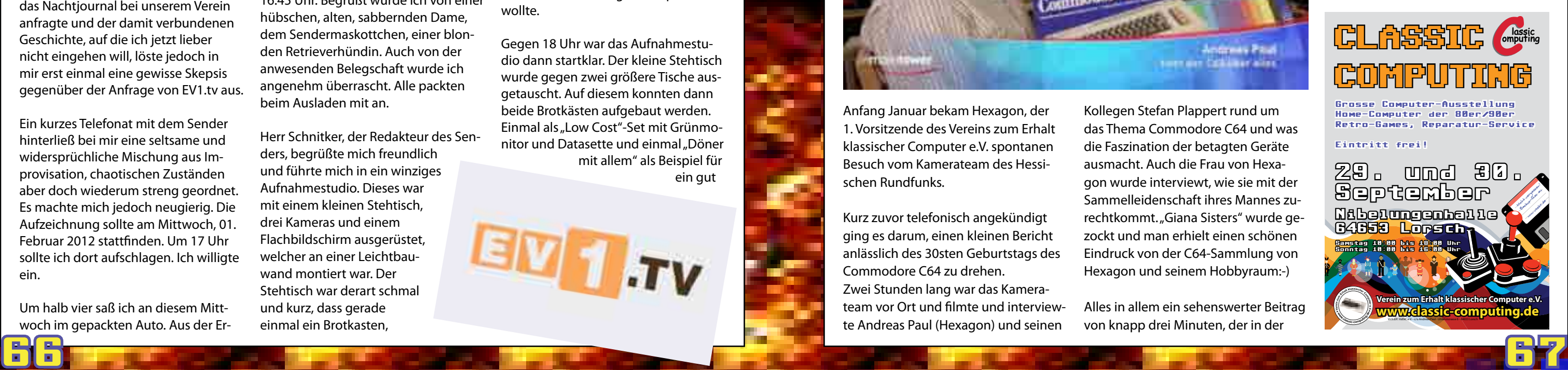

Gegen 18 Uhr war das Aufnahmestudio dann startklar. Der kleine Stehtisch wurde gegen zwei größere Tische ausgetauscht. Auf diesem konnten dann beide Brotkästen aufgebaut werden. Einmal als "Low Cost"-Set mit Grünmonitor und Datasette und einmal "Döner mit allem" als Beispiel für ein gut

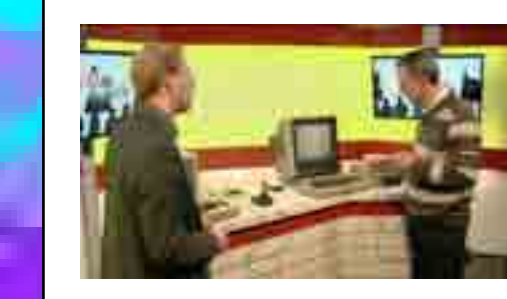

### <span id="page-33-0"></span>**Verein und Medien**

### Fernsehen einmal anders ...

## **Stefan Both im TV-Talk**

ausgestattetes aber auch teures Set. Die Aufnahme der Sendung konnte nun beginnen.

Während die Kameras liefen, ließ mir Herr Schnitker freie Hand. Er lenkte das Gespräch so sanft es ging und zeigte Vertrauen gepaart mit fachlichem Können. Es zeigte sich, dass er genau wusste, wovon er da redete. Er war demnach thematisch hervorragend vorbereitet, was einen sehr guten Ein-

druck bei mir hinterließ. Während der Pause waren wir dermaßen am "Geiern", dass ich fürchtete, der Lachflash ginge im zweiten Teil der Sendung weiter. Gegen 18.45Uhr war die Sendung dann erfolgreich im Kasten. Ganze zwanzig Minuten Sendezeit – eine starke Sache! Nach der Aufnahme haben wir noch gezockt und beim Einpacken wurde mir auch wieder geholfen.

Rückblickend ein toller Tag und vor allem eines hat mir die Sache gezeigt: Lokalsender sind unserem Vereinszweck weit dienlicher als der Mist, den die großen Privatsender wie RTL, Sat.1 oder ProSieben da veranstalten.

*Stefan Both / MR*

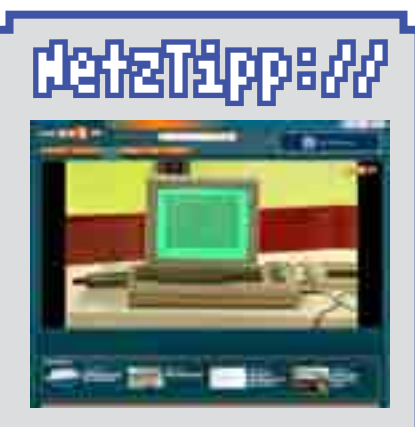

Die Sendung ist auf der Webseite des Senders zu finden. Im Bereich "Talk" einfach nach "Both" oder "C64" suchen. Viel Spaß beim schauen!

Schnell mal geklickt: **http://www.ev1.tv/talk**

### **Verein und Medien**

## Drei Minuten im Hessischen Rundfunk **Hexagon bei** main**tower**

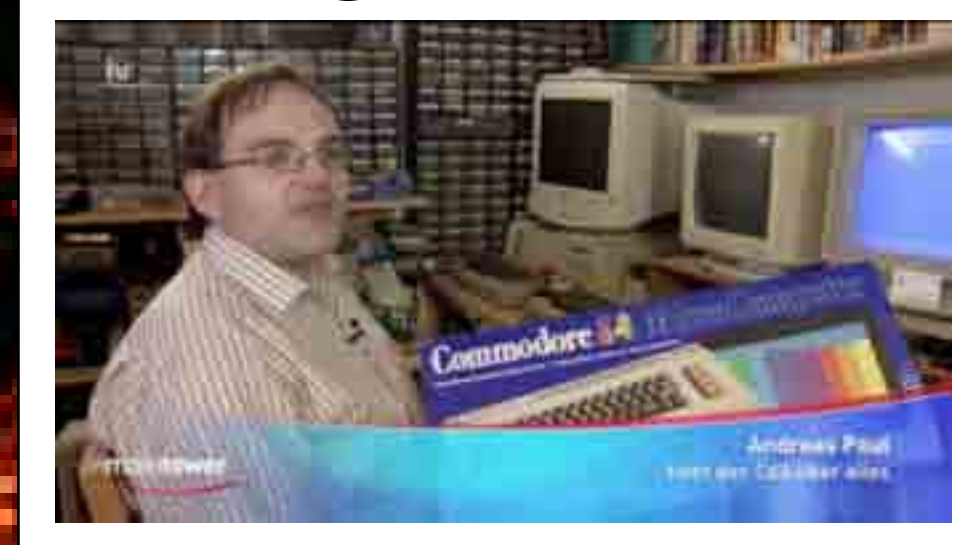

Anfang Januar bekam Hexagon, der 1. Vorsitzende des Vereins zum Erhalt klassischer Computer e.V. spontanen Besuch vom Kamerateam des Hessischen Rundfunks.

Kurz zuvor telefonisch angekündigt ging es darum, einen kleinen Bericht anlässlich des 30sten Geburtstags des Commodore C64 zu drehen. Zwei Stunden lang war das Kamerateam vor Ort und filmte und interviewte Andreas Paul (Hexagon) und seinen

Kollegen Stefan Plappert rund um das Thema Commodore C64 und was die Faszination der betagten Geräte ausmacht. Auch die Frau von Hexagon wurde interviewt, wie sie mit der Sammelleidenschaft ihres Mannes zurechtkommt."Giana Sisters" wurde gezockt und man erhielt einen schönen Eindruck von der C64-Sammlung von Hexagon und seinem Hobbyraum:-)

Alles in allem ein sehenswerter Beitrag von knapp drei Minuten, der in der

*Kangaroo MusiQue*

### **Veranstaltungs-Rückblicke**

### **Die BCC#6 in Berlin** CPCler entern eine Commodore Party

**So eine Party hat man als CPCler ja nicht alle Tage - und schon gar nicht in dem Umfeld. CPCler auf einer Commodore C64-Party. Wie das passieren konnte? Nun, ganz einfach …**

Im September 2011 war Thunder.Bird zu Gast auf der XzentriX in Seeshaupt am Starnberger See. Und dort unterhielt man sich locker und flockig über dies und das, bis sich her-

> stellte, dass Thunder. Bird und der Berliner Commodore

Club im Februar 2012 eine C64-Party veranstalten. Berlin ist eine Reise wert, dachte man sich und fragte Malte einfach, ob denn etwas dagegen spräche, als Z80- User eine 6502-Party zu besuchen. Natürlich nicht. Warum auch :-) Und so fuhren Nilquader und Kangaroo nach Berlin, um mit Commodore-Usern zu feiern. Und auf den Punkt gebracht: Es war einfach nur gigantisch!

Um die 30 Leute waren anwesend und - was man in

wurde eine Competition gestartet und es nahmen sogar Leute daran teil :-). Zehn Beiträge wurden eingereicht, davon zwei von extern, der Rest wurde direkt auf der Party gecodet oder abschließend fertig program-

miert. Aber nicht verbissen

und dauer-

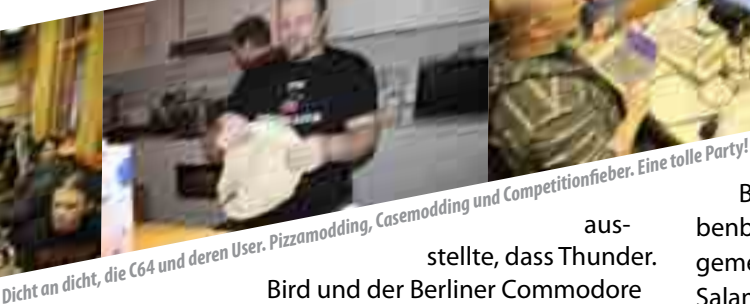

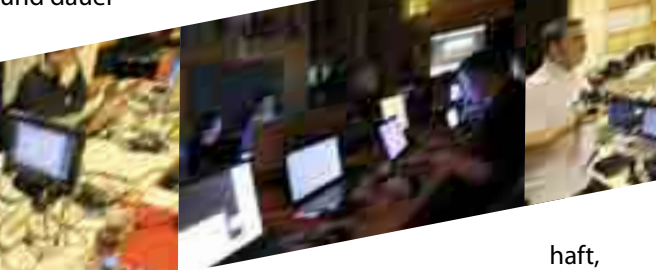

sondern in einer enorm lockeren Umgebung, mit Demos am Beamer und SID-Sounds über die Verstärkeranlage. Nebenbei wurde Tischkicker gespielt und am Samstag sogar gemeinschaftlich Pizza gebacken - mit retrolastigem C64- Salami- und PacMan-Monster-Käse-Belag. Das Return-Magazin wurde vorgestellt, man konnte durch die Ausgaben der letzten Jahre blättern, um sich einen Eindruck von dem Magazin zu machen, und bei der Competition wurden die Gewinner mit Preisen und dem Ruhm einer ganzen Generation von C64-Usern geehrt. Was wir CPCler da nun machen?

Nun, auf jeden Fall nächstes Jahr wieder hin :-) Das hat nämlich wirklich sehr großen Spaß gemacht!

*Kangaroo MusiQue*

*Bücher, T-Shirts und noch vieeeel mehr!*

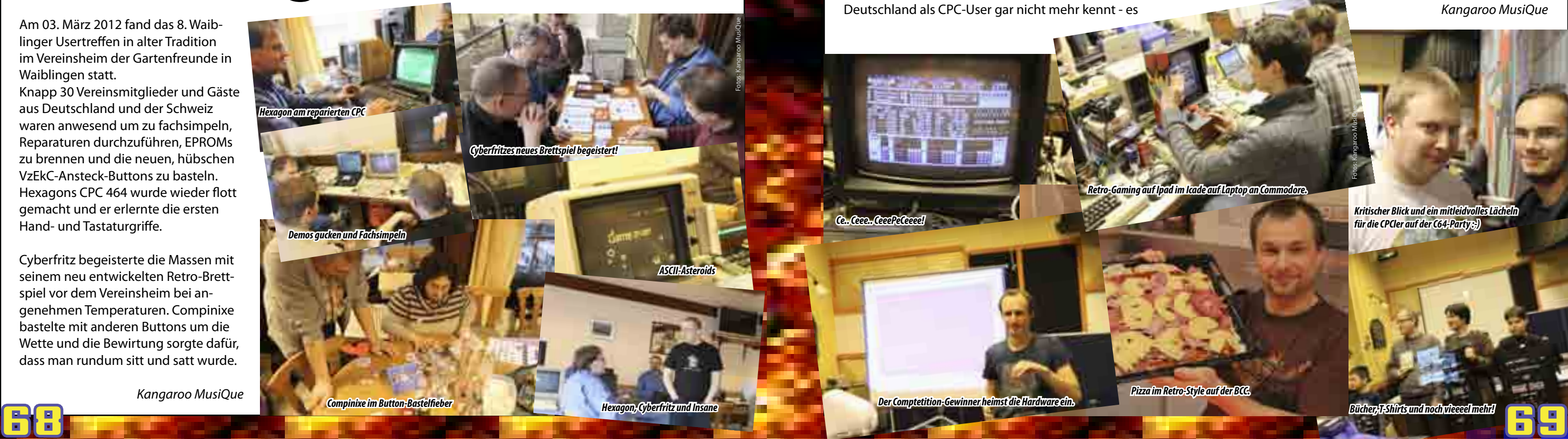

*Kritischer Blick und ein mitleidvolles Lächeln für die CPCler auf der C64-Party :-)*

Fotos: Kangaroo MusiQue

### <span id="page-34-0"></span>**Veranstaltungs-Rückblicke**

## **Das 4. Videospieltreffen Süd-West**

Zocken, bis der Arzt kommt…

Wackere Helden am Joystick trafen sich am 18. Februar 2012 in Leonberg, in der Nähe von Stuttgart, zum gemeinsamen Videospiel. In heißen Zwei-Spieler-Schlachten wurde nach dem Prinzip "Jeder gegen Jeden" Joust, Speedball, Bubble Bobble und Circuit Breaker gespielt und nach einem gemeinschaftlichen Outdoor-Grilling bei bereits angenehmen Außentemperaturen ging es drinnen mit 4-Spieler-Spielen bis in die späte Nacht weiter. Amiga, Atari XL, Atari ST, Commodore C64 sowie eine Playstation 1 und ein Nintendo GameCube waren vertreten und dienten den Spielern als Basis für stundenlange Unterhaltung.

Das VSTsw findet viermal im Jahr statt. Eingeladen sind alle, die sich für das

gemeinschaftliche Spielen von Retro-Spielen interessieren. Die nächsten Termine findet man im Vereinskalender unter http://www. classic-computing.de und im Forum gibt es für die Videospieler einen eigenen Bereich, die "Retro-Spielwiese", in der man sich über die VST und Spiele an sich informieren kann.

*Kangaroo MusiQue*

*Bubble Bobble…FIGHT!*

## **8. Waiblinger Usertreffen**

Am 03. März 2012 fand das 8. Waiblinger Usertreffen in alter Tradition im Vereinsheim der Gartenfreunde in Waiblingen statt.

Knapp 30 Vereinsmitglieder und Gäste aus Deutschland und der Schweiz waren anwesend um zu fachsimpeln, Reparaturen durchzuführen, EPROMs zu brennen und die neuen, hübschen VzEkC-Ansteck-Buttons zu basteln. Hexagons CPC 464 wurde wieder flott gemacht und er erlernte die ersten Hand- und Tastaturgriffe.

*Glückliche Joystick-Helden Grillen bei 12 Grad. Joust am Atari XL Speedball* Fotos: Kangaroo MusiQue

Cyberfritz begeisterte die Massen mit seinem neu entwickelten Retro-Brettspiel vor dem Vereinsheim bei angenehmen Temperaturen. Compinixe bastelte mit anderen Buttons um die Wette und die Bewirtung sorgte dafür, dass man rundum sitt und satt wurde.

*Kangaroo MusiQue*

# **Die Classic-Computing 2011 in Holzminden**

**Jährlich veranstaltet der Verein zum Erhalt klassischer Computer e.V. die Classic-Computing – die Hauptveranstaltung des Vereins. Die 9. Auflage der Classic-Computing fand am 1. und 2. Oktober 2011 in Holzminden im Weserbergland statt.**

Damit wurde die Classic-Computing – deren Austragungsort wechselt – um eine Woche nach hinten verschoben, denn grundsätzlich findet sie am letzten Wochenende im September statt. Mitglieder und Besucher die eine weitere Anreise hatten, konnten bereits am Freitag ihre Geräte anliefern und auf den bereitgestellten Tischen in Holzmindener Stadthalle aufbauen. Viele Vereinsmitglieder waren erschienen und präsentierten ihre klassischen

Computer an der Classic-Computing einem interessierten Publikum. Freunde vom Atari-Verein ABBUC e.V., vom Amiga-Forum a1k.org, vom Schneider CPC-Forum und viele weitere Gäste komplettierten die umfangreiche Ausstellung.

Zu den Publikumsöffnungszeiten (Samstag, 10 bis 18 Uhr und Sonntag, 10 bis 16 Uhr) herrschte reger Betrieb. Familienväter zeigten ihren Kindern die "Playstation" aus ihrer Jugend, es wurde gefachsimpelt und auch manch defektes Gerät wieder in betriebsfähigen Zustand versetzt.

Über die in Holzminden bisher einmalige Ausstellung klassischer Computer berichtete die lokale Presse in einem umfangreichen Zeitungsbericht und auch der regionale Radiosender Hochstift berichtete über die wirklich gelungene Ausstellung.

Traditionell fand am Samstagabend die Jahreshauptversammlung des Vereins zum Erhalt klassischer Computer e.V., statt an der auch der Vorstand neu gewählt wurde. Zum neuen ersten Vorsitzenden wurde Andreas Paul gewählt. Die Rolle des Ersten stellvertretenden Vorsitzenden übernahm der bisherige Vorsitzende Nicolas Welte, Roland Hager wurde zum zweiten stellvertretenden Vorsitzenden gewählt. Thomas Linke fungiert künftig als Kassenwart, Peter Sieg als Schriftführer. Als Kassenprüfer wurde Gerhard Balzarek in seinem Amt bestätigt.

**70 70 Particular Parties of the Completion Controller Design Completion Completion Completion Completion Completion Completion Completion Completion Completion Completion Completion Completion Completion Completion Comple** *Compinixe freut sich über die vielen Besucher.*

Zum Vorsitzenden des Schiedsgerichts, das ebenfalls neu zu wählen war, wurde Manfred Schwab mit den beiden Beisitzern Fritz Gallwitz und Volker Mohr gewählt.

*Andreas Paul*

*Fachsimpeln mit den Gästen und den Mitgliedern*

*Klassische Computer, soweit das Auge reicht …*

*Auch die Jüngsten versuchen sich am Videospiel.*

*Entspannung am Abend.*

### <span id="page-35-0"></span>**Veranstaltungs-Rückblicke Veranstaltungs-Rückblicke**

Im November 2011 fand zum Messeherbst in Stuttgart wieder die Hobby & Elektronik statt. Mit einem großen Team und einem eigenen Stand präsentierte sich der Verein zum Erhalt klassischer Computer e.V. Die Vereinsmitglieder GolfSyncro, Intel\_outside, X1541 und jede Menge Helfer hatten eine unterhaltende und abwechslungsreiche Ausstellung klassischer Computersysteme zusammengestellt.

Bereits vom ersten Ausstellungstag an wurde der Stand von interessierten Menschen buchstäblich überrannt. Die Resonanz der Besucher war alt-

bekannt - und dennoch immer wieder erfrischend neu: "Hach weißt du noch ...?" und "Damals", waren die häufigsten Satzfetzen, die man am Stand des Vereins zum Erhalt klassischer Computer e.V. aufschnappen konnte. Immer dicht gefolgt von der Aussage "Schön, dass sich noch jemand mit diesen alten Systemen beschäftigt".

Interessant auch, wie viele junge Menschen sich von alten Spielen wie "Pong" oder "Pang" begeistern ließen. Der Verein beteiligte sich erstmals auch am Vortragsprogramm der Messe mit einer Übersicht über die Stationen

der Entwicklung der Computer. Am Wochenende - die Messe lief vom 17. bis 20. November 2011 - wurde die Messetruppe durch weitere engagierte Vereinsmitglieder verstärkt.

Nach Messeschluss ließen alle Vereinsmitglieder, die am Stand geholfen hatten, diesen gelungenen Messeauftritt in einer schwäbischen Besenwirtschaft in Schmieden gemeinsam ausklingen. Alles in allem eine runde Veranstaltung mit viel Spaß und vielen neu geknüpften Kontakten.

*Andreas Paul / km*

## **Hobby & Elektronik 2011**

*Jungs versuchen Schlonkels Demo zu spielen :-)* 

*Jugendliche spielen begeistert Pong*

*Bei Bedarf wird auch direkt repariert …*

*Von allem etwas dabei: So findet jeder Besucher seinen "ganz persönlichen Rechner".*

*Fachsimpeln und Kontakte knüpfen.*

*Jeder darf an den Geräten spielen und sich versuchen.*

### <span id="page-36-0"></span>**Veranstaltungs-Rückblicke Veranstaltungs-Rückblicke**

# **Der Fietsenfrühling in Nordhorn**

# **Münchner Chic: Vintage Computer Festival Europe**

**Die Ausstellung zum Nordhorner Fietsenfrühling, wie erklärt man das? Das ist so ein bisschen, wie bei**  Apple: "Es begann in einer **Garage …" und im Falle des Fietsenfrühling bleibt es auch dort.** 

Das ist auch das Besondere an dieser kleinen aber feinen Ausstellung klassischer Computer im Norden Deutschlands. Jedes Jahr organisiert Stefan vom Verein zum Erhalt klassischer Computer e.V. in Nordhorn diese Veranstaltung in der Wasch- und

Werkgarage der Tankstelle Gosink im Stadtteil Bookholt während des dortigen Fietsenfrühlings. Am 22. April fand man dort etliche klassische Computer nicht nur zum Angucken, sondern auch zum Anfassen und um damit zu spielen. Der strömende Regen konnte die Besucher ebenso wenig abschrecken wie das bis zum Nachmittag doch recht frostige Wetter. Trotzdem war es auch in diesem Jahr eine gelungene Veranstaltung mit vielen interessierten Besuchern.

*Stefan Both*

um Erhalt klassischer Computer

*Alle Rechner wurden ausführlich beschrieben.*

*Zahlreiche Besucher fanden den Weg in die "Computergarage"*

*Schauen, Staunen, Ausprobieren … Stefan genießt die Ruhe vor dem Besucher-Ansturm.*

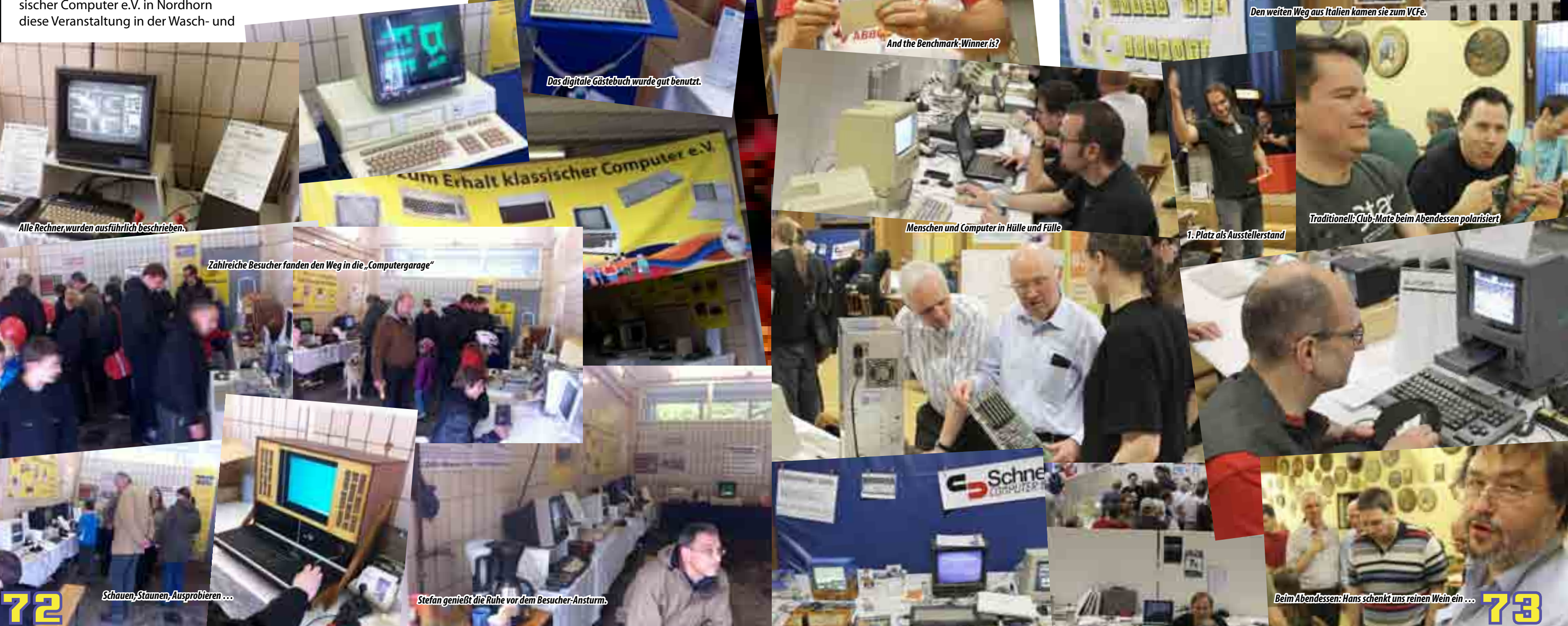

*Das digitale Gästebuch wurde gut benutzt.*

Gästebuch

Seit 13 Jahren veranstaltet Hans Franke in München das Vintage Computer Festival Europe, kurz das VCFe. Mit über 50 Ausstellern und etwas über 400 Besuchern war die diesjährige Veranstaltung in jedem Fall ein großer Erfolg. Selbst bei strahlendem Wetter und bis zu 30 Grad Außentemperatur kamen die Menschen nach München, um sich an klassischen Computern zu erfreuen. Aussteller aus Deutschland und auch aus Italien, Besucher aus Österreich und der Schweiz - bunt

gemischtes Publikum schlenderte interessiert durch die Ausstellung, die dieses Jahr unter dem Motto "Adventures" stand. Man fachsimpelte mit den Ausstellern und konnte auch die meisten Geräte direkt ausprobieren. Der Stand der HomeCon aus Hanau bot hier gemeinsam mit dem For Amusement Only e.V. besonders hübsche Arcade-Automaten und Video-Cocktail-Tische zum Daddeln und gewann zurecht den ersten Platz für den besten Stand auf dem VCFe.

*Kangaroo MusiQue*

*And the Benchmark-Winner is?* 

*Beim Abendessen: Hans schenkt uns reinen Wein ein …*

### **Verein zum Erhalt klassischer Computer e.V.**

c/o Andreas Paul (1. Vorsitzender) Uhlandstrasse 6 **64653 Lorsch**

andreas.paul@hexagons.de Fax: +49 (0) 6251 948604

### **Aufnahmeantrag**

zur Mitgliedschaft im **Verein zum Erhalt klassischer Computer e.V.**

### Persönliche Angaben

Bitte ankreuzen welche Daten im geschützten Vereinsbereich anderen Vereinsmitgliedern angezeigt werden dürfen

Nachname Vorname \_\_\_\_\_\_\_\_\_\_\_\_\_\_\_\_\_\_\_\_\_\_\_\_\_\_\_\_\_\_\_\_\_\_\_\_ Straße, Nr. PLZ, Ort Geburtsdatum \_\_\_\_ \_\_\_\_ \_\_\_\_\_\_\_\_

> Als aktives Mitglied mit reduziertem Beitragssatz (Beitragssatz 2  $\epsilon$  pro Monat) Schüler(in), Studiernde(r), Auzubildende(r), Behinderte(r), Rentner(in), Kopie des entsprechenden Ausweises liegt bei

 $\_$  ,  $\_$  ,  $\_$  ,  $\_$  ,  $\_$  ,  $\_$  ,  $\_$  ,  $\_$  ,  $\_$  ,  $\_$  ,  $\_$  ,  $\_$  ,  $\_$  ,  $\_$  ,  $\_$  ,  $\_$  ,  $\_$  ,  $\_$  ,  $\_$  ,  $\_$  ,  $\_$  ,  $\_$  ,  $\_$  ,  $\_$  ,  $\_$  ,  $\_$  ,  $\_$  ,  $\_$  ,  $\_$  ,  $\_$  ,  $\_$  ,  $\_$  ,  $\_$  ,  $\_$  ,  $\_$  ,  $\_$  ,  $\_$  ,

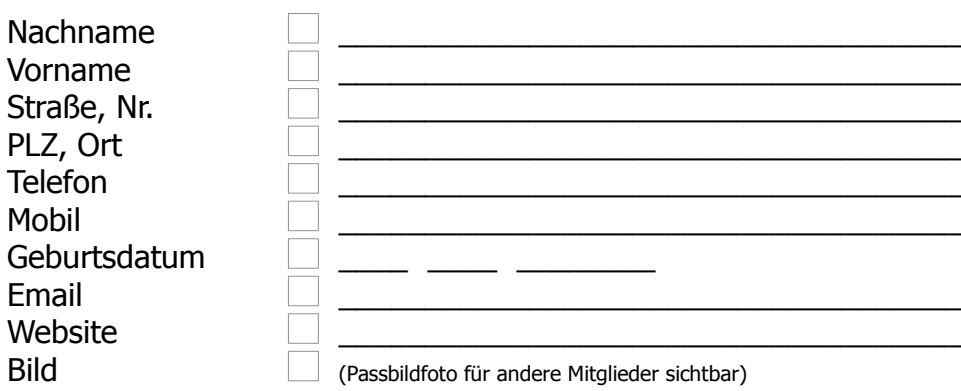

Nickname im Vereinsforum Lieblingscomputer

Ich möchte Mitglied im **Verein zum Erhalt klassischer Computer e.V.** werden.

Als aktives Mitglied (Beitragssatz  $3 \in \text{pro Monat}$ )

\_\_\_\_\_\_\_\_\_\_\_\_\_\_\_\_\_\_\_\_\_\_\_\_\_\_\_\_\_\_\_\_\_\_\_\_\_\_\_\_\_\_\_\_\_\_\_\_\_\_\_\_\_\_\_\_\_\_\_\_\_\_\_\_\_\_\_\_\_\_\_\_\_

### **Abbuchungsermächtigung**

Der Mitgliedsbeitrag wird per Lastschrift von meinem Konto abgebucht (Nur jährliche Abbuchung möglich) (Kosten die dem Verein durch Rücklastschriften entstehen ersetze ich in vollem Umfang)

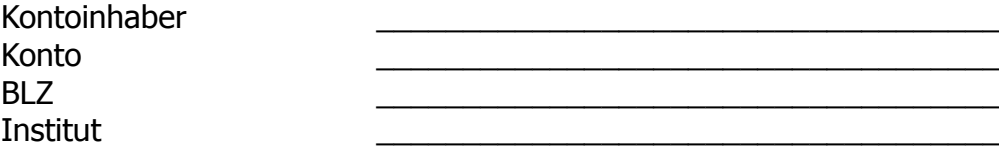

\_\_\_\_\_\_\_\_\_\_\_\_\_\_\_\_\_\_\_\_\_\_\_\_\_\_\_\_\_\_\_\_\_\_\_ \_\_\_\_\_\_\_\_\_\_\_\_\_\_\_\_\_\_\_\_\_\_\_\_\_\_\_\_\_\_\_\_\_\_\_

Als Fördermitglied (Beitragssatz 4  $\epsilon$  pro Monat)

Die Satzung des Vereins habe ich gelesen und anerkannt.

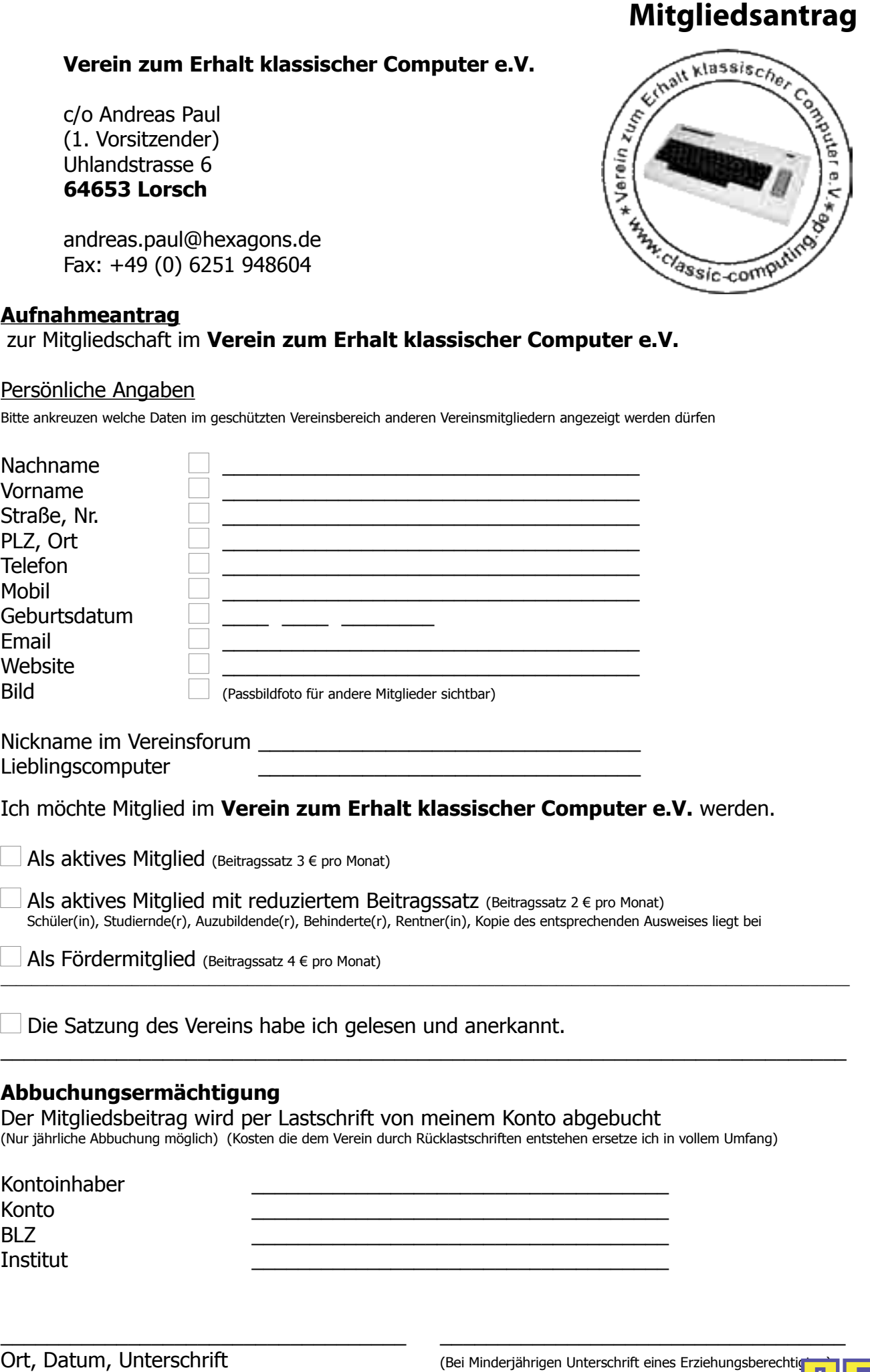

ort, Datum, Unterschrift (Bei Minderjährigen Unterschrift (Bei Minderjährigen Unterschrift eines Erziehungsberechtig<br>The State of the State of the State of the State of the State of the State of the State of the State of t

Vereinsmeierei ist ja nicht so jedermanns Sache. Aber der Verein zum Erhalt klassischer Computer hebt sich auch hier ganz positiv von der Masse ab - bei dem Aufgabengebiet ja sowieso.

Wir vereinen im VzEkC e.V. viele Hunderte klassische Computer-Systeme. Darunter die allseits bekannten Homecomputer der 80er, wie den Commodore C64, den Atari 800 XL oder den Schneider CPC. Aber auch ausgefallenere Modelle sind bei uns zu finden - und nicht nur Homecomputer. Büro-Rechner aller möglichen Hersteller, ausgeklügelte Konzepte für tragbare Rechner und natürlich für die Kurzweiligkeit auch die Spielekonsolen der 70er, 80er und 90er finden bei uns ein Zuhause.

Der Verein wurde übrigens schon 2003 gegründet und ist seit 2007 als gemeinnützig eingetragen.

Die Mitgliedschaft im Verein ist ziemlich günstig. Schon einmal deshalb, weil wir keine Aufnahmegebühr für Neumitglieder verlangen.

### **Werde jetzt Mitglied!** Einer für Alle!

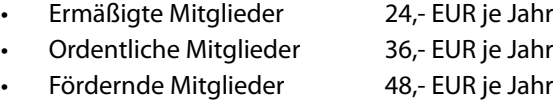

Für gerade einmal drei Euro im Monat kann man ordentliches Vereinsmitglied sein und hat dann viele Vorteile. So kann man bei der Classic-Computing-Veranstaltung kostenfrei teilnehmen, erhält vergünstigten Eintritt auf die Hobby & Elektronik-Messe in Stuttgart, hat erweitere Zugriffsrechte im Vereinsforum, kann an der vereinsinternen Auktion für Hardware teilnehmen und vieles mehr.

Die aktuelle Vereinssatzung findet man direkt auf unserer Homepage unter http://classic-computing.de im Bereich "Verein -> Mitgliedschaft". Und den Aufnahmeantrag findest du auf der nächsten Seite. Wir freuen uns auf dich!

### <span id="page-37-0"></span>**Mitgliedschaft**

### www.classic-computing.de

### Verein ZUM **Erhalt** klassischer Computer e.V.

### **Einer für Alle!**

Ein Computer-Verein für alle klassischen Computer-Systeme? Na klar!

Egal ob Großrechner der 70er, Home-Computer der 80er oder PCs der 90er. Wir haben sie alle. Komm, mach mit und entdecke die faszinierende Welt der klassischen Computer bei uns im Verein!

### Auszug aus den Computersystemen

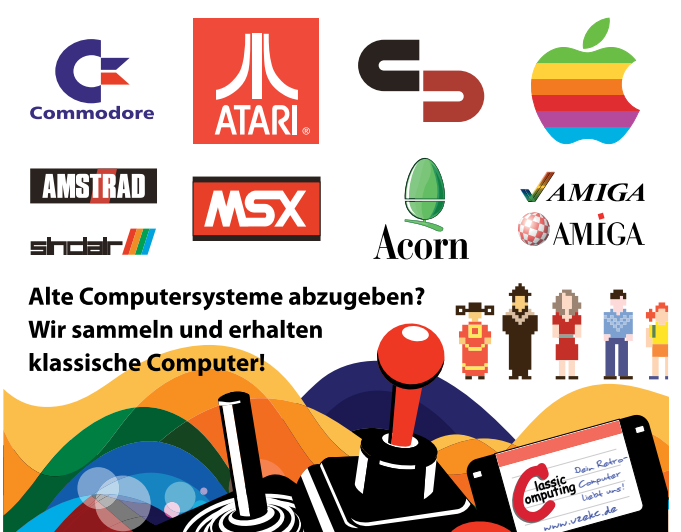

Anfassen, Ausprobieren, Spielen, Erinnern, Erhalten ...

### Auf ins Forum!

Im Vereinsforum diskutieren wir über dies und das, helfen bei Rechner-Problemen und haben eine gute Zeit!

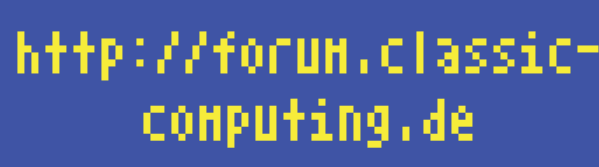

### <span id="page-38-0"></span>**Werbung und Impressum**

## LOO ALC

### **… und wie viel 3uRoZ das kozt!!1elf**

B0rizZ geh weg! Du musst schon lange im Bett sein! ey wazzzz geht aaaaaalder!!!schreibter immär noch an eur3R kacke da! ey da kriegzt ja gehirnkrebs! Geh weg, hau ab! Wer hat den Keller aufgelassen?! ey... haltz maul alder! Verschwinde!!! \*insektensprayauspack\*

**Werbung im Magazin**

Die "LOAD" erscheint jährlich im April in einer gedruckten Auflage von 1.000 bis 10.000 Stück - abhängig von der Finanzlage der Projektkasse. Die Verteilung erfolgt über das Jahr verteilt kostenlos auf vielfältigen Retro-Computer-Veranstaltungen in Deutschland, auf Messen wie der Hobby & Elektronik, der Classic-Computing und natürlich per Post an die Vereinsmitglieder des Vereins zum Erhalt klassischer Computer e.V. und an die vielen Unterstützer, die sich mit

Die Themen dieses Magazins sind vielfältig gestreut und behandeln generelle

einer Spende eine gedruckte Ausgabe der "LOAD" gesichert haben.

Classic-Computing- und Retro-Gaming-Themen wie auch die Arbeit des Vereins zum Erhalt klassischer Computer e.V. Die Mitarbeit am Magazin erfolgt ehrenamtlich durch Vereinsmitglieder und Retro-Freunde. Die Finanzierung der Druck- und Nebenkosten erfolgt durch die

### Schaltung von Anzeigen und durch Spenden von Privatpersonen und Unternehmen. **Sie definieren den Preis - aber bleiben sie fair :-)**

ISSN für die Printausgabe: 2194-3567 ISSN für die PDF-Ausgabe: 2194-3575 Auflage: 2000 Stück

Wir bieten Firmen die Möglichkeit, im Heft eine (hoffentlich hübsche) Anzeige zu platzieren. Wir haben eine kleine Übersicht gestaltet, welche Anzeigenformate möglich sind und wie diese im Verhältnis zur Seite selbst wirken. Die Preise? Nun, die sind natürlich abhängig vom gewählten Format, das ist klar. Kleine Anzeige, kleiner Preis… große Anzeige, großer Preis. Aber ach, wissen sie was… schlagen sie uns doch einfach einen Preis vor. Sie wissen doch am ehesten, wie hoch ihr Budget ist und haben sicherlich auch eine ganz konkrete Vorstellung davon, was sie für ihr Geld als Gegenleistung erwarten. Wir haben ein "Sackerl" zu füllen und bis dahin sind wir für alles offen. Die Produktionskosten für das LOAD-Magazin mit einer Auflage von 1.000 Stück betragen 2.500 Euro, für eine Auflage von 5.000 Stück sind es 6.250 Euro für 10.000 Stück sind es 10.700 Euro. Unsere Wunschpreise für Anzeigenschaltungen finden Sie nachfolgend. Ihren Wunschpreis sollten Sie uns mitteilen an: anzeigen@load-magazin.de.

Auf gute Zusammenarbeit…

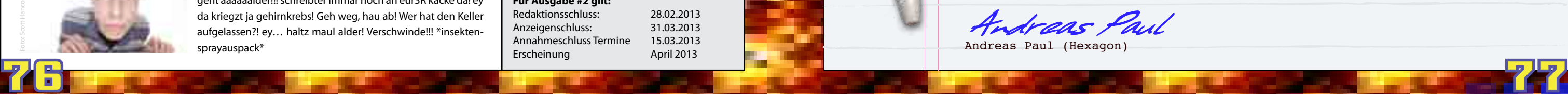

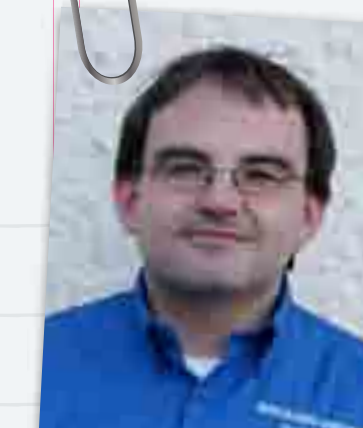

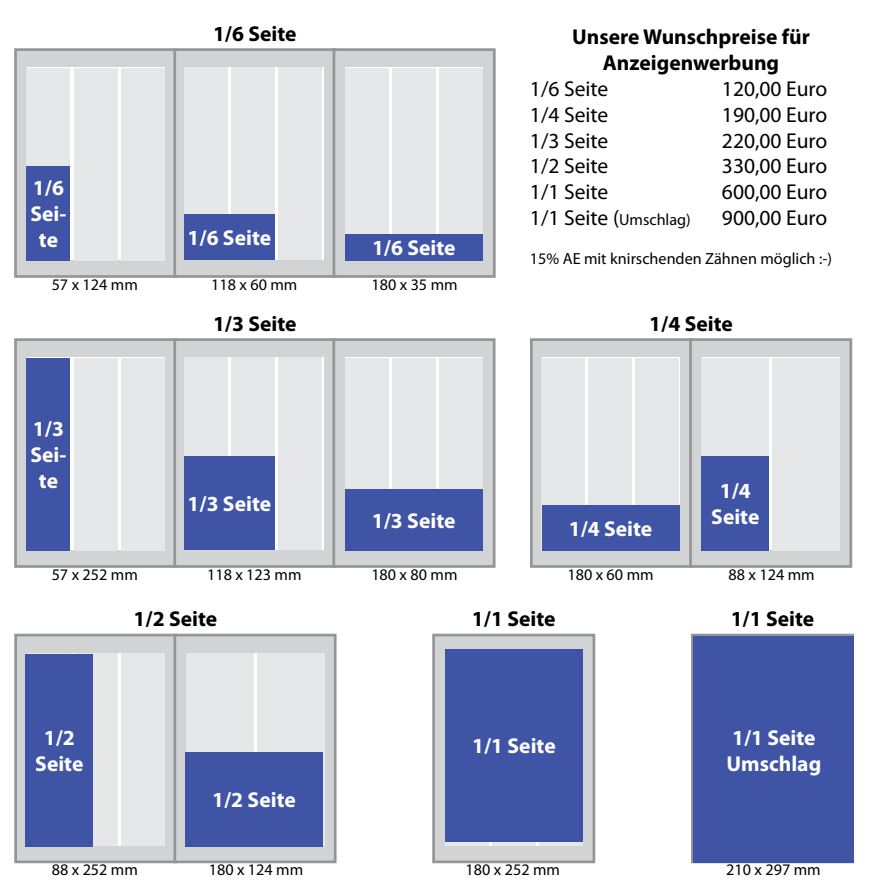

### **Impressum**

#### **Herausgeber:**

Verein zum Erhalt klassischer Computer e.V. c/o Andreas Paul (1. Vorsitzender) Uhlandstrasse 6 • 64653 Lorsch Telefon: +49 151 56961825 Telefax: +49 6251 948604

> Dabei handelt es sich um "alte" Rechner, vornehmlich aus der Homecomputerzeit. Diese sollten repariert, ausgestellt, benutzt und das nötige Wissen dazu bewahrt und weitergegeben werden. Im gleichen Jahr fand die erste Classic Computing statt. Dieses Treffen wurde in den Folgejahren an verschiedenen Orten in Deutschland fortgeführt und führte immer mehr interessierte Computerfreunde zusammen. Im Laufe der Zeit kamen weitere Veranstaltungen wie die Hobby & Elektronik in Stuttgart, das Waiblinger Usertreffen oder der Nordhorner Fietsenfrühling dazu. Der Verein hat sich über die Zeit prächtig entwickelt, ist kontinuierlich gewachsen und zählt inzwischen über 80 Mitglieder.

#### **Redaktionsleitung:**

Norman Mitschele (V.i.S.d.P.) Telefon: +49 7123 7267-121 redaktion@load-magazin.de

#### **Redaktion:**

Norman Mitschele (km), Marco Riebe (mr), Carsten Lucaßen (cl)

#### **Autoren dieser Ausgabe:**

Thomas Arnold (ta), Georg Basse (gb), Stefan Both (sb), Michael Heßburg (mh), Dr. Stefan Höltgen (sh), Kangaroo MusiQue of SPRING!/HJT (km), Andreas Paul (ap), Prodatron of Symbiosis (pdt), Marco Riebe (mr), Peter Sieg (ps), Carsten Lucaßen (cl), The Villain of HJT (tv)

#### **Cover-Foto, Grafik und Gestaltung**

Gestaltung, Satz + Montage: Norman Mitschele Auf dem Cover abgebildete Personen sind nicht unbedingt identisch mit den Personen in der Titelgeschichte oder anderen Texten im Magazin.

**Druck:** PRIMUS GmbH, D-56307 Dernbach

#### **Wichtige Hinweise:**

Wir freuen uns über eingesandte Beiträge, behalten uns aber Veröffentlichungen, Kürzungen und Änderungen vor. Für unverlangt eingesandtes Bild- und Textmaterial können wir keine Haftung übernehmen. Namentlich gekennzeichnete Artikel geben nicht unbedingt die Meinung der Redaktion wieder. Alle namentlich gekennzeichneten Artikel stehen nach Veröffentlichung im Heft unter einer CreativeCommons-Lizenz (BY-NC) und dürfen für nichtkommerzielle Zwecke und unter Namensnennung des Autors verwendet werden. Autoren können ihre Artikel bis zum Redaktionsschluss zurückziehen, wodurch alle Rechte an den Autor zurückfallen. Nach Redaktionsschluss ist dies nicht mehr mögich. Autoren akzeptieren mit ihrer Einsendung diese ehrenhaften Bedingungen.

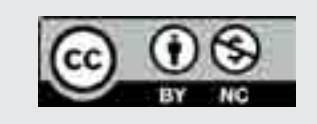

Für den Inhalt von Anzeigen sind die Inserenten verantwortlich. Bei Gewinnspielen ist der Rechtsweg ausgeschlossen. Für die Richtigkeit der Termine wird keine Gewährleistung übernommen.

#### **Gewerbliche Anzeigen:**  Norman Mitschele, anzeigen@load-magazin.de

Es gilt die Anzeigenpreisliste, welche hier im Heft abgedruckt ist. <--- dort … direkt daneben.

#### **Für Ausgabe #2 gilt:**

Liebe Vereinsmitglieder,

## liebe Freunde...

Gerne berichte ich über den Verein zum Erhalt klassischer Computer e.V., der in der jetzigen Form bereits seit fast 10 Jahren besteht. 2003 wurde der Verein gegründet, aber schon im Jahr 2000 kam die Idee auf, ein Treffen gleichgesinnter Menschen mit gemeinsamem Hobby zu veranstalten.

Eine wichtige Anlaufstelle ist das Vereinsforum. Es ist der virtuelle Mittelpunkt und Treffpunkt im Cyberspace abseits der Veranstaltungen. Hier hat sich im letzten Jahr einiges getan. Das Forum wurde gründlich umstrukturiert und erweitert. Insbesondere im Bereich "Klassische Computer", der in einzelne Systeme aufgeteilt ist und zum Teil Unterkategorien verwendet. Dies war auch die Basis für den Umzug des CPC-Forums (www.cpc-forum.de) in unser Vereinsforum. Es wird als Unterbereich - in den Schneider/Amstrad-Brettern - bei uns weiterexistieren. Wir begrüßen diese Erweiterung unserer Gemeinde sehr. Die bestehenden Daten wurden übernommen, so dass alte, interessante Beiträge weiterhin zu finden sind. Als Verein haben wir tragfähigere Strukturen als Projekte von Einzelpersonen und können somit eine stabile Plattform bieten. Dafür gewinnen wir eine Reihe Nutzer und Mitglieder hinzu, was uns als Verein wieder stärker macht.

Ebenso konnten wir das Videospieltreffen Südwest in unseren Reihen begrüßen, das die neue Retro-Spielecke im Forum betreut.

Auch an der Außendarstellung des Vereins wurde gearbeitet und neues Werbematerial beschafft: Ein neuer Flyer, "Visitenkarten" vom Verein mit blanker Rückseite, die von den Mitgliedern bei Bedarf personalisiert werden können. Neu sind auch Vereinskugelschreiber mit unserer Webadresse. Roll-ups wurden angeschafft und erstmals beim VCFE in München zum Einsatz gebracht.

Der Verein ist seit 2007 gemeinnützig. Dies wurde von unserem damaligen, aber mittlerweile leider verstorbenen Vorsitzenden und Gründungsmitglied "compirudi" Rüdiger Schuldes in die Wege geleitet. Als gemeinnütziger Verein sind wir berechtigt u.a. über die Mitgliedsbeiträge Zuwendungsbestätigungen zu erstellen. Dies geschah bisher auf Nachfrage, wird ab 2012 aber allgemein erfolgen.

Ich hoffe möglichst viele von Euch Ende September auf der Classic-Computing 2012 in der Karolingerstadt Lorsch begrüßen zu dürfen. Zur Veranstaltung finden sich reichlich Infos hier im Heft. "Der C64 wird 30 - und alle seine Freunde feiern mit". Schaut auch mal rein ins Forum. Als Gast oder vielleicht später dann als Vereinsmitglied - wir freuen uns immer über Beiträge.

Für den Vorstand

classic-computing.de

Andreas Paul

Andreas Paul (Hexagon)

### **Aus dem Vereinsvorstand**

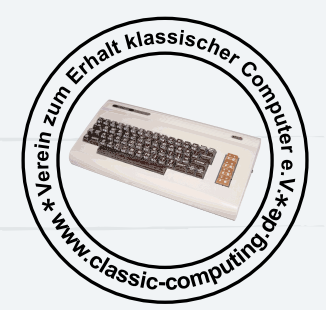

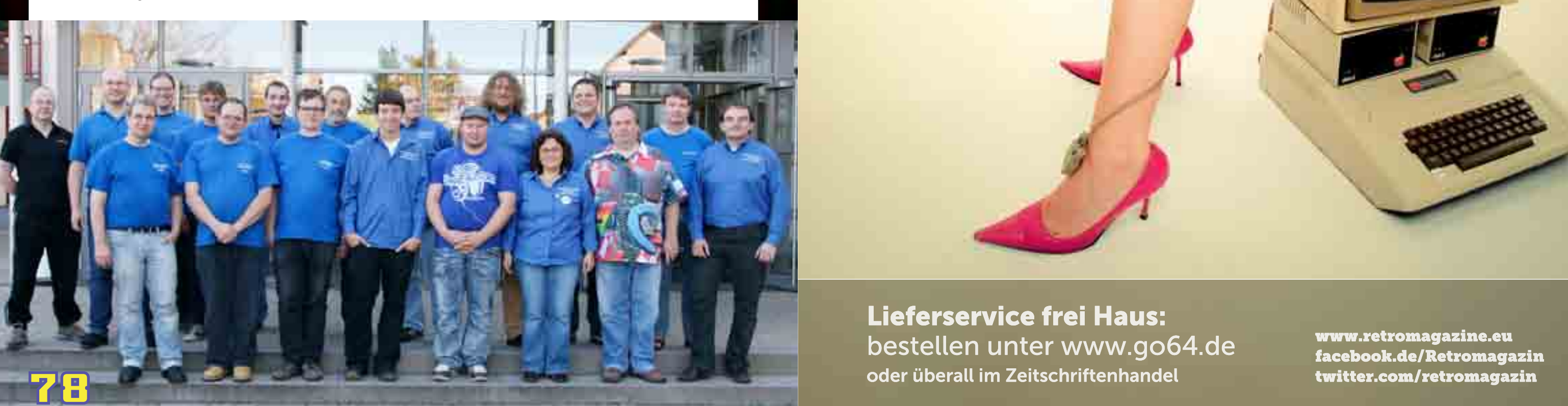

 $\overline{\mathbf{e}}$ 

Aufregende Videospielgeschichte auf 92 Seiten - alle 3 Monate neu

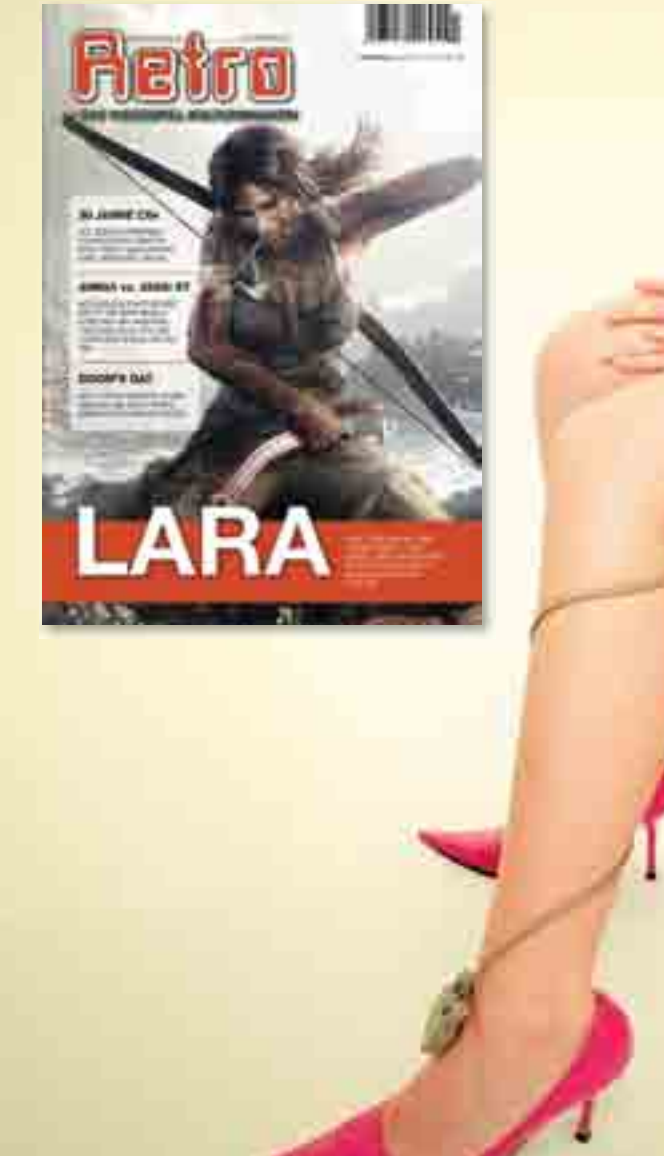

**Lieferservice frei Haus:** bestellen unter www.go64.de

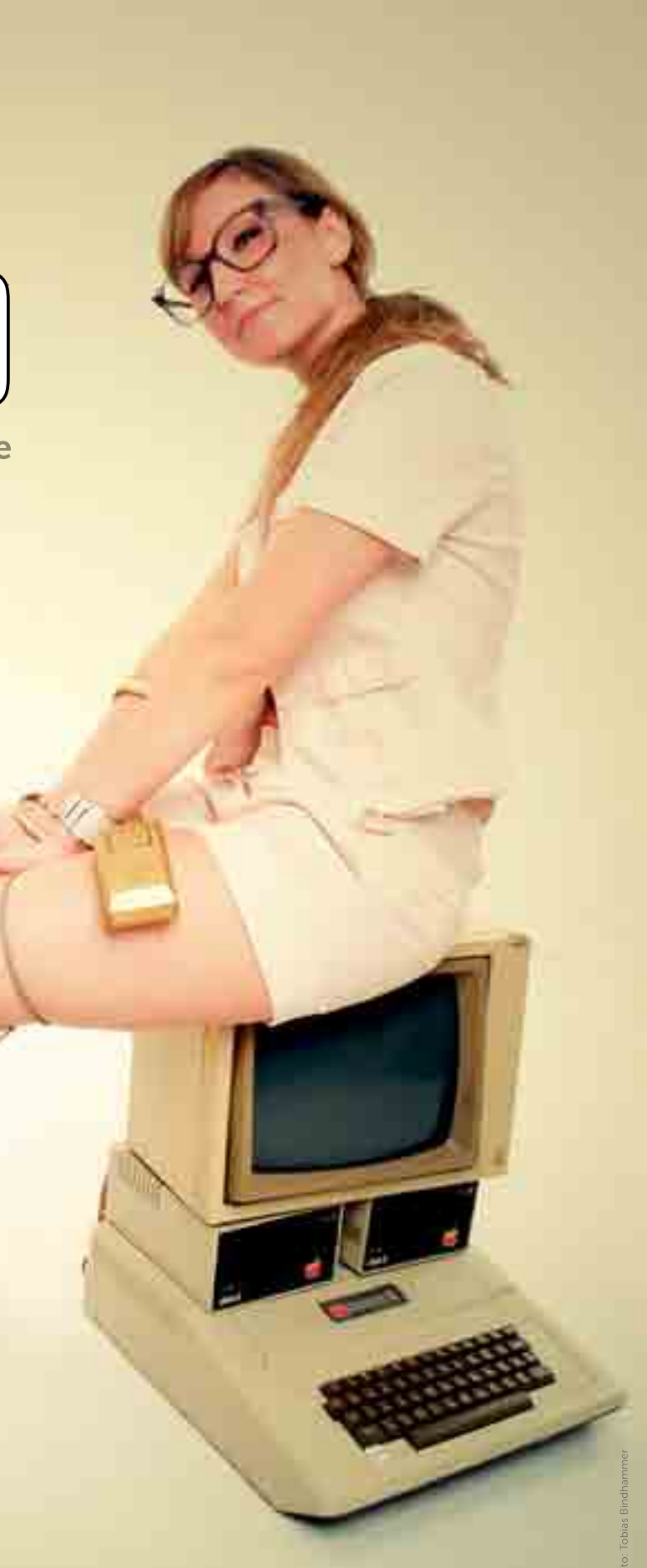

www.retromagazine.eu facebook.de/Retromagazin

### <span id="page-39-0"></span>**Die** "Licht aus"-Seite

# **So, das war's für dieses Mal.**

Wir hoffen, dass dir unser Erstlings werk, die Ausgabe Nummer eins des neuen LOAD-Magazins gefallen hat.

Wir – das sind Kangaroo MusiQue, Blader und TheArt, die Arbeitsgruppe LOAD-Magazin im Verein zum Erhalt klassischer Computer e.V.

Jeder kann bei uns mitmachen. Eigene Artikel schreiben, Texte korrigieren, Seiten gestalten – all das wartet auf dich, wenn du möchtest. Du kannst Nachrichten und Termine zusammen tragen, Fotos schießen, Illustrationen erstellen oder im Marketing mitarbei ten. Neue, spritzige, gerne auch ver rückte Ideen sind uns herzlich willkom men. Wir sind nicht von gestern, auch wenn wir uns mit "alten Computern" beschäftigen.

Wir wissen: Ohne die Beiträge zahl reicher Vereinsmitglieder, ohne ihren Mut und ihr großes Engagement hätte es dieses Heft nicht gegeben. Darauf bauen wir auch in Zukunft, denn die Arbeiten an Ausgabe Nummer zwei

haben bereits begonnen. Solltest Du also Lust haben, am neuen LOAD-Ma gazin mitzuarbeiten, dann melde dich im Forum des Vereins oder per E-Mail an redaktion@load-magazin.de.

Dazu noch eine kleine Bitte: Für die Arbeit in unserem Team ist es hilfreich, Mitglied im Verein zum Erhalt klassischer Computer e.V. sein. Nur dann hast du Zugriff auf die internen Bereiche des Vereinsforums, über die wir uns maßgeblich austauschen. Vielleicht möchtest Du vorher einmal in unser Forum reinschnuppern? Dann melde dich unter http://forum.classiccomputing.de direkt an und mach mit.

Wir freuen uns auf dich!

In diesem Sinne: Bis zur nächsten Ausgabe und vielleicht sehen wir uns ja auf einer der zahlreichen Retro-Ver anstaltungen.

> *Norman Mitschele Marco Riebe Carsten Lucaßen*

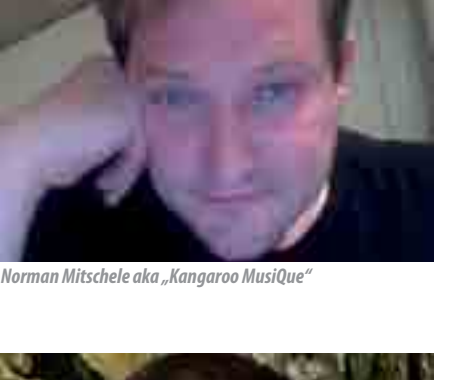

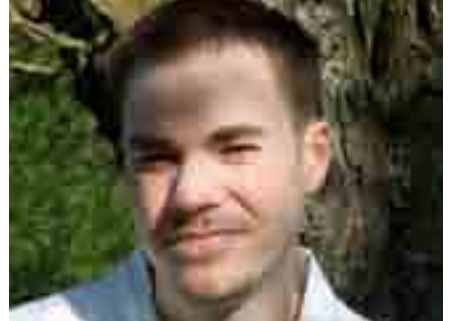

*Marco Riebe aka "Blader"*

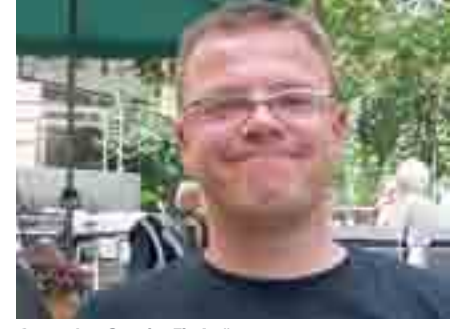

*Carsten Lucaßen aka "TheArt"*

### LOWGOST-OST

# UNSER BILLIG IST **BESSER!**

**Domain ab**<br>**0**, *<del><i>€/Mon.***</del>**</del> **49\***

**Auswahl aus über 130 Domainendungen! Sofortige Registrierung Domain-Robot inkl. Web-DNS-Manager inkl. Keine Wechselgebühren! Keine Setupkosten!**

### **FlexHosting** *6 Monate***0,***€/Mon.* **00\*** *statt 1,99 €/Mon.*

**5000 MB Web-/Mailspace PHP 5 + FastCGI 25 E-Mail-Postfächer Webmail + Officefunkt. Plesk Admin-Panel Flexible Tariferweiterung Keine Setupkosten!**

**VirtualServer** *3 Monate***4,***€/Mon.* **99\*** *danach 9,99 €/Mon.*

**25 GB Festplatte (RAID) Bis zu 2048 MB RAM Cent OS Linux Voller Root-Zugriff Plesk Admin-Panel 10er-Plesk-Lizenz inkl. Flexible Tariferweiterung Keine Setupkosten!**

*Bring drei und kassier fünfzehn! Bring drei deiner Freunde mit zu LowCostHost und wir schreiben dir 15 Euro gut.*

### http://www.lowcosthost.de

#### MG<br>M  $\blacktriangleright$ WW  $\overline{a}$ **WO'S FASCHD KOSCHD!** NIX

Alle Preise versteh<br>und Vorauszahlun<br>6 Monaten Weite Alle Preise verstehen sich inklusive der gesetzlichen Mehrwertsteuer "Domain" für 0.49 Euro je Monat umfasst eine, de"-Domain bei einer Vertragslaufzeit und Vorauszahlung von 12 Monaten. "FlexHosting" für 1,99 Euro je Mona